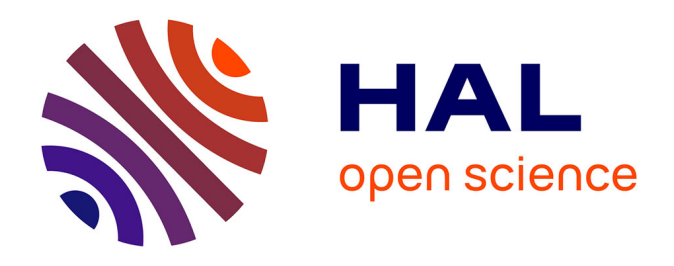

## **Vers une démarche de garantie des consommations énergétiques dans les bâtiments neufs : Méthodes d'évaluation des incertitudes associées à la simulation thermique dynamique dans le processus de conception et de réalisation.**

Lisa Rivalin

## **To cite this version:**

Lisa Rivalin. Vers une démarche de garantie des consommations énergétiques dans les bâtiments neufs : Méthodes d'évaluation des incertitudes associées à la simulation thermique dynamique dans le processus de conception et de réalisation.. Génie des procédés. Université Paris sciences et lettres, 2016. Français. NNT : 2016PSLEM007. tel-01376689

## **HAL Id: tel-01376689 <https://pastel.hal.science/tel-01376689>**

Submitted on 5 Oct 2016

**HAL** is a multi-disciplinary open access archive for the deposit and dissemination of scientific research documents, whether they are published or not. The documents may come from teaching and research institutions in France or abroad, or from public or private research centers.

L'archive ouverte pluridisciplinaire **HAL**, est destinée au dépôt et à la diffusion de documents scientifiques de niveau recherche, publiés ou non, émanant des établissements d'enseignement et de recherche français ou étrangers, des laboratoires publics ou privés.

# **THESE DE DOCTORAT**

de l'Université de recherche Paris Sciences et Lettres PSL Research University

Préparée à MINES ParisTech

## *Vers une démarche de garantie des consommations énergétiques dans les bâtiments neufs :*

*Méthodes d'évaluation des incertitudes associées à la simulation thermique dynamique dans le processus de conception et de réalisation*

## **Ecole doctorale n°432** SCIENCES DES METIERS DE L'INGENIEUR

**Spécialité** : Energétique et Procédés

Soutenue le 25 Mai 2016 par **Lisa RIVALIN**

Dirigée par **Dominique MARCHIO**

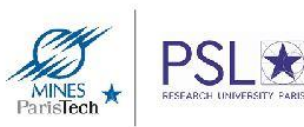

### **Composition du Jury :**

**M. Bernard LACHAL**, Professeur Institut F.-A. FOREL, Université de Genève **Rapporteur** 

**M. Alberto PASANISI**, HDR EIFER – European Institute for Energy Research **Rapporteur** 

**M. Joseph VIRGONE**, Professeur CETHIL, Université de Lyon Président

**M. Dominique MARCHIO**, Professeur CES, MINES ParisTech **Examinateur** 

**M. Pascal STABAT**, HDR CES, MINES ParisTech **Examinateur** 

**M. Marcello CACIOLO**, Docteur ENGIE-Axima **Examinateur** 

# REMERCIEMENTS

Ce travail de recherche s'est déroulé dans le cadre d'une convention CIFRE liant le service Engagement Energétique d'ENGIE Axima et le CES – Centre Efficacité Énergétique des Systèmes de Mines ParisTech.

Je tiens à remercier tous ceux qui ont contribué à ce projet, en particulier :

L'ensemble des membres du jury : M. Alberto Pasanisi et M. Bernard Lachal, rapporteurs de la thèse, avec qui les échanges ont été extrêmement enrichissants, M. Joseph Virgone qui a accepté de présider la soutenance de thèse.

Dominique Marchio et Pascal Stabat, directeur et maître de thèse, qui ont été des soutiens indéfectibles tout au long de ce travail. Les réunions de thèse, toujours très inspirées et inspirantes vont me manquer !

Le service Engagement Energétique (ex  $3<sup>E</sup>$ ) et les membres de la direction d'ENGIE Axima sans qui cette thèse n'aurait jamais vu le jour. Merci notamment à Benoît Cogné, à l'origine de ce projet, pour son inébranlable détermination qui a été une très grande source de motivation. Merci à Marcello Caciolo d'avoir encadré ce travail et d'avoir été présent tout au long de la thèse. Merci à Frédéric Hopquin pour son écoute, ses conseils avisés et sa disponibilité. Merci aux collaborateurs du service ayant tous apporté leur pierre à l'édifice : Camille Bernard, Vincent Rebatet, Julien Nicolle, Jonathan Gardey, Karima Launay, Sébastien Noyelle, Hélène Trubert et Alex Authier.

Emmanuel Rambaud, Lionel Chevalier, Philippe Detourbe et Frédéric Mégrier pour m'avoir accordé du temps et m'avoir transmis un précieux échantillon de leur expertise métier.

Le service Projet Nantes, en particulier Jérémy Kerdraon, Vanessa Alvado, Céline Thual, Vanessa Dury et Sylvain Larue – et la liste est longue – pour leur soutien sans faille. Merci également à Sébastien Caillon et Yves Bourel pour l'intégration de ce travail dans le service.

Les CES de l'Ecole des Mines de Paris avec qui j'ai eu de passionnants échanges : Thomas Berthou, Sinziana Carloganu, Hubert Blervaque, Alberto Tejeda, Bruno Duplessis, Ozlem Ozkizilkaya, Olivier Greslou, Shu Qing Cui, Marcel Perret-Genil, Maria Niznik, Damien Casetta et Romain Bonabe de Rougé.

Antoine Gautier (Solamen) avec qui travailler fut un réel plaisir.

Mon ESR (équipe de soutien rapproché): Pauline Gunst, Arthur Clouet, André Balleyguier, Bérengère Salomé, Coralie Pompeu, Anh Thasintham, Malie Boudin et Frédéric Blondel qui m'ont chacun apporté les ressources nécessaires pour mener à bien ce projet.

Merci à Chantal, Philippe et Estelle, le pot restera dans les mémoires !

Et surtout, merci à mon père, ma mère, ma sœur Marie et à Etienne qui sont mes premiers piliers.

… Enfin, n'oublions pas l'ensemble des ordinateurs ayant contribué à ce travail nuit et jour, sans relâche et sans défaillir : 1201113, 0802033, 1311803, Lindedhil, Pureté et Harmonie, Gropatchi, Jolius. ;)

# SOMMAIRE

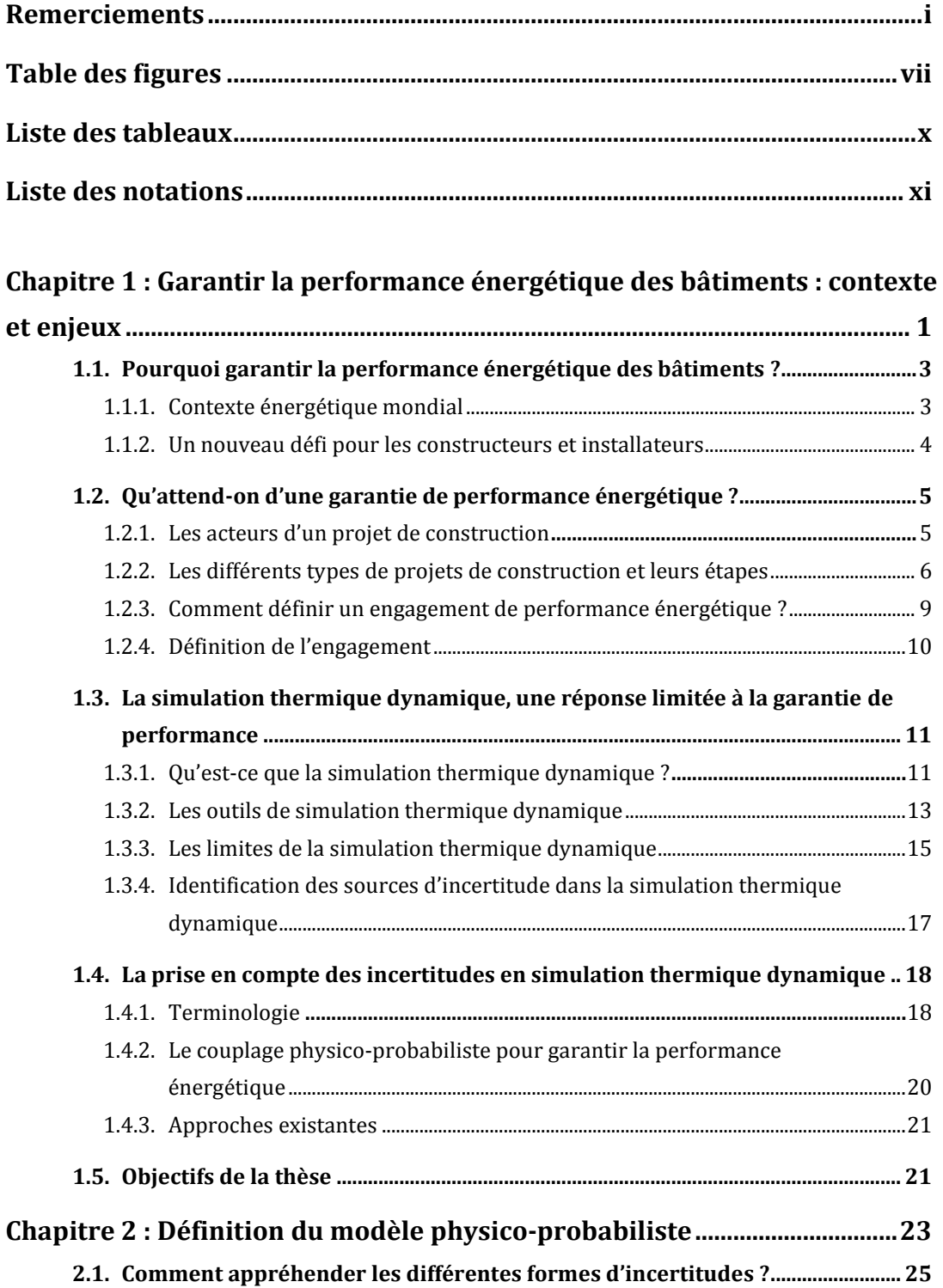

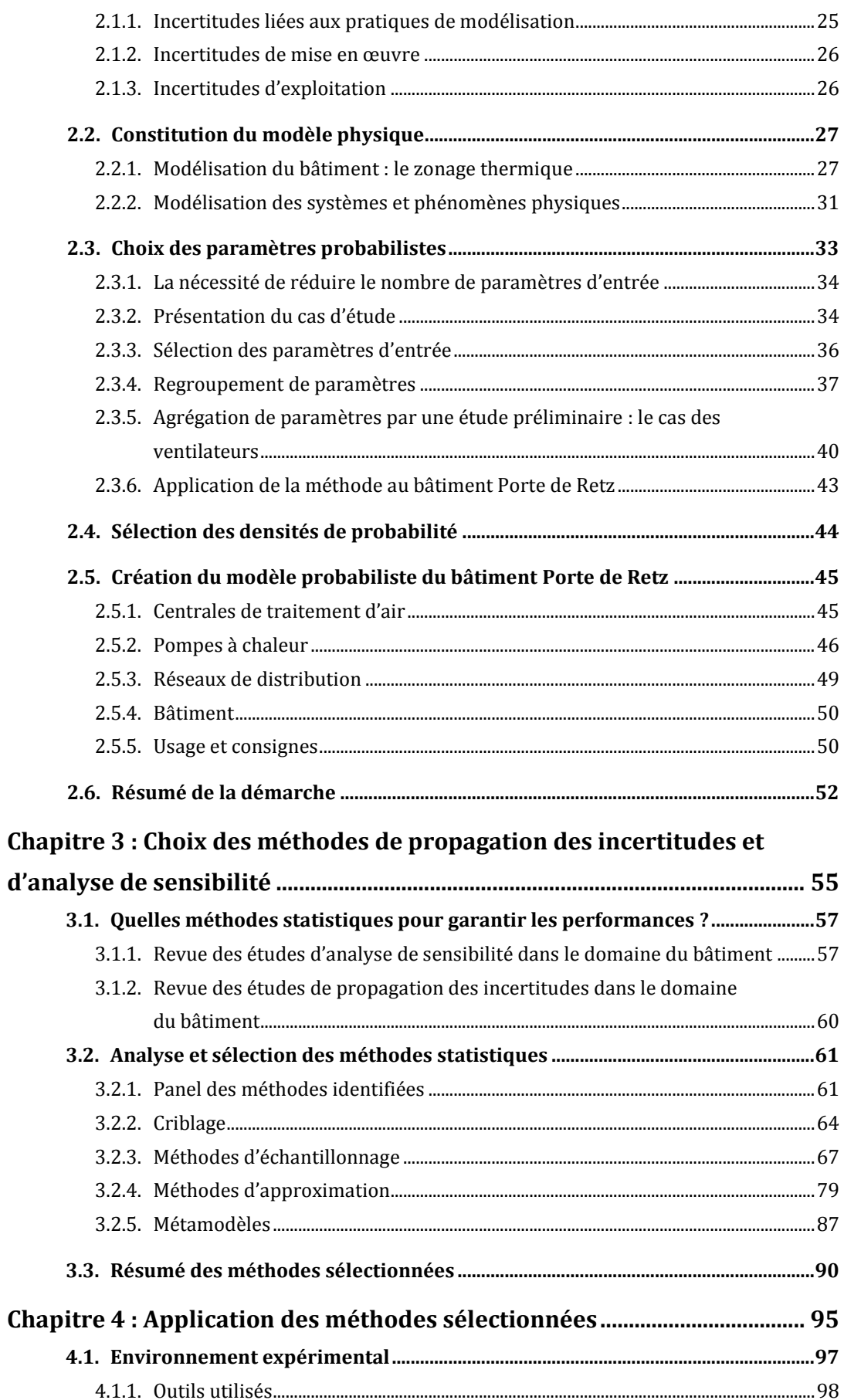

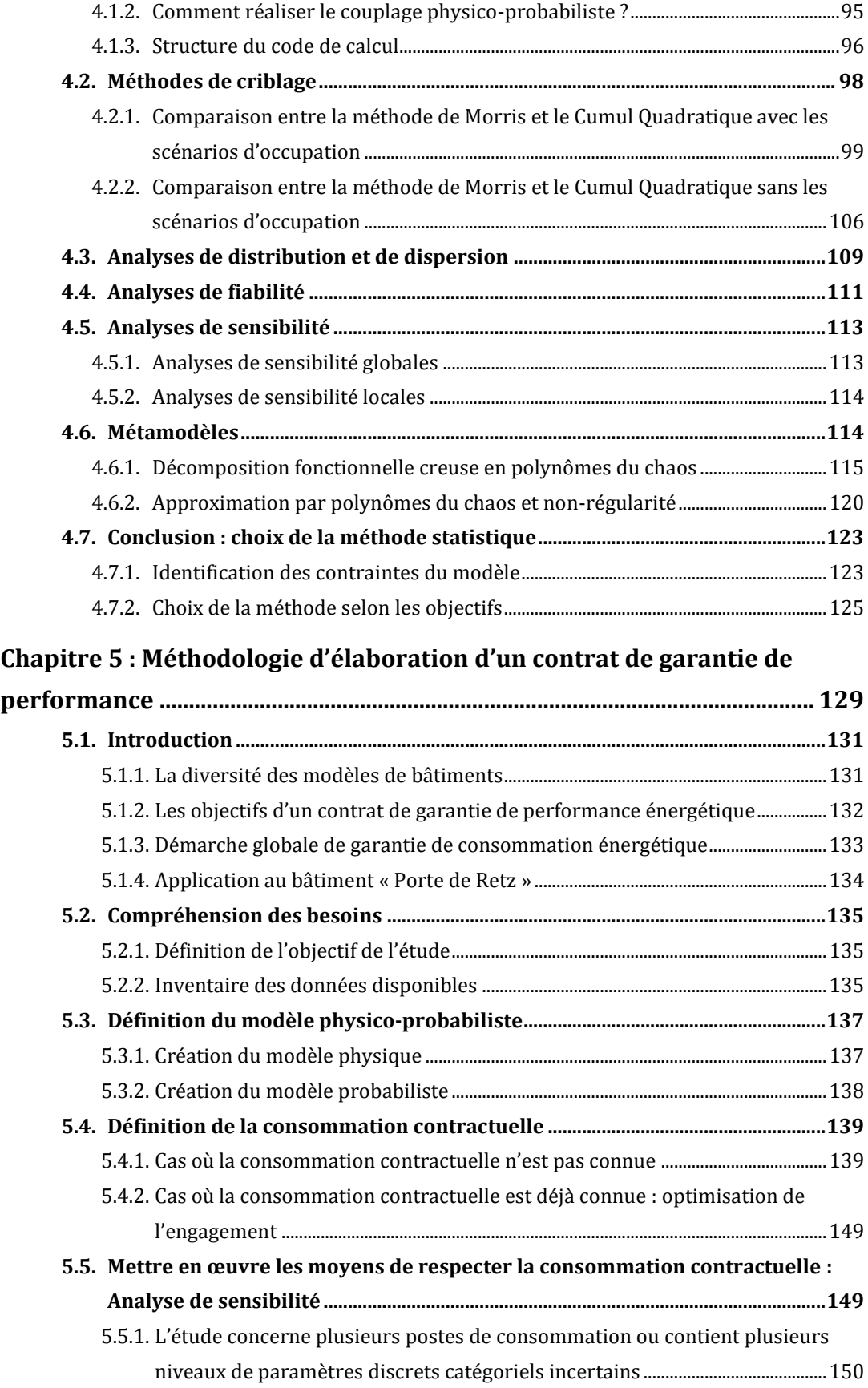

5.5.2. Modèle de bâtiment sans paramètre discret catégoriel incertain.....................151

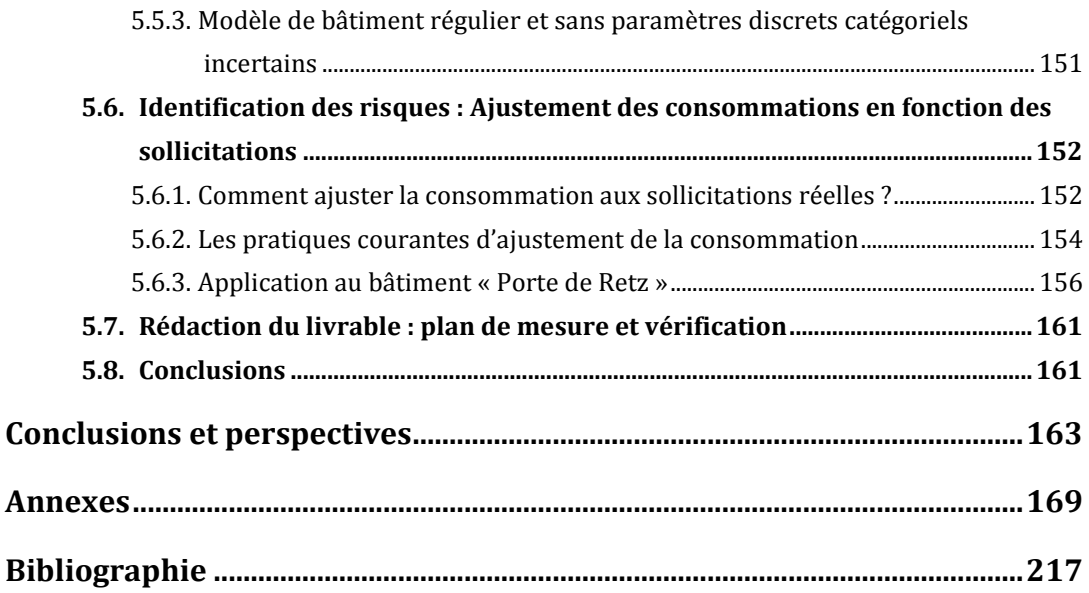

# TABLE DES FIGURES

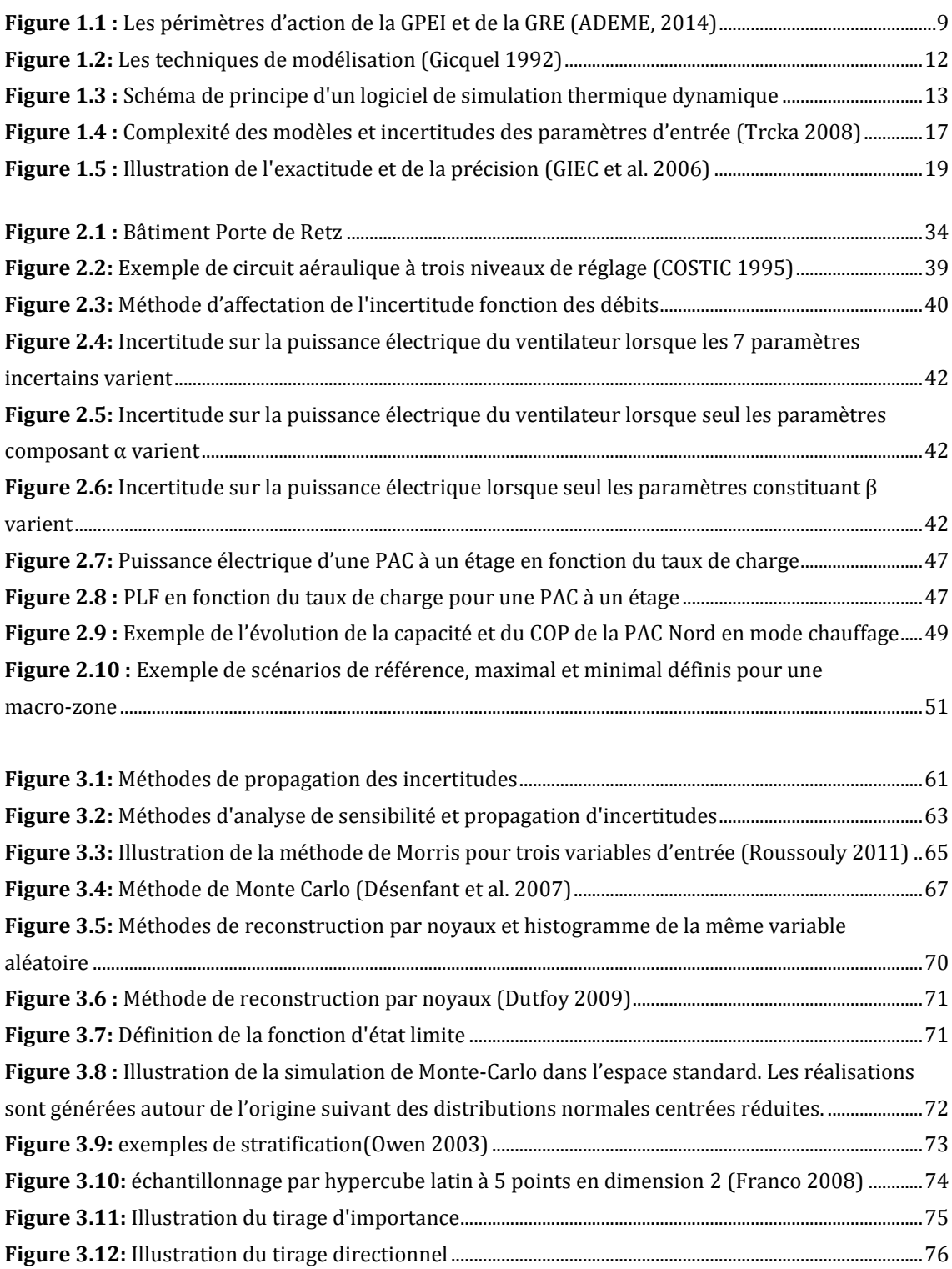

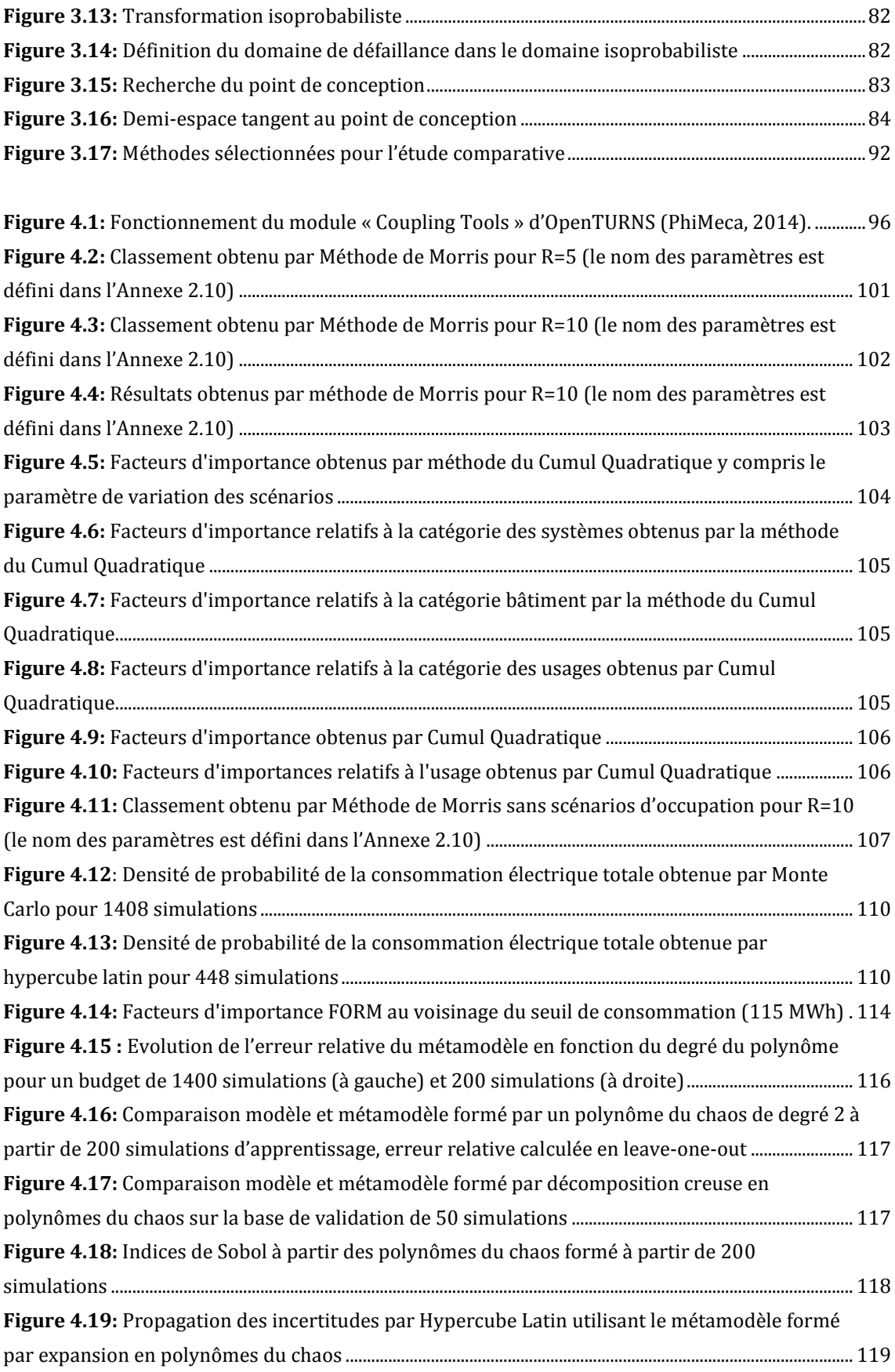

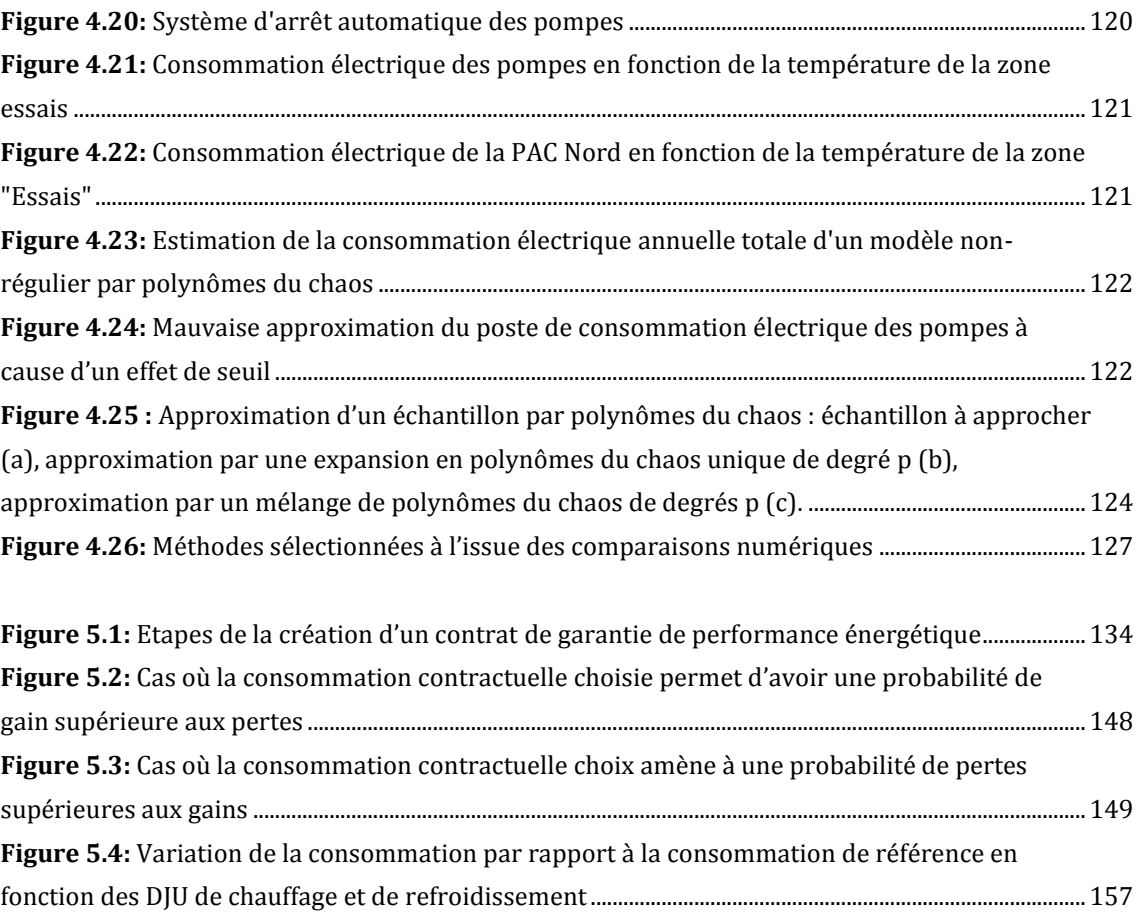

# LISTE DES TABLEAUX

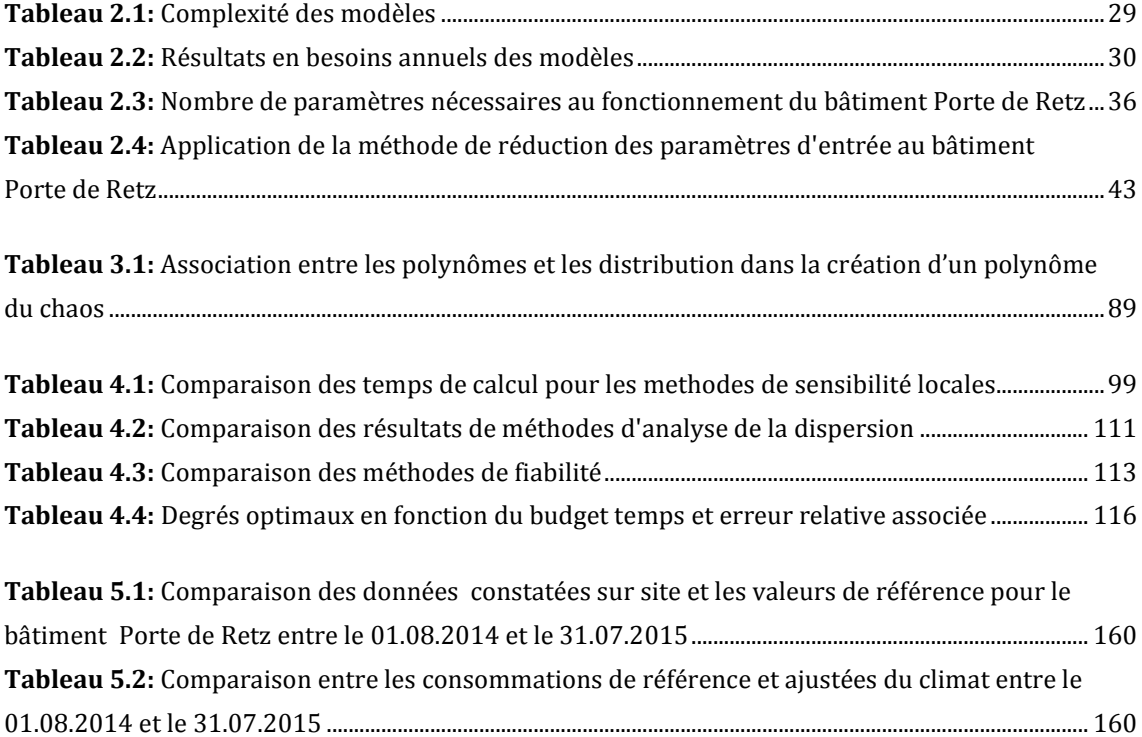

# LISTE DES NOTATIONS

Toutes les notations employées dans les équations courantes sont définies dans le texte.

- **alphacta1souf:** Paramètre agrégé  $\alpha$  du ventilateur soufflage de la CTA 1 (cf. § 2. 3.4.3)
- alphacta1rep: Paramètre agrégé  $\alpha$  du ventilateur reprise de la CTA 1 (cf. § 2. 3.4.3)
- **coefrepartcta1souf:** Paramètre de répartition des débits soufflage de la CTA 1
- **coefrepartcta1rep:** Paramètre de répartition des débits reprise de la CTA 1
- **fuitescta1:** Taux de fuite global de la CTA 1 [%]
- **effrecupcta1:** Efficacité du récupérateur de la CTA 1
- alphacta2souf: Paramètre agrégé  $\alpha$  du ventilateur soufflage de la CTA 2 (cf. § 2. 3.4.3)
- **alphacta2rep:** Paramètre agrégé du ventilateur reprise de la CTA 2 (cf. § 2.3.4.3)
- **coefrepartcta2:** Paramètre de répartition des débits de la CTA 2
- **fuitescta2:** Taux de fuite global de la CTA 2 [%]
- **tauxairneufcta2:** Air neuf minimum de la CTA 2 [kg/h]
- **eernompacnord:** EER Nominal de la PAC Nord
- **coefauxpacnord:** Pourcentage de puissance électrique des auxiliaires modes froid/chaud de la PAC Nord
- **coefapacnord:** Coefficient « coefa » multipliant les pentes des linéarisations des matrices de performance de la PAC Nord (cf. §2.5.2)
- **coefbpacnord:** Coefficient « coefb » multipliant les ordonnées à l'origine des linéarisations des matrices de performance de la PAC Nord (cf. §2.5.2)
- **eernompacsud:** EER Nominal de la PAC Sud
- **coefauxpacsud:** Pourcentage de puissance électrique des auxiliaires modes froid/chaud de la PAC Sud
- **coefapacsud:** Coefficient « coefa » multipliant les pentes des linéarisations des matrices de performance de la PAC Sud (cf. §2.5.2)
- **coefbpacsud:** Coefficient « coefb » multipliant les ordonnées à l'origine des linéarisations des matrices de performance de la PAC Sud (cf. §2.5.2
- **klpacnord:** Coefficient de déperditions global du réseau PAC Nord [kW/K]
- **rendpompepacnord:** Rendement de la pompe du réseau PAC Nord
- **klplancher:** Coefficient de déperditions global du réseau plancher chauffant [kW/K]
- **rendpompeplancher:** Rendement de la pompe du réseau plancher chauffant
- **tdepfroidplancher:** Température de départ froid du réseau plancher chauffant [°C]

- **tdepchaudplancher:** Température de départ chaud du réseau plancher chauffant [°C]
- **klcta:** Coefficient déperditions global du réseau CTA [kW/K]
- **rendpompecta:** Rendement de pompe du réseau CTA
- **klpoutresnord:** Coefficient de déperditions global du réseau poutres Nord [kW/K]
- **rendpompepoutresnord:** Rendement de la pompe du réseau poutres Nord
- **tdepfroidpoutresnord:** Température de départ froid du réseau poutres Nord [°C]
- **tdepchaudpoutresnord:** Température de départ chaud du réseau poutres Nord [°C]
- **klpacsudhvt:** Coefficient de déperditions global du réseau PAC Sud hors volume traité [kW/K]
- **klpacsuddvt:** Coefficient de déperditions global du réseau PAC Sud dans volume traité [kW/K]
- **rendpompepacssud:** Rendement de la pompe réseau PAC Sud
- **tdepconspacsud:** Température de départ de la PAC Sud [°C]
- **coefubat:** Coefficient multiplicatif des déperditions thermiques du bâtiment (Ubat)
- **capacitance:** Coefficient multipliant la capacitance totale des zones plus des éléments de toutes les masses qui ne sont pas considérés comme des parois (par exemple : les meubles) [kJ/K/m3]
- **fsbaie:** Facteur solaire de la baie
- **uwvise:** Coefficient multiplicatif des coefficients transfert thermique des fenêtres
- **infiltrations:** Perméabilité à l'air du bâtiment [m3/h/m²]
- **coefsol:** Coefficient multipliant la température du sol
- **tconsgenref:** Température de consigne générale de refroidissement [°C]
- **tconsgenchauf:** Température de consigne générale de chauffage [°C]
- **tsoufcta1:** Température de soufflage de la CTA 1 [°C]
- **tdepeaupacfroid:** Température de consigne de départ d'eau en mode refroidissement de la PAC Nord [°C]
- **tdepeaupacchaud:** Température de consigne de départ d'eau en mode chauffage de la PAC Nord [°C]
- **coefoccup:** Coefficient multiplicatif du nombre d'occupants nominal
- **coefecl:** Coefficient multiplicatif des puissances d'éclairage
- **coefeqp:** Coefficient multiplicatif des puissances d'équipement
- **coefscenar\_bur:** Paramètre de forme du scénario d'occupation des bureaux
- **coefscenar\_reu:** Paramètre de forme du scénario d'occupation des salles de réunions
- **coefscenar\_repos:** Paramètre de forme du scénario d'occupation des salles de repos
- **coefscenar\_circ:** Paramètre de forme du scénario d'occupatoin des circulations

# <span id="page-15-0"></span>CHAPITRE 1

# GARANTIR LA PERFORMANCE ENERGETIQUE DES BATIMENTS : CONTEXTE ET ENJEUX

*L'objectif de ce chapitre est de préciser le contexte de la thèse: mondial d'une part afin d'identifier les raisons pour lesquelles les entreprises sont amenées à proposer des contrats de garantie de performances énergétiques des bâtiments, et méthodologique d'autre part afin d'identifier les outils permettant d'arriver aux objectifs. Nous dresserons également un état des lieux des travaux réalisés sur le sujet.*

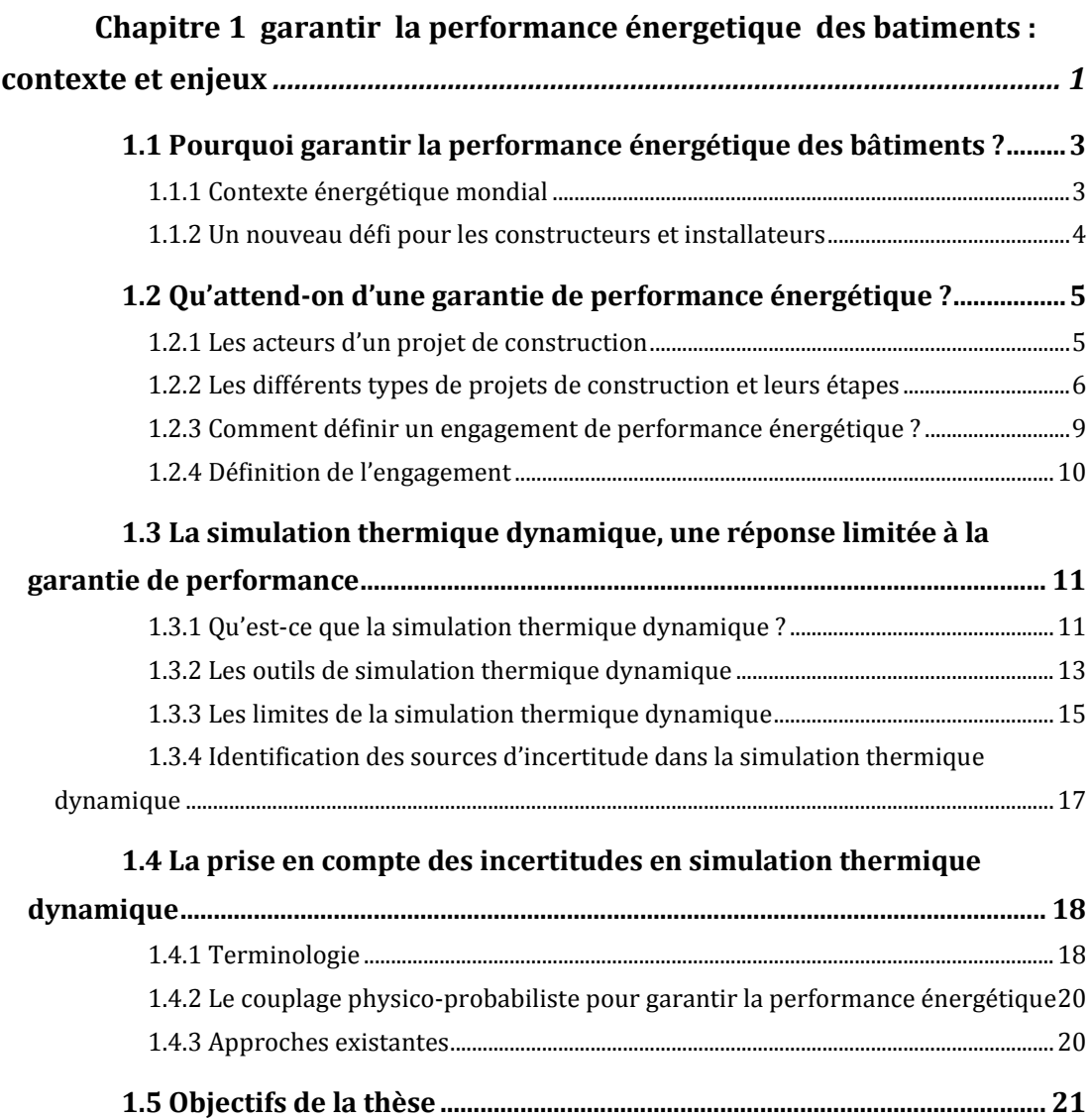

### <span id="page-17-0"></span>**1.1 Pourquoi garantir la performance énergétique des bâtiments ?**

#### <span id="page-17-1"></span>**1.1.1 Contexte énergétique mondial**

La demande en énergie primaire ayant doublé durant les trois dernières décennies (IEA, 2014), l'épuisement conséquent des ressources naturelles est devenu une préoccupation mondiale majeure. La communauté internationale s'est fixée, lors de la conférence de Copenhague en 2009, de diminuer l'émission de gaz à effet de serre ainsi que les consommations énergétiques globales avant 2020 afin de ne pas dépasser une augmentation de la température moyenne de 2°C avant la fin du siècle (COP15 2009).

Cette problématique est d'autant plus d'actualité qu'en Novembre 2015 est organisée la COP21 (Conférence pour le Climat) à Paris, durant laquelle chaque État participant définira de nouveaux objectifs pour lutter contre le réchauffement climatique et l'épuisement des ressources (COP21 2015).

Selon les statistiques de l'IEA, les bâtiments sont responsables de 32% de la consommation d'énergie finale totale et représenteraient plus de 40% de la consommation l'énergie primaire dans la plupart des pays de l'IEA (IEA, 2015). Les besoins des bâtiments représentent 43% d'énergie primaire en France (ADEME, 2011), devant les secteurs du transport et de l'industrie. De ce fait, différentes initiatives internationales ont été adoptées pour créer des bâtiments durables et garantir leur performance. Par exemple, l'Union Européenne a statué qu'à partir du 31 Décembre 2020, tous les nouveaux bâtiments devront présenter une consommation d'énergie quasi-nulle (« Nearly Zero Energy »), c'est-à-dire produire leur propre énergie et en consommer le moins possible (European Union 2012). Chaque État a proposé un plan d'action pour arriver à cet objectif (European Comission 2015).

À l'échelle nationale, la France a publié le 17 Aout 2015 la loi « relative à la transition énergétique pour la croissance verte », visant à réduire les consommations énergétiques globales et l'utilisation d'énergies fossiles en faveur d'un bouquet énergétique principalement constitué de ressources renouvelables (LOI n° 2015-992, JORF, 2015). Le Titre II de la loi, nommé « Mieux rénover les bâtiments pour économiser l'énergie, faire baisser les factures et créer des emplois » a notamment pour objectif d'encourager la création de bâtiments à énergie positive conformément à la Réglementation thermique 2020 prévoyant que chaque nouveau bâtiment construit après 2020 soit totalement autonome énergétiquement.

Ces nouvelles réglementations demandent aux différents acteurs d'être particulièrement vigilants sur les consommations énergétiques des bâtiments. Aussi, ces initiatives à l'échelle nationale ou internationale mènent les entreprises à créer de nouvelles solutions énergétiques pour assurer ces objectifs, mais demandent également d'adopter de nouvelles stratégies pour assurer les acheteurs ou exploitants que les bâtiments respectent bien les normes exigées. C'est pourquoi la problématique de la garantie de performance énergétique des bâtiments est désormais un enjeu majeur pour l'ensemble des décideurs de la construction de bâtiments.

#### <span id="page-18-0"></span>**1.1.2 Un nouveau défi pour les constructeurs et installateurs**

Au regard des différentes initiatives internationales, les bâtiments neufs doivent consommer le moins d'énergie possible. Or, les bâtiments à basse consommation ont un comportement thermique différent des bâtiments existants.

En effet, pour optimiser la gestion de l'énergie, les déperditions thermiques sont minimisées notamment grâce à une meilleure isolation, des doubles vitrages et une meilleure gestion des infiltrations d'air (Goffart 2013). De ce fait, les apports internes dus aux occupants et aux équipements ont des effets bien plus importants que dans les bâtiments « classiques » et la corrélation entre consommation et température extérieure devient moins évidente, comme le montre l'étude de Mohareb & al (2011). Les nouveaux enjeux de ces bâtiments consistent donc à optimiser les transferts thermiques dans le bâtiment en profitant notamment au maximum des apports solaires et en utilisant des systèmes de ventilation naturelle pour diminuer les besoins de refroidissement. Les systèmes CVC (chauffage, ventilation et climatisation) utilisés dans ces bâtiments doivent être régulés de manière optimale afin d'adapter leur fonctionnement à la charge pour consommer le moins possible sans pour autant altérer le confort des occupants.

Ces nouveaux enjeux bouleversent la construction des bâtiments neufs : en plus de livrer un bâtiment conforme au cahier des charges, la consommation du bâtiment et le confort des occupants doivent être garantis après construction et tout au long de l'exploitation du bâtiment. Garantir la performance énergétique d'un bâtiment avant construction consiste à prédire l'énergie nécessaire pour fournir aux utilisateurs le confort et les fonctionnalités attendues (IEA, 2010). Ces attentes sont fortes pour les maîtres d'ouvrage, acquéreurs ou locataires qui souhaitent que les promesses de consommations énergétiques correspondant à un label ou à une réglementation thermique soient respectées lors de l'exploitation du bâtiment (Costa and Jouvent 2012). Des garanties peuvent être requises par des banquiers ou inscrites dans les contrats de location dans le cas de baux verts, désormais obligatoires pour la location de bureaux de plus de 2000 m² à usage de bureaux ou de commerce, selon la Loi Grenelle II du 12 juillet 2010 (LOI n° 2010-788, JOFR, 2010).

Nous nous intéresserons à la garantie de performances des systèmes énergétiques des bâtiments tertiaires neufs. Comme le comportement des occupants et le climat ont une importance significative sur les besoins du bâtiment (Hong and Lin 2012), les entreprises portant l'engagement indexeront la consommation annuelle sur ces variables. Cet engagement est pris avant la phase de construction quand les caractéristiques du bâtiment et des systèmes CVC sont théoriques. Il est donc nécessaire de créer une méthode pour tenir compte de l'incertitude lors de l'élaboration d'une offre.

#### <span id="page-19-0"></span>**1.2 Qu'attend-on d'une garantie de performance énergétique ?**

#### <span id="page-19-1"></span>**1.2.1 Les acteurs d'un projet de construction**

Lors d'un projet de construction, différents acteurs entrent en jeux : le maître d'ouvrage, le maître d'œuvre et les entreprises. La loi « relative à la maîtrise d'ouvrage publique et à ses rapports avec la maîtrise d'œuvre privée » dite loi MOP (Loi n° 85-704, *JORF* 2015b) définit, pour les marchés publics, la relation entre maîtrise d'ouvrage et maîtrise d'œuvre, dont nous allons définir les rôles et attentes.

**La maîtrise d'ouvrage (MO)** est l'entité formulant le besoin et définissant l'objectif du projet de construction. Le maître d'ouvrage est le client (par exemple une collectivité, une chaîne hôtelière, un aéroport, etc.) à qui sera livré le projet réalisé (l'ouvrage). Dans la majorité des cas, celui-ci n'a pas forcément ni les compétences techniques ni le temps d'assurer en intégralité la bonne réalisation de l'ouvrage. Aussi, il peut faire appel à un AMO : assistant à maîtrise d'ouvrage l'aidant à définir et piloter le projet. Le rôle de la maîtrise d'ouvrage est de formaliser les caractéristiques du projet, sa localisation, le calendrier à respecter ainsi que l'enveloppe globale. Il doit également s'assurer de la faisabilité du projet. À ce titre, il est juge final des arbitrages concernant les coûts et le calendrier : c'est lui qui démarre la réalisation du projet et réceptionne le bâtiment une fois achevé.

**La maîtrise d'œuvre (MOE)** désigne l'entité qui mettra en place le processus pour réaliser l'ouvrage dans les conditions de coûts, délais et performance exigés par le maître d'ouvrage. La maîtrise d'œuvre est constituée de professionnels du bâtiment (architectes et bureaux d'études) dont la mission principale est de proposer une offre architecturale, technique et économique conforme aux besoins du maître d'ouvrage. Le maître d'œuvre est chargé de concevoir le projet (plan des locaux, architecture), d'élaborer les cahiers des clauses techniques particulières (CCTP) définissant les caractéristiques précises des travaux à exécuter (électricité, gros œuvre, CVC, etc.). Il doit, de plus, s'assurer de la bonne réalisation des travaux respectant les délais et budgets. Pour cela, il assure l'interface entre le maître d'ouvrage et les entreprises de réalisation.

**Les entreprises de réalisation** sont choisies par le maître d'ouvrage, éventuellement d'après les conseils du maître d'œuvre. Leur rôle est d'effectuer les travaux nécessaires à la réalisation du projet, en respectant les contraintes définies dans les CCTP. Ces entreprises appartiennent à différents corps de métier selon les objectifs du projet (électricité, CVC, génie civil, etc.). Dans le cadre d'un marché public, les entreprises et la maîtrise d'œuvre ne doivent pas présenter de liens juridiques. Cette limite n'est plus présente dans le cadre d'un marché privé, on parle alors de « constructeur » ou de « contractant ».

On parlera de groupement pour désigner l'ensemble maître d'œuvre et entreprises, notamment dans les cas de projets de conception-construction que nous détaillerons dans la partie suivante.

#### <span id="page-20-0"></span>**1.2.2 Les différents types de projets de construction et leurs étapes**

Schématiquement, la vie d'un bâtiment se déroule en trois phases : la conception, la construction et l'exploitation. Les marchés publics sont soumis à des procédures décrites dans le code des marchés publics (*Code Des Marchés Publics,* 2006). En général, les marchés privés utilisent la même structure de projet, bien qu'ils ne soient pas soumis aux mêmes obligations juridiques :

- **L'étude de faisabilité**: Avant la phase concetion, un diagnostic préalable est réalisé par le maître d'ouvrage afin d'évaluer la faisabilité générale du projet, comme par exemple des analyses hydrogéologiques et le repérage de l'existant.
- **La conception** est la phase pendant laquelle la maîtrise d'oeuvre définit les plans du bâtiment et choisit les systèmes énergétiques qui l'équiperont. Traditionnellement, la conception se déroule en suivant ces étapes :
	- o **La programmation et les études préalables :** Le maître d'ouvrage évalue les attentes et objectifs du projet afin de définir un programme en tenant compte des moyens à sa disposition, il établit un budget et un planning prévisionnel.
	- o **L'esquisse** est la phase durant laquelle un premier exposé du programme est réalisé. C'est une phase essentiellement architecturale durant laquelle une première étude volumétrique est réalisée. Pendant cette étape, sont établis les premiers plans du bâtiment ainsi qu'une étude de faisabilité technique, afin de confronter le budget aux solutions techniques souhaitées. À la fin de cette étape sont fournis les premiers plans de masse, de coupe, de façade ainsi qu'une description générale du fonctionnement technique du bâtiment, alliés à un planning et une estimation financière du projet.
	- o **L'APS (avant-projet sommaire)** est l'étape où les choix réalisés durant l'esquisse sont précisés et adaptés aux réglementations. C'est une phase de réajustement du projet et de concertation entre la maîtrise d'ouvrage et la maîtrise d'œuvre. Les documents de l'esquisse sont précisés ou validés. Durant cette phase, une première estimation des performances du bâtiment peut être proposée. Cependant, il faudra tenir compte du fait que les paramètres techniques ne sont pas arrêtés et peuvent être amenés à évoluer.
	- o **L'APD (avant-projet détaillé)** est la phase qui va aboutir à la constitution d'un dossier de demande de permis de construire. Aussi, les dimensions précises du bâtiment, les choix techniques et constructifs et l'estimation financière et temporelle du projet seront affinés et arrêtés. L'estimation de la performance proposée durant la phase d'APS peut être précisée en tenant compte des nouveaux éléments du dossier.
- o **Projet (PRO) :** cette phase permet d'établir la description technique détaillée du bâtiment. Chaque lot ou ouvrage est décrit précisément. À l'issue de cette phase sont produits les CCTP (cahiers des clauses techniques particulières) pour chaque lot, le planning détaillé, le règlement de consultation et le CCAP (cahier des clauses administratives particulières).
- o **DCE :** Le DCE (dossier de consultation des entreprises) permet d'établir les devis et de fixer les interventions sur le chantier. Dans un projet « classique », c'est seulement à cette phase que les enteprises commencent à participer, en répondant à un appel d'offre à partir du DCE. C'est le maître d'ouvrage qui choisit les entreprises participant au projet.
- o **La phase d'exécution :** C'est durant cette phase que la maîtrise d'œuvre, ou plus communément les entreprises de réalisation, établissent tous les plans détaillés nécessaires permettant la réalisation de l'ouvrage. Ils fournissent les plans d'exécution ainsi que les spécifications à l'usage du chantier.
- **La construction/mise en œuvre :** Pendant cette étape, le planning établi et validé lors de la phase projet est mis à exécution. Chaque lot réalise les travaux nécessaires à la construction du programme. Le terrassement est tout d'abord réalisé, puis, les fondations et le gros œuvre comprenant l'ensemble des ouvrages enterrés nécessaires à la stabilité de la construction interviennent. Le clos (enveloppe extérieure) et le couvert (charpente et toiture) sont construits. Les lots techniques (chauffage, plomberie, électricité) sont installés pour ensuite laisser place au second œuvre et finitions (pose des cloisons, décoration). Une phase d'essais techniques de mise au point précède la livraison du bâtiment. Toutes les étapes de la construction peuvent être sujettes à des malfaçons, adaptations techniques ou travaux modificatifs générant des écarts entre les hypothèses retenues pour la simulation et la consommation réelle du bâtiment. Aussi, l'établissement de la valeur de performance énergétique garantie doit encore tenir compte d'un risque de modification, sans, bien entendu, pouvoir les prédire en amont.
- **L'exploitation** est la phase de vie et d'utilisation du bâtiment, gérée par une entreprise exploitante en assurant la maintenance. Cette entreprise peut parfois être la même que celle qui a construit le bâtiment. Une instrumentation adaptée du bâtiment peut être installée, et permet de mesurer la consommation réelle et ainsi la comparer à celle qui était proposée par simulation lors de la phase conception. L'usage du bâtiment par les occupants ainsi que la météo diffèrent des scénarios simulés. Aussi, lors de la création d'un contrat de performance énergétique, il faudra prévoir de tenir compte des écarts liés à l'usage et à la rigueur climatique .

Dans ce type de déroulement de projet, les entreprises interviennent tard dans le processus. De plus, les phases d'exploitation et de réalisation sont séparées. Un appel d'offre

spécifique à la maintenance est réalisé, donc les entreprises intervenues lors de la réalisation ne sont pas forcément les mêmes que celles de l'exploitation, ce qui rend difficile la formulation d'un contrat d'engagement de performance énergétique. En outre, comme les tâches de construction sont obligatoirement découpées par lots, il est généralement compliqué de réaliser des contrats de performance énergétique et donc de trouver une entreprise garante s'engageant pour l'ensemble des lots. Dans ce cadre, les bureaux d'études techniques pourraient proposer une garantie de performance énergétique en APS ou APD, mais ils n'ont généralement pas les dispositions techniques et financière appropriées.

Aussi, de nouveaux types de contrats ont été ajoutés en 2011 par décret (Décret n°2011-1000 Du 25 Août 2011 - Art. 20) à la boîte à outil du Code des Marchés Publics (article 73 : Marchés associant conception, réalisation et exploitation ou maintenance) : les

- **CREM** : Marchés de Conception, Réalisation, Exploitation et Maintenance
- **REM** : Marchés de Réalisation d'Exploitation et de Maintenance

L'objectif de ces nouveaux types de contrats publics est de confier à un seul titulaire l'attente d'objectifs de performance chiffrés sur lesquels ce dernier s'engage. Leur particularité est qu'ils dérogent au principe d'allotissement afin de pouvoir favoriser l'exécution de mesures permettant de tenir les engagements sans faire face à des problématiques de concurrence entre lots et de lever des verrous techniques. Il n'y a pas non plus de restrictions concernant le choix de l'appel d'offre, les procédures étant au choix du maître d'ouvrage. Dans le cadre d'un CREM, les entreprises interviennent dès la conception du bâtiment, les étapes entre les différentes phases étant un peu plus nuancées. Les entreprises portent l'engagement dès que l'offre est remise.

Le contrat de partenariat public-privé (PPP), créés en 2004 par ordonnance du gouvernement (*Ordonnance N° 2004-559 Du 17 Juin 2004 Sur Les Contrats de Partenariat* 2004) permettent de confier, en un seul marché, l'entretien ou la gestion de bâtiments publics à des entreprises privés. Ces contrats globaux sont financés par le groupement privé tributaire du contrat et payés par l'État sous forme d'un loyer. Ils sont utilisés notamment pour la création de stades et d'aéroports. Ces contrats présentent également l'avantage de regrouper les lots et de faire intervenir les entreprises dès la phase de conception, ce qui facilite la prise d'engagement.

Dans le cadre des PPP, CREM et REM, les groupements répondent pour un projet entier et non pas pour des offres sur des lots comme dans les projets « classiques ». Aussi, une entreprise peut assumer un engagement de performance énergétique pour l'ensemble du groupement. C'est souvent l'entreprise réalisant l'exploitation et la maintenance du bâtiment qui porte l'engagement. La prise de risque est par ailleurs partagée à travers le groupement. En effet, le responsable de l'engagement énergétique transfère les risques grâce aux cahiers des charges définis le groupement spécifiant les performances sur lesquelles elles s'engagent (par exemple : les défauts d'isolation seront transférés au second œuvre, la puissance électrique installée au génie électrique, etc.). L'exploitant s'assure de recevoir le bâtiment aux performances attendues, puis il maintient cet engagement en assurant la maintenance.

#### <span id="page-23-0"></span>**1.2.3 Comment définir un engagement de performance énergétique ?**

Le Plan Bâtiment Durable, créé en 2009 et rassemblant des acteurs du bâtiment et de l'immobilier autour de l'efficacité énergétique des bâtiments a proposé deux définitions de la garantie de performance énergétique (Costa and Jouvent 2012) :

- La **garantie de performance énergétique intrinsèque** (GPEI) en phase conception et travaux porte sur un niveau maximal de consommations énergétiques calculées selon un scénario d'utilisation et des paramètres de confort spécifiés en commun accord avec la maîtrise d'oeuvre. Les consommations prévisionnelles sont calculées lors de la conception, pendant le chantier et à la réception, mais ne sont pas mesurées effectivement sur le bâtiment. Cette garantie est un cadre juridique sécurisant les maîtres d'ouvrage.
- La **garantie de résultats énergétiques** sur l'usage (GRE), quant à elle, assure un niveau maximal de consommation énergétique réelle et mesurable pour une durée fixée par le contrat.

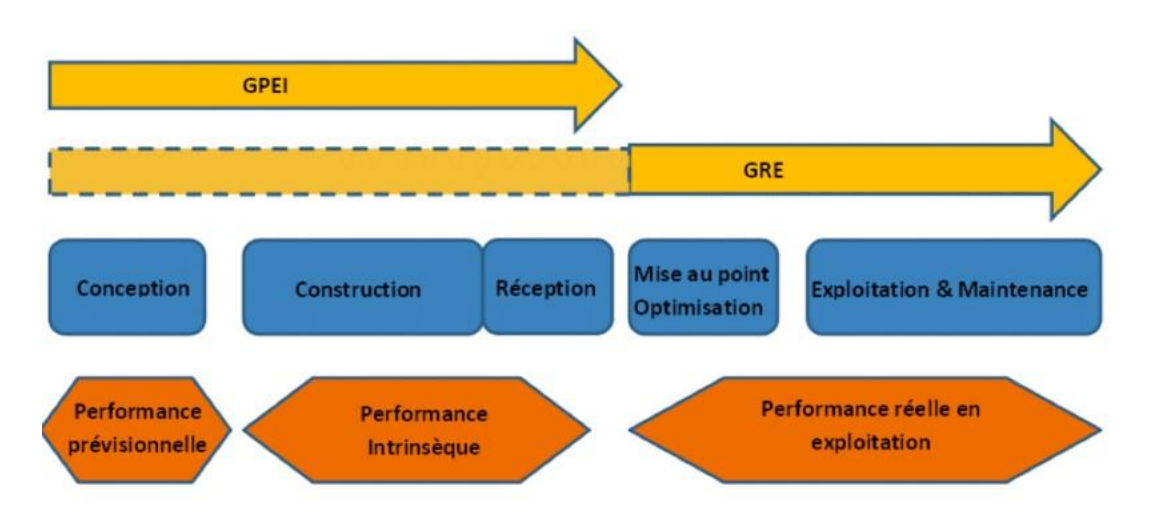

La figure 1.1 montre les périmètres de la GPEI et de la GRE :

**Figure 1.1 : Les périmètres d'action de la GPEI et de la GRE (ADEME, 2014)**

Nous nous plaçons, dans le cadre de cette thèse, dans le contexte d'une GRE. En effet, on souhaite garantir les consommations réelles du bâtiment sur une certaine durée, en s'appuyant sur des consommations mesurées.

La GRE est définit par le Plan Bâtiment Durable (Costa and Jouvent 2012) comme :

*« un engagement contractuel entre un maître d'ouvrage, un propriétaire ou un locataire et un prestataire spécialisé par lequel ce dernier s'engage pour un* 

*immeuble ou sur un ensemble d'immeubles, dans le cadre de la réalisation de travaux neufs ou existants sur un niveau maximal de consommations énergétiques réelles et mesurables, ou sur un pourcentage de réduction des consommations énergétiques réelles par rapport à une situation de référence avant contrat en respectant des paramètres de confort spécifiés et ceci pendant une durée de couverture contractualisée. »* 

Cette garantie de résultats énergétiques peut être définie au cas par cas et les consommations réelles doivent pouvoir être mesurées par une méthode simple.

Dans le cadre d'une GRE, les scénarios d'utilisation du bâtiment et la météo sont définies conjointement par la maîtrise d'œuvre et la maîtrise d'ouvrage. Les méthodes de calcul et les hypothèses de confort sont déterminées en amont de l'établissement du contrat. Les consommations calculées seront réajustées en fonction du climat et de l'usage réels lors des mesures dans le bâtiment. Si les consommations mesurées sont supérieures au seuil de consommations (corrigées par le climat et l'usage) garanties, alors le garant du contrat devra régler une pénalité calculée en fonction de l'écart observé. Dans le cas contraire, alors l'économie d'énergie peut être partagée entre le garant et le client selon un taux défini par le contrat (cf. §5.2). Le mode de corrections climatique et d'usage de la consommation prédite sont définies dans le contrat (cf. §5.3) après validation par le client. Dans la majorité des cas, ce mode est imposé par le client qui peut proposer au garant de les modifier. Il existe des cas de figure, plus rares, où le garant propose une loi d'ajustement des consommations.

#### <span id="page-24-0"></span>**1.2.4 Définition de l'engagement**

L'établissement d'un contrat de garantie de performance nécessite d'utiliser une méthodologie pour établir la consommation énergétique contractuelle et les formules d'ajustement. Trois buts doivent être remplis :

- **Définir une consommation contractuelle** en fonction de la connaissance de chaque paramètre et de la complexité du projet. Celle-ci représente le seuil de consommation que le garant s'engage à ne pas dépasser. Trois stratégies peuvent être mises en oeuvre:
	- o **Risque minimal contractuel** : Le garant choisit de fixer une consommation contractuelle le protégeant au maximum de tout risque de dépassement. Ce type de choix peut être établi lorsque le bâtiment est particulièrement critique et si la tenue de l'engagement ne représente pas un enjeu particulièrement important, notamment si l'objectif primordial est le maintien de la température de confort pour des raisons de santé ou sécurité. La consommation contractuelle proposée doit être raisonnable afin que le client puisse l'accepter.
- o **Optimisation de l'engagement** : Dans un contexte concurrentiel où plusieurs entreprises proposent de garantir les consommations du bâtiment et où l'engagement énergétique constitue un enjeu majeur (bâtiments énergivores comme les picines par exemple), l'entreprise porteuse de l'engagement doit fixer une consommation contractuelle suffisamment basse pour remporter le contrat et satisfaire le client, tout en maîtrisant le risque de dépassement.
- o **Conformité à un cahier des charges :** Dans certains projets, il est possible que la consommation contractuelle soit définie dans le cahier des charges. Dans ce cas, il s'agit de s'assurer que le niveau de risque soit acceptable, et éventuellement de proposer une optimisation de ce seuil.
- **Identifier les risques** en mettant en place une méthodologie permettant de confronter les mesures sur le bâtiment à la consommation contractuelle corrigée du climat et des usages.
- **Mettre en œuvre des moyens pour respecter ce seuil** en adoptant une démarche de commissionnement. L'entreprise doit identifier les paramètres clés responsables d'un éventuel dépassement de la consommation contractuelle. Une fois l'engagement défini, l'entreprise d'installation CVC doit mettre en place les moyens pour vérifier les performances définies pendant la phase de la prise d'engagement et porter une attention particulière sur les paramètres clés identifiés.

Ces trois objectifs demandent de pouvoir prédire la consommation énergétique du bâtiment, d'identifier une consommation contractuelle, de calculer le risque de dépassement de ce seuil de consommation et également d'identifier les éléments clés, responsables d'éventuelles dérives des consommations. Quels sont les outils de prévision disponibles pour réaliser cette étude ?

### <span id="page-25-0"></span>**1.3 La simulation thermique dynamique, une réponse limitée à la garantie de performance**

#### <span id="page-25-1"></span>**1.3.1 Qu'est-ce que la simulation thermique dynamique ?**

Un modèle scientifique cherche à représenter des objets empiriques ainsi que des phénomènes et processus physiques de la manière la plus logique et objective possible, le plus souvent à l'aide d'équations mathématiques. Néanmoins, comme l'écrivaient Box & Draper (1987) :

> *"Remember that all models are wrong; the practical question is how wrong do they have to be to not be useful"*

En effet, tous les modèles sont des simulacres de la réalité, mais malgré leur fausseté inhérente, ils sont très utiles à la représentation de la réalité afin de prédire ou comprendre un phénomène.

Renaud Gicquel (Gicquel, 1992) propose une représentation schématique des approches de modélisation (figure 1.2) :

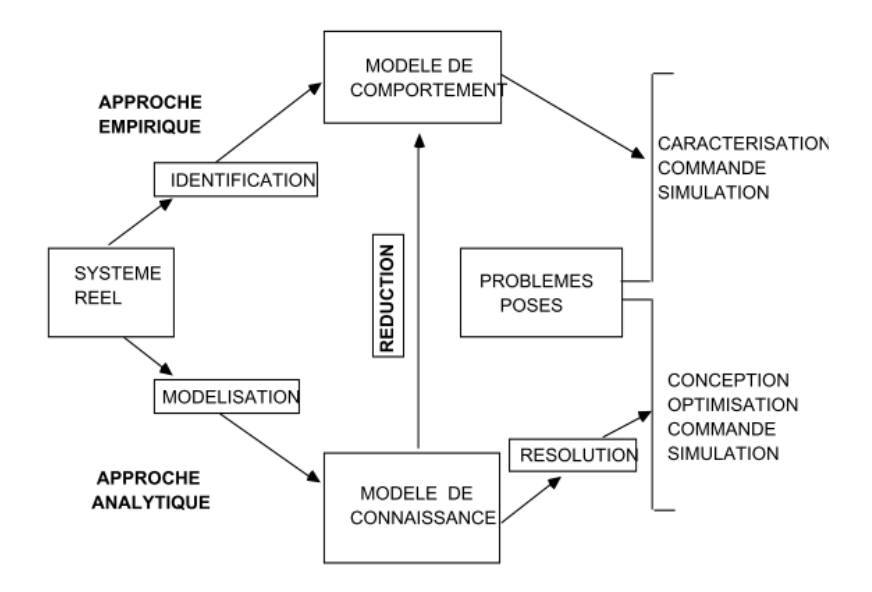

**Figure 1.2: Les techniques de modélisation (Gicquel 1992)**

Il présente deux approches de modélisation : l'approche empirique et l'approche analytique. La première consiste à décrire le fonctionnement du système voulu à partir de résultats de mesures par des fonctions mathématiques. C'est une approche « boîte-noire » décrivant globalement le comportement liant les entrées et sorties du système sans tenir compte des interactions au sein du modèle. La seconde approche consiste à élaborer un modèle plus détaillé en décrivant les phénomènes physiques ayant lieu ou en décomposant le système de telle sorte à ce qu'il puisse être régi par des lois physiques.

Le choix de l'une ou l'autre approche dépend des objectifs, cependant, elles ne sont pas incompatibles. Des modèles complexes présentent des formes de combinaisons permettant de tirer avantage des deux approches. Par exemple, la réduction d'un modèle permet de diminuer le nombre d'entrées d'un modèle de connaissance grâce à des résultats empiriques ou préalables (Husaunndee 1999).

Une simulation permet de prédire le comportement d'un système en fonction du temps, à l'aide d'un modèle établi et sur une période donnée. On distingue trois types de simulations : la simulation statique (les calculs ne dépendent pas du temps), quasi-statique (les calculs au pas de temps actuel utilisent les valeurs du pas de temps précédent) et dynamique (la dépendance au temps du phénomène est prise en compte dans les calculs).

Dans notre cas de figure, ne disposant pas de données sur un bâtiment non construit, les modèles créés seront des modèles analytiques, fondés sur la connaissance théorique que l'on a de l'ensemble des phénomènes ayant lieu dans un bâtiment. Ces modèles seront dynamiques, le temps étant un élément déterminant dans le calcul des consommations d'énergie de bâtiments.

Chaque phénomène physique du bâtiment ainsi que chacun des systèmes climatiques sont modélisés comme « composants ». Connecter les composants entre eux permet de relier certaines sorties de l'un vers les entrées d'un autre. Un modèle de simulation thermique dynamique permet ainsi d'obtenir la consommation globale du bâtiment. Nous appellerons « modélisation » le fait de construire un modèle des interactions liant le bâti et ses systèmes. Nous parlerons de méthodes de calcul lorsque que, pour un phénomène ou un « composant » donné, plusieurs procédés calculatoires permettent d'obtenir le résultat désiré.

La précision souhaitée du modèle de simulation thermique dynamique dépend donc, à la fois de la méthode de calcul choisie pour créer le composant, et des choix de composants et leurs connexions lors de la création du modèle global du bâtiment. On appelle « paramètres » du modèle les entrées non-temporelles telles que les caractéristiques géométriques et physiques du bâtiment et des systèmes, et « entrées », les données d'entrées temporelles telles que les données météorologiques et les scénarios d'utilisation. Les sorties souhaitées sont définies par l'utilisateur et sont des données temporelles. La figure 1.3 présente le schéma de principe d'un logiciel de simulation thermique dynamique. Les composants sont représentés en bleu, les connexions entre composants par des flèches vertes. Le modèle global correspond au cadre orange et les paramètres, entrées et sorties sont représentés par des flèches rouges.

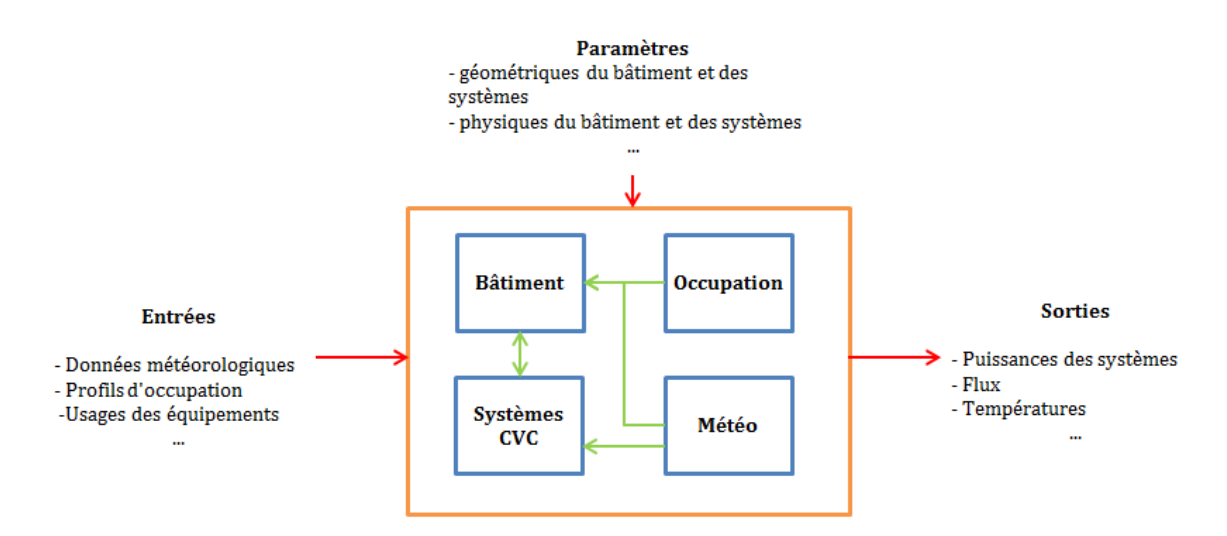

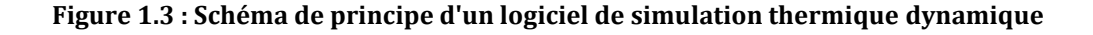

#### <span id="page-27-0"></span>**1.3.2 Les outils de simulation thermique dynamique**

Pour répondre au besoin croissant de simulation énergétique des bâtiments, différents logiciels ont été développés depuis les années 1970, citons:

- **ESP-r,** créé par l'université de Strathclyde (Ecosse). Désormais disponible en open source et uniquement sur Linux, il est essentiellement utilisé à des fins de recherche. Il permet de calculer les performances énergétiques des bâtiments principalement grâce à la méthode des volumes finis et permet de modéliser le comportement thermique, visuel et acoustique d'un bâtiment. Un module de propagation des incertitudes y a été ajouté (Strathclyde, 2011).
- **Energy Plus** est un outil de simulation thermique dynamique développé par l'Université de Berkeley (LBNL) présentant une vaste bibliothèque de composants réactualisée environ tous les 6 mois (EnergyPlus 2011). Ces bibliothèques permettent notamment de modéliser le chauffage et refroidissement, l'éclairage et la gestion de l'eau chaude sanitaire. Le moteur de calcul d'Energy Plus avec une interface basique est gratuit et ouvert. Si l'utilisateur souhaite une interface plus agréable, il peut investir dans **Design Builder**.
- **Dymola** est un environnement de simulation et de modélisation développé par Dassault Systèmes permettant de programmer dans le langage **Modelica**. Ce langage open source, créé en 1997, permet de traiter des problèmes issus de différents domaines scientifiques (mécanique, thermique, électricité) en formant un système d'équations à résoudre à chaque pas de temps. Il existe des bibliothèques propres à ces différents domaines physiques dont l'énergétique du bâtiment (Dassault Systemes 2015).
- **SIMBAD (Matlab/Simulink) :** Simbad (SIMulator of Building and Devices) est une bibliothèque CVC développée par le CSTB pour la suite de logiciel Matlab/Simulink couplée à un modèle de bâtiment. L'interface Simulink permet d'interconnecter des composants de calcul en utilisant le langage de programmation Matlab, très utilisé pour la résolution de problèmes scientifiques de tous horizons (CSTB 2015).
- **Pleiades + Comfie :** Développé par le Centre Efficacité Energétique de Systèmes (CES) et IZUBA, ce logiciel permet de réaliser des simulations de l'enveloppe du bâtiment en un temps de calcul réduit grâce à une méthode de réduction de modèles.
- **TRNSYS 17 :** (Transient System Simulation Tool) a été créé par l'Université du Wisconsin et enrichi par la une communauté internationale composée notamment du CSTB, du Solar Energy Laboratory (SEL) et de Transsolar Energietechnik GmBH de Stuttgart. Cet outil modulaire permet de représenter chaque phénomène physique à l'aide de composants que l'on peut connecter entre eux. Une bibliothèque de composants assez conséquente existe actuellement, mais l'avantage majeur de cet outil est que l'utilisateur peut créer lui-même ses composants simplement. TRNSYS peut facilement être connecté à d'autres logiciels (TRANSSOLAR & Energietechnik GmbH 2010).

Dans le cadre de cette thèse, nous avons choisi le logiciel TRNSYS déjà utilisé par l'entreprise ENGIE Axima et enrichi de nombreux composants développés par le service Engagement Energétique. Il offre une interface claire, pouvant être utilisée par des opérationnels de l'entreprise, tout en permettant de le compléter par des modules de calcul adaptés aux cas d'étude. De plus, ce logiciel de simulation thermique dynamique présente des temps de calculs compris entre la minute et la demi-heure selon la complexité du modèle, ce qui est acceptable dans un contexte industriel.

#### <span id="page-29-0"></span>**1.3.3 Les limites de la simulation thermique dynamique**

#### **1.3.3.1 Le choix du modèle**

Les logiciels de simulation thermique dynamique décrits précédemment peuvent être utilisés pour répondre à la problématique de la garantie de performance énergétique des bâtiments. Toutefois, le choix du logiciel et des modèles inclus sont les premières sources d'écart entre prévision et réalité.

Le programme de recherche BESTEST (Building Energy Simulation Test), mis en place par l'IEA en 1981, a proposé une procédure pour tester, valider et comparer les logiciels de simulation thermique dynamique alors disponibles (BLAST, DOE2, COMFIE, ESP-r, TRNSYS..) sur différents types de bâtiments (IEA, 1995). Le programme a mis en lumière des différences de résultats entre les différents logiciels, et a souligné l'importance d'une étape de validation. Depuis, plusieurs études ont été réalisées, notamment par Brun & Spitz (2009) qui ont comparé les résultats de 5 logiciels de simulation thermique dynamique (Energy Plus, TRNSYS, Pleiades+Comfie, CoDyBa et PHPP) pour le calcul énergétique de bâtiments basses consommations. Il en ressort que les besoins de chauffage calculés sont les mêmes pour des simulations paramétrées à l'identique. Néanmoins, ils peuvent différer jusqu'à 60% pour des modèles utilisant des coefficients de convection différents. Les sources de différences proviennent de la manière de paramétrer ces modèles en fonction des méthodes de calcul qui y sont implémentées.

En plus du choix du logiciel de simulation thermique dynamique, le choix de méthodes conditionne aussi le résultat. En effet, les hypothèses de modélisation peuvent consister à adopter une méthode de calcul simplifiée (par exemple prendre en compte les masques par un simple et unique coefficient multiplicatif du rayonnement solaire) ou à simplifier la géométrie du bâtiment ou la structure des systèmes employés (par exemple regroupement des locaux en zones thermiques, regroupement des systèmes similaires en macro-systèmes, etc.). La représentativité du bâtiment et des systèmes (en choisissant des modèles plus ou moins détaillés) peut conditionner le résultat en fonction des informations que le modélisateur possède.

Enfin, une fois le logiciel et les modèles choisis, chaque utilisateur construira son modèle selon sa propre expérience. Dans l'étude proposée par Rivalin et al (2014) la

modélisation d'un même bâtiment de bureaux par 5 utilisateurs différents a conduit à 5 découpages en zones différents.

#### **1.3.3.2 Le paramétrage du modèle**

Le paramétrage des modèles de simulation thermique dynamique demande de saisir un nombre important de grandeurs dans le logiciel correspondant à la connaissance que l'on a du bâtiment. Ces valeurs sont fixes et ne traduisent qu'un état des connaissances ponctuel et partiel issu de l'étude d'un cahier des charges amont à la construction du projet et de l'expérience sur des projets similaires. De plus, le processus de conception est un processus évolutif pendant lequel les différents paramètres du bâtiment et des systèmes se précisent progressivement : les paramètres proposés lors de la phase APS seront bien moins certains que ceux de la phase d'exécution pour un même bâtiment.

Les différents types de paramètres à renseigner sont géométriques, des constantes physiques (caractéristiques thermiques par exemple), des paramètres environnementaux (l'albédo par exemple) et les paramètres de fonctionnement des systèmes. Notons d'ailleurs que le grand nombre de paramètres présent dans un modèle peut induire des erreurs lors de la saisie.

Dans l'usage courant, chaque paramètre est considéré comme une valeur certaine, et la consommation du bâtiment est ainsi calculée de manière déterministe. L'utilisateur préférera les modèles présentant un paramétrage simple et clair, où chaque paramètre est disponible dans un catalogue constructeur plutôt que d'avoir recours à des valeurs « par défaut ».

Les paramètres d'usage tels que les scénarios d'occupation et la météo sont renseignés eux aussi comme déterministes. Ce manque de connaissance des paramètres d'entrée, ne peut pas être réajusté par calibrage après construction dans le cadre d'un contrat de performance énergétique.

### **1.3.3.3 La complexité croissante des modèles de Simulation thermique dynamique**

Les modèles de simulation thermique dynamique proposent de plus en plus de composants pour modéliser tous les aspects du bâtiment, y compris des modèles de gestion de l'éclairage, de l'eau chaude sanitaire, de la ventilation entre les zones thermiques, etc. Plus les modèles sont complexes, plus ils demandent de renseigner un nombre important de paramètres dont on ne connait pas la valeur avec certitude. Ainsi, l'augmentation de la complexité des modèles couplée à la mauvaise connaissance des nouveaux paramètres augmentent l'incertitude comme l'explique Trcka (2008). Néanmoins, comme le modèle est de plus en plus censé représenter correctement la réalité, on peut considérer que le biais lié intrinsèquement au modèle diminue (cf. figure 1.4) :

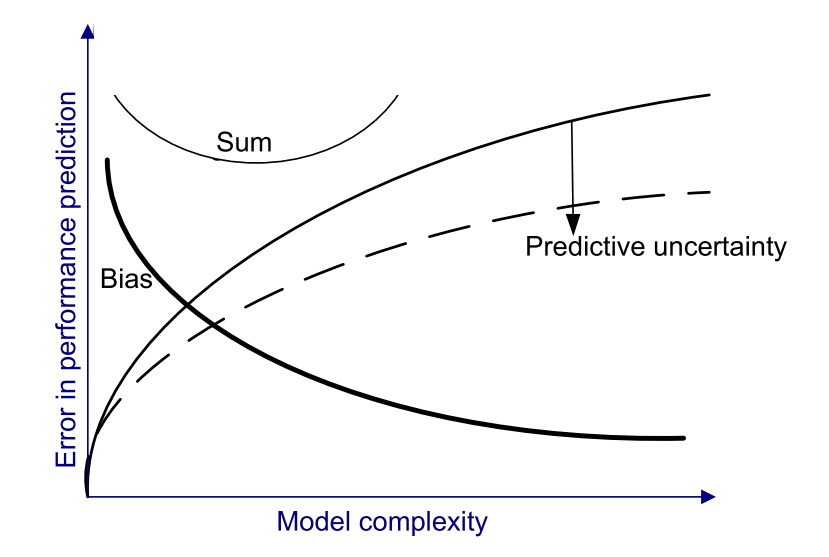

### **Figure 1.4 : Complexité des modèles et incertitudes des paramètres d'entrée (Trcka 2008)**

Il n'est donc pas nécessaire d'utiliser à tout prix des modèles physiques complexes si l'on n'est pas certain des paramètres à renseigner en entrée. Il vaut mieux, pour chaque choix de modélisation, s'assurer que l'on ne génère pas de nouveaux paramètres d'entrée incertains.

### <span id="page-31-0"></span>**1.3.4 Identification des sources d'incertitude dans la simulation thermique dynamique**

Comme nous l'avons montré dans les parties précédentes, un modèle doit être :

- **Simple :** ne pas présenter trop de paramètres d'entrées ce qui augmenterait l'incertitude sur chacun d'entre eux
- **Clair :** les paramètres utilisés doivent décrire une réalité physique compréhensible
- **Facilement paramétrable :** les paramètres doivent être disponibles, sachant que, les valeurs de performance issues des catalogues de constructeurs seront plus faciles à obtenir que des caractéristiques géométriques précises.

En résumé, nous avons identifié trois grandes familles d'incertitudes intervenant lorsque l'on souhaite mettre en place une garantie de performance énergétique des bâtiments :

- **Incertitudes liées aux pratiques de modélisation** résultant du choix de l'outil, du niveau de représentativité du phénomène physique et de l'expérience du modélisateur
- **Incertitudes de mise en œuvre** dues à un manque de connaissance du bâtiment et des systèmes au moment de paramétrer le modèle

 **Incertitudes d'exploitation** liées aux écarts entre les sollicitations réelles et les hypothèses des conditions climatiques et d'usage qui doivent corriger les prévisions des consommations.

Aussi, la simulation thermique dynamique doit être couplée à des méthodes permettant de prendre en compte ces incertitudes.

### <span id="page-32-0"></span>**1.4 La prise en compte des incertitudes en simulation thermique dynamique**

#### <span id="page-32-1"></span>**1.4.1 Terminologie**

#### **1.4.1.1 Erreur**

Il convient de distinguer deux types d'erreur : « l'erreur de résultat », et « l'erreur de production » (ou encore « l'erreur humaine »). La norme NF ISO 3534-2 (Afnor 2006) définit l'erreur de résultat comme le « résultat d'essai ou le résultat de mesure moins la valeur vraie » et la « valeur vraie » telle que la « valeur qui caractérise une grandeur ou une caractéristique quantitative parfaitement définie dans les conditions qui existent lorsque cette grandeur ou caractéristique quantitative est considérée ».

Autrement dit, si on nomme  $\mu$  la « valeur vraie », x la valeur mesurée et  $\varepsilon$  l'erreur, on a :  $x = \mu + \varepsilon$ . Si l'on ne connait pas  $\mu$ , la mesure x sera utilisée comme résultat assorti d'une erreur dont on aura conscience mais dont on ne connait pas la valeur.

Il existe deux types d'erreurs de mesure : l'erreur systématique et l'erreur aléatoire. L'erreur « systématique » est due à un biais, c'est-à-dire un ensemble de conditions nuisant au bon déroulement de l'expérience : soit parce qu'elle ne représente pas l'ensemble des cas possibles et réels, soit parce que l'instrument est faussé. Cette erreur peut être détectée lors de mesures répétées. L'erreur « aléatoire » est caractérisée par son imprévisibilité. On ne peut pas prévoir sa valeur lorsque l'on répète les mesures.

L'erreur de production ou erreur humaine, concerne tous les défauts dus à l'action de l'opérateur. Dans le cadre d'une expérience numérique, elle peut concerner par exemple la saisie ou la lecture des données. Celles-ci peuvent être évitées grâce à un choix de modèle limitant l'intervention humaine et pourvu de garde-fous tout en conservant la transparence et la mise en place de procédures qualité. La vérification du modèle par un tiers devrait être une pratique systématique commune en simulation thermique dynamique.

#### **1.4.1.2 Incertitude**

La norme NF ISO 3534-2 (Afnor 2006) définit l'incertitude comme un « paramètre associé au résultat de mesure ou au résultat d'essai qui caractérise la dispersion des valeurs qui pourraient raisonnablement être attribuées à la grandeur particulière soumise à un mesurage ou à la caractéristique soumise à l'essai. »

L'incertitude ne doit pas être confondue avec l'erreur car elle caractérise le doute que l'on peut porter sur un mesurande (grandeur que l'on veut évaluer ou mesurer) : elle est l'idée d'une erreur possible. Cette notion apparait lorsque la grandeur  $x$ , alors valeur de mesure devient un estimateur de la valeur vraie, alors noté̂. Quantifier l'incertitude revient à parcourir toutes les erreurs possibles tout en affectant à chacune d'entre elles une probabilité d'occurrence de la véritable erreur.

Autrement dit, lorsqu'il existe une valeur de référence à laquelle on peut se rapporter avec une incertitude très faible ou inexistante, l'erreur peut être connue. Dans le cas inverse, lorsque l'on ne peut attribuer une « valeur vraie » au mesurande, l'erreur est inconnue.

La notion d'incertitude dans le cadre de garantie de performance énergétique va permettre de situer le résultat calculé dans un intervalle où on aura une forte probabilité de trouver la valeur « vraie » (à un certain pourcentage), c'est l'intervalle de confiance. L'intervalle de confiance à 95% représente l'intervalle dans lequel on a 95% de chance de trouver la valeur vraie.

#### **1.4.1.3 Justesse et Fidélité**

La fidélité est caractérisée dans la norme NF EN 3534-1 (Afnor 2007) par la concordance des résultats lors de mesures répétées pour un même paramètre. C'est-à-dire qu'elle est inversement proportionnelle à l'erreur aléatoire.

Il ne faut cependant pas la confondre avec le concept de justesse qui elle, est inversement proportionnelle à l'erreur systématique. Lors d'expériences répétées les résultats obtenus seront concordants en moyenne avec la valeur « réelle » ou de référence. Nonobstant, les mesures peuvent présenter une grande erreur aléatoire et ainsi ne pas concorder entre elles. Un résultat est exact (ou précis) s'il est à la fois fidèle et juste.

Pour bien comprendre ces notions, prenons le schéma du GIEC (groupe d'experts intergouvernemental sur l'évolution du climat) suivant :

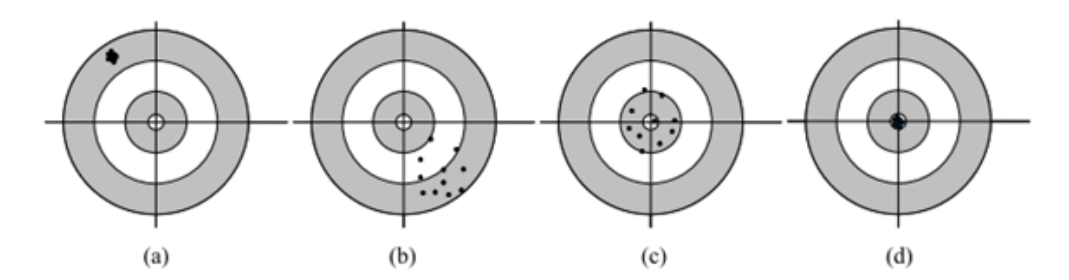

**Figure 1.5 : Illustration de l'exactitude et de la précision (GIEC et al. 2006)**

Dans la figure 1.5, la valeur de référence ou « valeur vraie » ou réelle est représentée par le centre de la cible, à intersection des droites. Le cas (a) est fidèle mais n'est pas juste, le (b) n'est ni juste ni fidèle, le (c) est juste mais infidèle, et enfin, le cas (d) est exact.

Notre objectif, avant construction du bâtiment, est de réaliser un modèle fidèle. En effet, corriger la justesse du modèle demanderait de le confronter à des valeurs mesurées pour réaliser un travail de calibrage. L'ajout des incertitudes dans notre approche de modélisation permettra, en utilisant un modèle fidèle, d'englober la valeur vraie dans l'intervalle de confiance résultant de l'étude d'incertitude afin de pouvoir augmenter la précision globale obtenue.

#### <span id="page-34-0"></span>**1.4.2 Le couplage physico-probabiliste pour garantir la performance énergétique**

Les parties précédentes nous ont démontré que les méthodes physiques déterministes de simulation thermique dynamique ne nous permettent pas de représenter de manière fiable et robuste la réalité des consommations d'un bâtiment dans son ensemble.

En plus de disposer d'informations physiques sur l'enveloppe du bâtiment, nous disposons de la confiance (ou certitude) que l'on peut accorder aux informations reçues. Cette incertitude peut être caractérisée grâce à un point de vue d'expert confrontant les valeurs proposées dans le projet avec les valeurs rencontrées dans des études précédentes. C'est l'expertise de l'utilisateur qui lui permettra de déterminer si une valeur est certaine ou non, en évaluant l'état de la connaissance et de l'avancement du projet.

Cette notion abstruse est la clé nous permettant de basculer d'une prédiction déterministe unique pouvant ne pas correspondre à la réalité après construction, à un résultat plus global élevant la dimension de l'étude vers une étude probabiliste. Le résultat de la simulation ne sera donc plus une valeur de sortie ponctuelle « à interpréter », mais un ensemble de valeurs probables formant une densité de probabilité grâce aux paramètres de la simulation thermique dynamique auxquelles on aura pris soin d'adjoindre une densité de probabilité.

#### <span id="page-34-1"></span>**1.4.3 Approches existantes**

Plusieurs travaux ont été réalisés pour évaluer les incertitudes liées à l'usage des simulations thermiques dynamiques.

Par exemple, Macdonald (2002) a comparé différentes approches de quantification des incertitudes : approche locale différentielle pour mesurer la sensibilité des paramètres, plans factoriels permettant d'identifier les interactions entre paramètres et leur sensibilité, méthode de Monte Carlo permettant d'obtenir l'incertitude globale sur un résultat. Des méthodes arithmétiques permettant d'encadrer analytiquement l'incertitude ont également été testées. Ces méthodes ont été implémentées dans le logiciel ESP-r à la suite de cette étude. Les paramètres traités concernent uniquement l'enveloppe du bâtiment.

Spitz (2012) a proposé une méthode en trois étapes afin d'évaluer et de hiérarchiser les incertitudes en phase conception. Une première étape d'analyse de sensibilité locale permet d'identifier les paramètres ayant une influence sur la sortie. Puis, une étape de propagation des incertitudes est réalisée par méthode de Monte Carlo. Enfin, une étude de sensibilité globale sur un jeu de paramètres réduit permet d'évaluer la « responsabilité » de chaque paramètre sur l'incertitude globale. La méthode proposée est appliquée à des maisons à basse consommation expérimentales principalement pour des paramètres concernant l'enveloppe du bâtiment.

Merheb (2013) a réalisé une étude d'incertitudes en trois étapes à l'échelle du bâtiment (en plus d'une étude à l'échelle du matériau, puis de la paroi), sur les mêmes maisons expérimentales que Spitz: une analyse de sensibilité locale afin de réduire le nombre de paramètres, la construction d'un métamodèle (polynôme du chaos) pour approcher le modèle du bâtiment en un code de calcul plus rapide et obtenir les indices de Sobol et enfin la propagation des incertitudes.

Ces trois travaux ont le point commun de considérer seulement des paramètres statiques ayant majoritairement trait à l'enveloppe du bâtiment.

Des études permettant de tenir compte des paramètres temporels ont été réalisés tels que ceux de Goffart (2013) permettant de tenir compte de la variabilité des données météorologique ainsi que les travaux de Vorger (2014) permettant de considérer le comportement des habitants sur la performance énergétique de logements.

#### <span id="page-35-0"></span>**1.5 Objectifs de la thèse**

Les études existantes concernent pour la plupart des logements. Dans cette thèse, nous nous intéresserons pour notre part à des bâtiments tertiaires neufs. Les scénarios d'occupation y sont probablement plus prévisibles, l'importance des systèmes climatiques est accrue, notamment pour des bâtiments sensibles tels que les data centers ou les hôpitaux.

Les objectifs de la thèse sont donc d'établir une méthodologie simple, applicable et avec un coût d'application (temps de paramétrage et de calcul) réduit, afin de prendre en compte les incertitudes portant sur les données des systèmes énergétiques en priorité mais également de l'enveloppe du bâtiment. L'écart sur les conditions climatiques et les usages ne seront pas incluses dans notre étude de propagation d'incertitudes car les consommations sont ajustées grâce à des formules correctives établies dès la création du contrat de garantie de performance. La particularité de ce travail réside également dans le fait que la méthode doit être impérativement applicable en phase conception c'est-à-dire sans étape de validation du calcul prévisionnel.

Nous déterminerons, dans le chapitre 2, comment créer un modèle physico-probabiliste en présentant tout d'abord plusieurs options de modélisation. Puis, après avoir défini comment choisir les paramètres de l'étude probabiliste, nous proposerons une méthode simple pour leur associer une densité de probabilité traduisant la confiance qu'on leur accorde. On appliquera ces recommandations au bâtiment test que l'on présentera: le bâtiment Porte de Retz.

Nous présenterons dans le chapitre 3 l'ensemble des méthodes statistiques que nous avons identifiées pouvant remplir les objectifs de la thèse, afin d'en réaliser une présélection. Nous avons partitionné les méthodes identifiées en deux familles : les méthodes
d'échantillonnage requérant de réaliser un grand nombre de calculs et les méthodes d'approximation approchant le modèle du bâtiment par un calcul simplifié.

Ensuite, dans le chapitre 4, nous appliquerons numériquement les méthodes choisies à l'issue du chapitre 3 sur un même cas d'étude : le bâtiment Porte de Retz. D'un point de vue méthodologique, nous avons choisi de tester de manière exhaustive sur le même cas d'étude plus d'une dizaine de méthodes statistiques afin de pouvoir proposer une procédure de choix de méthode selon les contraintes du modèle et les besoins.

Enfin, dans le chapitre 5, nous définirons un processus global de création de contrat de garantie de performance. Pour cela, nous exposerons une démarche pour sélectionner la méthode statistique adaptée aux besoins de l'étude. Puis, après avoir exposé comment définir la consommation contractuelle, nous proposerons une méthode d'ajustement des consommations en fonction de l'usage effectif sur le bâtiment que nous appliquerons sur le bâtiment Porte de Retz. Enfin nous détaillerons comment rédiger le contrat de garantie de performance en inscrivant ces étapes dans un processus global.

## <span id="page-37-0"></span>CHAPITRE<sub>2</sub>

# DEFINITION DU MODELE PHYSICO-PROBABILISTE

*Dans ce chapitre, nous commencerons par caractériser les trois formes d'incertitudes que l'on peut rencontrer dans la simulation thermique dynamique en suggérant comment les prendre en compte. Puis, nous proposerons des recommandations pour créer un modèle physique du bâtiment permettant de limiter au maximum le nombre d'erreurs et d'incertitudes associées. Ensuite, après avoir défini une méthode pour choisir les paramètres qui seront inclus dans l'étude probabiliste – sélection, regroupement et agrégation en amont des paramètres –, nous expliquerons comment leur associer une densité de probabilité pour modéliser la connaissance qu'on souhaite leur associer.*

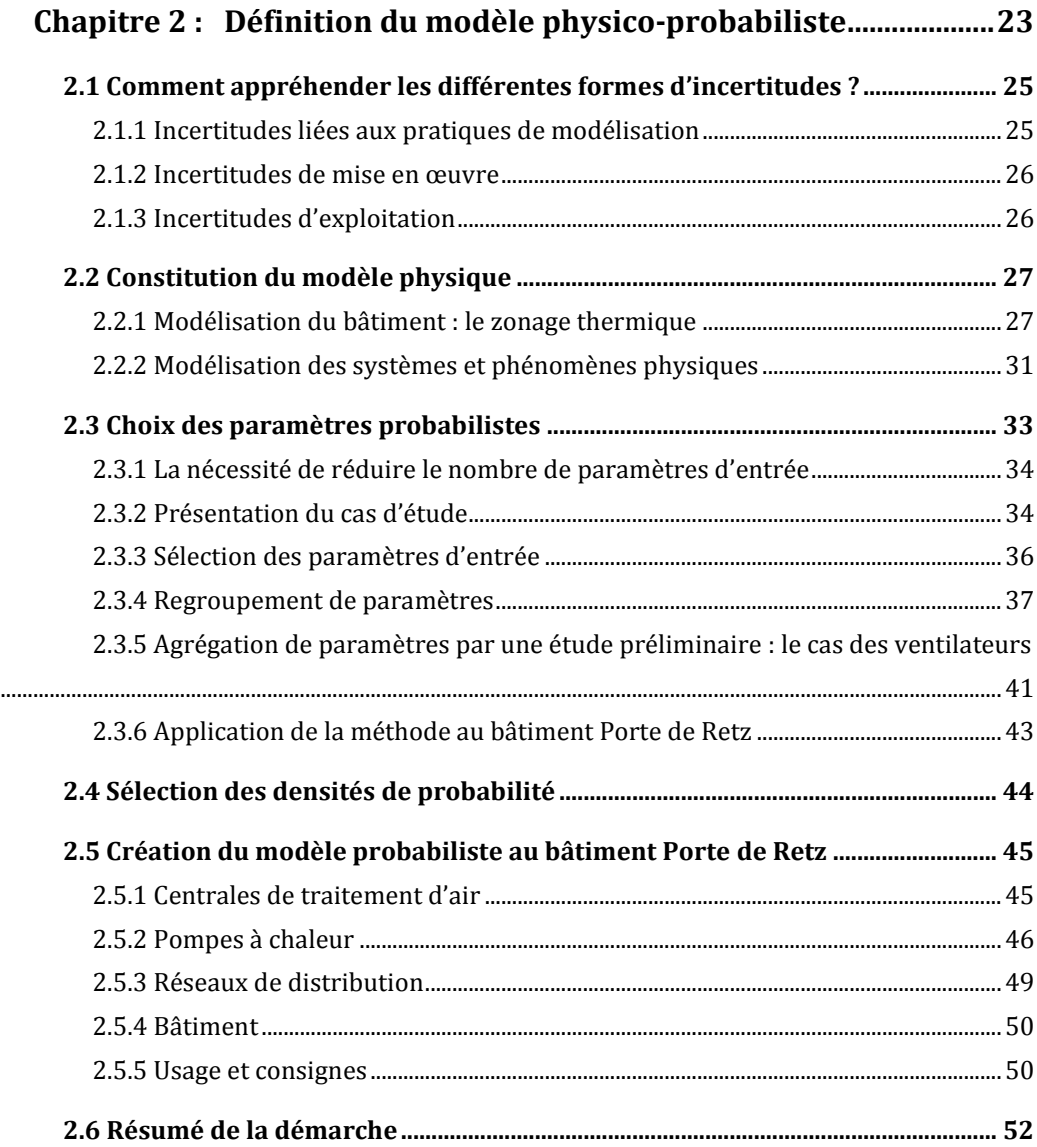

## <span id="page-39-0"></span>**2.1 Comment appréhender les différentes formes d'incertitudes ?**

Il existe trois familles d'incertitudes conditionnant la précision globale du résultat, que nous avons identifiées dans le chapitre 1 : les incertitudes liées aux pratiques de modélisation, les incertitudes de mise en œuvre et les incertitudes d'exploitation.

## <span id="page-39-1"></span>**2.1.1 Incertitudes liées aux pratiques de modélisation**

Le choix des pratiques de modélisation et des méthodes de calcul employées est essentiel car il conditionne la précision globale du résultat. En effet, il est illusoire d'imaginer créer un modèle précis rendant totalement compte de la réalité du bâtiment, tant d'un point de vue géométrique que physique ou thermique. Toute modélisation, même la plus détaillée découlera d'hypothèses de modélisation choisies par l'utilisateur.

Les hypothèses de modélisation et le choix du niveau de détail peuvent consister à opter pour une méthode de calcul simplifiée de certains phénomènes physiques (par exemple prendre en compte les masques par un simple et unique coefficient multiplicatif du rayonnement solaire) ou à simplifier la géométrie du bâtiment ou la structure des systèmes employés (par exemple regroupement des locaux en zones thermiques, regroupement des systèmes similaires en macro-systèmes, etc.). La sélection entre une pratique détaillée et une pratique simplifiée dépend d'une part de l'objectif de l'étude et d'autre part du temps dont dispose l'utilisateur pour modéliser le système et lancer le calcul, certaines modélisations très détaillées pouvant nécessiter plusieurs heures de calcul.

En outre, elle dépend également et surtout des informations dont dispose l'utilisateur. En effet, une modélisation très détaillée va requérir une connaissance profonde du système à modéliser, pouvant aller jusqu'à la représentation géométrique explicite de l'installation (par exemple caractéristiques géométriques des échangeurs). La disponibilité de ces informations est un critère essentiel dans la sélection d'une méthode de calcul car, le cas échant, il faudra soit consacrer du temps supplémentaire à son obtention, soit opter pour une valeur « par défaut » amenant une incertitude supplémentaire au modèle et pouvant paradoxalement totalement biaiser la précision de ce modèle détaillé au profit de modèles simplifiés requérant des informations plus superficielles.

La quantification de l'incertitude liée aux pratiques de modélisation semble irréalisable sans la comparaison de différents outils et méthodes de simulation thermique dynamique avec des mesures réalisées sur un bâtiment réel soumis aux incertitudes de mesures, comme cela a déjà été publié en 1995 dans la procédure BESTEST (IEA, 1995), les outils de modélisation, et les performances et besoins des bâtiments ayant beaucoup évolué depuis, d'autres tests ont été réalisés tels que le SMOT (Standard Method of Test) en 2004 (Judkoff et al. 2004). De plus, pour pouvoir tirer des conclusions générales applicables à tous types de bâtiments, il faudrait comparer l'ensemble des méthodes à un grand nombre de bâtiments pour appréhender le plus de cas possible et proposer une méthode globale.

Aussi, l'aspect fluctuant de la valeur vraie par l'incertitude de mesure ainsi que l'aspect relatif de la « juste » modélisation rendent cette tâche impossible. Par contre, nous pouvons faire en sorte de réduire l'incertitude liée à l'erreur humaine lors de la paramétrisation du modèle. En effet, plus un modèle est complexe, plus il est propice à l'erreur de saisie lors du paramétrage. Il sera donc nécessaire, pour chacun des modèles, de réduire au maximum l'intervention humaine lors de son paramétrage pour limiter les erreurs et proposer des procédures de vérification du modèle.

L'objectif de la seconde partie de ce chapitre est de proposer des recommandations permettant de réaliser un modèle présentant un compromis entre méthode de calcul et précision du résultat. Pour cela nous présenterons une méthode de zonage thermique puis différents exemples de méthodes de modélisation des systèmes ou phénomènes physiques.

#### <span id="page-40-0"></span>**2.1.2 Incertitudes de mise en œuvre**

Cette seconde famille d'incertitudes regroupe toutes les incertitudes paramétriques non imputables au choix de la pratique de modélisation, mais à un manque de connaissance du bâtiment et des systèmes à un stade donné de la conception. En effet, le processus de conception est un processus évolutif pendant lequel les différents paramètres du bâtiment et des systèmes se précisent progressivement. De plus, il peut arriver que des malfaçons ou travaux modificatifs soient responsables de différences entre la valeur du paramètre prévue et sa réalité sur le terrain. Les paramètres concernés sont statiques et représentent une réalité physique mesurable ; ils sont renseignés dans le modèle physique constitué par l'utilisateur.

Les marges d'incertitude de ces paramètres sont élevées au début du processus et se réduisent sensiblement à la fin. L'incertitude de ces paramètres impacte directement le résultat de consommation. On parle d'incertitudes « maitrisables » étant donné que l'on peut en contrôler ou mesurer la valeur « réelle » (moyennant une erreur de mesure) une fois le bâtiment construit et que l'on peut agir dessus directement en changeant un appareillage défectueux ou en corrigeant une erreur de mise en œuvre.

Cette forme d'incertitude est prise en compte grâce au modèle probabiliste que nous associons à notre modèle physique. Pour cela, nous assignerons à nos paramètres d'entrée non pas des valeurs fixes comme une simulation thermique dynamique classique, mais des densités de probabilité permettant de modéliser le degré de certitude que l'on associe à ce paramètre. Nous expliciterons dans la troisième partie de ce chapitre comment choisir les paramètres qui seront assortis d'une incertitude et comment la caractériser en amont du projet.

## <span id="page-40-1"></span>**2.1.3 Incertitudes d'exploitation**

Cette dernière catégorie d'incertitudes est liée aux différences entre les sollicitations réelles et simulées du bâtiment et de ses systèmes dues aux conditions climatiques (température, ensoleillement, etc.) et aux usages (profil d'occupation, températures de consigne, etc.).

Bien que les incertitudes dues au climat et à l'usage soient responsables d'une part significative des besoins énergétiques du bâtiment (Hong and Lin 2012), il est impossible de les évaluer avant même la construction du bâtiment lors de la mise en place d'un contrat de garantie de performance. De plus, ces paramètres sont complexes car dépendent du temps et demandent un traitement particulier afin de prendre en compte leur variabilité à chaque pas de temps pouvant ajouter de la complexité au modèle et augmenter le temps de calcul.

Dans le cadre d'un contrat de garantie de performance énergétique, les conditions climatiques et les scénarios d'occupation sont déterminés en amont du projet par l'ensemble du groupement, puis les consommations calculées sont ajustées en fonction du climat et de l'usage réels grâce à des formules correctives. Nous traiterons donc certains paramètres liés à l'occupation (scénarios, occupation, éclairage, équipement nominaux) comme des paramètres statiques afin de démontrer leur influence dans le chapitre 4 et ainsi la nécessité d'indexer les consommations obtenues dans les contrats de garantie de performance en fonction de la météo et de l'occupation réelle. Nous présenterons dans le chapitre 5 différentes approches pour ajuster le contrat de garantie de performance en fonction de ces paramètres.

## <span id="page-41-0"></span>**2.2 Constitution du modèle physique**

Nous modélisons les bâtiments à l'aide du type 56 de TRNSYS 17 développé par TRANSSOLAR. Le type 56 est un modèle de bâtiment dynamique multi-zones, qui permet de prendre en compte les échanges conductifs, convectifs et radiatifs avec l'extérieur et entre zones adjacentes, en tenant compte de l'inertie (Solar Energy Laboratory, 2010). Chaque zone thermique est traitée comme un nœud d'air à température uniforme, entouré par des parois caractérisées par une résistance thermique et une masse. Le modèle effectue un bilan d'énergie au niveau des nœuds d'air et des parois, en tenant compte des déperditions, des infiltrations, de la ventilation, des apports internes (occupants, éclairage, équipements) et des apports solaires à travers les baies vitrées. La résolution des équations est exécutée selon la méthode des fonctions de transfert (Mitalas 1978).

Les bilans énergétiques sont réalisés à chaque pas de temps et permettent de calculer l'évolution de la température de l'air dans la zone, la température des parois et les besoins d'énergie à apporter (besoins chaud) ou à retirer (besoins froid) à la zone pour maintenir les températures de consignes minimales et maximales. Le type 56 est un modèle de bâtiment très utilisé dans le monde de la recherche qui a été validé par comparaison à d'autres logiciels lors de la procédure SMOT (Judkoff et al. 2004).

## <span id="page-41-1"></span>**2.2.1 Modélisation du bâtiment : le zonage thermique**

Le processus de découpage en zones dépend de l'utilisateur et conduit à des différences de besoins énergétiques calculés. De plus, le nombre de zones d'un bâtiment influe directement sur le temps de calcul et le temps ingénieur passé pour la modélisation d'un bâtiment donné. On imagine de prime abord que le résultat sera probablement moins précis avec un modèle à peu

de zones car le résultat obtenu ne permettra de se concentrer que sur de larges zones définies en amont. Ainsi, il est primordial de pouvoir trouver un compromis entre temps de calcul et nombre de zones.

Il n'existe à l'heure actuelle aucune étude permettant de généraliser des méthodes de découpage en zones. Néanmoins, des recommandations ont été formulées par l'IBSPA USA telles que la séparation des zones selon les usages, la température de consigne, les apports solaires (notamment en séparant les zones intérieures sans exposition solaire directe) et le système de distribution énergétique (IBPSA USA 2012). L. Smith (2012) a démontré que pour des bâtiments à géométrie complexe dans différents climats américains, il n'était pas nécessaire de créer un grand nombre de zones ce qui augmente la complexité du modèle sans accroître la précision des résultats. Cependant, certains regroupements allant à l'encontre des recommandations citées cidessus (rassembler tous les usages au sein d'un étage ou d'une orientation) sous-estiment les consommations. Bleil de Souza et Alsaadani (2012) ont testé trois différents découpages en zones pour un bâtiment de bureaux à Londres dont un modèle à une seule zone. Les auteurs proposent de lier le travail de découpage en zones au ratio entre surface au sol et surface vitrée, ainsi qu'aux apports internes (occupation, éclairage, équipements).

Nous avons mené une étude afin de comparer 6 découpages thermiques différents, allant de 49 zones à une seule, sur un bâtiment de bureaux RT 2005, de 4100 m² répartis sur 5 étages, composé de salles de réunions et de bureaux en façade. Le renouvellement d'air neuf dans les bureaux est assuré par une centrale de traitement d'air double flux équipée d'une roue récupératrice et préparé aux conditions d'ambiance. Les bureaux sont chauffés ou rafraîchis par des ventilo-convecteurs dont la consigne d'hiver est de 17°C en inoccupation et 20°C en occupation et d'été de 27°C en inoccupation et 25°C en occupation. Les découpages que nous avons proposés sont les suivants :

- **Modèle 49 zones**: Chaque zone regroupe les locaux ayant le même système de traitement d'air, le même profil d'occupation à chaque étage et la même orientation du bâtiment.
- **Modèle 44 zones** : Les locaux ayant le même système de traitement d'air sont réunis à chaque étage, même si leur profil d'occupation est différent.
- **Modèle 26 zones** : Tous les étages sont fusionnés, sauf le premier et le dernier (sous-toiture).
- **Modèle 21 zones** : Les premier et dernier étages sont fusionnés avec les autres si les locaux ont le même profil d'occupation et système de traitement.
- **Modèle 11 zones** : Les locaux avec une orientation différente mais ayant les mêmes profils d'occupation et système de traitement sont rassemblés.
- **Modèle 1 zone** : Toutes les zones sont fusionnées.

Plusieurs phénomènes sont analysés :

- **Fusion des étages** : comparaison du modèle 21 zones avec le modèle 26 zones en considérant différentes épaisseurs d'isolant de plancher du rezde-chaussée et de toiture
- **Réunion des orientations** : comparaison des modèles 21 zones et 11 zones pour différents taux de surface vitrée.
- **Flux d'air entre zones** : comparaison avec le modèle 49 zones de la prise en compte des transferts d'air des bureaux vers les circulations et les sanitaires.
- **Conduction thermique entre zones adjacentes** : comparaison des résultats avec et sans transferts thermiques sur le modèle 21 zones

Toutes les comparaisons sont menées en termes de besoins énergétiques annuels. La complexité du modèle est définie en évaluant les risques d'erreurs lors de la création du modèle. Ces principales sources d'erreur proviennent des saisies paramétriques – évitées ici en repartant systématiquement du modèle le plus détaillé – ; et les erreurs dues aux liaisons dans l'interface simulation Studio de TRNSYS. Celle-ci demande de connecter entre eux des composants représentant les phénomènes physiques intervenant dans le bâtiment. Plus il y a de zones, plus il y a de liaisons et ainsi de risques d'erreur. Le temps de paramétrage (cf. Tableau 2.1) est estimé en fonction du nombre de liaisons et d'un sondage auprès de 5 ingénieurs modélisation de ENGIE Axima.

|                        | Temps de paramétrage | Nombre de liaisons | Temps de   |
|------------------------|----------------------|--------------------|------------|
|                        | (estimé)             | (complexité)       | calcul (s) |
| Modèle 49 Zones        | 5 semaines           | 787                | 1573       |
| <b>Modèle 44 Zones</b> | 4,5 semaines         | 762                | 1358       |
| Modèle 26 Zones        | 4 semaines           | 489                | 681        |
| Modèle 21 zones        | 3 semaines           | 416                | 563        |
| Modèle 11 zones        | 2 semaines           | 246                | 333        |
| Modèle 1 zone          | Moins d'une semaine  | 113                | 101        |

**Tableau 2.1: Complexité des modèles (Rivalin, et al., 2014)**

On remarque que plus le modèle présente de liaisons, plus il faudra être vigilant lors de la mise en place des connexions (plus de possibilités donc plus de risques d'erreur), mais aussi plus il faudra passer de temps à renseigner les paramètres concernant les zones. De plus, intervient la problématique de la disponibilité des informations pour la constitution de zones très précises, notamment sur la répartition des occupants, de l'éclairage et de l'équipement dans les différentes zones. C'est pourquoi nous nous sommes posé la question de l'utilité d'un découpage très fin du bâtiment, lorsque l'on souhaite modéliser les besoins énergétiques uniquement. Le Tableau 2.2 compare les résultats en besoin de chauffage et de refroidissement.

|                        | <b>Besoin utile chaud (MWh)</b> | <b>Besoin utile froid (MWh)</b> |
|------------------------|---------------------------------|---------------------------------|
| Modèle 49 Zones        | 87.6                            | 85.3                            |
| Modèle 44 Zones        | $86.8(-1\%)$                    | $86.2(1\%)$                     |
| <b>Modèle 26 Zones</b> | 86.6 $(-1\%)$                   | $86.4(1\%)$                     |
| Modèle 21 zones        | $87,4(0\%)$                     | $85.8(1\%)$                     |
| Modèle 11 zones        | 88,7 (1%)                       | $84.1(-1%)$                     |
| Modèle 1 zone          | 93,1(6%)                        | $95.9(11\%)$                    |

**Tableau 2.2: Résultats en besoins annuels des modèles (Rivalin et al. 2014)**

On peut constater qu'en dehors du modèle 1 zone, un zoning moins détaillé n'affecte pas significativement les résultats. En effet, la différence entre ces modèles est au maximum de 1%. Les simplifications successives n'altèrent pas le résultat mais permettent de réduire la complexité du modèle. Le modèle 1 zone présente un résultat acceptable en termes de besoins (avec un maximum de 11% pour les besoins en froid) dans le cas où l'ingénieur dispose d'un temps de modélisation très réduit, le but étant d'avoir un ordre de grandeur des besoins. Néanmoins, une erreur de 10% est bien trop élevée pour une étude détaillée du bâtiment et ne permet pas de déterminer quelle partie du bâtiment est la plus consommatrice.

De plus, nous avons constaté que la prise en compte des transferts aérauliques entre zones ne modifiait pas le résultat d'un point de vue thermique (moins de 1% d'erreur) bien que le temps de calcul soit augmenté de 14%. De même, considérer les adjacences (transferts thermiques) entre les zones chauffées de la même manière ne modifie pas le résultat et leur paramétrage est très long car doit être réalisé manuellement par l'utilisateur. Les seules adjacences à considérer concernent les contacts entre zones chauffées et non-chauffées afin d'éviter les surchauffes dans les zones non-traitées qui ne pourraient pas se refroidir sans être connectées thermiquement aux zones voisines dans le modèle.

Les conclusions de cette étude sont que dans le cas d'une étude de besoin énergétique pour un bâtiment de bureau avec un traitement classique (même consigne dans toutes les zones chauffées), il n'est pas nécessaire de séparer les étages courants du rez-de-chaussée et de l'étage sous-toiture lorsque les déperditions de ces zones sont inférieures à 20% des déperditions totales. Il ne faut pas nécessairement séparer les orientations, même pour de grands ratios de surface vitrée, la différence étant de l'ordre de 1%. Un découpage par usage est donc préconisé : une zone regroupe tous les locaux présentant les mêmes profils d'occupation et système de traitement.

De plus, les transferts aérauliques ne doivent pas obligatoirement être pris en compte et les seuls transferts thermiques entre zones nécessaires à l'étude concernent les contacts entre les zones chauffées et non-chauffées.

Ainsi, il est possible pour un tel bâtiment de réduire le temps de paramétrage par 2,5 car il y a 3 fois moins de liaisons à réaliser. De cette manière, les erreurs de paramétrage et de modélisation sont également réduites. Le temps de calcul est divisé par 5. Les résultats seraient évidemment différents dans le cas d'une étude de confort où l'on souhaiterait étudier l'évolution d'une température dans une zone précise. Ces résultats, détaillés dans l'Annexe 2.11, nécessitent l'étude d'autres types de bâtiments pour être généralisés.

## <span id="page-45-0"></span>**2.2.2 Modélisation des systèmes et phénomènes physiques**

Une fois le découpage thermique décidé et le bâtiment modélisé, les systèmes et phénomènes physiques doivent être modélisés. L'objectif est de choisir, pour chaque phénomène physique se produisant au sein du bâtiment, une méthode de calcul permettant de réaliser un compromis entre temps ingénieur, de calcul et précision du résultat.

Avant chaque simulation, il faut choisir quelle méthode de calcul est la plus adaptée au bâtiment. Nous donnerons dans ce chapitre l'exemple du choix de la méthode du calcul du rayonnement solaire associé à l'éclairage artificiel et du calcul du rendement des ventilateurs.

## **2.2.2.1 Rayonnement solaire et éclairage artificiel**

Le rayonnement solaire entrant dans le bâtiment conditionne d'une part l'intensité de l'éclairement naturel et par conséquent le recours à l'éclairage artificiel, et d'autre part les apports thermiques. Pour le calculer, plusieurs étapes sont nécessaires : Tout d'abord déterminer le rayonnement incident (direct et diffus), puis calculer le rayonnement sur la fenêtre (prise en compte des masques proches et lointains), ensuite calculer le flux traversant la fenêtre en fonction du vitrage, puis, déterminer la tâche solaire, c'est-à-dire la partie intérieure du bâtiment effectivement touchée par le rayonnement solaire entrant. Enfin, dans le cas d'un éclairage automatique, calculer l'éclairage nécessaire pour assurer une luminosité suffisante dans le bâtiment. Chacune de ces étapes peut être réalisée de façon plus ou moins détaillées. L'utilisateur devra donc, pour chacune de ces étapes, trouver un compromis entre précision de la méthode et temps de calcul en fonction des informations dont il dispose.

On fait appel à des fichiers météo représentatifs de plusieurs années de relevés (températures, vitesses du vent, etc.) ou une année particulière. Le logiciel Météonorm permet d'obtenir des années types pour les simulations thermiques dynamiques (Crawley & al, 1997).

Il existe plusieurs méthodes de calcul de la transmission à travers les vitrages. Un modèle détaillé est incorporé dans le type 56 de TRNBuild (Solar Energy Laboratory et al. 2010). Il permet de calculer les coefficients de transmission, réflexion et absorption du rayonnement solaire. Pour chaque vitrage, on peut spécifier différents dispositifs d'ombrage internes et externes ainsi qu'une correction d'effets de bords. Le vitrage est décomposé jusqu'en 6 couches individuelles, séparées par différents gaz, pouvant être définies à partir du logiciel WINDOW développé par l'Université de Berkeley (Mitchell et al. 2013). La vitre externe est couplée par convection à la température de l'air extérieur et la vitre intérieure à la température de l'air ambiant. La température de chacune des couches est calculée grâce aux coefficients d'absorption, de transmission et de réflexion. Les transferts de chaleur par conduction et

convection entre les couches sont également pris en compte. Cette méthode nécessite donc de connaître avec précision les caractéristiques physiques et géométriques de chacune des couches du vitrage.

Pour modéliser le rayonnement solaire entrant dans le bâtiment, il faut également prendre en compte les masques proches et lointains. Plusieurs niveaux de détail peuvent être choisis. On peut par exemple définir précisément chaque masque pour chaque baie. Ce calcul géométrique peut être réalisé à chaque pas de temps pour les méthodes détaillées. On peut utiliser des coefficients issus de normes, comme la norme ISO 15099 pour les stores (Afnor 2011) ou des règles empiriques comme les Th-BCE (CSTB 2010). Il en va de même pour le calcul de l'éclairage artificiel qui peut être calculé comme la différence entre la luminosité souhaitée dans la pièce et l'éclairement naturel entrant ou alors comme une valeur forfaitaire liée à l'occupation du bâtiment.

#### **2.2.2.2 Modélisation des rendements de ventilateurs et pompes**

Nous allons maintenant aborder l'exemple du calcul du rendement d'un global d'un groupe moto- ventilateur (ou d'un groupe moto-pompe).

Un ventilateur (ou une pompe) est généralement entraîné par un moteur et un variateur de vitesse afin d'adapter sa vitesse au besoin, permettant ainsi de réaliser des économies énergétiques significatives (Al-Bassam and Alasseri 2013). De plus, dans les grands bâtiments commerciaux, les consommations dues à la ventilation peuvent être responsables de 20% à 80% de la consommation énergétique du bâtiment (Krukowski et al. 2013). Ainsi, une mauvaise modélisation du rendement global du ventilateur peut conduire à des erreurs importantes dans la prédiction de la consommation d'énergie d'un bâtiment.

La puissance nécessaire au fonctionnement d'un système moto-ventilateur est modélisée comme suit :

$$
P_{in} = \frac{Q.\Delta p}{\eta_{VSD} \times \eta_{mot} \times \eta_{trans} \times \eta_{fan}}
$$
 (1)

Où Q est le débit  $(m^3/s)$  et  $\Delta p$  les pertes de charge totales (Pa).

Les différents rendements au dénominateur de l'équation (1) sont:

- $\bullet$   $\eta_{fan}$ : Rendement du ventilateur, à cause :
	- o Des pertes mécaniques dissipées dans les paliers du ventilateur
	- o Des pertes aérauliques dues au passage de la bride de refoulement et des chocs des filets d'air à l'entrée de la roue par frottement du fluide contre les parois de la roue
- o Des pertes de débit dues au jeu entre la roue et la volute, créant des remous et un retour partiel du fluide à l'aspiration.
- $\eta_{trans}$  est le rendement de transmission caractérisant les pertes dues aux courroies. Les pertes de transmission étant négligeables, on choisit  $\eta_{trans} = 1$ .
- $\eta_{mot}$  est le rendement du moteur, décrivant ses pertes. Elles varient d'un moteur à un autre.
- $\eta_{VSD}$  est le rendement du variateur de fréquence.

La modélisation du groupe moto-ventilateur demande de connaître chacun de ces rendements. Pour cela, on peut intégrer au modèle les valeurs du constructeur en fonction du taux de charge, vitesse et débit. Ces informations sont rarement disponibles au moment de la modélisation du bâtiment, d'où le recours à des corrélations. Le rendement des ventilateurs peut être modélisé sous forme de polynôme grâce aux coefficients de Rateau. Pour les moteurs et variateurs de ventilateurs, des corrélations existent et évoluent au fil des années selon les améliorations technologiques successives (Sfeir and Bernier 2005).

Des pratiques de modélisation simplifiées consistent à ne pas modéliser les rendements mais à les considérer comme constants, surestimant les consommations. Lorsque l'utilisateur choisit une corrélation, il doit s'assurer que celle-ci correspond bien aux performances du moteur ou variateur sélectionné et aux données dont il dispose.

Nous avons détaillé quelques possibilités de modélisation du rayonnement solaire et des rendements globaux de ventilateurs, deux postes susceptibles d'affecter le résultat de la consommation, montrant ainsi la complexité liée au choix de la méthode de calcul. Le choix de la méthode dépend tout d'abord de **l'objectif** de l'étude. En effet, si la simulation thermique a pour objectif de porter une garantie de performance énergétique sur les consommations d'éclairage et que le bâtiment présente un système de gestion de l'éclairage automatisé particulier, alors il faudra détailler ce phénomène.

Une fois l'objectif défini, l'utilisateur doit faire l'inventaire des **informations dont il dispose** ou qu'il peut se procurer en évaluant le temps d'investigation. Il est inutile d'utiliser des méthodes très détaillées qui vont demander à l'utilisateur de renseigner des valeurs « par défaut » qui augmenteront considérablement l'incertitude. Le **temps de calcul** dont l'ingénieur dispose doit permettre de l'aider à faire le choix de la méthode globale qu'il emploiera. En effet, plus le modèle géométrique sera détaillé, plus le nombre d'équations à résoudre et le nombre de paramètres à renseigner seront élevés ce qui augmentera le temps de calcul.

## <span id="page-47-0"></span>**2.3 Choix des paramètres probabilistes**

Nous expliquerons dans cette partie comment choisir les paramètres probabilistes de l'étude statistique à mener pour établir un contrat de garantie de performance. Nous l'appliquerons à un cas d'étude, le bâtiment « Porte de Retz ». Puis, après avoir décrit les méthodes statistiques dans le chapitre 3, nous les comparerons sur ce même bâtiment dans le chapitre 4.

## <span id="page-48-0"></span>**2.3.1 La nécessité de réduire le nombre de paramètres d'entrée**

Comme nous l'avons montré dans la partie précédente, le choix du modèle détermine le nombre de paramètres d'entrée. Typiquement, ce nombre peut avoisiner plus de 1000 paramètres à renseigner.

Le temps de calcul de l'étude statistique dépend du nombre de paramètres qu'on va faire varier. Ainsi, la seconde étape lors de la construction d'un modèle est de choisir quels paramètres seront considérés dans l'étude probabiliste et comment en réduire au maximum le nombre tout en étant sûr de bien traduire la connaissance que l'on en a. L'objectif est d'obtenir au maximum une centaine de paramètres incertains indépendants.

Pour illustrer la méthode de choix des paramètres d'entrée du modèle probabiliste, nous partons d'un bâtiment réel « Porte de Retz » qui nous servira de base pour l'élaboration de la méthode statistique. Nous décrirons dans les parties suivantes comment réduire le nombre de paramètres à prendre en compte dans l'étude probabiliste de ce bâtiment.

## <span id="page-48-1"></span>**2.3.2 Présentation du cas d'étude**

Le bâtiment « Porte de Retz » (voir figure 2.1), construit en 2013 à Bouguenais (périphérie de Nantes), est un bâtiment de bureaux et de stockage de deux niveaux. Il abrite l'agence maintenance et GTC (Gestion Technique Centralisée) d'ENGIE Axima.

Le rez-de-chaussée comporte des bureaux et zones de stockage. Le premier étage comprend des bureaux et des zones d'essais pour la GTC.

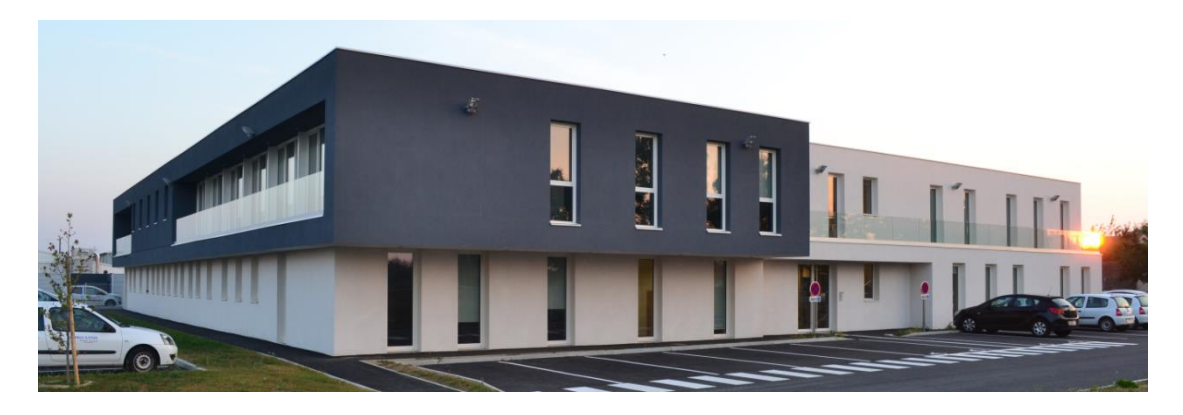

**Figure 2.1 : Bâtiment Porte de Retz**

Le maintien des températures de confort et des conditions d'hygiène est assuré par deux centrales de traitement d'air (CTA1 et CTA2). La CTA1 assure la ventilation des bureaux et la CTA2 des zones stockages et essais du département GTC. Les bureaux sont chauffés ou rafraîchis par des poutres climatiques alimentées par la CTA1. La production d'eau glacée et d'eau chaude est assurée par deux pompes à chaleur réversibles (PAC Nord et PAC Sud). La PAC Nord alimente trois réseaux : le réseau de plancher chauffant, le réseau de poutres climatiques nord situées au Rez-de-chaussée et les CTA. La PAC Sud distribue l'eau pour les réseaux de poutres Sud au Rez-de-chaussée et au premier étage.

Le bâtiment a été partitionné en 14 zones thermiques (cf. Annexe 2.1) à l'issue d'une étude relevant les caractéristiques identiques ou très similaires des locaux, à savoir :

- Principe de traitement d'air et conditions ambiantes à maintenir
- Horaires d'occupation
- Apports internes (occupation, éclairage, équipements)

La simulation thermique du bâtiment au niveau de ces zones thermiques considère une température intérieure homogène.

Afin de simplifier le modèle de calcul, les points ci-dessous ne sont pas considérés :

- Transfert d'air entre les différentes zones,
- Adjacences horizontales entre les zones,

Les choix de modélisations sont détaillés dans les annexes suivantes :

- **Annexe 2.1** : Détail du découpage en zones thermiques
- **Annexe 2.2** : Données météo
- **Annexe 2.3** : Caractéristiques des parois
- **Annexe 2.4** : Orientations des façades et masques
- **Annexe 2.5** : Définition fonctionnelle des CTAs et PACs.
- **Annexe 2.6** : Modélisation des CTAs
- **Annexe 2.7** : Caractéristiques et apports internes des zones thermiques
- **Annexe 2.8** : Caractéristiques des poutres froides
- **Annexe 2.9**: Méthodes de calcul appliquées au bâtiment pour la modélisation des échanges avec le sol et les infiltrations

Ce bâtiment nécessite de renseigner 827 paramètres dans TRNSYS, répartis selon les critères suivant : usages, échanges avec le sol, CTA, bâtiment, constantes ou paramètres répétés plusieurs fois dans différents composants du modèle, consignes, groupes de production, réseaux de distribution et poutres climatiques. Le tableau 2.3 répertorie les paramètres en fonction de leur catégorie. Les paramètres de modélisation sont le pas de temps, l'heure de début et de fin de la simulation, etc.

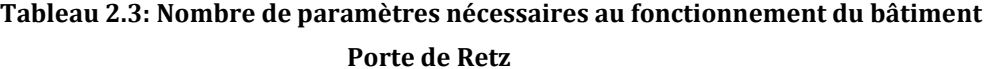

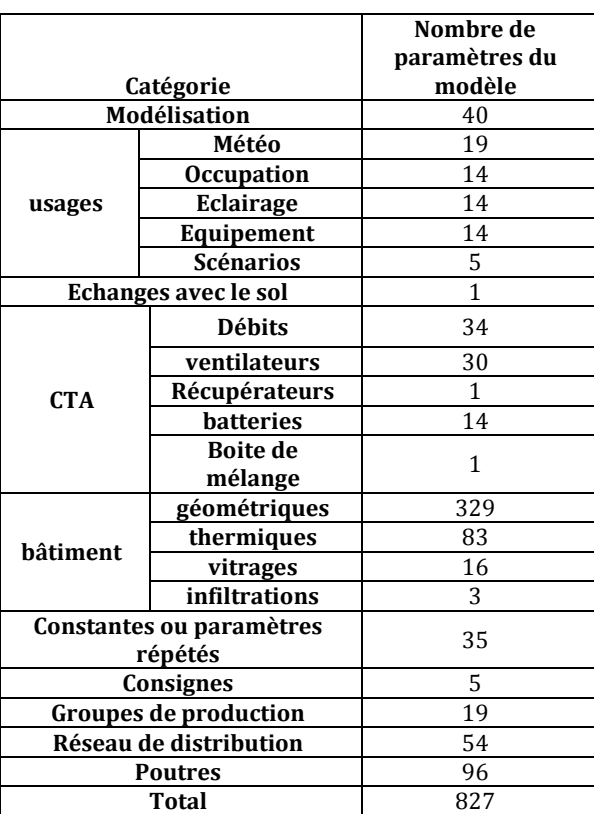

Il n'est pas envisageable de créer un modèle probabiliste avec tant de paramètres d'entrée. Nous allons donc proposer une méthode permettant de choisir les paramètres incertains auxquels on associera une densité de probabilité. Nous présenterons tout d'abord les paramètres que l'on écartera a priori, puis après avoir présenté les paramètres regroupables, pouvant être gérés par un seul coefficient incertain, nous présenterons une méthode d'agrégation permettant de créer un unique macro-paramètre incertain en fonction de la connaissance de plusieurs paramètres.

## <span id="page-50-0"></span>**2.3.3 Sélection des paramètres d'entrée**

La première étape consiste à déterminer quels paramètres seront pris en compte ou non dans l'étude statistique.

Pour cela, nous considérons que tous les paramètres ne représentant pas de réalité physique mais étant des outils mathématiques pour la modélisation tels que le pas de temps de la simulation ne seront pas pris en compte. Par exemple, les constantes proportionnelles et intégrales utilisées dans les modèles physiques ne représentent pas exactement la réalité, ce sont des outils mathématiques permettant de réguler le modèle.

De plus, la plupart des méthodes présentées dans le chapitre 3 ne permettent pas de prendre en compte les paramètres discrets catégoriels. Or, dans la modélisation physique, certains paramètres sont renseignés de manière discrète ou « catégorielle». Par exemple, chaque vitrage est associé à un identifiant correspondant à son numéro dans la base de données. Cet identifiant n'a aucune réalité physique, le modélisateur va simplement sélectionner le vitrage qu'il a trouvé dans la base de données. Pour l'étude statistique, nous ne pouvons pas prendre en compte ce numéro comme un paramètre. Par contre, nous modifierons les paramètres propres au vitrage. Bien que l'on essaye d'éviter au maximum de les intégrer dans l'étude statistique en utilisant des équivalents continus, il peut exister des paramètres discrets inévitables, tels que la gestion du mode d'éclairage (géré automatiquement selon l'éclairement extérieur ou manuellement par l'utilisateur). Leur utilisation augmente le temps de calcul et certaines méthodes permettront d'en tenir compte, mais pour d'autres, il faudra fixer leur valeur à un niveau donné et réaliser autant d'expériences statistiques que de niveaux de ces paramètres discrets. C'est pourquoi nous tenterons de nous limiter à 4 niveaux dans la majorité des cas.

Certains paramètres certains tels que les paramètres géométriques du bâtiment ne seront pas modifiés. En effet, il est peu probable que la géométrie (surfaces au sol, volumes, hauteurs sous plafond) varient tant qu'il faille associer à chacune des grandeurs une densité de probabilité. De même, les constantes physiques telles que les capacités thermiques de l'eau ou de l'air que l'on doit renseigner dans les modèles ne seront pas pris en compte dans l'étude d'incertitude.

Enfin, comme expliqué dans le chapitre précédent, nous ne tiendrons pas compte dans l'étude statistique des paramètres temporels tels que la température extérieure, à cause de leur complexité.

Ces premiers critères de sélection réduisent le nombre de paramètres incertains de la Porte de Retz de 827 à 460. Ce nombre étant encore bien trop élevé, et ce sera le cas pour toutes les modélisations thermiques de bâtiment, il est nécessaire de mettre en place une méthode de réduction des paramètres incertains sans en omettre ou en minimiser. Pour cela, nous allons proposer deux actions : regrouper des paramètres par un seul coefficient ou créer des paramètres agrégés issus d'une étude d'incertitude courte réalisée en amont.

## <span id="page-51-0"></span>**2.3.4 Regroupement de paramètres**

La seconde étape du processus consiste à déterminer quels paramètres peuvent être regroupés afin de les faire varier de la même manière statistiquement. Le regroupement de paramètres peut dépendre de la taille du modèle et également de quel phénomène le modélisateur souhaite étudier.

### **2.3.4.1 Principe du regroupement des paramètres**

Le regroupement de paramètres consiste de manière générale à associer une densité de probabilité non pas au paramètre en particulier, mais à un coefficient qui multiplie tous les paramètres du même groupe de la manière. Par exemple, si un bâtiment présente plusieurs pompes de différents réseaux de distribution, alors un coefficient global de variation du rendement des pompes peut être tiré au sort puis multiplié par chaque rendement de pompe afin d'étudier l'effet général des pompes sur le bâtiment au lieu de les étudier une à une. Si l'utilisateur souhaite une étude plus fine ou se rend compte que l'effet des pompes est plus important que prévu, alors il pourra désolidariser les rendements en associant une densité de probabilité à chaque rendement.

De plus, juste avant la livraison du bâtiment a lieu l'étape de mise à point pendant laquelle l'équipe des « essais » veille à assurer le bon fonctionnement de l'ensemble des systèmes installés dans le bâtiment et ainsi, réduire l'incertitude sur l'ensemble des paramètres contrôlés. Les procédures d'essais peuvent nous permettre d'unir des paramètres entre eux, les vérifications étant souvent réalisées dans le même ordre, créant donc un lien entre les incertitudes de plusieurs paramètres.

## **2.3.4.2 Le cas des débits soufflés en gaine**

Dans le cadre de la procédure de mise à point du bâtiment, des mesures sont réalisées notamment sur les débits en gaine afin de les réajuster pour qu'ils soient conformes au cahier des charges. Cette procédure nous permet de réduire l'incertitude sur les paramètres systèmes en amont étant donné qu'elle nous assure qu'ils seront inévitablement contrôlés avant livraison.

La procédure d'équilibrage des réseaux aérauliques permet aussi de regrouper l'ensemble des débits des bâtiments. Cette procédure consiste à régler les organes d'équilibrage et à contrôler que les répartitions des débits d'air soufflés s'effectuent comme prévu dans toute la distribution. Les étapes sont les suivantes (COSTIC 1995) :

- **Préliminaire** : Lorsque le ventilateur est à l'arrêt, ouvrir tous les registres de réglage de l'installation, puis mettre en service le ventilateur au courant nominal (en le réglant avec le registre en sortie de CTA ou le variateur) et vérifier que le débit du ventilateur soit supérieur à 10% du débit nominal.
- **Ajustement approché des branches** : Mesurer le débit dans chaque branche, puis repérer la branche la plus défavorisée, c'est-à-dire la plus sujette aux fuites, donc la plus incertaine.
- **Réglage des bouches** : Mesurer, dans la branche la plus défavorisée (en s'assurant que le registre est bien ouvert à 100%), la bouche la plus défavorisée et régler les autres bouches de cette même branche proportionnellement au débit mesuré sur la première bouche. Autrement dit, le metteur au point va calculer le rapport entre le débit mesuré et le

débit théorique de la bouche et réajuster le débit de toutes les autres bouches en réglant leur débit comme ce rapport multiplié par le débit théorique prévu.

 **Réglage des branches** : De même que pour les bouches de chaque branche, le metteur au point va identifier la bouche la plus défavorisée et régler les autres branches proportionnellement au débit mesuré sur la branche la plus défavorisée pour enfin caler le ventilateur à son débit nominal avec le registre ventilateur ou le variateur.

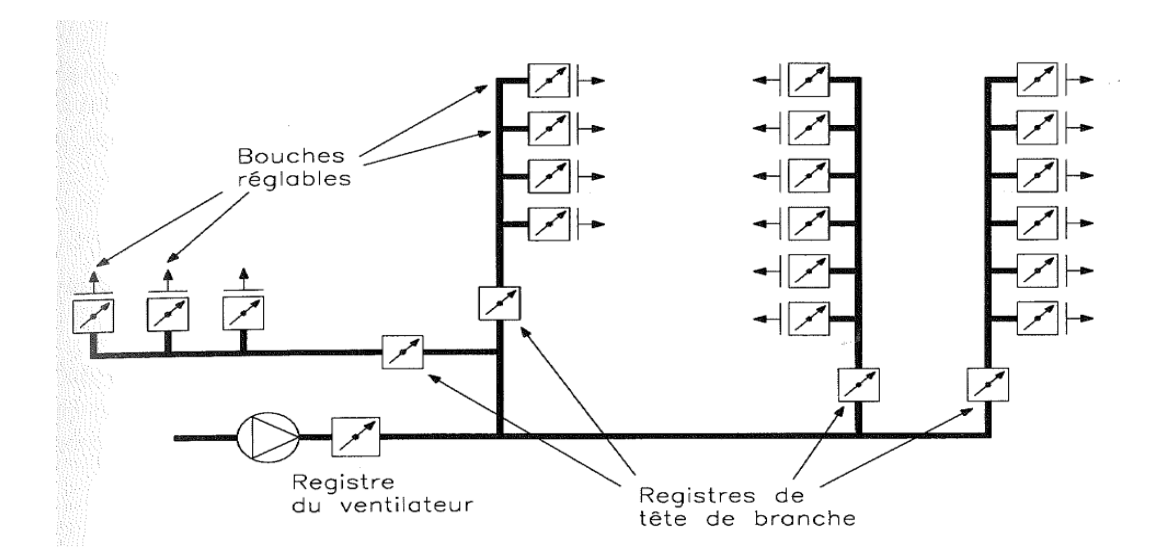

**Figure 2.2: Exemple de circuit aéraulique à trois niveaux de réglage (COSTIC 1995)**

Cette procédure est difficile à mettre en œuvre car il n'est pas toujours évident de repérer la bouche la plus défavorisée. En pratique, les metteurs au point se dirigent en premier lieu vers les bouches délivrant le plus de débit afin de vérifier leur réglage et procèdent par la suite à un équilibrage proportionnel. Ces procédures ne sont pas utilisées lorsque les bâtiments sont équipés de modules auto-réglables de type BDV (boîte à débit variable) ou MR (module réglant) permettant d'ajuster automatiquement le débit souhaité par bouche, ce qui dans ce cas réduit l'incertitude que l'on peut associer aux débits.

Cette procédure prouve que les incertitudes sur les débits à chaque bouche (ou par zones) sont liées entre elles. Nous avons donc décidé de regrouper l'ensemble des débits de soufflage (respectivement de reprise) de chaque CTA en essayant de retranscrire cette procédure en ne tirant au sort qu'un seul coefficient reliant l'incertitude des débits dans chaque branche.

Pour cela, nous commençons par ordonner les débits de chaque branche (soufflage ou reprise) par valeurs décroissantes. Puis, nous calculons un débit dit « nominal » en divisant le débit de l'antenne par le plus faible débit d'antenne de la branche. Nous tirons ensuite un coefficient d'incertitude relatif à la répartition des débits dans les bouches. Comme les débits les

plus importants sont contrôlés systématiquement et en premier, ils présentent l'incertitude la plus faible, donc à la valeur de débit nominal maximum sera associé le coefficient d'incertitude tiré au sort divisé par un coefficient que nous choisissons égal à 2. A l'inverse, le débit nominal minimum se verra assigner le coefficient d'incertitude multiplié, par 2, par symétrie. Une interpolation linéaire permettra d'assigner un coefficient d'incertitude à chaque bouche. Ainsi, le transit aéraulique entre les bouches lors de l'étape de mise à point sera réalisé en ajoutant ou supprimant à la valeur d'origine de la bouche le débit nominal calculé multiplié du coefficient d'incertitude qui lui a été attribué. Cette méthode permet d'intégrer également le fait que le débit total, sans parler de fuites, n'est pas toujours exactement celui qui est attendu de par les erreurs de mesures et la précision des systèmes.

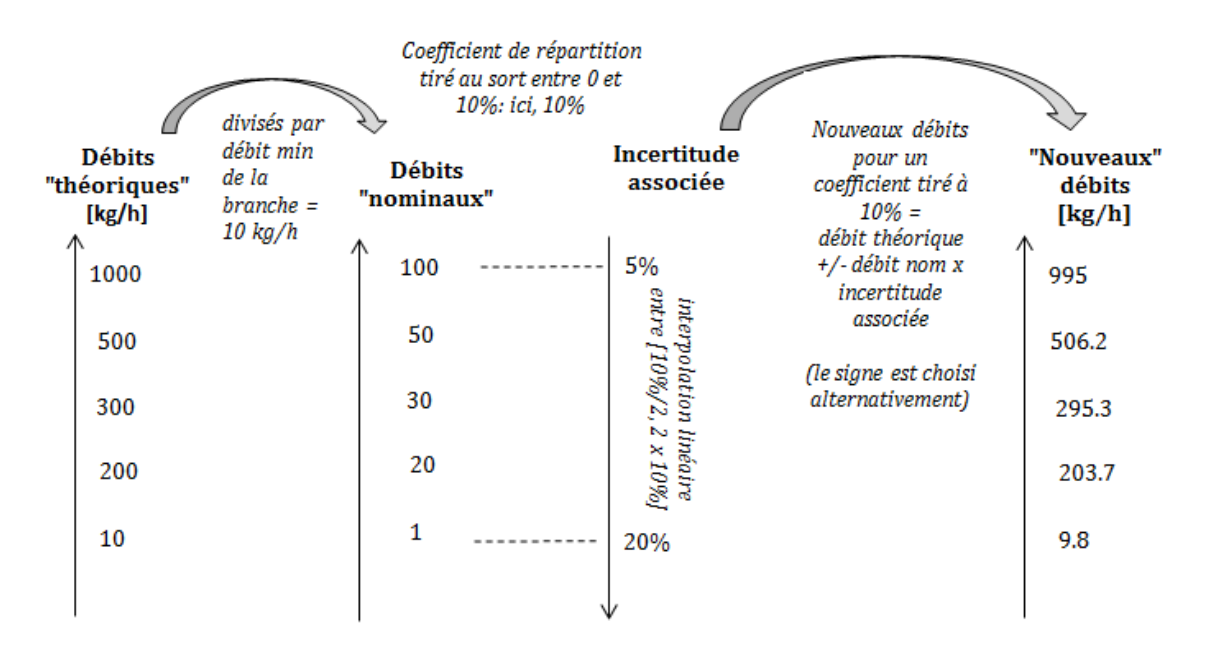

**Figure 2.3: Méthode d'affectation de l'incertitude fonction des débits**

Ce paramètre concerne la répartition du débit entre les bouches, mais ne tient pas compte du débit de fuite présent tout le long du réseau. Ainsi, le débit de fuite étant, par expérience des équipes de mise en essai, sensiblement le même tout au long des gaines, nous proposerons ici aussi un paramètre « groupé » : (le même débit de fuite pour chacune des bouches) multipliant le nouveau débit calculé par la méthode précédente par le débit de fuite déterminé précédemment.

Ainsi, pour 14 zones thermiques présentant des bouches de soufflage et de reprise, au lieu de devoir prendre en compte 28 paramètres incertains, nous en considérerons seulement 3 : le paramètre de répartition du débit traduisant la procédure d'équilibrage des réseaux pour les bouches de soufflage et de reprise ainsi que le débit de fuite global dans les gaines.

## <span id="page-55-0"></span>**2.3.5 Agrégation de paramètres par une étude préliminaire : le cas des ventilateurs**

Nous avons montré dans la partie précédente qu'il était possible de regrouper des paramètres de même nature. Dans cette section, nous allons montrer comment nous pouvons, à l'aide d'une étude d'incertitudes préliminaire, agréger plusieurs paramètres incertains. L'objectif est d'obtenir un paramètre global pour un système donné lors de l'étude d'incertitudes à l'échelle du bâtiment.

Reprenons l'exemple des ventilateurs. L'équation (1) exprimait la puissance électrique des ventilateurs à l'aide de 5 paramètres : la perte de charge totale, le débit d'air et les rendements des moteurs, variateurs et ventilateurs. Si l'utilisateur souhaite utiliser une corrélation permettant d'exprimer le rendement du variateur en fonction de sa vitesse de rotation et le rendement du moteur en fonction de son taux de charge, alors il y a désormais 7 paramètres incertains : la perte de charge nominale, le débit d'air nominal, les rendements moteurs, variateurs et ventilateurs nominaux et les vitesses de rotation et taux de charge nominaux. En utilisant les corrélations, le rendement du ventilateur, la vitesse de rotation et le taux de charge dépendent du débit. Ainsi, la puissance électrique peut s'exprimer comme la multiplication de deux facteurs que l'on appellera  $\alpha$  et  $\beta$ .

$$
P_{in} = \alpha \times \beta(Q) \times Q^3 \tag{2}
$$

 $\alpha$  se compose de la multiplication des paramètres nominaux y compris composant les parties asymptotiques des rendements des moteurs, variateurs et ventilateurs et  $\beta$  prend en compte chaque terme de l'équation dépendant du débit.

Notre objectif ici est d'agréger l'incertitude associée aux 7 paramètres nominaux incertains en un ou deux paramètres seulement. Ceci nous permettra d'avoir à renseigner non pas 7 mais un unique paramètre incertain rendant compte de l'incertitude des paramètres qui le composent.

Dans le cas particulier des ventilateurs, nous avons tout d'abord réalisé un calcul d'incertitude par simulation de Monte Carlo sur le paramètre  $\alpha$  en fixant le paramètre  $\beta$ , puis l'inverse. Cela nous a permis d'en déduire que toute l'incertitude est portée par  $\alpha$ . En effet, lorsque tous les paramètres incertains composant  $\alpha$  sont fixés, nous obtenons une incertitude négligeable sur la puissance électrique du ventilateur. Les figures 2.4, 2.5 et 2.6 montrent l'incertitude globale sur le résultat de la puissance électrique en fonction du débit lorsque l'on considère tous les paramètres comme incertains, puis que l'on fixe  $\alpha$  ou  $\beta$ .

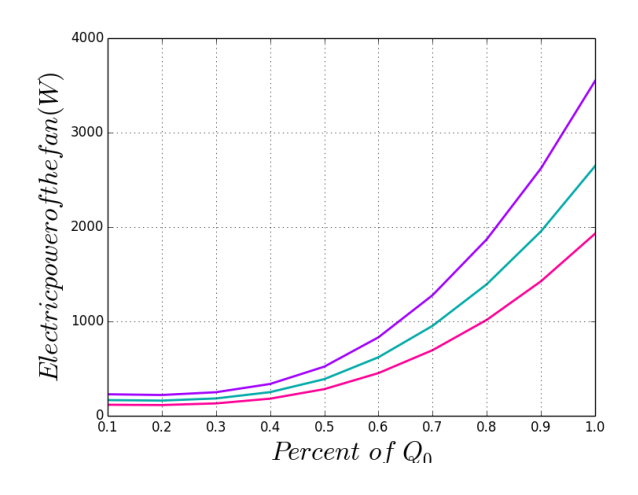

**Figure 2.4: Incertitude sur la puissance électrique du ventilateur lorsque les 7 paramètres incertains varient**

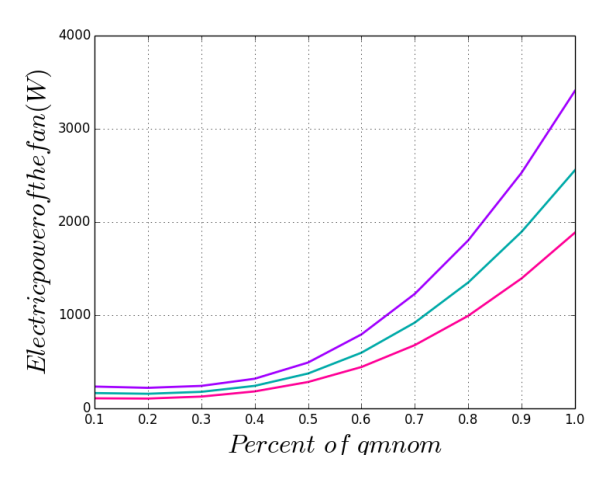

**Figure 2.5: Incertitude sur la puissance électrique du ventilateur lorsque seul les paramètres composant varient**

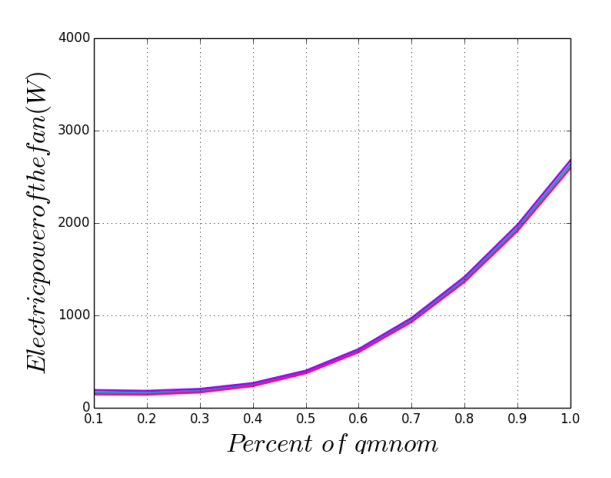

**Figure 2.6: Incertitude sur la puissance électrique lorsque seul les paramètres constituant**  $\beta$  varient

C'est donc  $\alpha$  qui porte la majorité de l'incertitude de la puissance électrique des ventilateurs. Ainsi, pour éviter d'avoir à renseigner 7 paramètres multipliés par le nombre de ventilateurs, nous réalisons une étude de propagation des incertitudes locales à l'échelle d'un ventilateur en amont. Cette simulation qui dure quelques secondes permet de générer à moindre coût une densité de probabilité résultante du paramètre  $\alpha$  pouvant être par la suite renseigné comme paramètre d'entrée dans l'étude de propagation des incertitudes à l'échelle du bâtiment. Pour être sûrs de maintenir l'indépendance des paramètres dans le modèle global du bâtiment, il faut contrôler que l'un des paramètres permettant de constituer le macro-paramètre  $\alpha$  ne soit pas également renseigné comme incertain dans le modèle global du bâtiment. Ce genre de raisonnement peut être adapté à tout système local du bâtiment dont on connait les paramètres incertains et les équations physiques.

## <span id="page-57-0"></span>**2.3.6 Application de la méthode au bâtiment Porte de Retz**

Nous appliquons désormais les trois étapes de la méthode : sélection, regroupement, agrégation au bâtiment « Porte de Retz » comportant 827 paramètres. Ceci permet de réduire les paramètres aux 53 suivants :

| Catégorie                           |                   | Nombre de     | Nombre de        |                                                                                                    |
|-------------------------------------|-------------------|---------------|------------------|----------------------------------------------------------------------------------------------------|
|                                     |                   | paramètres du | paramètres       | Méthode de sélection                                                                                  |
|                                     |                   | modèle        | après réduction  |                                                                                                    |
| Modélisation                        |                   | 40            | 0                | Elimination                                                                                           |
| usages                              | Météo             | 19            | $\mathbf{0}$     | Elimination                                                                                           |
|                                     | <b>Occupation</b> | 14            | $\mathbf{1}$     | Regroupement (coefficient<br>multiplicatif)                                                           |
|                                     | Eclairage         | 14            | $\mathbf{1}$     | Regroupement (coefficient<br>multiplicatif)                                                           |
|                                     | Equipement        | 14            | $\mathbf{1}$     | Regroupement (coefficient<br>multiplicatif)                                                           |
|                                     | <b>Scénarios</b>  | 5             | 4                | Paramètre linéaire modifiant le<br>scénario de référence et élimination<br>d'un paramètre « certain » |
| Echanges avec le sol                |                   | $\mathbf{1}$  | $\mathbf{1}$     |                                                                                                    |
| <b>CTA</b>                          | <b>Débits</b>     | 34            | 5                | Regroupement par la méthode<br>d'équilibrage des réseaux                                              |
|                                     | ventilateurs      | 30            | 4                | Agrégation « paramètre alpha »                                                                        |
|                                     | Récupérateurs     | $\mathbf{1}$  | $\mathbf{1}$     |                                                                                                    |
|                                     | <b>batteries</b>  | 14            | $\boldsymbol{0}$ | Elimination                                                                                           |
|                                     | Boite de mélange  | $\mathbf{1}$  | $\mathbf{1}$     |                                                                                                    |
| <b>bâtiment</b>                     | géométriques      | 329           | 2                | Elimination                                                                                           |
|                                     | thermiques        | 83            |                  | Regroupement (coefficient<br>multiplicatif des capacitances et<br>résistances thermiques des parois)  |
|                                     | vitrages          | 16            | 2                | Regroupement et élimination des<br>baies vitrées peu représentées                                     |
|                                     | infiltrations     | 3             | $\mathbf{1}$     | Regroupement                                                                                          |
| Constantes ou paramètres<br>répétés |                   | 35            | $\mathbf{0}$     |                                                                                                    |
| Consignes                           |                   | 5             | 5                |                                                                                                    |
| <b>Groupes de production</b>        |                   | 19            | 8                | Regroupement par interpolation des<br>points des matrices de performance                              |

**Tableau 2.4: Application de la méthode de réduction des paramètres d'entrée au bâtiment Porte de Retz**

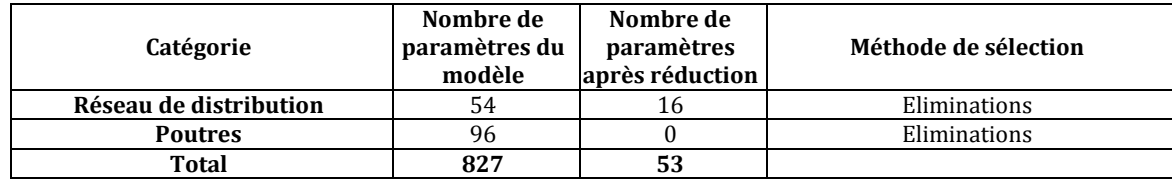

Les études statistiques proposées dans les chapitres suivants seront donc réalisés sur les 53 paramètres sélectionnés.

## <span id="page-58-0"></span>**2.4 Sélection des densités de probabilité**

Une fois les paramètres d'entrée sélectionnés, il est nécessaire de leur attribuer une densité de probabilité permettant de traduire au mieux la connaissance qu'on leur associe. Nous adoptons le point de vue bayésien c'est-à-dire que les lois proposées décrivent un « niveau de confiance » dans le paramètre, tandis qu'une probabilité fréquentiste ne décrit que la tendance limite d'occurrence du phénomène lorsque l'expérience est répétée un grand nombre de fois. Ceci permettra éventuellement de mettre à jour les lois d'entrée grâce à quelques observations futures, si un calibrage du modèle est effectué par la suite du contrat de garantie de performance. Comme expliqué en première partie, nous éliminerons tous les paramètres discrets, ou alors réaliserons autant d'expériences statistiques que nécessaire en fixant un paramètre par niveau.

Selon Macdonald (2002), la loi normale est la distribution la plus adaptée pour caractériser l'incertitude des paramètres physiques pouvant être déterminés par la mesure et la loi uniforme est utilisée pour définir l'incertitude des paramètres mal déterminés ou dont nous ne connaissons que les paramètres extrêmes. Nous proposerons 3 types de lois selon la nature du paramètre : les lois uniforme, normale et bêta.

Comme nous considérons que l'étape de modélisation nous permet d'écarter les modèles nécessitant de renseigner des paramètres sur lesquels on n'a aucune information, la **loi uniforme** concernera principalement les paramètres d'exploitation et l'usage du bâtiment (les scénarios, l'occupation, l'éclairage…). En effet, on ne peut pas prévoir avec précision l'occupation du bâtiment, et donc rien ne permet de penser que la valeur suggérée soit plus probable que les valeurs extrêmes. Pour les caractériser, nous identifierons les extrémums des risques correspondant aux bornes inférieures et supérieures de la loi uniforme.

Pour un paramètre dont l'incertitude ne dépend pas des valeurs « catalogues » mais de la mise en œuvre lors de la phase de construction, on accordera une **loi normale** centrée en la valeur espérée. La loi normale est tronquée afin de faciliter la convergence des méthodes statistiques qui seront décrites dans le chapitre 3. Les bornes seront définies comme les risques minimum et maximum et peuvent être déduites de l'écart type que l'on accorde à la loi. En effet, 99.7% de la probabilité est incluse entre  $[-3\sigma; +3\sigma]$ . Aussi, l'utilisateur définira la moyenne ainsi que les bornes minimale et maximale qu'il considérera comme 99% de la probabilité d'occurrence. Ceci permet de calculer l'écart type et les bornes qu'il peut choisir de tronquer à

[-3σ; +3σ] s'il considère que les risques qu'il a identifié sont réellement les extrema, ou s'accorder une marge de doute supplémentaire et tronquer la loi entre  $[-4\sigma; +4\sigma]$ .

Enfin, lorsque l'on souhaitera modéliser la connaissance issue de données fournies par les constructeurs, comme par exemple le rendement nominal des ventilateurs, les efficacités des CTAs, les seules informations dont on dispose sont la valeur suggérée dans le catalogue, ainsi que les risques bornés que l'expert modélisateur identifiera « a priori », selon son expérience. Ces bornes ne sont pas centrées en la valeur « constructeur » car celle-ci est considérée comme « optimiste ». En effet, toute valeur catalogue est définie en tenant déjà compte d'une marge d'incertitude. Aussi, une loi asymétrique et bornée, telle que la **loi beta**, permettra de caractériser chaque information de cette nature. Pour caractériser la connaissance sur cette loi, le modélisateur devra tout d'abord renseigner la moyenne « optimiste », qui correspondra effectivement à la valeur moyenne d'occurrence du phénomène, mais il identifiera également les bornes, sachant que dans ce cas de figure la probabilité que la valeur soit meilleure que celle qui est annoncée par le constructeur est bien plus faible que le cas inverse.

## <span id="page-59-0"></span>**2.5 Création du modèle probabiliste au bâtiment Porte de Retz**

Le modèle probabiliste de la Porte de Retz est créé en appliquant les méthodes de sélection des paramètres (cf § 2.3) et d'association de densité de probabilité (cf §2.4). Les 53 paramètres retenus concernent les CTA, les pompes à chaleur, les réseaux de distribution, l'enveloppe du bâtiment ainsi que l'utilisation du bâtiment. Nous allons désormais détailler le modèle probabiliste sélectionné ainsi que son implémentation dans le modèle statistique pour le bâtiment Porte de Retz. Le tableau détaillé des 53 lois d'entrée se situe en Annexe 2.10.

## <span id="page-59-1"></span>**2.5.1 Centrales de traitement d'air (11 paramètres)**

 Ventilateurs (soufflage et reprise) : 4 paramètres (lois issues d'une estimation par noyaux)

Nous considèrerons les paramètres agrégés des ventilateurs de soufflage et de reprise pour chacune des CTAs, bâtis en fonction des informations des catalogues concernant les pertes de charge, le rendement moteur, variateur et ventilateur, le débit d'air, le taux de charge du moteur et la vitesse de rotation à leur valeurs nominales. Ceci nous a permis d'établir, conformément à la méthode décrite au paragraphe 2.3.5, un paramètre agrégé grâce à une propagation des incertitudes locale en amont, qui sera ensuite utilisé comme unique paramètre d'entrée dans le modèle global.

- Débits de ventilation : 5 paramètres
	- o Répartition des débits : 3 paramètres (loi normales)

La méthode proposée dans le paragraphe 2.3.4.2 nous a permis de ne considérer qu'un paramètre incertain par branche, le paramètre de répartition des débits dans la branche. Les débits étant similaires entre le soufflage et la reprise de la CTA 2, nous utiliserons le même coefficient de répartition de débits pour ces deux branches, contrairement à la CTA1 où ils diffèreront.

o Débits de fuite : 2 paramètres (loi normales)

Nous considérons également un paramètre caractérisant le débit de fuite global du réseau de soufflage et de reprise pour chaque CTA.

- Autres paramètres incertains : 2 paramètres
	- o Efficacité du récupérateur de la CTA 1 (loi bêta)
	- o Taux d'air neuf de la CTA2 (loi normale)

## <span id="page-60-0"></span>**2.5.2 Pompes à chaleur (8 paramètres)**

EER nominal de chaque PAC : 2 paramètres (lois bêta)

Le COP nominal de la PAC est déterminé en fonction de l'EER nominal, en considérant qu'il varie linéairement:

$$
COP_{Nom} = \frac{EER_{Nom}}{EER_{NomRef}} \times COP_{NomRef}
$$
 (3)

Où

- $\circ$  *EER<sub>NomRef</sub>* est l'EER nominal de la simulation « de référence » proposé dans le catalogue constructeur de la PAC
- $O$   $COP_{NomRef}$  est le COP de référence
- $\circ$  *EER<sub>Nom</sub>* est le paramètre tiré au sort pour la simulation en cours
- $\circ$   $\mathcal{C}OP_{Nom}$  est COP nominal qui utilisé pour la simulation en cours.

#### Performances à charges partielles : 2 paramètres (lois bêta)

Les PACs disposent de deux étages de puissance et d'une pompe intégrée. Après analyse des données de la PAC et échanges avec le constructeur, le COP et l'EER « net » sont pratiquement identiques entre les deux étages. Dans ce cadre, elle peut être modélisée comme une PAC à un étage suivant ces lois (Rivière et al. 2010) :

$$
P_{el} = \frac{P_{froid}}{EER} + P_{aux}
$$
\n(4)

Et

$$
PLF = \frac{\tau}{(1 - P_{aux})\tau + P_{aux}} \tag{5}
$$

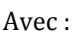

- o *P<sub>el</sub>* la puissance électrique totale de la PAC
- $\circ$   $P_{aux}$  la puissance électrique de veille de la PAC causée par ses auxiliaires (pompes, résistances…)
- $O$   $PLF$  le ratio entre l'EER à charge partielle et l'EER à pleine charge
- $\circ$   $\tau$  le taux de charge de la PAC c'est-à-dire le ratio entre la puissance frigorifique et la puissance frigorifique nominale

La figure 2.7 illustre la formule (4). L'ordonnée à l'origine correspond à la puissance électrique des auxiliaires. La figure 2.8 correspond à l'équation (5) et exprime le ratio entre l'EER à charge partielle et l'EER à pleine charge.

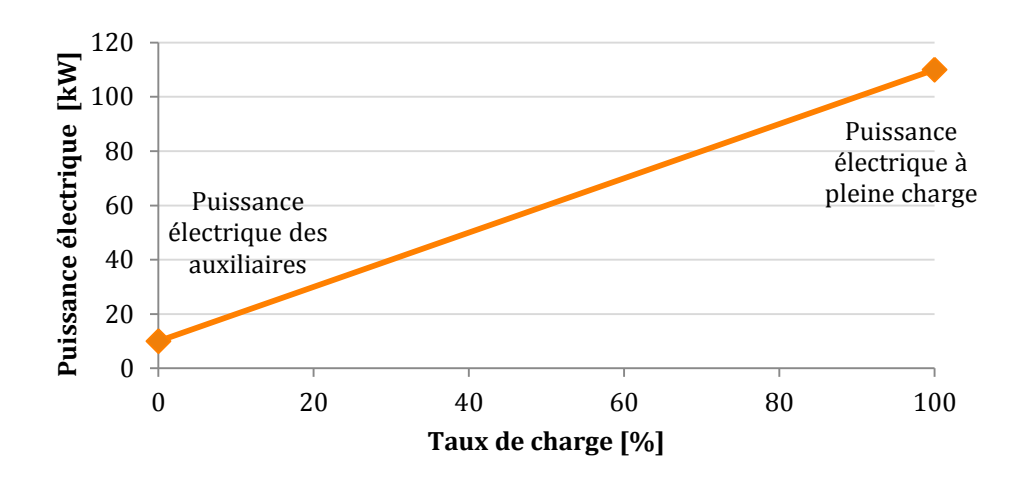

**Figure 2.7: Puissance électrique d'une PAC à un étage en fonction du taux de charge**

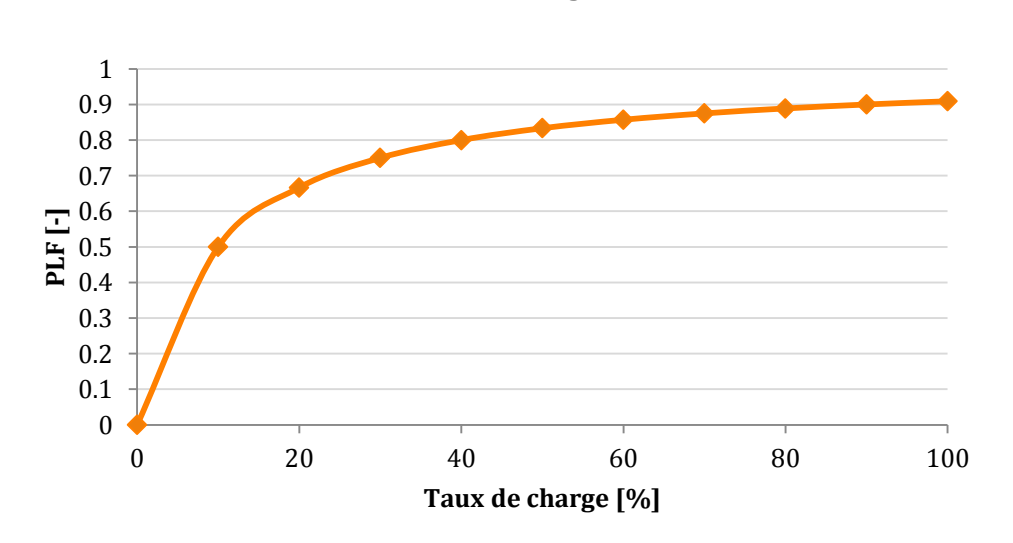

**Figure 2.8 : PLF en fonction du taux de charge pour une PAC à un étage**

Aussi, la performance à charge partielle des PACs est uniquement conditionnée par le paramètre « puissance des auxiliaires » représentant leur puissance à l'arrêt, exprimé en pourcentage de la puissance froid de référence pour chaque PAC.

#### Dépendance des performances à la température extérieure : 4 paramètres (lois beta)

Le fournisseur des PACs nous a communiqué l'évolution de la puissance maximale (capacité de la PAC), du COP et de l'EER en fonction de la température extérieure, pour une température à l'évaporateur de 7°C en mode froid et 17°C au condenseur pour le mode chaud. Pour tenir compte de l'incertitude sur l'ensemble de ces points, nous avons normalisé les points constructeur et suivi la procédure suivante :

> **1) Réaliser la régression linéaire de chacune des relations**. Pour le mode chauffage, le coefficient multiplicateur du COP et de la capacité s'exprimeront sous la forme :

$$
\begin{aligned} \n\int \text{Coef} \text{COP} &= a_{\text{COP}} \times T_{\text{ext}} + b_{\text{COP}} \\ \n\int \text{Coef} \text{Cap} &= a_{\text{Cap}} \times T_{\text{ext}} + b_{\text{cap}} \n\end{aligned} \tag{6}
$$

Avec :

- $\circ$  *CoefCOP* le coefficient multipliant le COP de référence
- $\circ$  *Coef Cap* le coefficient multipliant la capacité de référence
- $\circ$   $a_{\text{cop}}$  la pente de la régression linéaire du coefficiant multipliant le COP
- $o$   $a_{Cap}$  la pente de la régression linéaire du coefficiant multipliant la capacité
- $\circ$   $T_{ext}$  la température extérieure
- $\circ$   $b_{\text{COP}}$  l'ordonnée à l'origine de la régression linéaire du coefficiant multipliant le COP de référence
- $b_{can}$  l'ordonnée à l'origine de la régression linéaire du coefficiant multipliant la capacaité de référence

La figure 2.9 présente les points « constructeur » normalisés et les régressions linéaires proposées pour l'évolution de la puissance maximale (capacité) et du COP pour la PAC Nord en mode chauffage. Dans notre cas, nous avons 4 relations par PACs (Évolution de la puissance maximale et du COP ou de l'EER en mode froid ou chaud). Le point d'abscisse 7°C est le point de puissance maximale et de COP de référence. L'axe des ordonnées représente l'évolution de ce point de référence en fonction de la température extérieure.

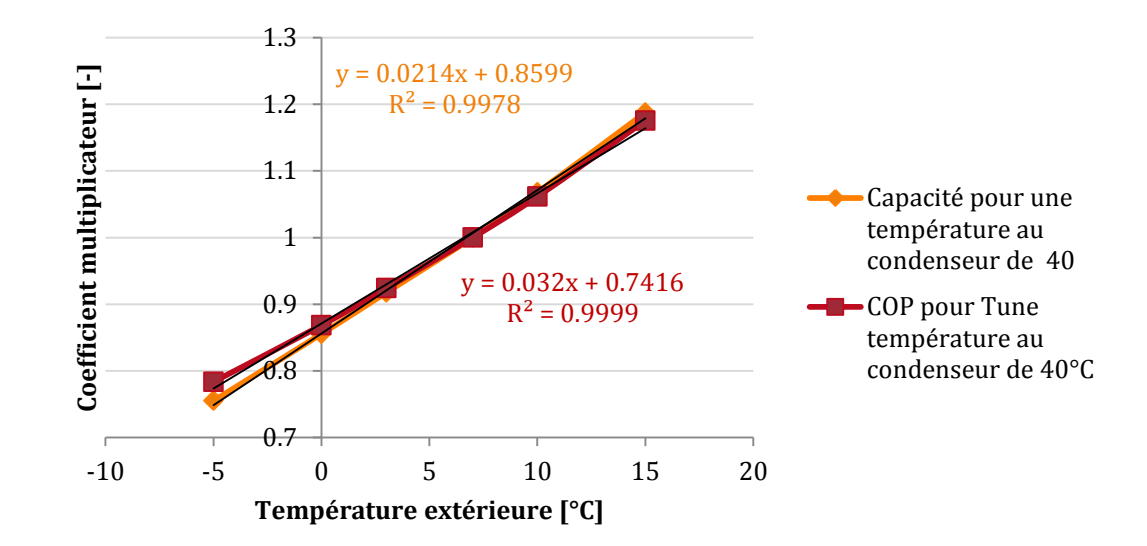

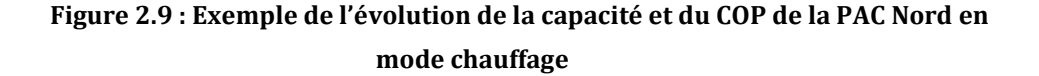

#### **2) Tirer au sort, pour chaque PAC deux coefficients** :

- « Coefa » multipliant l'ensemble des pentes des régressions linéaires pour une même PAC
- « Coefb » multipliant l'ensemble des ordonnées à l'origine des régressions linéaires pour une même PAC

Ce sont les deux paramètres incertains que nous ferons varier par PAC lors de l'étude probabiliste.

**3) Calculer les nouvelles relations** pour chacune des PACs comme suit :

$$
\begin{aligned}\n\{ \text{CoefCOP} &= \text{Coefa} \times a_{\text{COP}} \times T_{\text{ext}} + \text{Coefb} \times b_{\text{COP}} \\
\text{CoefCap} &= \text{Coefa} \times a_{\text{Cap}} \times T_{\text{ext}} + \text{Coefb} \times b_{\text{cap}}\n\end{aligned}\n\tag{7}
$$

Nous aurons donc au total 4 paramètres incertains permettant de traduire l'évolution des performances des deux PACs en fonction de la température extérieure.

## <span id="page-63-0"></span>**2.5.3 Réseaux de distribution (16 paramètres)**

Le bâtiment présente 5 réseaux de distribution alimentant la PAC Nord, la PAC Sud, le plancher chauffant et les poutres froides (cf. Annexes 2.5.3 et 2.5.4). Les paramètres incertains sélectionnés pour l'étude sont les suivants:

 $\triangleright$  Coefficient de déperdition global des réseaux (kL, en kW/K) : 6 paramètres (lois normales)

Nous séparerons les pertes dans le volume et hors volume traité. Les premières sont des pertes dites « récupérables » contrairement aux secondes, car la chaleur « perdue » au sein

d'un volume traité participe à chauffer la zone. Tous les réseaux présentent des pertes dans le volume chauffé uniquement, sauf le réseau PAC Sud dont une partie du réseau se situe également hors volume traité.

- $\triangleright$  Rendement des pompes : 5 paramètres (lois bêta)
- Températures de départ : 5 paramètres (lois normales)

Les températures de départ constantes considérées comme incertaines dans l'étude probabiliste sont les suivantes :

- o Réseau « plancher chauffant » (chaud et froid)
- o Réseau « poutres nord » (chaud et froid)
- o Réseau « PAC Sud » (froid)

## <span id="page-64-0"></span>**2.5.4 Bâtiment (6 paramètres)**

Coefficient de transfert thermique du bâtiment « Ubat » : 1 paramètre (loi normale)

Pour modifier le coefficient de transfert thermique global du bâtiment, un coefficient multipliera de la même manière toutes les résistances thermiques de chacun des matériaux constituant les parois.

Capacitance : 1 paramètre (loi normale)

Ce coefficient prend en compte la capacité de l'air de la zone, mais aussi des éléments qui sont considérés en équilibre avec l'air sans être modélisés comme des parois (par exemple : les meuble). Cette capacité additionnelle est prise en compte par un multiplicateur de la capacité de l'air, qui est un paramètre très incertain. Pour cette raison nous lui attribuerons une plage de variation très large.

- $\triangleright$  Vitrages : 2 paramètres (lois normales)
	- o Coefficient de transfert thermique
	- o Facteur solaire
- Autres paramètres incertains : 2 paramètres
	- o Perméabilité à l'air du bâtiment sous 4 Pa : 1 paramètres (loi bêta)
	- o Echanges avec le sol : 1 paramètre (loi normale) : Ce paramètre modifie la température fictive du sol, calculée selon la méthode de la norme EN 13370 (Afnor, 2008) .

## <span id="page-64-1"></span>**2.5.5 Usage et consignes (12 paramètres)**

- Consignes : 5 paramètres (lois uniformes)
- Apports internes nominaux : 3 paramètres (lois uniformes)

Ces trois paramètres sont des coefficients multipliant les apports internes de chaque zone :

- o Nombre d'occupants nominal
- o Puissance d'éclairage nominale
- o Puissance des équipements nominale
- $\triangleright$  Scénarios d'occupation : 4 paramètres (lois uniformes)

Les 4 scénarios d'occupation sont définis dans le modèle physique comme une suite de coefficients entre 0 et 1 correspondant au taux d'occupation du bâtiment en fonction de l'heure. Ils sont par la suite multipliés par le nombre d'occupant nominal pour déterminer combien d'utilisateurs occupent la macro-zone (ensemble de zones thermiques régis par ce même scénario). Pour prendre en compte l'incertitude sur les scénarios, nous réalisons la procédure suivante :

- 1) Créer, pour chaque scénario du bâtiment un scénario d'occupation minimal et un scénario d'occupation maximal en fonction du scénario « de référence » obtenu dans les spécifications du bâtiment (voir figure 2.10).
- 2) Tirer un coefficient entre -1 et 1 par scénario. Ce coefficient suit une loi uniforme.
- 3) Ajouter ce coefficient à chaque pas de temps de la suite définissant le scénario « de référence »
- 4) Si pour un pas de temps donné, la nouvelle valeur de la suite dépasse 1, alors adopter la valeur du scénario maximal à ce pas de temps. De même si la valeur pour un pas de temps donné est inférieure à -1, adopter la valeur du scénario minimal. Ainsi, si le paramètre tiré est égal à 1 (respectivement -1) alors le nouveau scénario sera égal au scénario maximal (respectivement minimal) défini en amont.

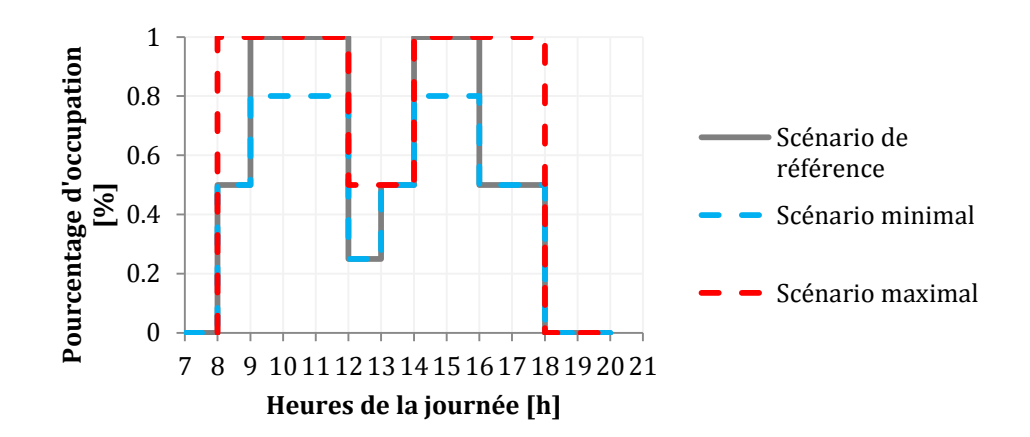

**Figure 2.10 : Exemple de scénarios de référence, maximal et minimal définis pour une macro-zone.**

## <span id="page-66-0"></span>**2.6 Résumé de la démarche**

Pour conclure, avant de mener une étude d'incertitude nécessaire à l'établissement d'un contrat de garantie de performance énergétique, il faut constituer le modèle physique de son bâtiment. Pour ce faire, trois critère essentiels :

- **l'objectif de l'étude**, qui permet d'identifier les méthodes à approfondir au risque de devoir passer du temps supplémentaire à l'obtention d'informations précises,
- **la disponibilité des informations** à disposition ou possibles à obtenir
- **le temps de calcul**.

Le but est de créer un modèle dont on maîtrise l'ensemble des paramètres et dont la complexité apporte une réelle valeur ajoutée. Le modèle physique doit être vérifié par un tiers afin d'éviter les erreurs de saisie.

Ensuite, on constitue le modèle probabiliste, c'est-à-dire l'ensemble des paramètres et lois caractérisant l'incertitude sur les paramètres. Pour ce faire, trois étapes :

- **Sélectionner** les paramètres de l'étude en écartant les paramètres sans réalité physique ou propres à la modélisation, ainsi que les paramètres temporels et discrets dans la mesure du possible.
- **Regrouper** des paramètres conformément aux attentes (analyse d'ensemble ou d'un paramètre en particulier) ainsi qu'à la procédure de mise en service permettant de lier l'incertitude de certains paramètres en un seul.
- **Aggréger** des paramètres en réalisant des études locales en amont, en s'assurant que l'un des paramètres d'origine n'est pas redondant dans le modèle du bâtiment en général pour conserver l'indépendance des paramètres.

Enfin, à chaque paramètre est associée une densité de probabilité permettant de traduire la connaissance qui leur est attribuée. Trois lois sont préconisées :

- **Loi Uniforme (min, max) :** min et max représentent les valeurs minimales et maximales qu'un expert peut proposer pour ces paramètres. Cette loi sera utilisée pour les paramètres pour lequel il y a une équiprobabilité que la valeur « vraie » se situe entre les bornes. Elle sera aussi utilisée pour les paramètres liés au comportement des occupants.
- **Loi Beta (moyenne, écart type, min, max) :** Cette loi asymétrique sera utilisée lorsque les données sont issues de catalogues de constructeurs ; on

suppose que ceux-ci tiennent déjà compte d'une marge d'erreur lorsque qu'il fournissent leurs valeurs. Cette loi convient donc si on estime que la valeur annoncée est « optimiste » ou « pessimiste » et cette appréciation est traduite en faisant varier l'asymétrie de la courbe et en sélectionnant les bornes.

 **Loi Normale Tronquée (moyenne, écart type, min, max) :** Nous utilisons des lois normales tronquées pour éviter que des réalisations issues de queues de courbes gaussiennes ne provoquent des résultats aberrants. Cette loi sera utilisée lorsque les paramètres ne sont pas issus de catalogues mais peuvent être mesurés lors de la mise en service.

Chapitre 2 : Définition du modèle physico-probabiliste

## <span id="page-69-0"></span>CHAPITRE 3

# CHOIX DES METHODES DE PROPAGATION DES INCERTITUDES ET D'ANALYSE DE SENSIBILITE

L'objectif de ce chapitre est de réaliser une première sélection des méthodes statistiques qui pourraient être utilisées dans le cadre d'un contrat de garantie de performance énergétique, à l'aide d'une étude bibliographique des solutions existantes. Nous avons identifié deux grandes familles de méthodes pouvant être utilisées pour effectuer une propagation des incertitudes ou des analyses de sensibilité : les méthodes d'échantillonnage et les méthodes d'approximation. Nous passerons en revue chacune des méthodes identifiées afin d'expliquer leur fonctionnement et leur intérêt potentiel pour notre cas d'étude. Ensuite, le problème principal limitant le choix des méthodes statistiques étant le temps de calcul, nous décrirons une méthode de construction d'un métamodèle remplaçant le modèle physique du bâtiment par un code beaucoup plus rapide. Nous présenterons, à la fin de ce chapitre, les méthodes sélectionnées pour être appliquées au cas d'étude dans le chapitre suivant.

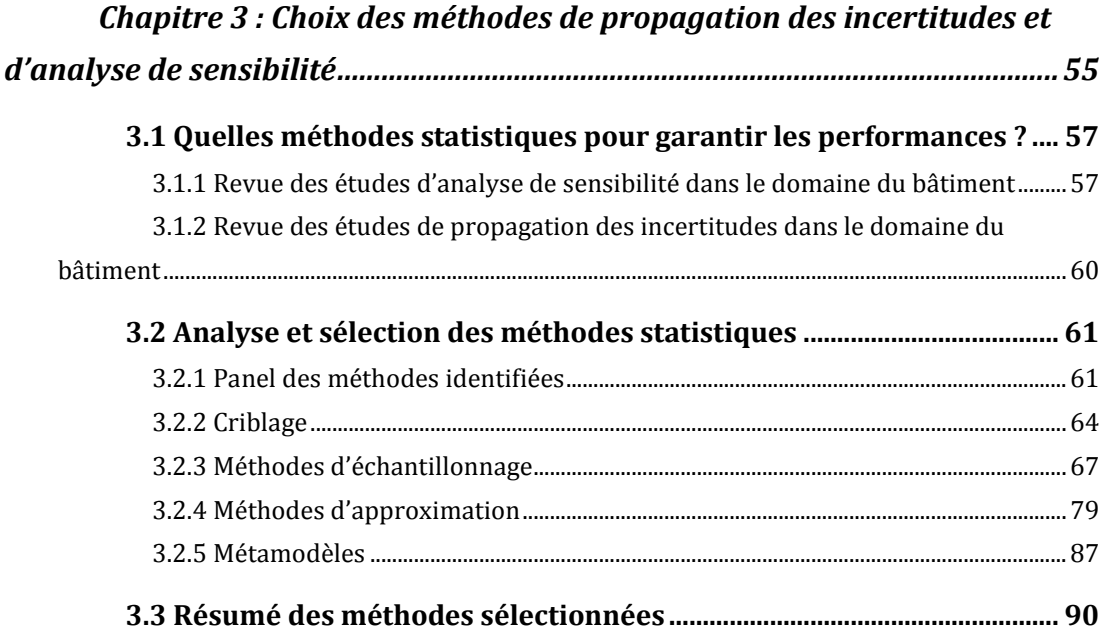

## <span id="page-71-0"></span>**3.1 Quelles méthodes statistiques pour garantir les performances ?**

Garantir la performance des bâtiments nécessite de réaliser des simulations thermiques dynamiques alors qu'un grand nombre de paramètres d'entrée sont hypothétiques et vont probablement être amenées à changer dans le futur. Comme expliqué dans le chapitre précédent, nous allions à nos modèles physiques du bâtiment un modèle probabiliste : chaque paramètre d'entrée incertain ne sera donc plus désigné uniquement par une valeur fixe, mais par une distribution de probabilité permettant de modéliser la connaissance que l'on a de ces paramètres. Ceci permet d'utiliser des méthodes statistiques pour obtenir une connaissance plus riche de la consommation cible. L'établissement d'un contrat de garantie de performance énergétique nécessite deux étapes :

#### Définir un seuil de consommation énergétique avec un risque maitrisé :

Un contrat de garantie de performance énergétique comporte une performance énergétique « cible », c'est-à-dire la consommation énergétique que l'entreprise doit s'engager à maintenir sous réserve de conditions d'usage définies dans le contrat (le dernier chapitre reviendra sur les corrections à apporter si celles-ci sont différentes). Si cette consommation est dépassée lors de la phase d'exploitation, alors l'entreprise contractante s'engage à verser un malus au client. Aussi, la définition de ce seuil et la probabilité de le dépasser sont essentielles à l'écriture du contrat et permettent également de pouvoir évaluer le coût des pénalités (risque financier associé à cette probabilité). Les méthodes de propagation des incertitudes permettent d'atteindre parfaitement ces deux objectifs.

#### Identifier les paramètres les plus influents sur la consommation énergétique :

La seconde étape requière d'identifier les paramètres les plus importants. Ceux-ci ne figurent pas dans le contrat, mais permettent à l'entreprise contractante d'établir un plan qualité spécifiant les paramètres à surveiller de près afin d'éviter de dépasser la consommation cible. Ceci peut être réalisé par une étude de sensibilité, qui aura également l'effet, en première étape de l'étude statistique, de réduire le nombre de paramètres d'entrée à faire varier.

Les méthodes statistiques que nous sélectionnerons doivent être suffisamment rapides pour que l'ensemble de l'étude soit réalisée en moins de 24h afin de s'inscrire dans un processus d'engagement énergétique industriel.

## <span id="page-71-1"></span>**3.1.1 Revue des études d'analyse de sensibilité dans le domaine du bâtiment**

Les méthodes d'analyse de sensibilité permettent d'étudier la réponse d'un modèle à la variation de ses paramètres afin d'identifier l'impact de chacun. On obtient des informations précieuses sur le modèle telles que la caractérisation de l'influence et des interactions des paramètres d'entrée.

Ceci permet d'identifier les paramètres les plus importants auxquels on devra porter une attention particulière, mais également de réduire la complexité du modèle statistique en
éliminant les entrées non influentes ou en regroupant les entrées corrélées. Ces méthodes peuvent également être utilisées pour vérifier si le modèle physique décrit bien le phénomène étudié (vraisemblance des tendances) ou pour affiner l'espace des entrées en supprimant les réalisations générant des sorties absurdes qui ne peuvent pas avoir de sens physique.

Pour A. Saltelli (2008), il existe différentes approches permettant de réaliser une analyse de sensibilité :

- Les méthodes locales où un seul paramètre varie à la fois, les autres étant fixés à leurs valeurs nominales
- Les méthodes globales s'intéressant à l'influence des paramètres sur toute leur plage et permettant de déterminer l'impact des paramètres sur la sortie en les classant par importance
- Les méthodes de criblage ou « screening », parcourant tout l'espace des entrées pour déterminer qualitativement les sorties les plus influentes en un faible nombre de simulations.

Les méthodes locales et globales permettent d'obtenir un résultat quantitatif, déterminant la part d'implication de chaque variable d'entrée sur la sortie. Les méthodes de criblage, elles, ne fournissent qu'une information qualitative soulignant les paramètres ayant un effet important ou négligeable sans déterminer l'influence globale.

Les études de sensibilité locales sont très utilisées en thermique du bâtiment. Cela consiste à faire varier une entrée à la fois en fixant les autres, afin d'étudier la variation sur les sorties. Macdonald (1999) a implémenté une méthode locale d'analyse de sensibilité (sensibilité différentielle) dans le logiciel de simulation thermique dynamique ESP-r. Westphal & Lamberts (2005) utilisent le coefficient d'influence proposé par Lam and Hui (1996) pour choisir et trier par importance les paramètres qu'ils calibreront pendant la simulation thermique dynamique. Merheb (2013) suggère de mettre en place une analyse de sensibilité locale afin de réduire le nombre de paramètres de son étude au nombre de 20 puis utiliser un métamodèle. D'autres méthodes locales basées sur des modèles d'approximation (FORM/SORM) ont été identifiées dans la littérature statistique appliquées à la mécanique (Deheeger 2008) ou à l'énergie nucléaire (Cannaméla 2007) par exemple, mais n'ont pas été utilisées pour l'instant en simulation thermique du bâtiment.

Contrairement aux méthodes locales, les méthodes globales sont utilisées pour étudier l'impact des paramètres en explorant l'ensemble de l'espace des entrées. Ainsi, ces méthodes nécessitent de lancer un grand nombre de simulations pour que le modèle évalue suffisamment d'échantillons des entrées. On trouve principalement deux types de méthodes globales : méthodes basées sur des régressions linéaires (Pearson, Spearman et les méthodes dérivées telles que SRC et PRCC) et celles basées sur l'analyse de la variance : les indices de Sobol.

Les coefficients SRC et PRCC sont très utilisés dans le domaine de la thermique du bâtiment. D'un côté, Domínguez-Muñoz et al. (2010) a réalisé une analyse de sensibilité par coefficients SRC sur la détermination des pics de consommation de froid d'un bâtiment couplée à une propagation d'incertitudes par Monte Carlo sur leur modèle. De même, Breesch & Janssens (2010) ont utilisé la méthode de Monte Carlo pour calculer l'efficacité de la ventilation naturelle, et ont affiné le résultat en réalisant une analyse de sensibilité par coefficients SRC pour identifier l'influence des paramètres.

Les indices de Sobol sont aisément calculés pour des modèles physiques dont le temps de calcul est modeste, ou après avoir éliminé les paramètres les moins influents. Faure (2007) a utilisé la méthode FAST pour déterminer ces indices dans un modèle d'enveloppe hybride de bâtiment afin de mesurer l'impact des paramètres d'entrée sur la température intérieure et celle d'entrée d'un capteur solaire. Spitz (2012) a comparé deux méthodes pour calculer les indices de Sobol : une méthode basée sur des échantillons Monte Carlo et la méthode FAST. L'objectif était d'identifier l'effet des paramètres sur la sortie des modèles de simulation thermique dynamique des bâtiments. Ici, il en ressort que la méthode FAST, bien que considérée comme plus précise que la méthode par échantillonnage, n'a pas pu être appliquée à l'ensemble des bâtiments de l'étude à cause de problèmes numériques. Goffart (2013) a calculé les indices de Sobol grâce à une méthode d'échantillonnage proposée par Mara et al (2007) afin de déterminer les entrées les plus influentes de son modèle de simulation thermique dynamique. Berthou (2013) a calculé les indices de Sobol à l'aide d'un échantillonnage par Hypercube Latin afin de vérifier que les paramètres d'entrée du modèle boîte-grise préalablement créé étaient bien tous nécessaires pour les calculs de prévisions énergétiques d'un bâtiment.

Quand un modèle est complexe et nécessite un grand nombre de paramètres, les méthodes de criblage (ou screening) peuvent servir à identifier les paramètres les plus importants d'un point de vue qualitatif. Elles visent principalement à éliminer les entrées dont l'impact n'est pas significatif. On fait varier un grand nombre d'entrées pour analyser les comportements des sorties. Ces méthodes ne nécessitent pas de renseigner les densités de probabilité des entrées mais seulement des « niveaux » discrets. La méthode de criblage la plus connue est la méthode de Morris. De Wit & Augenbroe (2002), Heo et al. (2012) l'ont utilisée comme analyse de sensibilité préalable à leur modèle de simulation thermique dynamique afin de réduire le nombre de paramètres d'études. Bertagnolio (2012) et Robillart (2015) l'ont également employée en amont d'une étude de calibrage d'un modèle de bâtiment dans l'objectif de ne conserver que les paramètres influents.

Les méthodes de criblage fournissent un point de vue qualitatif sur l'influence des entrées sur les sorties. Elles sont souvent utilisées avant la propagation d'incertitudes et l'analyse de sensibilité pour éliminer les entrées négligeables. Les études de sensibilité locales se concentrent sur l'impact des entrées sur une zone ciblée de l'espace des entrées. Les méthodes globales fournissent des résultats précis, mais nécessitent un grand nombre de simulations. Il peut cependant être intéressant de les coupler avec une propagation d'incertitudes ou de les utiliser pour des sous-parties d'un modèle global de bâtiment.

# **3.1.2 Revue des études de propagation des incertitudes dans le domaine du bâtiment**

Les méthodes de propagation d'incertitudes permettent de connaître la réponse d'un modèle physique à des paramètres non-certains, et d'en déduire l'incertitude générée sur le résultat. Autrement dit, cela permet de mesurer la conséquence d'une mauvaise connaissance des paramètres d'entrée sur les sorties du modèle.

Ces méthodes peuvent être :

- déterministes : les variables d'entrée sont des valeurs extrêmes et on encadre le résultat par plan d'expériences ou algorithmes d'optimisation (Dutfoy, 2009)
- ensemblistes : on associe des intervalles aux paramètres d'entrée afin d'obtenir un encadrement de la sortie (Neumaier 1990)
- probabilistes : les variables d'entrée sont des densités de probabilités. Nous nous y intéressons compte tenu du type de résultats à obtenir.

Il y a principalement deux familles de propagation probabiliste des incertitudes : les méthodes locales (décomposition de Taylor) et d'échantillonnage (Monte Carlo, Hypercube Latin). Seule la seconde famille de méthodes permet d'obtenir une distribution complète des quantités d'intérêt.

La décomposition de Taylor est une méthode simple qui peut être utilisée si le modèle est suffisamment régulier (continu et plusieurs fois dérivable, cf.§4.7.1.3). Brohus et al. (2012) ont utilisé cette méthode pour déterminer l'incertitude sur la consommation d'énergie dans des bâtiments. Ils ont comparé ces résultats avec la méthode de Monte Carlo et ont déterminé que la différence entre les résultats n'était pas significative.

Les méthodes d'échantillonnage consistent à tirer un grand nombre d'échantillons d'entrée à simuler selon différentes stratégies de tirages qui peuvent être aléatoires (telles que Monte Carlo, stratification, Hypercube Latin, etc.) ou selon des suites échantillonnées réalisées non-aléatoirement (quasi-Monte Carlo) afin de couvrir le plus largement possible l'espace des entrées. Cette méthode est largement utilisée dans le domaine de la thermique du bâtiment, mais demande de réaliser beaucoup de simulations. Macdonald (2009) a comparé les méthodes de Monte Carlo standard, le tirage stratifié et par Hypercube Latin, utilisées avec des modèles de simulation thermique dynamique. Il en ressort que la méthode par Hypercube latin est plus robuste que les méthodes "stratifié" et "standard" sur des petits échantillons. De plus, il n'y a pas de biais significatif entre ces trois méthodes de tirage qui présentent mêmes moyenne et variance. Merheb (2013), Eisenhower et al. et Goffart (2013) ont réalisé des études de propagation d'incertitudes des paramètres du bâtiment et de la météo à travers EnergyPlus. Parys et al. (2011) utilisent ces méthodes pour propager l'incertitude du comportement des occupants. Cependant, peu d'études ont été menées, en thermique du bâtiment, sur l'utilisation de ces méthodes pour le calcul d'une probabilité de dépassement d'un seuil fixé.

# **3.2 Analyse et sélection des méthodes statistiques**

# **3.2.1 Panel des méthodes identifiées**

La revue effectuée montre que beaucoup de méthodes sont utilisées pour étudier les incertitudes sur le besoin ou la consommation des bâtiments liées à l'enveloppe la météo, le comportement des occupants et, dans une moindre mesure, sur les systèmes CVC.

On propose ici une classification de ces méthodes selon le type de résultat (figure 3.1) : les analyses de distribution, de dispersion et de fiabilité.

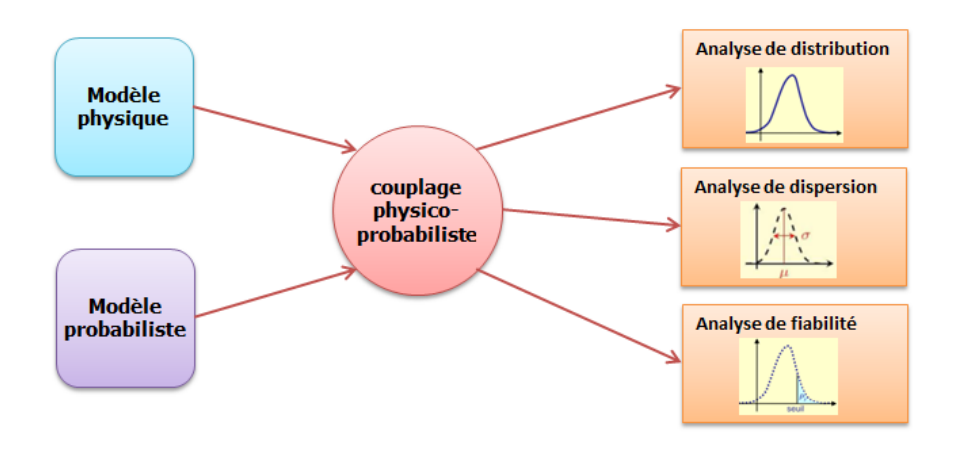

Figure 3.1: Méthodes de propagation des incertitudes

- L'analyse de distribution permet d'obtenir la distribution complète des quantités d'intérêt.
- L'analyse de dispersion permet d'estimer la moyenne, l'écart-type et les moments d'ordre supérieur (coefficients d'asymétrie, d'aplatissement) des quantités d'intérêt.
- L'analyse de fiabilité évalue la probabilité de défaillance du modèle par rapport à un seuil fixé ; ces méthodes ne sont pas fréquemment utilisées en thermique du bâtiment.

Ces trois types d'analyses peuvent être utiles dans l'élaboration d'un contrat de garantie de performance. La figure 3.2 montre comment différentes méthodes peuvent être utilisées pour effectuer ces trois types d'analyses, ainsi que des analyses de sensibilité à différentes localités de l'espace des entrées.

Dans la suite de ce chapitre, nous allons présenter et apprécier l'utilité de ces méthodes dans notre cas d'étude afin d'en retenir quelques-unes. Puis, dans le chapitre 4, nous appliquerons ces méthodes sur un cas test. Une fois que les paramètres d'entrée influents auront été sélectionnés par criblage, un chemin sera suggéré selon les objectifs de l'établissement d'un contrat de garantie de performance.

• Si une étude de **distribution globale** est nécessaire, alors seules les méthodes d'échantillonnage (en rouge de la figure 3.2) conviendront.

 Si on se contente d'une évaluation rapide du modèle pour connaître la moyenne, l'écart type ou des études de sensitivité locales alors des méthodes d'approximation (en bleu de la figure 3.2) seront sélectionnées.

L'objectif de notre travail est d'identifier quelle méthode est à utiliser, à quel stade et pour quel but.

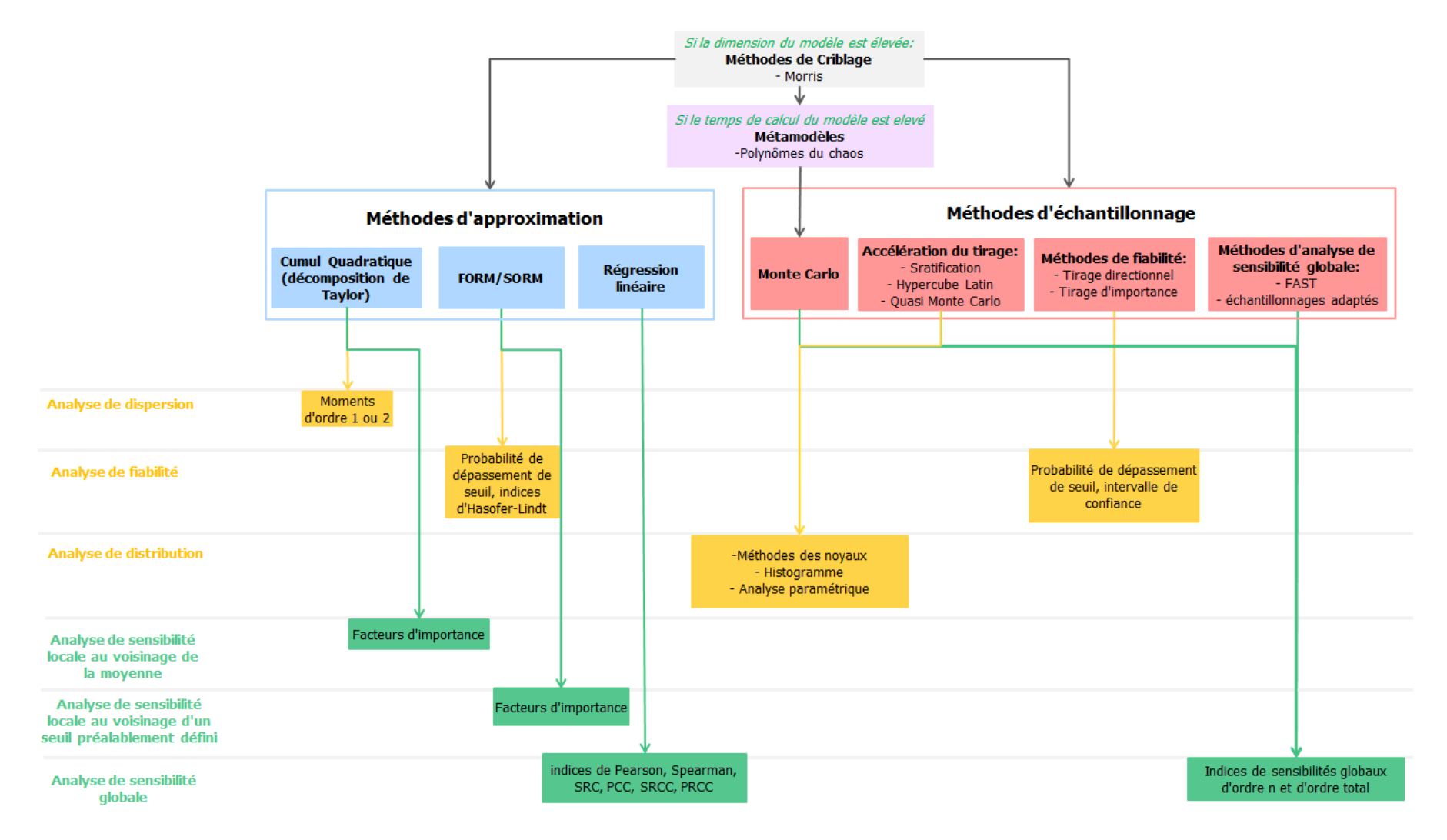

Figure 3.2: Méthodes d'analyse de sensibilité et propagation d'incertitudes

### **3.2.2 Criblage**

Lorsqu'un modèle est complexe et présente un grand nombre de paramètres, la méthode du criblage (ou « screening »), permet, avec un nombre limité de simulations du modèle, d'identifier les paramètres les plus importants de manière non quantitative. Les méthodes de criblage ont pour premier but d'éliminer les entrées non influentes. Pour ce faire, elles font varier un grand nombre d'entrées du modèle afin d'analyser rapidement l'effet sur la sortie. Ces méthodes n'utilisent pas de loi de probabilité mais des discrétisations en plusieurs « niveaux » (ou valeurs) des entrées.

#### **3.2.2.1 Criblage par plans d'expérience**

Un plan d'expérience permet d'étudier la zone d'intérêt d'un modèle en se concentrant sur des échantillons soigneusement sélectionnés de l'espace des entrées. C'est une manière de planifier les expériences qui vont être réalisées par le modèle afin d'obtenir efficacement des informations sur la sortie. Ceci a pour but de limiter le nombre de tirages tout en extrayant le plus d'informations possibles du modèle (Dutfoy 2009). Lorsqu'on met en place un plan d'expériences, les échantillons des entrées ne sont donc pas choisis aléatoirement, mais sélectionnés soigneusement.

Des catalogues de plans d'expériences, permettant de sélectionner le bon plan selon les interactions souhaitées, ont été développés. Filfli & Marchio (2011) ont par exemple utilisé des plans d'expériences pour exprimer la consommation énergétique d'un bâtiment par des polynômes qui représentent les effets et interactions des différents paramètres. Ils ont créé une base de données de modèles réduits selon le climat et le type du bâtiment.

On peut choisir des plans d'expériences de structure et de complexité différentes, tout dépend du type d'interactions entre les entrées du code que l'on veut mettre en avant, notamment les sensibilités des paramètres. Le plan d'expériences le plus intuitif est le plan factoriel, consistant à évaluer le code de calcul pour toutes les combinaisons possibles des entrées. Cependant, ce plan étant extrêmement coûteux en temps de calcul, d'autres ont été développés avec pour but de réduire le nombre de simulations nécessaires. Il existe des plans d'expériences simples conçus pour les études de screening tels que le criblage par groupe, qui va consister à créer un certain nombre de groupes dans l'ensemble des entrées afin d'identifier le plus influent.

Le plan « One At a Time » (abrégé OAT) est un plan d'expérience particulièrement simple qui consiste à changer le niveau d'une entrée à la fois, en utilisant deux ou trois niveaux par facteur. Ce plan requiert peu de calculs mais ne permet pas de connaître avec précision les effets des entrées. Saltelli a montré que cette méthode est souvent inadéquate à cause de son fonctionnement local. En effet, elle ne permet pas de parcourir l'ensemble de l'espace paramétrique et le fait de devoir revenir au point de départ pour calculer les effets de chaque paramètre la rend peu efficace et ne met pas en valeur les dépendances entre paramètres (Bertagnolio 2012).

# **3.2.2.2 La méthode de Morris**

Morris a proposé une amélioration au plan OAT consistant à itérer  $r$  fois un plan d'expériences OAT aléatoirement dans l'espace des entrées. Chaque entrée est discrétisée en un

nombre de niveaux dépendant du nombre de répétitions. Cette méthode nécessite  $r \times (p + 1)$ simulations, avec  $r$  le nombre d'itérations du plan OAT et  $p$  le nombre de paramètres (Morris 1991).

Les facteurs d'entrée sont normalisés afin d'être compris entre 0 et 1. Puis, un n-uplet d'entrées est tiré au sort. Ceux-ci vont varier aléatoirement un à un en fixant les autres. Une fois cette opération réalisée, on recommence autant de fois que l'on souhaite réitérer le plan OAT en tirant aléatoirement un n-uplet en repartant de zéro (Figure 3.3).

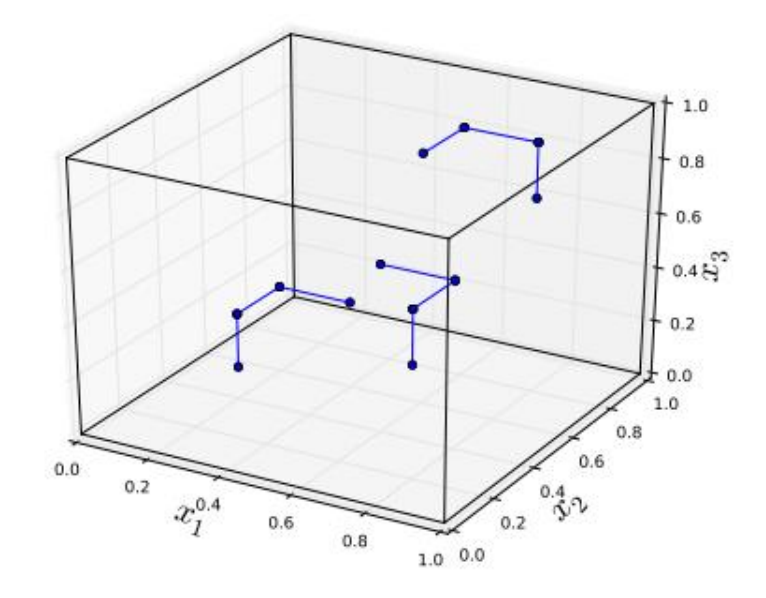

# Figure 3.3: Illustration de la méthode de Morris pour trois variables d'entrée (Roussouly 2011)

Ceci permet de calculer la matrice des effets élémentaires de  $p + 1$  colonnes avec  $p$  le nombre de paramètres et  $r$  lignes, correspondant au nombre de « trajectoires » c'est-à-dire le nombre de répétitions du plan OAT.

Chaque effet élémentaire E<sub>e</sub> vaut :

$$
E_e = \frac{\mathcal{M}(X_{i+1}) - \mathcal{M}(X_i)}{\varepsilon} \tag{1}
$$

Avec  $\varepsilon$  le pas de variation des entrées et  $\mathcal{M}(X_{i+1}) - \mathcal{M}(X_i)$  la réponse du modèle à la variation des entrées. Chaque paramètre ayant un effet élémentaire par trajectoire, la matrice est diagonale.

Puis, pour chaque paramètre, on va calculer  $\mu^*$  la moyenne de la valeur absolue des effets élémentaires et  $\sigma$ , l'écart type des effets élémentaires.

 $\mu^*$  détecte les facteurs d'entrée avec une influence globale sur la sortie, et  $\sigma$  les facteurs impliqués dans des interactions avec d'autres paramètres ou dont l'effet est très non-linéaire.

Cela permet de classer les entrées en trois catégories :

- Si  $\mu^*$  et  $\sigma$  sont faibles, alors le paramètre a peu d'effet sur la sortie
- Si $\mu^*$  est élevé mais  $\sigma$  est faible, alors le paramètre a un effet linéaire sur la sortie, sans corrélation avec les autres paramètres
- Si  $\sigma$  est élevé mais  $\mu^*$  faible, alors le paramètre a un effet très non-linéaire sur la sortie et/ou interagit avec d'autres paramètres et on ne peut pas connaitre l'importance de son effet sur la sortie.

La méthode de Morris est une méthode robuste qui nécessite peu d'hypothèses sur les données d'entrée. Le nombre d'itérations du plan OAT est généralement compris entre 10 et 20 (Ruano et al. 2012), ce qui fait que le nombre de simulations nécessaires est relativement faible. De plus, des optimisations de la méthode de Morris ont été créées afin de la coupler avec les indices de Sobol pour avoir des résultats quantitatifs en peu de tirages (Campolongo, Cariboni, and Saltelli 2007).

#### **3.2.2.3 Autres méthodes**

Une autre méthode pour évaluer rapidement et qualitativement l'importance des paramètres d'entrée et ne nécessitant que  $2p + 2$  simulations (avec p le nombre de paramètres) est la méthode de Cotter. Elle consiste à d'abord réaliser une simulation en fixant tous les paramètres à leur niveau le plus bas. Puis, on réalise  $p$  simulations où chaque paramètre, un à un, prend la valeur de son plus haut niveau pendant que les  $p - 1$  autres paramètres restent à leur niveau le plus bas. Puis, on réalise p autres simulations où chaque paramètre adopte, un à un, la valeur du plus bas niveau pendant que les autres sont fixés à leur niveau le plus haut. Enfin, on réalise une dernière simulation où chaque paramètre est à sa valeur maximale (Cotter 1979). Selon Saltelli (2008), cette méthode permet d'obtenir une estimation rapide des effets sur le modèle mais peut lisser certains effets et donc ne pas souligner un paramètre qui pourtant a une grande influence dans le résultat, si deux paramètres ont des effets dont le signe est opposé. Dans ce cas, les effets peuvent s'annuler, peu importe leur importance.

Il existe d'autres méthodes de criblage mais peu utilisées en thermique du bâtiment telles que la méthode d'Andres & Hajas (1993) : Plan factoriel fractionné itératif (Iterated Fractional Factorial Design : IFFD) qui nécessite moins de simulations que le nombre de paramètres car ces derniers sont regroupés en partitions. Les paramètres d'entrée sont associés aléatoirement à des groupes qui vont être par la suite testés par des plans d'expériences factoriels. Un groupe ayant de l'influence comporte forcément un paramètre influent. La procédure est répétée depuis le début en générant aléatoirement un nouveau regroupement des paramètres d'entrée. Les paramètres influents se déterminent en étudiant l'intersection de ces groupes.

Saltelli (2008) a également proposé un plan d'expériences basé sur le regroupement de paramètres d'entrées : la bifurcation séquentielle (BS) qui peut être utilisée si le statisticien connait le signe des effets des paramètres d'entrée. Cela permet, contrairement à la méthode d'Andres, d'éviter que les paramètres d'entrée s'annulent entre eux. Toutefois, cette hypothèse est très restrictive, car quand on a un grand nombre de paramètres, il n'est pas toujours évident d'intuiter le sens de l'évolution de la sortie en fonction des variations des paramètres.

# **3.2.2.4 Pré-sélection des méthodes de criblage**

Étant donné que la méthode de Cotter présente de nombreux désavantages malgré sa rapidité, nous ne la testerons pas car elle présente le risque d'écarter des paramètres importants s'ils ont des variations se compensant. De plus, étant donné que nous ne ferons pas d'hypothèses concernant le signe des effets avant l'étude statistique effective afin de limiter au maximum les erreurs, nous ne testerons que la méthode de Morris au vu des études bibliographiques réalisées qui la placent en méthode de screening idéale pour notre cas d'étude. Nous la comparerons dans le chapitre suivant à la méthode de cumul quadratique (faisant partie des méthodes d'approximation conduisant aux facteurs d'importance – voir figure 3.2) pour comprendre la complémentarité de ces méthodes et envisager leur utilisation pour préparer un contrat de garantie de performance.

#### **3.2.3 Méthodes d'échantillonnage**

#### **3.2.3.1 Monte Carlo**

La méthode de Monte Carlo est très utilisée pour la propagation d'incertitudes. Elle est incluse depuis 2007 dans le Guide pour l'expression de l'incertitude de mesure (GUM) (JCGM 2008) comme méthode se substituant au cumul quadratique pour les modèles non-réguliers. Le principe général consiste à propager la fonction de densité de probabilité de chacune des grandeurs d'entrée dans le modèle afin d'obtenir la densité des grandeurs de sortie. Pour cela, il faut assigner à chaque grandeur d'entrée une fonction de densité de probabilité, puis, générer un certain nombre de réalisations de chacune des grandeurs à l'aide d'un générateur de nombres aléatoires. Ensuite, pour chacune de ces réalisations, les sorties sont calculées par le modèle afin de construire de manière empirique une distribution de la sortie (Figure 3.4). Ceci permet d'obtenir les quantités d'intérêt souhaitées.

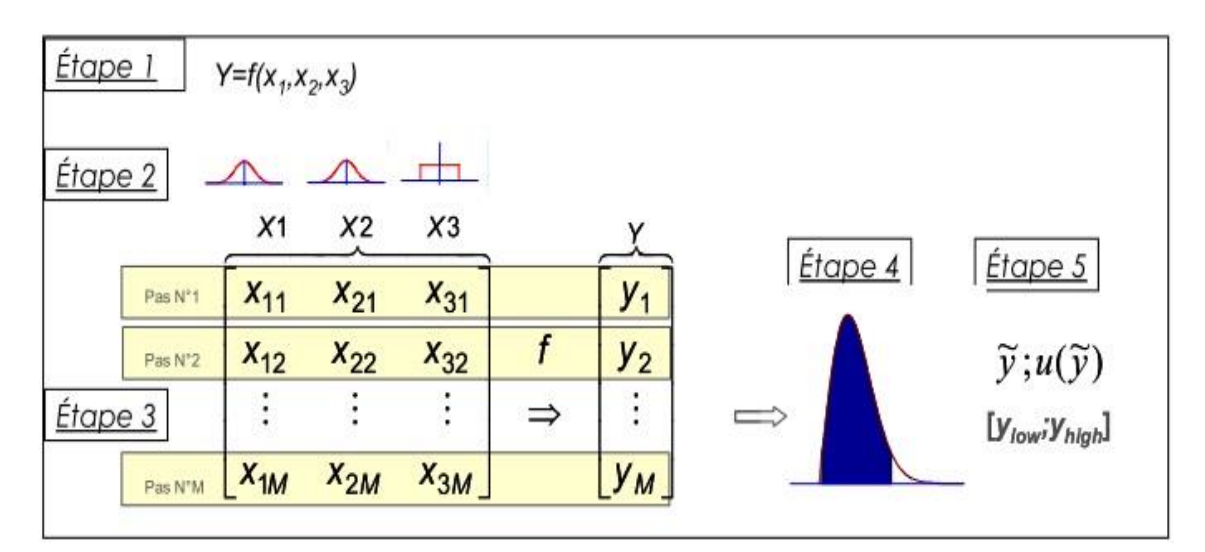

#### Figure 3.4: Méthode de Monte Carlo (Désenfant et al. 2007)

Cette méthode présente l'inconvénient majeur du temps de calcul. En effet, pour pouvoir obtenir une densité de probabilité de la sortie, il faut réaliser un grand nombre de tirages aléatoires.

#### Analyse de dispersion

La méthode de Monte Carlo peut être utilisée comme une méthode numérique d'intégration pour déterminer la moyenne et l'écart type de la réponse  $Y = \mathcal{M}(X)$ .

 ${f}_{Y^l}(u)$  est la densité de probabilité de chacune des i réponses  $Y^l.$  La moyenne s'écrit :

$$
\mu_{Y} = \int u f_{Y}(u) du \tag{2}
$$

Et l'écart type :

$$
\sigma_{Y^i} = \sqrt{\int (u - \mu_{Y^i})^2 f_{Y^i}(u) du}
$$
 (3)

Supposons que l'on ait propagé N fois le vecteur aléatoire  $X$  dans le modèle afin d'obtenir un échantillon des réponses  $Y^i \{y^i_1, \ldots, y^i_N\}.$ 

Les estimateurs de Monte-Carlo sont les moyennes et les écarts types empiriques de l'échantillon :

$$
\widehat{\mu_{Y^i}} = \frac{1}{N} \sum_{j=1}^N y_j^i \tag{4}
$$

$$
\widehat{\sigma_{Y^l}} = \sqrt{\frac{1}{N} \sum_{j=1}^N (y_j^i - \widehat{\mu_{Y^l}})^2}
$$
(5)

Selon la loi forte des grands nombres, leur convergence vers les valeurs réelles  $\,\mu_{\gamma^i}$  et  $\sigma_{\gamma^i}$ est assurée lorsque la taille de l'échantillon N tend vers l'infini.

Le théorème central limite permet de contrôler la différence entre la valeur estimée et la valeur « vraie » recherchée par le moyen d'un intervalle de confiance. Dans ce cadre, l'intervalle de confiance de niveau  $1 - \alpha$  compris entre 0 et 1 et défini par l'utilisateur correspond à l'intervalle dans lequel on trouvera, pour une probabilité 1  $\alpha$ , la valeur vraie  $\mu_{Y^i}$  :

$$
\left[\widehat{\mu_{Y^l}} - u_{\frac{\alpha}{2}} \times \frac{\widehat{\sigma_{Y^l}}}{\sqrt{N}} \; ; \; \widehat{\mu_{Y^l}} + u_{\frac{\alpha}{2}} \times \frac{\widehat{\sigma_{Y^l}}}{\sqrt{N}}\right]
$$
\n
$$
\tag{6}
$$

Avec  $u_{\frac{\alpha}{2}}$ le  $\frac{\alpha}{2}$ <sup>ame</sup> quantile (la densité de probabilité inverse de la loi normale centrée réduite pour  $\frac{\alpha}{\alpha}$  $\frac{u}{2}$ ). Pour illustrer, l'intervalle dans lequel on trouvera à 95% ( $\alpha = 0.05$ ) la valeur vraie  $\mu_{Y^i}$ vaut :

$$
\left[\widehat{\mu_{Y^l}}-1.96\times\frac{\widehat{\sigma_{Y^l}}}{\sqrt{N}} \; ; \; \widehat{\mu_{Y^l}}+1.96\times\frac{\widehat{\sigma_{Y^l}}}{\sqrt{N}}\right]
$$

La taille de l'intervalle de confiance, qui représente l'incertitude de l'estimation de la moyenne  $\mu_{\gamma^i}$ , diminue si N augmente avec un taux proportionnel à  $\sqrt{N}$  : multiplier N par 100 divise par 10 la taille de l'intervalle de confiance (Andrea Saltelli, Chan, and Scott 2008).

La méthode de Wilks permet d'estimer les quantiles de la distribution. Pour cela, elle détermine le nombre minimum N de simulations nécessaire à l'obtention d'un majorant de la valeur du quantile  $\alpha$  au niveau de confiance  $\beta$ . En effet, la condition à respecter pour que cette estimation fonctionne est que  $\frac{1}{N} \le \alpha \le 1 - \frac{1}{N}$  $\frac{1}{N}$ . Cette méthode consiste à classer par ordre croissant l'échantillon empirique et ainsi, le rang j correspond au plus petit entier, solution de l'expression suivante :

$$
\sum_{k=1}^{j-1} C_N^k \alpha^k (1-\alpha)^{N-k} \geq \beta
$$
\n(7)

Avec  $C_N^k$  les combinaisons de  $k$  parmi N, et j le plus petit des rangs obtenus pendant les simulations permettant d'aboutir à ce résultat.

#### Analyse de distribution

La méthode de Monte-Carlo permet d'obtenir un échantillon des sorties du modèle  $\mathcal{M}(x)$ . Pour pouvoir analyser la distribution obtenue, il est utile de la représenter graphiquement. Il existe plusieurs méthodes pour cela :

- l'ajustement paramétrique, où l'on va tenter d'approcher le résultat obtenu par une densité de probabilité appartenant à une famille donnée en évaluant ses paramètres
- le tracé du résultat sous forme d'histogrammes
- l'estimation non paramétrique par noyaux (lissage de kernel)

L'ajustement paramétrique permet, en ayant supposé que la distribution de probabilité appartienne à une famille donnée, d'identifier au mieux ses paramètres en fonction des données dont on dispose. Ceci peut être réalisé grâce à la méthode des moments (égalisant les moments théoriques et empiriques afin d'obtenir les paramètres de la loi), ou à la méthode de maximum de vraisemblance (consistant à rechercher la valeur des paramètres telle que la vraisemblance de l'échantillon étudié soit maximale).

L'histogramme des réponses du modèle se trace en divisant le domaine des réponses en n intervalles de longueurs égales h. L'estimation de la densité de  $X$  peut se faire par la fonction en escalier :

$$
\widehat{f_n}(X) = \frac{1}{nh} \sum_{i=1}^n \mathbb{I}_{\{x^{(i)}\}}
$$
\n(8)

Avec  $\sum_{i=1}^n \mathbb{I}_{\{\chi^{(i)}\}}$  le nombre de points se trouvant dans le même intervalle que X.

 La méthode de reconstruction par noyaux (ou méthode de Parzen-Rosenblatt) est aussi très employée. Généralisation de la méthode par histogramme, elle consiste à centrer pour chacun des points la même fonction « noyau » K (fonction positive, symétrique, décroissante vers 0 depuis une valeur centrale de la même étendue). La somme de toutes ces fonctions permet d'approcher la densité de probabilité. La figure 3.5 représente l'estimation d'une variable aléatoire par histogramme et la reconstitution par noyaux associée :

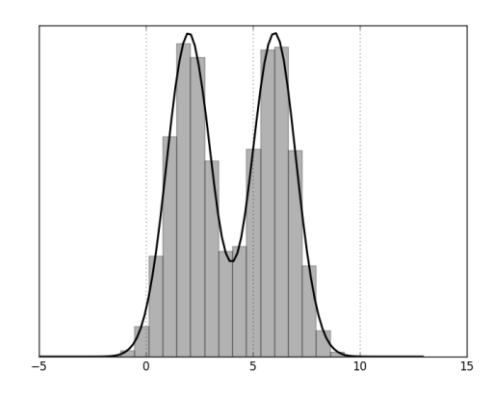

Figure 3.5: Méthodes de reconstruction par noyaux et histogramme de la même variable aléatoire

Soit *h* la largeur de bande, *K* une fonction noyau positive telle que  $\int_X K(X) dx = 1$ , l'estimation de la densité de  $X$  par la méthode des noyaux sera :

$$
\widehat{f_{n,h}}(x) = \frac{1}{nh} \sum_{i=1}^{N} K\left(\frac{x - x^i}{h}\right)
$$
\n(9)

Le noyau choisi en général est une loi normale centrée réduite :

$$
K\left(\frac{x-x^{i}}{h}\right) = \frac{1}{\sqrt{2\pi}}\exp\left(-\frac{x-x^{i}}{2h^{2}}\right)
$$
(10)

Sur la figure 3.6 à gauche, la probabilité de densité à estimer est la courbe en bleu et les noyaux sont en rouge. Ici, les noyaux choisis sont des gaussiennes. Leur addition permet d'approximer la densité de probabilité recherchée. Sur la figure de droite, l'estimation correspondant à l'addition des noyaux est en rouge.

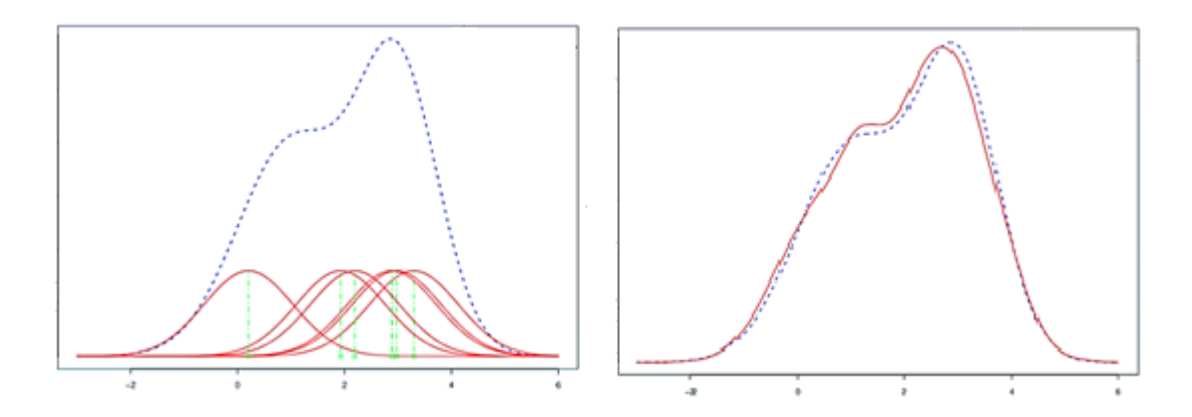

Figure 3.6 : Méthode de reconstruction par noyaux (Dutfoy 2009)

#### Etudes de fiabilité

La méthode de Monte Carlo permet également de réaliser des analyses de fiabilité, dont le but est de calculer la probabilité de dépasser un seuil fixé.

Les problèmes de fiabilité se définissent comme suit :

Soit X un vecteur d'entrée,  $\mathcal M$  le modèle physique à étudier et s le seuil à ne pas dépasser. On définit une fonction d'état limite décrivant la sûreté du système étudié  $g(X) = -\mathcal{M}(X) + s$ :

- $\mathfrak{D}_s = \{X, g(X) > 0\}$  est le domaine de sûreté  $\mathfrak{D}_s$
- $\mathfrak{D}_f = \{X, g(X) < 0\}$  le domaine de défaillance  $\mathfrak{D}_f$  et
- $S = \{X, g(X) = 0\}$  est la surface d'état limite S.

La figure 3.7 présente les domaines de sûreté, de défaillance et la surface d'état limite :

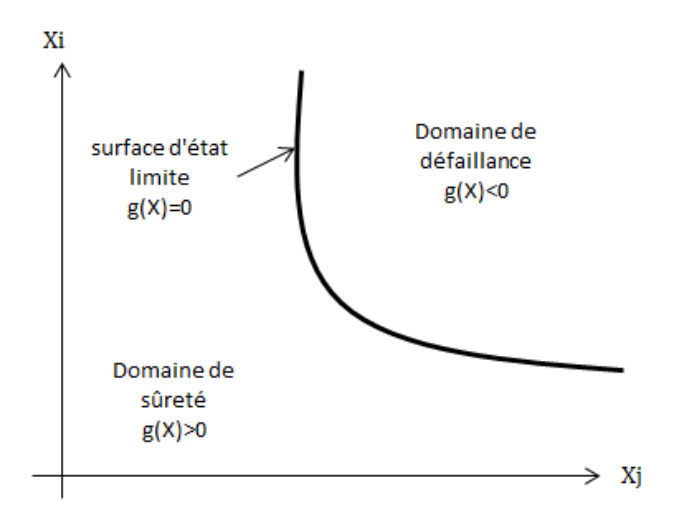

Figure 3.7: Définition de la fonction d'état limite

L'objectif de toute méthode de fiabilité est d'évaluer la probabilité que le système étudié soit en conditions de sûreté :

$$
P_f = \int\limits_{\mathfrak{D}_f = \{x : g(X, \mathcal{M}(X)) \le 0\}} f_X(x) dx \tag{11}
$$

Avec  $f_X(x)$  la densité conjointe de probabilité des paramètres d'entrée.

 $P_f$  est le « volume » du domaine de défaillance dans l'espace des paramètres pondéré par la densité conjointe de probabilité.

La méthode de Monte Carlo permet de réaliser une étude de fiabilité en réalisant le ratio des réalisations dans le domaine de défaillance par rapport aux réalisations totales. La figure 3.8 représente une illustration de la méthode de Monte Carlo. Les lois d'entrées sont des gaussiennes centrées.

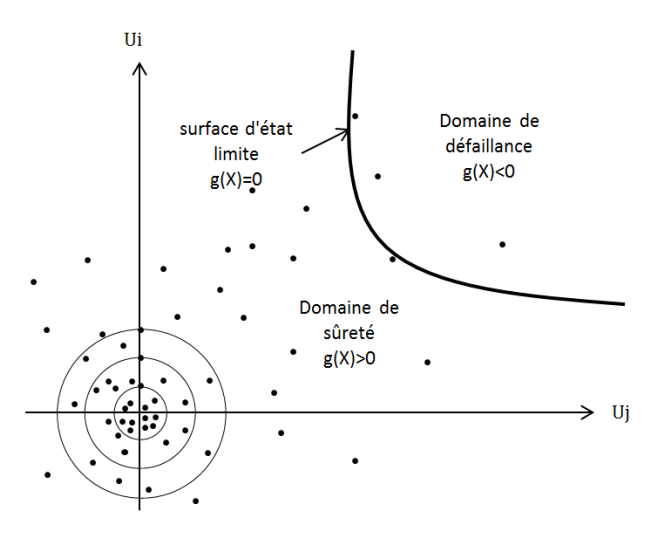

# Figure 3.8 : Illustration de la simulation de Monte-Carlo dans l'espace standard. Les réalisations sont générées autour de l'origine suivant des distributions normales centrées réduites.

L'estimateur de Monte Carlo pour la défaillance est estimé par l'expression suivante :

$$
\widehat{P_f} = \frac{1}{N} \sum_{i=1}^{N} \mathbb{I}_{\{g(x_i) \le 0\}} (x^i) = \frac{N_f}{N}
$$
\n(12)

Avec  $N_f$  le nombre de tirages dans le domaine de défaillance et N le nombre de tirages total.

Le théorème central limite permet de construire l'intervalle de confiance de niveau  $\alpha$ contenant la vraie valeur de Pf suivante :

$$
P_f \in \left[ \widehat{P_f} - u_\alpha \sqrt{\frac{\widehat{P_f}(1-\widehat{P_f})}{N}}; \widehat{P_f} + u_\alpha \sqrt{\frac{\widehat{P_f}(1-\widehat{P_f})}{N}} \right]
$$
(13)

Avec  $u_{\boldsymbol{\alpha}}$  le  $\frac{(1-\alpha)}{2}$ ième quantile de la loi normale centrée réduite.

La valeur du coefficient de variation, ratio entre l'écart type asymptotique de l'estimation et sa valeur moyenne permet de donner la précision de l'estimation. Il dépend du nombre de tirages nécessaire pour obtenir la précision recherchée.

$$
Cv[\widehat{P_f}] \approx \frac{1}{\sqrt{N\widehat{P_f}}} \tag{14}
$$

On cherche généralement à obtenir une précision de l'estimation de la probabilité de dépassement de 5%. Ainsi, si l'on souhaite étudier une probabilité de dépassement de 10<sup>-k</sup>, il faut réaliser un nombre de simulations  $N \geq 4 \times 10^{k+2}$ .

La méthode de Monte Carlo est très coûteuse, car si l'on souhaite étudier une probabilité de dépassement de  $10^{-2}$ , il faut réaliser 40 000 tirages minimum. Il existe des méthodes d'accélération du tirage de Monte Carlo telles que « Quasi Monte-Carlo » ou « Hypercube Latin » qui permettent, de manière générale, d'explorer de manière plus efficace l'espace des entrées pour obtenir la quantité d'intérêt souhaitée avec un nombre plus limité de tirages.

#### **3.2.3.2 Stratification et Hypercube Latin**

Dans ces méthodes, le domaine de variation de chaque variable d'entrée est partitionné en sous-domaines disjoints grâce à des intervalles équiprobables. Un tirage aléatoire est effectué dans chacun d'entre eux afin de réduire le nombre de paramètres à analyser. Un exemple (figure 3.9) permet de mieux comprendre cette méthode :

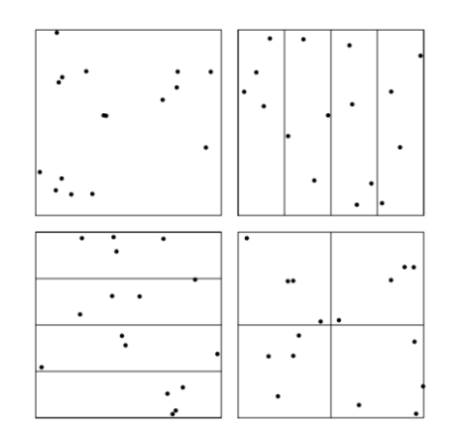

Figure 3.9: exemples de stratification(Owen 2003)

La partie en haut à gauche de la figure 3.9 est un tirage aléatoire de 16 points dans l'espace  $[0,1]^2$ , les autres parties présentent différentes stratifications comprenant 4 points dans chacune des 4 strates, ce qui permet une meilleure répartition du résultat.

$$
Lisa\ Rivalin - 2015
$$

La méthode de l'hypercube Latin (voir Figure 3.10Erreur ! Source du renvoi introuvable.) eprend le principe de la stratification, toutefois, les tirages ne sont pas effectués dans chaque strate mais dans un sous-ensemble de façon à ce qu'aucun couple de sous-ensembles n'ait la même valeur pour un même paramètre. Pour cela, on découpe chaque côté du cube unité des entrées en  $n$ segments de même longueur. On obtient ainsi un maillage de  $n<sup>d</sup>$  (avec d la dimension du cube) cellules de même taille. Puis, on sélectionne *n* cellules parmi les  $n^d$ existantes. Enfin, on tire une valeur au hasard dans chaque case.

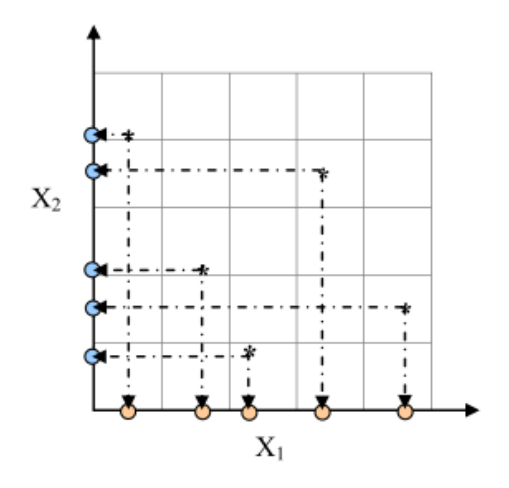

Figure 3.10: échantillonnage par hypercube latin à 5 points en dimension 2 (Franco 2008)

#### **3.2.3.3 Quasi Monte Carlo**

L'objectif est, comme précédemment, d'obtenir une couverture régulière de l'espace afin de diminuer le nombre de tirages nécessaires à la convergence du modèle. Le principe des méthodes de quasi Monte-Carlo est de remplacer les suites aléatoires des méthodes de Monte Carlo par des suites à discrépance faible. Les suites à discrépance faible sont construites de manière déterministe pour obtenir une faible dispersion décrivant au mieux un ensemble donné. Il existe plusieurs suites à discrépance faible usuelles telles que la suite de Van der Corput, la suite de Halton et la suite SQRT (Andrea Saltelli, Chan, and Scott 2008).

Le tirage n'étant plus aléatoire, le théorème central limite ne peut plus s'appliquer. La convergence de l'estimateur peut être obtenue grâce à des inégalités comme celle de Koksma-Hlwaka. L'erreur de cet estimateur converge en  $O\left(\frac{\log(N)}{N}\right)$  $\frac{\mathfrak{g}(N)}{N} \Big)$  contre une convergence en  $O\left(\frac{1}{\sqrt{N}}\right)$  $\frac{1}{\sqrt{N}}$ ) pour la méthode de Monte Carlo classique (Popelin et al., 2012). Les tirages obtenus par cette méthode sont équirépartis et n'approchent pas les queues de courbe. De plus on ne peut pas obtenir d'intervalle de confiance avec cette méthode (on ne peut pas obtenir de variance pour l'estimateur, les tirages ne sont pas considérés comme indépendants) mais une majoration de l'erreur (Cannaméla 2007).

#### **3.2.3.4 Tirage d'importance**

Pour déterminer une probabilité de dépassement de seuil, les méthodes d'hypercube latin ou de « quasi Monte-Carlo » restent très consommatrices de temps. C'est pourquoi les méthodes de tirage d'importance et de tirage directionnel sont appropriées pour les problèmes de fiabilité car

elles n'explorent qu'une partie de l'espace des entrées se concentrant autour du seuil et fournissent ainsi la probabilité de dépasser le seuil de manière efficace.

Le principe du tirage d'importance est de remplacer la densité initiale  $f$  du vecteur d'entrées par une densité plus "efficace"  $\tilde{f}$  en termes de nombre de défaillances associé. Puisque la partie du domaine des possibles étudiée est le domaine de défaillance, cette méthode propose de "recentrer" les tirages (Nguyen 2007) autour de celui-ci comme illustré sur la figure 3.11. L'estimateur de la probabilité de défaillance s'écrit alors :

$$
\widetilde{p_n} = \frac{1}{N} \sum_{i=1}^{N} \mathbb{I}_{\{g(x_i) \le 0\}} \frac{f(x_i)}{\widetilde{f}(x_i)}
$$
(15)

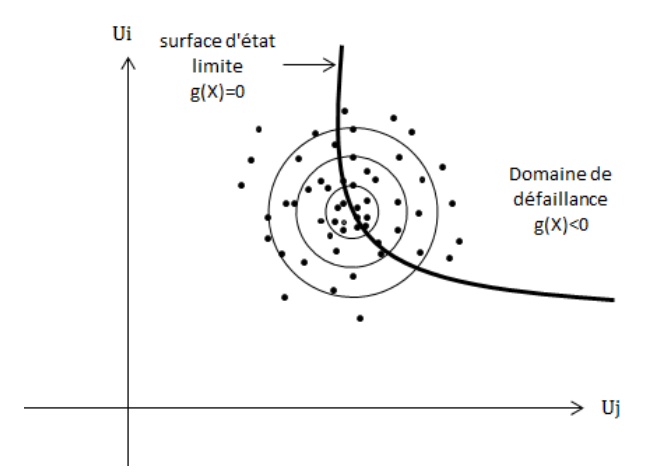

Figure 3.11: Illustration du tirage d'importance

#### **3.2.3.5 Tirage directionnel**

La méthode de tirage directionnel permet également de réduire le nombre d'échantillons à réaliser pour obtenir un résultat convergeant lors de l'analyse de fiabilité. Cette méthode nécessite de transformer l'espace des variables d'entrée dans l'espace gaussien standard, comme pour la méthode FORM/SORM qui sera détaillée dans la partie 3.2.4.2.

Cette méthode consiste à sonder aléatoirement l'espace par simulation de directions et de rayons d'échantillonnage (voir Figure 3.12). Elle propose une estimation de la probabilité de dépassement découpée en quadrants d'espace.

Chapitre 3 : Choix des méthodes de propagation des incertitudes et d'analyse de sensibilité

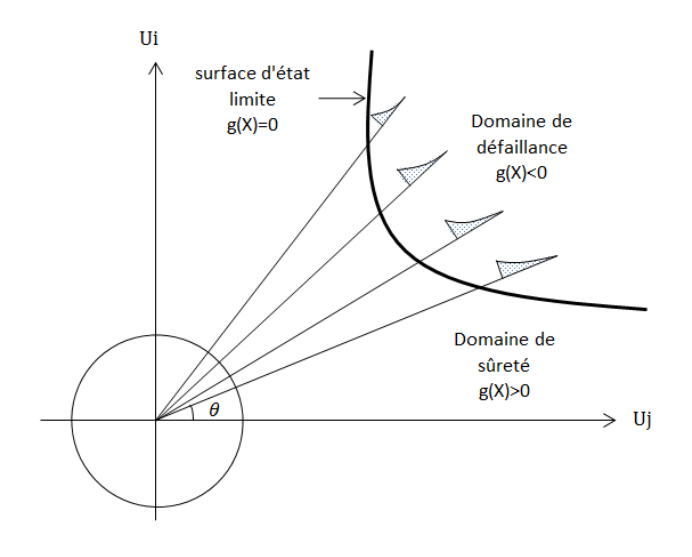

Figure 3.12: Illustration du tirage directionnel

# **3.2.3.6 Décomposition de la variance**

## Indices de Sobol'

La décomposition de la variance consiste à identifier les parts de la variance des sorties du modèle  $Y = \mathcal{M}(X)$  dues à une ou plusieurs variables (Andrea Saltelli et al. 2010).

La variance du modèle peut-être décomposée comme suit (Deheeger 2008) :

$$
Var(Y) = \sum_{u \in \{1, \ldots, n\}} Var\big(\mathcal{M}_u(X_u)\big) \tag{16}
$$

ou encore :

$$
Var[Y] = \sum_{i=1}^{d} V_i(Y) + \sum_{i < j} V_{ij}(Y) + \sum_{i < j < k} V_{ijk}(Y) + \dots + V_{12 \dots d}(Y) \tag{17}
$$

Avec

$$
V_i(Y) = Var[\mathbb{E}(Y|X_i)]
$$
  

$$
V_{i,j}(Y) = Var[\mathbb{E}(Y|X_i, X_j)] - V_i(Y) - V_j(Y)
$$
  

$$
V_{i,j,k}(Y) = Var[\mathbb{E}(Y|X_i, X_j, X_k)] - V_i(Y) - V_j(Y) - V_{k}(Y) - V_{i,j}(Y) - V_{j,k}(Y) - V_{j,k}(Y)
$$

Cette méthode a permis à Sobol' (2001) de définir des indices de sensibilité en divisant par la variance globale. (20) devient donc :

$$
1 = \sum_{i} S_{i} + \sum_{i < j} S_{i,j} + \sum_{i < j < k} S_{i,j,k} + \dots + S_{12 \ldots d} \tag{18}
$$

Ce qui permet d'obtenir les indices de Sobol :

$$
S_{i} = \frac{Var[\mathbb{E}(Y|X_{i})]}{Var(Y)} = \frac{V_{i}(Y)}{Var(Y)},
$$
  

$$
S_{ij} = \frac{V_{ij}(Y)}{Var(Y)},
$$
  

$$
S_{ijk} = \frac{V_{ijk}(Y)}{Var(Y)},
$$
 (19)

Ces indices, compris entre 0 et 1, permettent d'interpréter en termes de pourcentage de la variance le résultat obtenu et ainsi de hiérarchiser facilement les modèles.

Les indices d'ordre 1,  $S_i$  représentent la part de la variance de  $Y$  induite par  $X_i$ , seule. Les indices d'ordre 2,  $S_{ij}$  correspond à la sensibilité de la variance de Y aux variables  $X_i$  et  $X_j$ , ce qui correspond à leur interaction sans prise en compte du premier ordre de chacune des variables. Il en va de même pour les indices d'ordre 3 et ainsi de suite. De ce fait, lorsque le nombre de variables d'entrée *n* augmente, le nombre d'indices croît également (et vaut  $2^n - 1$ ) et leur interprétation devient très compliquée. Pour cela, Homma et Saltelli (1996) ont proposé les indices de sensibilité totaux pour exprimer tous les effets d'une variable d'entrée sur la sortie :

$$
S_{T_i} = S_i + \sum_{j \neq i} S_{ij} + \sum_{j \neq i, k \neq i, j < k} S_{ijk} + \dots = \sum_{l \in \#i} S_l \tag{20}
$$

Avec # $i$  tous les sous-ensembles d'indices contenant l'indice i. Ainsi,  $S_{T_i}$  est la somme de tous les indices de sensibilité faisant intervenir i.

Qui peut également s'écrire :

$$
S_{T_i} = 1 - \frac{Var_{X \sim i}[\mathbb{E}(Y|X_{\sim i})]}{Var(Y)} \tag{21}
$$

Avec V $ar_{X \sim i}$  la variance de l'espérance de Y sachant toutes les variables autres que  $X_i.$ 

Pour obtenir les valeurs des indices de Sobol, des méthodes basées sur des échantillons obtenus par la méthode de Monte Carlo ont été introduites par Saltelli, mais malheureusement elles sont très coûteuses en nombre d'évaluations du modèle (A Saltelli 2002). En effet, pour calculer un indice de Sobol d'ordre 1, il faut  $N \times (p + 1)$  simulations avec p le nombre de paramètres et N la taille de l'échantillonnage (de l'ordre de grandeur du millier selon le modèle), et faut  $N \times (p + 2)$ simulations pour les indices totaux.

#### La méthode FAST

La méthode FAST, développée en 1973 par Cukier (Cukier, Levine, and Shuler 1978), propose d'obtenir une décomposition de la variance des sorties du modèle  $Y = \mathcal{M}(X)$  avec  $X = \{x_1, x_2, ..., x_n\}$  en utilisant la transformée de Fourier multidimensionnelle du modèle M. L'idée générale de la méthode repose sur l'idée que l'oscillation de la réponse du modèle autour de sa fréquence propre sera influencée par celles des entrées autour de leur fréquence propre. Plus

Lisa Rivalin – 2015

l'entrée sera influente, plus elle aura d'impact sur l'oscillation de la réponse (Cannaméla 2007). L'effet d'un paramètre est alors évalué grâce au calcul de sa fréquence associée et de ses harmoniques sur le spectre de la sortie étudiée (Spitz 2012).

Pour que le temps de calcul reste raisonnable, la méthode FAST remplace les décompositions multidimensionnelles par des décompositions unidimensionnelles pour chacun des  ${x_1, x_2, ..., x_n}$  de l'espace comme suit :

$$
x_i(s) = g_i(\sin(\omega_i s))
$$
\n(22)

Où  $\omega_i$  sont des fréquences et  $g_i$  des fonctions de transformation linéairement indépendantes les unes des autres (à déterminer en fonction de la densité de probabilité de chaque entrée). Si les fréquences sont entières et positives, on a :

$$
\mathbb{E}(Y) = \int_{[0,1]^p} \mathcal{M}(x_1, ..., x_p) d(x_1, ..., x_p) = \frac{1}{2\pi} \int_{-\pi}^{\pi} \mathcal{M}(x_1(s), ..., x_p(s)) ds
$$
 (23)

La variance s'écrit donc ainsi :

$$
Var[Y] = \frac{1}{2\pi} \int\limits_{-\pi}^{\pi} \mathcal{M}^2(x_1(s), \dots, x_p(s)) ds - \mathbb{E}(Y)
$$
 (24)

Par l'égalité de Parseval on a :

$$
Var[Y] \approx \sum_{j=-\infty}^{+\infty} (A_j^2 + B_j^2) - (A_0^2 + B_0^2)
$$
  
 
$$
\approx 2 \sum_{j=1}^{+\infty} (A_j^2 + B_j^2)
$$
 (25)

Avec  $A_j$  et  $B_j$  les coefficients de Fourier :

$$
A_j = \frac{1}{2\pi} \int_{-\pi}^{\pi} \mathcal{M}^2(x_1(s), \dots, x_p(s)) \times \cos(is) ds
$$
  
\n
$$
B_j = \frac{1}{2\pi} \int_{-\pi}^{\pi} \mathcal{M}^2(x_1(s), \dots, x_p(s)) \times \sin(is) ds
$$
\n(26)

En sommant dans (25) uniquement les termes correspondant aux harmoniques de l'ième fréquence, on obtient  $Var[\mathbb{E}(Y|X_i)]$  et on a :

$$
V_i = 2\sum_{j=1}^{+\infty} \left( A_{j\omega_i}^2 + B_{j\omega_i}^2 \right)
$$
 (27)

L'indice de Sobol  $S_i$  du premier ordre de l'équation (19) vaut alors :

$$
S_i = \frac{\sum_{j=1}^{+\infty} (A_{j\omega_i}^2 + B_{j\omega_i}^2)}{\sum_{j=1}^{+\infty} (A_j^2 + B_j^2)}
$$
(28)

Saltelli et al. (1999) a défini la méthode « FAST Extented » permettant, de calculer les indices de Sobol totaux, prenant en compte la part de tous les effets (avec les corrélations) d'une variable d'entrée sur la sortie. La part de variance due à toutes les variables sauf une se calcule ainsi :

$$
V_i = 2\sum_{j=1}^{+\infty} \left( A_{j\omega_{\sim i}}^2 + B_{j\omega_{\sim i}}^2 \right)
$$
 (29)

Avec  $\omega_{\sim i}$  toutes les fréquences autres que  $\omega_i.$ 

L'indice de sensibilité total de l'ième variable, vaut :

$$
S_{Ti} = 1 - \frac{\sum_{j=1}^{+\infty} (A_{j\omega_{-i}}^2 + B_{j\omega_{-i}}^2)}{\sum_{j=1}^{+\infty} (A_j^2 + B_j^2)}
$$
(30)

Saltelli et Bolado (1998) ont démontré que les indices de Sobol totaux déterminés par échantillonnages et par la méthode « FAST Extended » sont équivalents. L'avantage de cette méthode est que le nombre de simulations à réaliser ne dépend plus du nombre de paramètres dont il faut étudier la sensibilité globale, contrairement aux méthodes d'échantillonnages usuellement utilisées pour évaluer les indices de Sobol.

#### **3.2.3.7 Pré-sélection des méthodes d'échantillonnage**

Nous comparerons l'efficacité des méthodes d'échantillonnage Monte Carlo et Hypercube Latin sur notre cas d'étude pour l'obtention de la distribution. Concernant la fiabilité, nous comparerons ces méthodes avec le tirage d'importance et le tirage directionnel. Etant donné le temps de calcul rédhibitoire (pouvant aller jusqu'à plusieurs semaines pour un modèle de bâtiment de plus de 20 paramètres) pour les méthodes de décomposition de la variance (indices de Sobol), nous ne pourrons pas les mettre en œuvre directement mais proposerons de les calculer par l'utilisation de métamodèles (cf. §3.2.5).

#### **3.2.4 Méthodes d'approximation**

#### **3.2.4.1 Cumul Quadratique**

La méthode du cumul quadratique s'appuie sur la loi de décomposition de la variance selon laquelle il est possible de calculer la variance d'une variable aléatoire en fonction de la variance des variables dont elle dépend. C'est la méthode de propagation des incertitudes proposée dans le GUM (Guide of the Expression of Uncertainties Measurements) (JCGM 2008). Pour cela, on linéarise localement le modèle par un développement de Taylor au premier ou au second ordre, pour ensuite appliquer la loi de propagation des variances.

Soit  $Y = \mathcal{M}(X)$  la variable aléatoire résultat du modèle  $\mathcal M$  et  $X$  la variable aléatoire des entrées. La décomposition de Taylor au second ordre au voisinage de  $\mu$  s'écrit :

$$
\mathcal{M}(X) = \mathcal{M}(\mu) + \sum_{i=1}^{N} \frac{\partial \mathcal{M}}{\partial X_i} \Big|_{X=\mu} (X_i - \mu_i)
$$
  
+ 
$$
\frac{1}{2} \sum_{i=1}^{N} \sum_{j=1}^{N} \frac{\partial^2 \mathcal{M}}{\partial X_i \partial X_j} \Big|_{X=\mu} (X_i - \mu_i)(X_j - \mu_j) + o(\|X - \mu\|^2)
$$
(31)

#### Analyse de la dispersion

Cette méthode permet d'estimer facilement la moyenne à l'ordre 1 :

$$
\widehat{\mu_Y} = \mathcal{M}(\mu) = \mathbb{E}[Y] \tag{32}
$$

Et à l'ordre 2 :

$$
\widehat{\mu_Y} = \mathbb{E}[Y] = \mathcal{M}(\mu) + \frac{1}{2} \sum_{i=1}^{N} \sum_{j=1}^{N} C_{ij} \left. \frac{\partial^2 \mathcal{M}}{\partial X_i \partial X_j} \right|_{X=\mu}
$$
\n(33)

Avec  $C_{ij}$  l'élément de position  $i, j$  de la matrice de variance-covariance de X.

La variance n'est calculée la plupart du temps qu'à l'ordre 1 comme suit :

$$
\mathbb{V}[Y] = \sum_{i=1}^{N} \sum_{j=1}^{N} \left. \frac{\partial \mathcal{M}}{\partial X_i} \right|_{X=\mu} \left. \frac{\partial \mathcal{M}}{\partial X_j} \right|_{X=\mu} \rho_{ij} \sigma_i \sigma_j \tag{34}
$$

Avec  $\rho_{ij}$  la matrice de corrélation des  $\boldsymbol{X_i}$  s'exprimant comme suit :

$$
\rho_{ij} = \mathbb{E}\left[\frac{X_i - \mu_i}{\sigma_i} \times \frac{X_i - \mu_i}{\sigma_j}\right]
$$
\n(35)

Si les variables sont indépendantes, on a :

$$
\mathbb{V}[Y] = \sum_{i=1}^{N} \left( \frac{\partial \mathcal{M}}{\partial X_i} \bigg|_{X=\mu} \right)^2 \sigma_i^2 \tag{36}
$$

La décomposition de la variance à l'ordre 2 nécessite la connaissance des moments d'ordre supérieur à 2 des densités de probabilité en entrée ainsi que le calcul des dérivées d'ordre supérieur du modèle, ce qui peut nécessiter un temps de calcul assez élevé.

#### Calcul des facteurs d'importance

Dans le cas de variables indépendantes, les méthodes de sensibilité locales par cumul quadratique nécessitent d'assigner à chaque paramètre d'entrée, une valeur nominale autour de laquelle elle va varier. Le calcul de la dérivée de la sortie du modèle permet d'obtenir les facteurs

d'importance normés du modèle pour le paramètre  $X_i$  au voisinage de la moyenne  $\mu$  choisi comme suit :

$$
F_i = \frac{1}{\sqrt{\mathbb{V}[Y]}} \times \left(\frac{\partial \mathcal{M}}{\partial X_i}\bigg|_{X=\mu}\right) \times \sigma_i
$$
\n(37)

Donc :

$$
\sum F_i = 1 \tag{38}
$$

Pour cela, après avoir déterminé les valeurs nominales et les intervalles de variation de chaque paramètre, un développement du modèle en série de Taylor autour des valeurs nominales est effectué. Après avoir déterminé par décomposition de la variance l'espérance et l'écart type de la sortie du modèle, l'importance de chaque facteur est déterminée selon l'équation (37).

La difficulté de cette méthode réside dans la détermination des dérivées partielles qui peut être coûteuse en temps de calcul. C'est pourquoi des méthodes ont été développées telle que l'approximation polynômiale ou l'utilisation de fonctions de Green. Lorsque les dérivées partielles sont seulement approximées, cela ajoute une incertitude dans la détermination des indices de sensibilité.

Ces méthodes ne peuvent pas être employées si le modèle n'est pas régulier (A Saltelli et al. 2008). Néanmoins, elles présentent l'intérêt de la simplicité de mise en place et permettent, malgré leur approximation, d'obtenir un résultat acceptable en seulement  $n + 1$  simulations (ce qui est faible par rapport aux méthodes d'analyses de sensibilité présentées précédemment).

#### **3.2.4.2 FORM / SORM**

Les méthodes FORM/SORM, « First Order Reliability Model » et « Second Order Reliability Model » sont des méthodes permettant d'évaluer une probabilité de dépassement d'un évènement (cf. §3.2.3.1). Leur objectif est d'évaluer la probabilité d'être dans  $\mathfrak{D}_f$  avec moins de tirages que celui requis par la méthode de Monte Carlo (cf. équation (11)).

La méthode FORM/SORM permet de déterminer cette probabilité en utilisant une transformation iso-probabiliste en suivant les étapes ci-dessous :

#### Première étape : Transformation des variables d'entrée

Le vecteur aléatoire des entrées  $X = \{X_1, X_2, ..., X_i\}$  est transformé en un vecteur aléatoire  $U$  où chaque  $U_i$  suit une loi normale centrée réduite et est indépendant des autres. Les surfaces isoprobables sont des sphères (Dutfoy and Lebrun 2007) (Roussouly 2011). La fonction de changement de variable utilisée est la fonction de répartition de la loi normale centrée réduite :

$$
\Phi(u) = \frac{1}{(\sqrt{2\pi})^d} \exp\left(-\frac{1}{2}\sum_{i=1}^d u_i^2\right)
$$
 (39)

Si les variables X sont indépendantes et les fonctions de distribution connues, la transformation la plus simple consiste à convertir séparément chaque variable d'entrée  $X_1$  en une variable  $U_1$  normale centrée réduite (voir Figure 3.13) avec

$$
\mathbf{u_i} = \mathbf{\Phi}^{-1}\big(\mathbf{F}_{X_i}(x_i)\big) \tag{40}
$$

Avec  $F_{X_i}$ la fonction de distribution de la variable  $X_1$  (Nguyen 2007) :

Si les variables  $X$  sont dépendantes, d'autres transformations tenant compte des corrélations entre paramètres peuvent être employées. La transformation de Rosenblatt peut être utilisée dans le cas où l'on connait la loi jointe complète des variables. Or, en pratique, il est très difficile de la connaître totalement (Cannaméla 2007). Si l'on a une connaissance des densités marginales, moyennes, écart-types et éventuellement les corrélations des variables, l'utilisation de la transformation de Nataf est préconisée (Lebrun and Dutfoy 2009b).

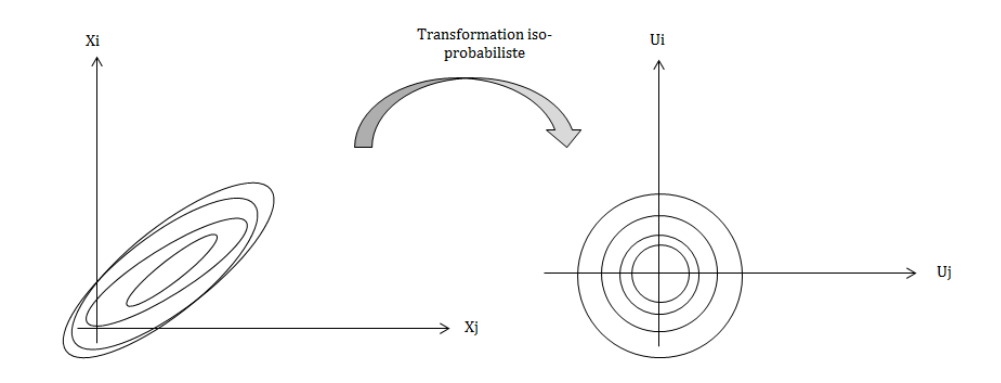

Figure 3.13: Transformation isoprobabiliste

La probabilité de défaillance dans l'espace réduit représenté sur la Figure 3.14 devient donc :

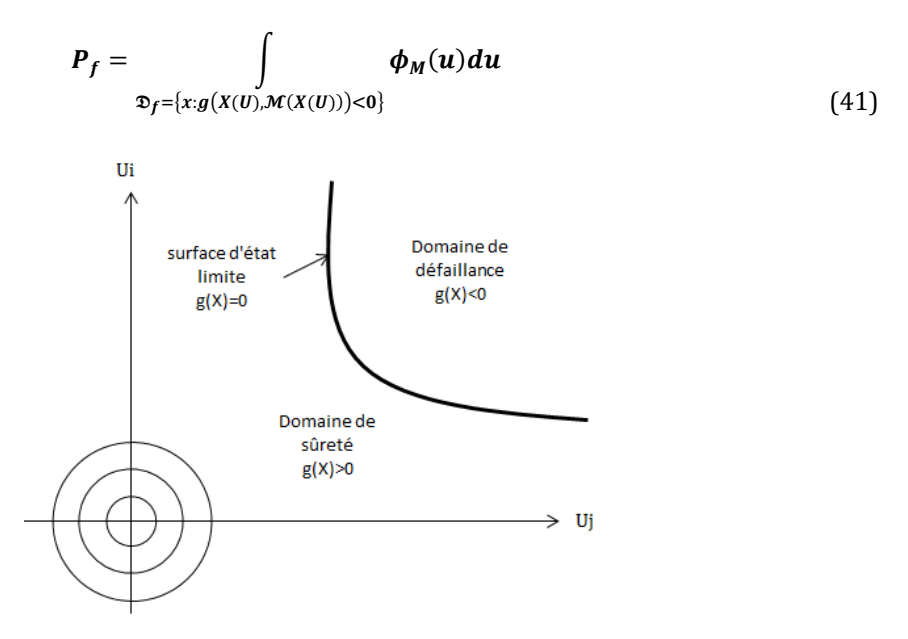

Figure 3.14: Définition du domaine de défaillance dans le domaine isoprobabiliste

#### Deuxième étape : Recherche des conditions de défaillance les plus probables

Par définition, la moyenne de *U* est le vecteur nul. Le point où la densité de probabilité est maximale est le centre, et seule la norme de *U* détermine sa densité, décroissante à mesure que l'on s'éloigne de l'origine. Ainsi, le point de défaillance le plus probable est le point appartenant à la surface d'état limite la plus proche de l'origine.

Il faut donc trouver le « point de conception »  $U^*$ supposé unique minimisant la distance à l'origine en résolvant le problème d'optimisation suivant.

$$
U^* = \text{Argmin} \left\{ ||U||^2 \mid G\left(U, \mathcal{M}(X(U))\right) \le 0 \right\} \tag{42}
$$

L'indice de fiabilité d'Hasofer-Lind  $\beta_{HL}(u)$  est la distance de la surface d'état limite à l'origine dans l'espace réduit (cf. figure 3.15). On a donc :

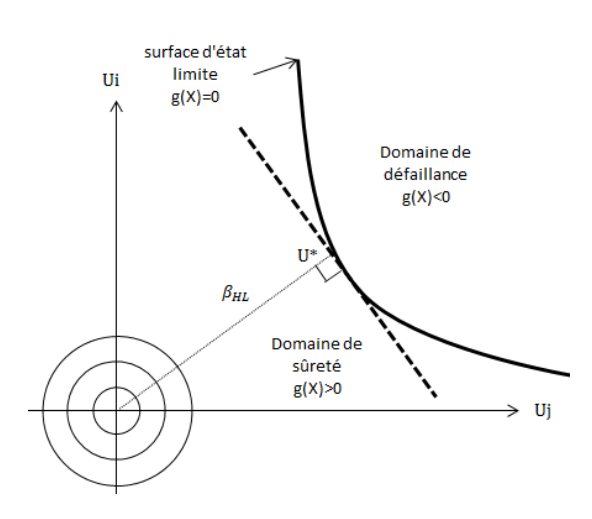

$$
\mathbf{U}^* = \boldsymbol{min}_{g(u)=0} \{\boldsymbol{\beta}_{HL}(u)\} \tag{43}
$$

Figure 3.15: Recherche du point de conception

#### Troisième étape : Approximation de la probabilité de défaillance

Dans le cas de la méthode FORM au premier ordre, le domaine  $\mathfrak{D}_f$ est remplacé par un demi-espace passant par  $U^*$  et orthogonal au vecteur  $\overrightarrow{u^*}$  de norme  $\beta = \min\{\beta_{HL}(u)\}$  – comme représenté sur la Figure 3.16. Son équation est donnée par :

$$
\sum_{i=1}^{N} \alpha_i u_i + \beta = 0 \tag{44}
$$

Chapitre 3 : Choix des méthodes de propagation des incertitudes et d'analyse de sensibilité

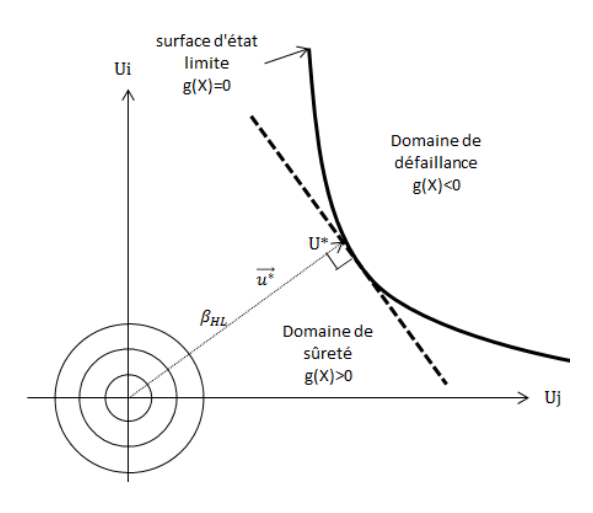

Figure 3.16: Demi-espace tangent au point de conception

#### Calcul de la probabilité de défaillance

On peut alors approcher  $P_f$  de la manière suivante :

$$
P_f \approx P_{f,FORM} = \mathbb{P}\left(\sum_{i=1}^N \alpha_i u_i + \beta \le 0\right) = \mathbb{P}\left(\sum_{i=1}^N \alpha_i u_i \le -\beta\right) = \Phi(-\beta) \tag{45}
$$

Car  $\sum_{i=1}^{N} \alpha_i u_i$  est une combinaison linéaire de variables aléatoires gaussiennes centrées réduites et Φ est la fonction de répartition de la loi normale centrée réduite.

L'approximation FORM est vérifiée théoriquement si la surface de défaillance est linéaire dans l'espace physique et si les variables  $X$  des entrées sont normales. Plus on s'éloigne de ces hypothèses, moins l'approximation est bonne.

Pour obtenir une plus grande précision, on peut réaliser une approximation au second ordre SORM, ce qui revient à remplacer l'hyperplan de FORM par une surface de degré 2. Pour la méthode SORM, l'approximation de  $P_f$  peut-être réalisée grâce à différentes formules telles que la formule de Breitung (Lebrun and Dutfoy 2009a) :

$$
P_f \approx P_{f,SORM} = \Phi(-\beta) \prod_{i=1}^{N} \frac{1}{\sqrt{1 + \beta_{K_i}}} \tag{46}
$$

Avec  $\beta_{K_i}$  l'indice de fiabilité d'Hasofer-Lind pour les  $N-1$  courbures principales de la surface d'état limite. On notera que si la surface est un hyperplan, on retrouve bien la formule FORM. Il existe d'autres formules d'approximation de  $P_f$  telles que la formule d' Hohembichler ou de Tvedt (Dutfoy and Lebrun 2007).

#### Calcul des facteurs d'importance

On peut définir les facteurs d'importance de la méthode FORM/SORM à partir de l'équation (47) comme suit (Lebrun 2013) :

$$
\alpha_i^2 = \frac{(u_i^*)^2}{\sum_{i=1}^M (u_i^*)^2} = \frac{(u_i^*)^2}{\beta^2}
$$
 (47)

Cette définition garantit que

$$
\sum_{i=1}^{M} \alpha_i^2 = 1 \tag{48}
$$

Les facteurs d'importance  ${\alpha_i}^2$  sont les composantes normées du vecteur  $\vec{u}$  qui, de l'origine, pointe vers le point de conception (cf. figure 3.16). Ils sont donc totalement dépendants de la qualité de l'approximation réalisée (Lebrun and Dutfoy 2009a) et représentent la part de l'incertitude due à la variable i dans la probabilité de dépassement de seuil calculée.

Les méthodes FORM et SORM n'ont pas été, jusqu'à présent, utilisées dans le domaine du bâtiment. Leur avantage est le temps de calcul réduit par rapport aux autres méthodes de simulation. Contrairement à la méthode de Monte Carlo, le temps de calcul est le même quelle que soit la précision recherchée. Néanmoins, l'approximation n'est pas toujours correcte et le modèle physique doit être différentiable.

#### **3.2.4.3 Méthodes de régression**

Cette famille de méthodes requiert que le modèle soit linéarisable afin que l'approximation du résultat ne soit pas trop grossière. Le modèle est donc approximé par un nombre minimal de  $N \times p$  simulations avec N l'échantillonnage et p le nombre de paramètres comme suit :

$$
Y = a_0 + \sum_{i=1}^{N} a_i P_i + \varepsilon
$$
 (49)

Il est nécessaire, avant d'utiliser ces méthodes, de vérifier si la relation est linéaire en utilisant des outils de statistiques classiques tels que le coefficient de détermination  $R^2$ . Si c'est le cas, alors les coefficients de Pearson, SRC et PCC sont applicables. De plus, si les entrées sont indépendantes, alors les  $SRC_{i}^{2}$  représentent la part de la variance de la réponse.

Si le modèle n'est pas linéaire, mais est monotone (ce qui peut également être vérifié par des tests classiques), les coefficients de Spearman, SRRC et PRCC sont adaptés. Ceux-ci nécessitent de ne plus raisonner en termes de valeur absolue du résultat de la sortie, mais en termes de rang représentant leur place dans les vecteurs ordonnés des entrées et des sorties. Ainsi, il faudra transformer l'échantillon des entrées et des sorties en rangs des entrées  $R_x$  et des sorties  $R_y$ .

#### Coefficient de corrélation linéaire (Pearson)

L'indice de corrélation linéaire de Pearson mesure la relation linéaire entre l'entrée  $X_i$  et la sortie Y. Il vaut :

$$
P_i = \widehat{corr}(X_i, Y) = \frac{\sum_{i=1}^{N} (X_{ij} - \mathbb{E}(X_i)) (Y_i - \mathbb{E}(Y))}{\left[\sum_{i=1}^{N} (X_{ij} - \mathbb{E}(X_i))^{2}\right]^{1/2} \left[\sum_{i=1}^{N} (Y_i - \mathbb{E}(Y))^{2}\right]^{1/2}}
$$
(50)

 $\widehat{corr}(X_i, Y)$  étant la corrélation entre  $X_i$  et Y.

Plus l'indice est grand, plus la dépendance entre les deux variables est forte (Iooss, 2010). Au contraire, si l'entrée n'a aucune influence sur la sortie, alors cet indice est nul. Le signe indique si l'entrée et la sortie évoluent dans le même sens.

#### Coefficient de corrélation sur les rangs (Spearman)

L'indice de corrélation sur les rangs de Spearman permet de mesurer la relation linéaire entre les rangs des entrées et des sorties :

$$
S_i = \widehat{corr}(R_{X_i}, R_Y) \tag{51}
$$

Coefficient de régression standard (SRC)

L'indice de régression standard SRC du facteur  $X_i$  sur la sortie  $Y$  est déterminé ainsi :

$$
SRC_i = \frac{Var(X_i)}{Var(Y)} a_i^2
$$
\n(52)

Avec  $a_i\,$  le coefficient de régression linéaire du facteur dans l'équation (52).

Ces coefficients mesurent la part de la variable d'entrée  $X_i$  sur la variable de sortie Y. La somme des indices vaut 1. Contrairement aux indices de corrélation de Pearson, on ne peut pas connaître le sens de l'évolution entre les paramètres d'entrée. Ces indices perdent tout leur sens lorsque les entrées sont corrélées entre elles.

#### Coefficient de régression standard sur les rangs (SRCC)

De même, le coefficient de régression standard sur les rangs se calcule ainsi :

$$
SRCC_i = SRC_i(R_{X_i}, R_Y) = \frac{Var(R_{X_i})}{Var(R_Y)}a_i^2
$$
\n(53)

Coefficient de corrélation partielle (PCC)

Les indices de corrélation partielle PCC permettent de déterminer la part d'influence des facteurs sur les sorties même dans le cas où ils sont corrélés deux à deux. Ils sont déterminés par

$$
PCC_i = \widehat{corr}(Y - \widehat{Y}, X_i - \widehat{X_i})
$$
\n(54)

Où  $\hat{Y}$  est la valeur du modèle linéaire dans lequel  $X_i$  n'est pas compté :

$$
Y = b_0 + \sum_{\substack{i \le k \le p \\ k \ne j}}^N a_k X_k + \varepsilon_1 \tag{55}
$$

Et  $\widehat{X}_t$  est la valeur du modèle linéaire qui exprime  $X_t$  en fonction des autres facteurs :

$$
X_i = c_0 + \sum_{\substack{i \le k \le p \\ k \ne j}}^N a_k X_k + \varepsilon_2 \tag{56}
$$

Ces indices mesurent l'interaction entre une entrée et la sortie en neutralisant toutes les interactions que possède ce facteur avec les autres. Les PCC sont compris entre -1 et 1 et permettent de mesurer la linéarité de l'entrée sur la sortie et constituent, comme les indices de Pearson, des indices à interpréter en termes de valeur absolue et pas en termes de participation à la sortie.

#### Coefficient de corrélation partielle sur les rangs (PRCC)

Enfin, le coefficient de corrélation partielle sur les rangs se calcule de la même manière :

$$
PRCC_i = PCC_i(R_{X_i}, R_Y) = \widehat{corr}(R_Y - R_{\widehat{Y}}, R_{X_i} - R_{\widehat{X}_i})
$$
\n(57)

#### **3.2.4.4 Pré-sélection des méthodes d'approximation**

Nous testerons la méthode du Cumul Quadratique pour l'obtention des facteurs d'importance. Nous mettrons également en œuvre les méthodes FORM et SORM pour calculer les facteurs d'importance au voisinage du seuil. On considère que les modèles d'approximation sont intéressants lorsqu'ils demandent un nombre de simulation très réduit comparativement aux méthodes « directes ». Aussi, nous ne testerons pas les méthodes de régression linéaires car leur temps de calcul est important et demande d'utiliser un modèle très linéaire pour l'approximer. Or, nos modèles de bâtiment peuvent utiliser des paramètres d'entrée dont l'effet non-linéaire est connu lors de la construction du modèle.

#### **3.2.5 Métamodèles**

#### **3.2.5.1 Principe**

Les métamodèles, aussi appelés « surfaces de réponse » sont des modèles mathématiques approximant le modèle complet étudié et présentant une rapidité de calcul supérieure (Iooss 2010). Le métamodèle est construit au cas par cas à partir de simulations du code d'origine et sa détermination, comme sa structure complexe, dépendent du résultat souhaité. L'idée générale est donc de considérer le modèle de référence comme une boîte noire, même si on a des connaissances physiques ou amont quant à ce dernier. La construction d'un métamodèle passe par quatre étapes essentielles :

- le choix du métamodèle où l'on va décider de la méthode à employer pour construire une « boite noire » simulant les réponses du modèle que l'on souhaite approcher.
- L'échantillonnage pendant laquelle on va planifier les expériences du modèle de référence et réaliser les simulations qui serviront à construire le métamodèle. Le plan d'expériences dépend de la méthode choisie. C'est la seule étape du processus où l'on se sert du modèle de référence.
- L'apprentissage pendant lequel le métamodèle explore les échantillons entrées-sorties générés dans l'étape précédente afin de construire explicitement le métamodèle.
- La validation du métamodèle permettant d'évaluer l'erreur d'approximation grâce à des critères statistiques afin de déterminer un indice de confiance.

Une fois le métamodèle construit, il peut se substituer au modèle original afin de réaliser des analyses de sensibilité, des prédictions de réponses alternatives à celles proposées par le modèle d'origine, mais il faut tenir compte du fait qu'il génère une erreur supplémentaire.

#### **3.2.5.2 Surfaces de réponse polynômiales**

Les surfaces de réponse ont été développées dans les années 50 (Box and Draper 1987) dans le but de relier géométriquement les sorties aux entrées d'un modèle afin de le remplacer par une représentation plus simple. Elles sont utilisées pour relier simplement les sorties Y d'un modèle à ses entrées  $X(x_1, x_2, ..., x_n)$ . La relation liant les paramètres d'entrée à la sortie peut s'écrire :

$$
y = \Phi(X) \tag{58}
$$

Cette fonction, a priori inconnue, est remplacée par son développement limité en recherchant une approximation de forme polynômiale (en pratique de degré maximal 2 pour limiter au maximum le temps de calcul). L'estimation que l'on veut faire de cette fonction s'exprime donc :

$$
\widehat{\Phi}(X) = a_0 + \sum_{i=1}^n a_n x_n + \sum_{j=i}^n \sum_{k \ge j}^n a_{jk} x_j x_k
$$
\n(59)

Les coefficients sont déterminés grâce aux résultats de l'étape d'échantillonnage dans laquelle on a lancé un minimum de fois le modèle afin d'obtenir une surface de réponse du modèle efficacement. Néanmoins, si l'on répète plusieurs fois l'expérience avec différents tirages d'entrées, on n'obtient pas les mêmes sorties ni les mêmes coefficients pour Φ̂. Ainsi, pour prendre en compte cette variation, on ajoute une erreur aléatoire  $\varepsilon$  représentant l'erreur entre la surface de réponse et le modèle de référence. Ainsi, la forme de la surface de réponse sera du type :

$$
y = \widehat{\Phi}(X) + \varepsilon \tag{60}
$$

La forme de la matrice des coefficients va déterminer la forme de la surface de réponse. Elle peut être linéaire si la somme des termes  $\sum_{j=i}^n\sum_{k\geq j}^n a_{jk}x_jx_k$  est nulle, sinon elle est quadratique.

Les méthodes statistiques de régression linéaire permettent d'estimer les valeurs des coefficients et avec une planification d'expériences adaptée, de minimiser l'erreur aléatoire. L'estimation de la matrice des coefficients s'obtient aisément par la méthode des moindres carrés (Roussouly 2011).

Ce plan d'expériences nécessite au minimum  $R_{min}$  simulations se calculant comme suit, avec p le nombre de paramètres d'entrée, égal au nombre de coefficients :

$$
R_{min} = \frac{(p+1)(p+2)}{2} \tag{61}
$$

Le terme « surface de réponse » désigne la plupart du temps l'ensemble des approximations d'un code de calcul. Il est désormais utilisé couramment comme un synonyme de « métamodèle » bien qu'il fût réservé à l'origine aux métamodèles proposant des méthodes polynômiales comme présenté ici.

#### **3.2.5.3 Polynômes du chaos**

Le métamodèle des polynômes du chaos consiste à représenter la réponse aléatoire d'un modèle dans une base fonctionnelle appropriée. Pour cela, on projette les sorties du modèle sur une base de polynômes orthogonaux. Cela permet d'exprimer toute variable aléatoire par une série de polynômes. La réponse Y est représentée dans une base de polynômes orthonormaux de l'espace des fonctions de carré intégrable :

$$
Y(X) = \sum_{\alpha} y_{\alpha} \Phi_{\alpha}(X) \tag{62}
$$

Les  $\Phi_{\alpha}$  sont des polynômes orthonormés, les  $y_{\alpha}$  sont les coefficients à calculer afin de minimiser l'erreur du modèle. Il existe plusieurs moyens de déterminer ces coefficients : par la méthode des moindres carrés comme précédemment, par projection spectrale ou par projection de Galerkin (Crestaux, Le Maître, and Martinez 2009).

Le type de polynômes est choisi en fonction de la densité de probabilité de la variable aléatoire d'entrée par le tableau suivant (Xiu and Karniadakis 2002) :

| Distribution                     | Support        | Polynôme   |
|----------------------------------|----------------|------------|
| Normale $\mathcal{N}(0,1)$       | $\mathbb R$    | Hermite    |
| Uniforme $\mathcal{U}(-1,1)$     | $[-1,1]$       | Legendre   |
| Gamma $\Gamma(k, 1, 0)$          | $(0, +\infty)$ | Laguerre   |
| Beta B( $\alpha, \beta, -1, 1$ ) | $(-1,1)$       | Jacobi     |
| Poisson $P(\lambda)$             | N              | Charlier   |
| Binomiale $B(m)$                 | $\{0, , m\}$   | Krawtchouk |

Tableau 3.1: Association entre les polynômes et les distributions dans la création d'un polynôme du chaos

Néanmoins, on se ramène généralement à des lois normales centrées réduites par transformation isoprobabiliste pour ainsi utiliser uniquement des polynômes d'Hermite.

Aussi, caractériser la réponse revient à estimer un certain nombre de coefficients. Cette théorie permet d'accéder aisément aux moments statistiques et aux indices de Sobol qui s'obtiennent analytiquement à partir des coefficients.

Pour les modèles dont le nombre d'entrées est très élevé, les polynômes creux utilisant la méthode itérative de sélection des variables LAR (Last Angle Regression) peuvent être utilisés, cette méthode réduit le nombre de polynômes nécessaires à la représentation de la réponse du modèle(Blatman 2009).

### **3.2.5.4 Pré-sélection des métamodèles**

Nous appliquerons les **polynômes du chaos creux** sur notre cas d'étude afin d'apprécier leur utilité pour notre problématique, notamment en termes de nombre de simulations nécessaires à leur création.

# **3.3 Résumé des méthodes sélectionnées**

Cette étude bibliographique nous a permis d'identifier des méthodes permettant de remplir les objectifs souhaités pour établir une garantie de performance énergétique. Ces méthodes permettant de réaliser des analyses de sensibilité et des propagations des incertitudes ont été classées en deux grandes familles : les méthodes d'approximation approchant une partie ou la totalité du modèle par une équation simplifiée, et les méthodes d'échantillonnage requérant de simuler un grand nombre de fois le modèle selon différentes configurations de l'échantillonnage d'entrée.

Bien que nous souhaitions réaliser la comparaison la plus exhaustive possible dans le chapitre suivant, nous avons écarté quelques méthodes compte tenu de leur temps de calcul rédhibitoire. C'est le cas des méthodes de sensibilité globales demandant un grand nombre de simulations (les indices de Sobol – que nous proposerons de calculer en utilisant un métamodèle–). Nous avons également écarté les indices de sensibilité par régression linéaires car leur temps de calcul est très important par rapport à celui des autres méthodes d'approximation proposées et nos modèles de simulation thermique dynamique n'y sont généralement pas très adaptés. En outre, nous éliminons les méthodes pouvant mener à des erreurs d'interprétation importantes comme la méthode de Cotter qui risque d'écarter des paramètres important s'ils présentent des variations se compensant. Enfin, si des méthodes présentent des variantes améliorant théoriquement son efficacité, nous ne testerons que cette variante. C'est le cas par exemple des polynômes du chaos classiques auxquels nous préférerons les polynômes du chaos creux, ainsi que la méthode de tirage stratifié à laquelle nous favoriserons l'Hypercube Latin.

Concernant les méthodes de criblage, nous ne testerons que la méthode de Morris qui parait très adaptée à notre cas d'étude. Nous la comparerons dans le chapitre suivant à la méthode de Cumul Quadratique pour comprendre la complémentarité de ces méthodes. De même, nous comparerons l'efficacité des méthodes d'échantillonnage Monte Carlo et Hypercube Latin pour

l'obtention de la distribution à l'obtention des moments par la méthode d'approximation du Cumul Quadratique. Pour la fiabilité, nous comparerons ces deux méthodes avec le tirage d'importance et le tirage directionnel, la méthode de Quasi-Monte Carlo ne nous permettant pas d'obtenir un intervalle de confiance autour du résultat. Ces dernières seront comparées avec les méthodes FORM et SORM pour calculer les facteurs d'importance au voisinage du seuil. Enfin, nous appliquerons les polynômes du chaos creux afin d'étudier le nombre de simulations nécessaires pour obtenir une bonne approximation du modèle du bâtiment. La figure 3.17 synthétise les méthodes que nous conservons et comparerons sur un cas test au chapitre 4 :

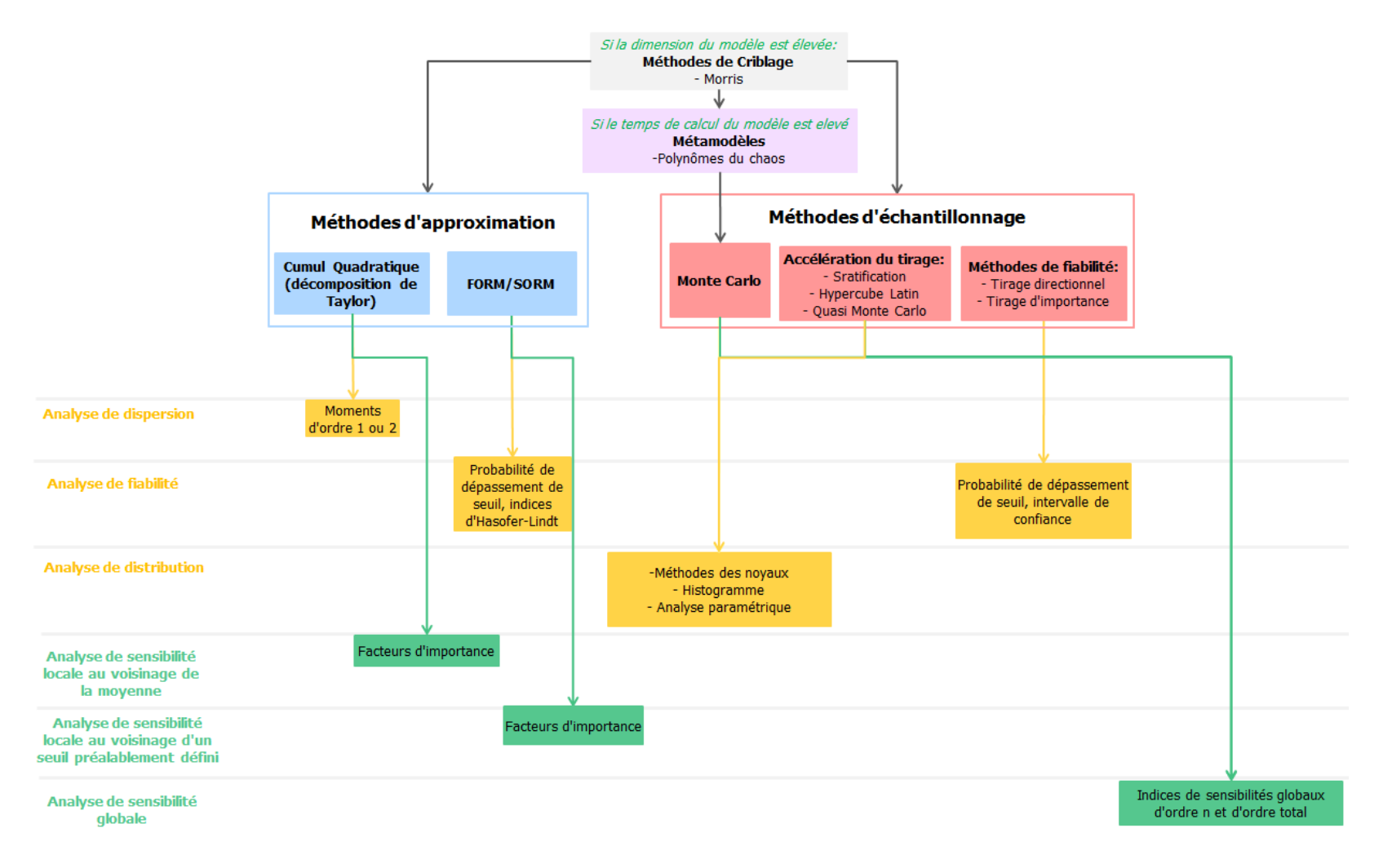

#### Figure 3.17: Méthodes sélectionnées pour l'étude comparative

# CHAPITRE 4

# APPLICATION DES METHODES SELECTIONNEES

*Dans cette partie, nous allons appliquer les méthodes que nous avons sélectionnées à l'issue du chapitre, 3 sur le même bâtiment test : le bâtiment « Porte de Retz ». L'objectif de ce chapitre est de déterminer quelles méthodes peuvent être utiles pour un engagement de performance énergétique et dans quelles conditions. Pour ce faire, nous allons tout d'abord tester deux méthodes d'analyse de sensibilité locales : la méthode de Morris (méthode de screening) et le Cumul Quadratique. Puis, nous appliquerons différentes méthodes permettant d'obtenir la dispersion et la distribution des réponses : la méthode du Cumul Quadratique, permettant d'obtenir la moyenne et l'écart type, ainsi que différentes méthodes d'échantillonnage qui, contrairement à la méthode précédente, nous permettront d'obtenir une distribution complète des résultats. Ensuite, nous étudierons différentes méthodes d'analyse de fiabilité par échantillonnage (tirage directionnel, tirage d'importance) et par approximation (FORM / SORM). Puis, après avoir testé des méthodes d'analyse de sensibilité dans différentes zones de l'espace des entrées (au voisinage de la moyenne et du seuil), nous réaliserons une décomposition creuse du modèle en polynôme du chaos approchant le modèle de simulation afin d'apprécier son intérêt pour nos objectifs.*
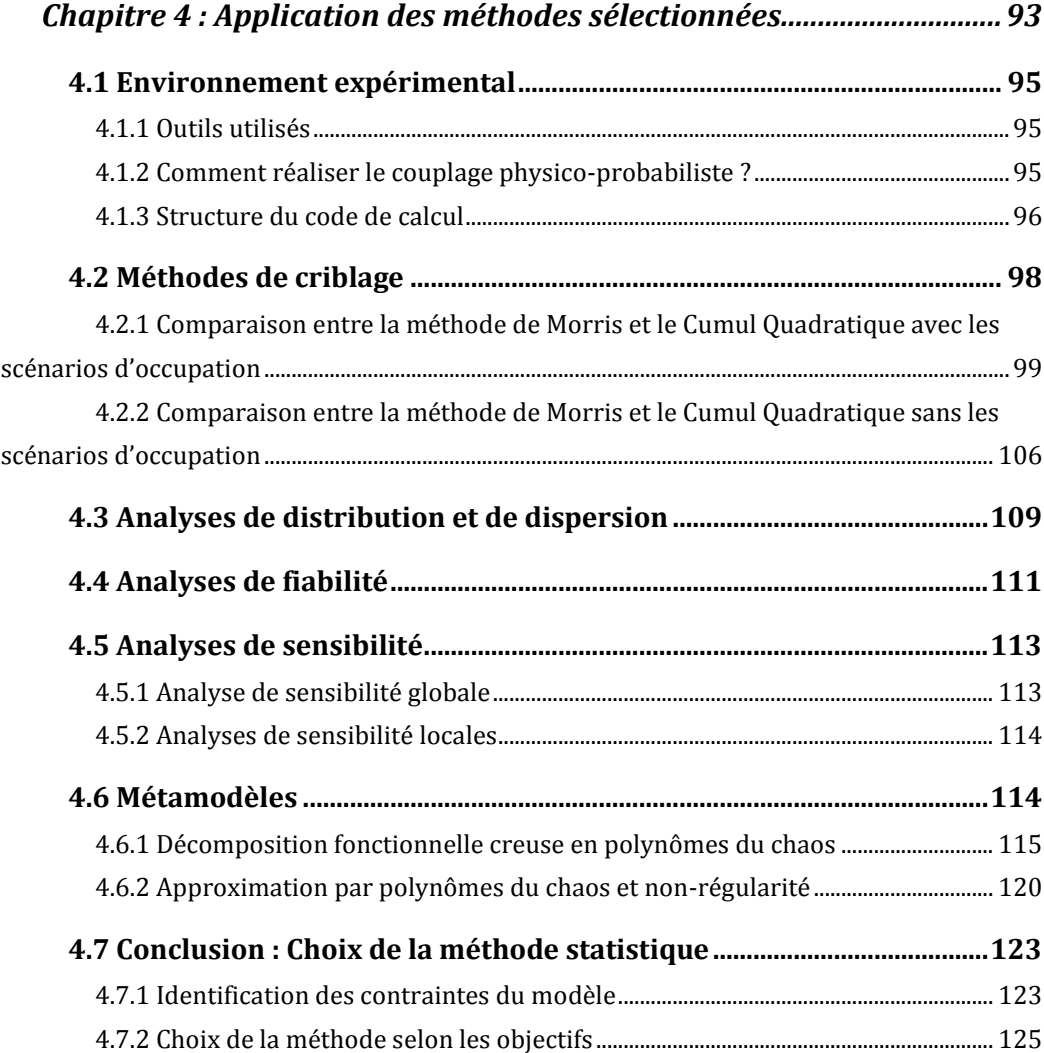

#### <span id="page-109-0"></span>**4.1 Environnement expérimental**

Ce chapitre est consacré à l'application des différentes méthodes d'analyse de sensibilité et de propagation d'incertitude identifiées dans le chapitre 3. La grandeur de sortie utilisée pour la comparaison est la consommation électrique totale annuelle du bâtiment et de ses systèmes (pompes à chaleur, pompes des réseaux de distributions, ventilateurs, éclairage, équipements).

## <span id="page-109-1"></span>**4.1.1 Outils utilisés**

Le modèle physique du bâtiment Porte de Retz a été réalisé avec TRNSYS. Il nécessite 32 minutes de temps calcul sur une station de calcul équipée de deux processeurs Intel Xeon CPU E5-2637 cadencés à 3.5 GHz (4 cœurs réels, 8 cœurs virtuels), pour une simulation annuelle avec un pas de temps d'un quart d'heure. Ce temps de calcul est important puisqu'il va falloir réaliser un grand nombre de simulations. Nous choisissons donc de passer au pas de temps de l'heure, les résultats étant similaires. Le temps de simulation est alors de 11 mn.

Les expériences statistiques ont été programmées en Python 2.7 en utilisant notamment la bibliothèque OpenTURNS (consortium OpenTURNS : EDF – Airbus – Phimeca – IMACS 2015) pour créer le modèle probabiliste. Celle-ci propose de nombreuses méthodes d'incertitudes et de fiabilité ainsi que des outils qui se sont avérées efficaces pour le couplage avec TRNSYS. Nous avons également utilisé la bibliothèque SALib (Herman et Usher, 2015) pour implémenter la méthode de Morris.

Étant donné que certaines méthodes requièrent de lancer un grand nombre de fois les simulations, nous avons parallélisé le programme permettant de réaliser autant de simulations que de threads disponibles. Nous avons donc parallélisé les calculs sur 16 threads différents, compte tenu du matériel dont nous disposons. Pour cela, nous avons utilisé le package joblib notamment contenu dans la bibliothèque scikit-learn (Scikit-learn developers, 2015).

#### <span id="page-109-2"></span>**4.1.2 Comment réaliser le couplage physico-probabiliste ?**

TRNSYS utilise différents fichiers « textes » d'entrée contenant les paramètres des systèmes et du bâtiment nécessaires aux simulations. Ces fichiers sont renseignés par les utilisateurs lors de la modélisation via des interfaces annexes :

- **TRNBuild,** développé par TRANSSOLAR (TRANSSOLAR, 2010) pour la création du fichier type « .b17 » regroupant l'ensemble des données thermiques et géométriques du bâtiment.
- **Excel** permettant l'écriture simple de fichiers d'entrée « .in » lus par la suite dans TRNSYS pour paramétrer les modèles de composants spécifiques développés en interne à l'entreprise ENGIE-Axima. Ils concernent principalement les systèmes et certains phénomènes physiques tels que les

infiltrations ou les échanges du bâtiment avec le sol. Ces fichiers regroupent l'ensemble des caractéristiques physiques et thermiques des systèmes dont l'utilisateur dispose. Dans notre cas, il y a un fichier par composant (« cta.in », « poutres.in », « infiltrations.in », …).

L'ensemble de ces fichiers créés préalablement à la modélisation sur TRNSYS recensent les paramètres statiques lus par les différents composants TRNSYS. Ceux-ci sont interconnectés (cf. figure 1.3) afin de calculer les quantités d'intérêt souhaitées (consommations, températures, etc.). L'objectif pour notre étude statistique est donc de pouvoir lancer automatiquement un grand nombre de simulations en modifiant certains paramètres de ces fichiers en fonction de l'échantillon tiré. Les sorties peuvent également être stockées sous formes de fichier « texte ».

La bibliothèque OpenTURNS propose le module « Coupling Tools » permettant de coupler facilement un modèle probabiliste et un exécutable (dans notre cas TRNSYS) utilisant des fichiers externes pour fonctionner. Ce module requiert de créer un fichier « modèle » sur lequel sont indiqués les emplacements des paramètres à modifier à l'aide de caractères spéciaux définis par l'utilisateur. Puis, une comparaison entre le fichier « modèle » et le fichier d'entrée à modifier est réalisée par le module, afin de remplacer le paramètre à l'emplacement souhaité par la valeur désirée. Le principe est le même pour l'analyse des fichiers de sortie créés par l'exécutable. Ce module permet également de lancer le fichier exécutable. Le principe du module de couplage OpenTURNS est représenté sur la Figure 4.1 :

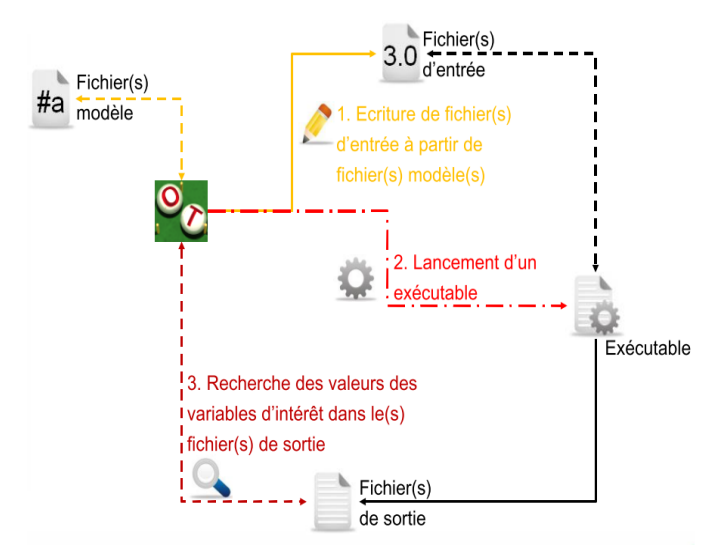

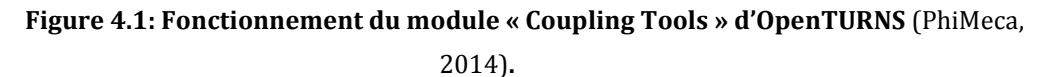

#### <span id="page-110-0"></span>**4.1.3 Structure du code de calcul**

La structure du code de calcul que nous avons adoptée pour réaliser l'ensemble des calculs décrits dans ce chapitre est articulée autour d'une fonction et d'une classe auxquelles le corps principal de l'algorithme va faire appel :

- **Fonction de calcul de la consommation énergétique** dont les paramètres d'entrée sont les nouvelles valeurs de chacune des variables incertaines.
	- **1. Duplication** de l'ensemble des fichiers de simulation dans un nouveau dossier auquel sera identifié un identifiant unique de simulation, afin de faciliter la récupération des résultats en cas d'erreur dans le code.
	- **2. Création des nouveaux fichiers d'entrée** avec les nouvelles valeurs tirées grâce aux « coupling tools ». Des étapes de calculs supplémentaires peuvent être nécessaires pour calculer la nouvelle valeur des paramètres en fonction de la valeur « de référence ». C'est notamment le cas lorsque les paramètres ont été regroupés par des coefficients multiplicatifs. La procédure de calcul des nouvelles valeurs des paramètres pour le bâtiment Porte de Retz est décrite au paragraphe 2.5.
	- **3. Lancement de la simulation** avec les nouveaux fichiers d'entrée
	- **4. Lecture des fichiers de résultats** de la simulation
	- **5. Calcul et stockage de la quantité d'intérêt :** Dans notre cas, les fichiers de sortie de la simulation expriment les consommations électriques par poste et à chaque pas de temps. Il faut donc sommer chacun des postes et chaque pas de temps pour obtenir la consommation électrique annuelle totale, quantité d'intérêt de notre cas d'étude. Nous avons également stocké les consommations électriques annuelles pour chaque poste.
- **Classe de « wrapper » (ayant pour entrée une fonction) :** permettant de paralléliser les calculs à l'aide de la bibliothèque joblib : Si l'entrée d'une fonction est un tuple (liste de vecteurs), alors la fonction sera lancée simultanément sur les threads disponibles. Chaque fonction aura pour entrée l'un des vecteurs du tuple.

#### **Corps de l'algorithme**:

#### **1. Définition des variables globales :**

- o Lecture des valeurs « de référence » pour chaque paramètre incertain nécessitant un calcul intermédiaire pour l'obtention de la nouvelle valeur.
- o Création des variables globales nécessaire à l'étude statistique, variables selon la méthode de calcul employée (nombre d'échantillons à étudier, nombre de threads disponibles pour paralléliser le calcul, coefficients de variation, etc.)
- **2. Définition du modèle probabiliste :** Les lois d'entrées associées aux paramètres sont définies ainsi que la copule caractérisant leurs dépendances. Dans notre cas, les paramètres sont toujours indépendants.
- **3. Définition d'une procédure statistique** couplant le modèle probabiliste à la fonction de calcul des consommations énergétiques. Nous utilisons les méthodes des bibliothèques OpenTURNS et SALib (méthode de Morris). Le principe consiste, pour la majorité des méthodes, à définir un vecteur d'entrée (découlant du modèle probabiliste), puis de l'associer à la fonction consommations énergétiques (à travers le wrapper afin de paralléliser les calculs) via la fonction de la méthode statistique choisie. Selon la méthode, d'autres paramètres peuvent être renseignés et sont définis dans les variables globales.
- **4. Exportation des résultats :** Les résultats de la procédure statistique sont stockés dans un fichier texte afin d'être exploités (pour tracer des graphiques, par exemple). Le post-traitement dépend à la fois de la méthode et du résultat souhaité, il est donc, dans notre cas, réalisé en dehors de l'algorithme principal.

Nous allons donc utiliser cette structure de code pour appliquer les différentes méthodes statistiques identifiées dans le chapitre 3 à notre cas d'étude, le bâtiment « Porte de Retz ». L'objectif est d'étudier l'applicabilité de ces méthodes et leur intérêt dans le cadre de l'élaboration d'un contrat d'engagement énergétique.

#### <span id="page-112-0"></span>**4.2 Méthodes de criblage**

Les méthodes de screening permettent de réduire le nombre de paramètres du modèle probabiliste en identifiant les plus influents et les plus négligeables.

La mise en œuvre de la méthode de Morris nécessite de choisir le nombre de plans OAT pour évaluer les effets des paramètres sur la sortie. Il faut  $R \times (P + 1)$  avec R le nombre de plans OAT et P le nombre de paramètres pour obtenir la sensibilité relative des paramètres. Compte tenu des conclusions de (Ruano et al. 2012) et de la durée de nos simulations, nous comparerons deux cas : 5 et 10 plans.

La méthode de Morris va être comparée avec une méthode de sensibilité locale simple, le Cumul Quadratique, très rapide car elle nécessite  $2 \times P$  simulations. Cette méthode consiste à évaluer la sensibilité de chaque paramètre au voisinage de sa moyenne, le voisinage retenu est de  $0.5 \times \sigma$ , avec  $\sigma$  l'écart type.

Les données d'entrée liées au climat n'ont pas été prises en compte dans l'étude statistique. Les consommations énergétiques sont très impactées par la température extérieure et en pratique, la consommation contractuelle est corrigée en fonction de la rigueur climatique réelle, comme expliqué dans le paragraphe 5.6.

Nous allons, dans un premier temps, intégrer la variation des scénarios d'occupation dans notre étude statistique afin de démontrer l'influence importante de ce paramètre et ainsi la nécessité d'ajuster la consommation énergétique à l'usage. Puis, dans un second temps, nous ne ferons plus varier ces scénarios et nous nous limiterons aux 48 paramètres retenus. On pourra ainsi juger de leur importance relative et intégrer leur incertitude en vue de l'établissement du contrat de garantie de performance énergétique. L'objectif est de parvenir à une étude statistique réalisable en un maximum de 24 heures de calcul.

# <span id="page-113-0"></span>**4.2.1 Comparaison entre la méthode de Morris et le Cumul Quadratique avec les scénarios d'occupation**

Ces études sur les 53 paramètres décrits en Annexe 2.10 ont demandé les temps de calculs suivants :

# **Tableau 4.1: Comparaison des temps de calcul pour les méthodes de sensibilité locales**

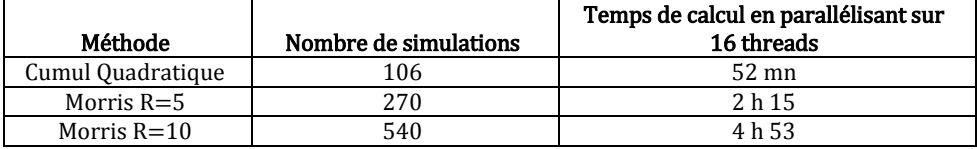

Les résultats obtenus par la **méthode de Morris** avec R=5 ou R=10 sont très similaires. Le groupe des facteurs influents et des facteurs négligeables obtenus sont les mêmes, avec quelques inversions de priorité. Nous avons calculé l'intervalle de confiance des influences obtenues à l'aide de la méthode du bootstrap ré-échantillonnant 1000 fois les résultats obtenus. Les classements des paramètres obtenus pour chacune des méthodes se trouvent en figures 4.2 et 4.3, où l'intervalle de confiance est représenté en noir à l'extrémité de chaque barre. Nous observons que les intervalles de confiance sont très larges dans les deux cas (R=5 et R=10) mais sont tout de même moins importants pour R=10. La méthode de Morris nécessiterait d'augmenter R pour gagner en précision, néanmoins, pour une première étude de l'importance des paramètres et voyant les différences de classement négligeables que l'on observe dans chacun des groupes, il ne semble pas nécessaire d'augmenter le nombre de plans car l'utilisateur ne pourra pas passer plus de 10 heures à réaliser une étude de screening avec un budget temps total de simulations d'environ 24 heures.

Le résultat de la méthode de Morris fournit pour chaque paramètre la valeur σ (écart type des effets élémentaires : représentant l'interactivité et la linéarité du paramètre) et  $\mu *$ 

(moyenne de la valeur absolue des effets élémentaires : représentant l'importance sur la sortie) – voir figure 4.4, pour R=10, le résultat pour R=5 se trouvant en Annexe 4.1. On observe qu'un paramètre, entouré sur la figure 4.4, a un effet très important sur la consommation électrique totale annuelle du bâtiment : c'est celui qui modifie le scénario d'occupation de la zone bureau. Cette macro-zone est la plus importante en termes de surface : elle représente plus de 73 % de la surface chauffée du bâtiment et 53 % de la surface totale du bâtiment.

Comme expliqué au paragraphe 2.5.4, ce paramètre présente un effet non-linéaire sur la consommation électrique annuelle. En effet, compris entre -1 et 1, il est ajouté à chaque point du scénario de référence. Lorsque la nouvelle valeur du scénario atteint celle du scénario maximal (respectivement minimal), alors sa valeur est égale à celle du scénario maximal (respectivement minimal) en ce point. On peut donc observer un effet de seuil à partir de la valeur au-delà de laquelle le scénario maximal (respectivement minimal) est atteint

Pour apprécier visuellement l'importance des différentes familles de paramètres, nous avons adopté le code couleur suivant, par catégorie :

- $\bullet$  CTA
- $\bullet$  PAC
- Réseaux de distribution
- Bâtiment
- Usages

On remarque que les paramètres liés à l'usage sont sans surprise les plus influents, suivis de paramètres concernant la CTA, la PAC puis le bâtiment. Les paramètres liés aux réseaux de distribution présentent une importance négligeable. Ce classement dépend évidemment des densités de probabilité que l'on a associées aux paramètres.

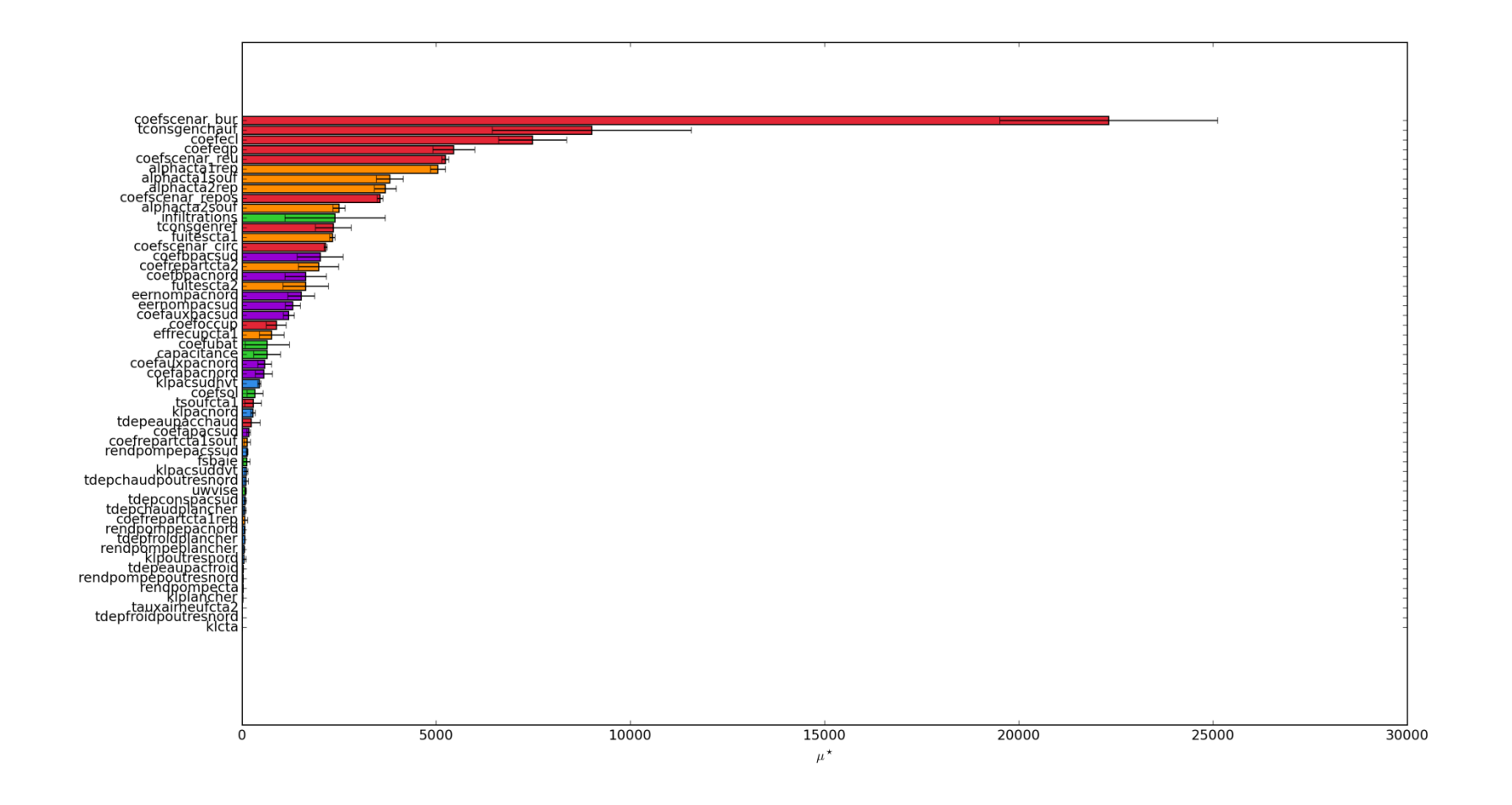

**Figure 4.2: Classement obtenu par Méthode de Morris pour R=5 (le nom des paramètres est défini dans l'Annexe 2.10)**

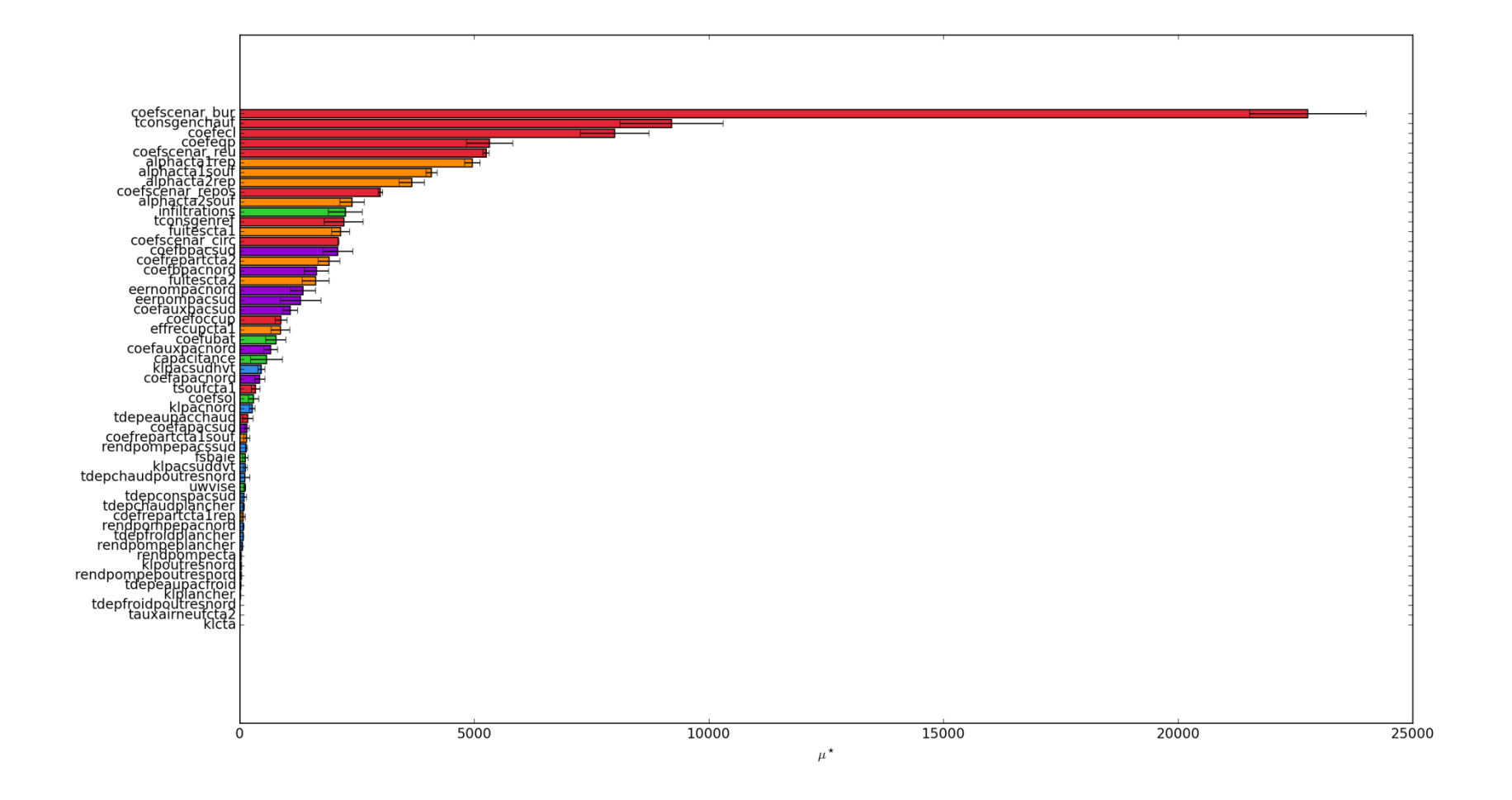

**Figure 4.3: Classement obtenu par Méthode de Morris pour R=10 (le nom des paramètres est défini dans l'Annexe 2.10)**

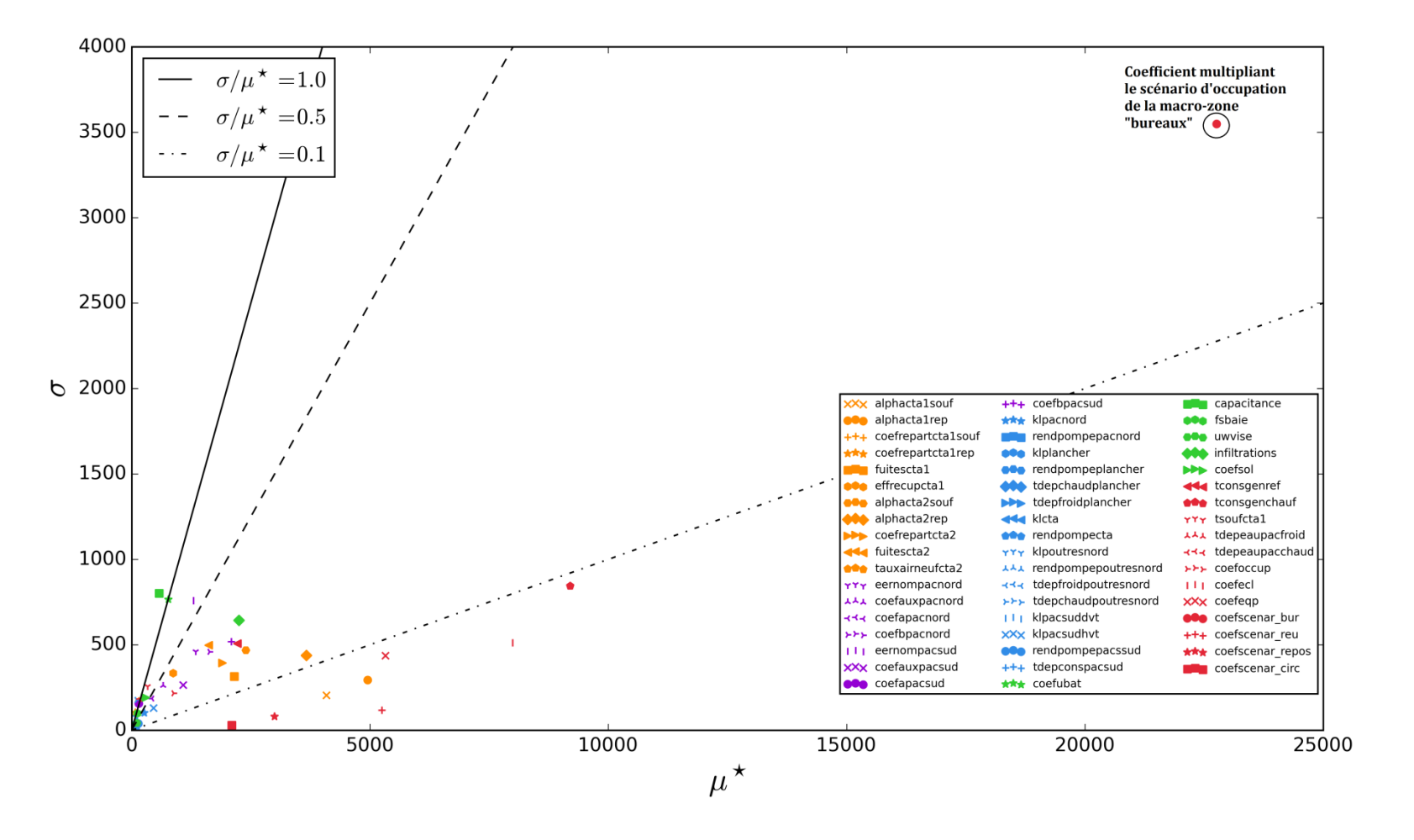

**Figure 4.4: Résultats obtenus par méthode de Morris pour R=10 (le nom des paramètres est défini dans l'Annexe 2.10)**

Les facteurs d'importance des paramètres obtenus par **Cumul Quadratique** sont directement exprimés en pourcentage et sont une approximation de la sensibilité au voisinage de la moyenne (le voisinage retenu est de  $0.5 \times \sigma$ , avec  $\sigma$  l'écart type), ils correspondent aux dérivées partielles de la variable étudiée par rapport aux différents paramètres incertains en fonction de leur écart type. L'approche est donc différente de la méthode de Morris et permet d'obtenir un résultat rapidement. De par sa nature, elle convient aux modèles qui ne présentent pas des nonrégularités très marquées.

Les résultats obtenus par la méthode du Cumul Quadratique sont les suivants et nous pouvons dresser un classement détaillé des facteurs selon leur influence :

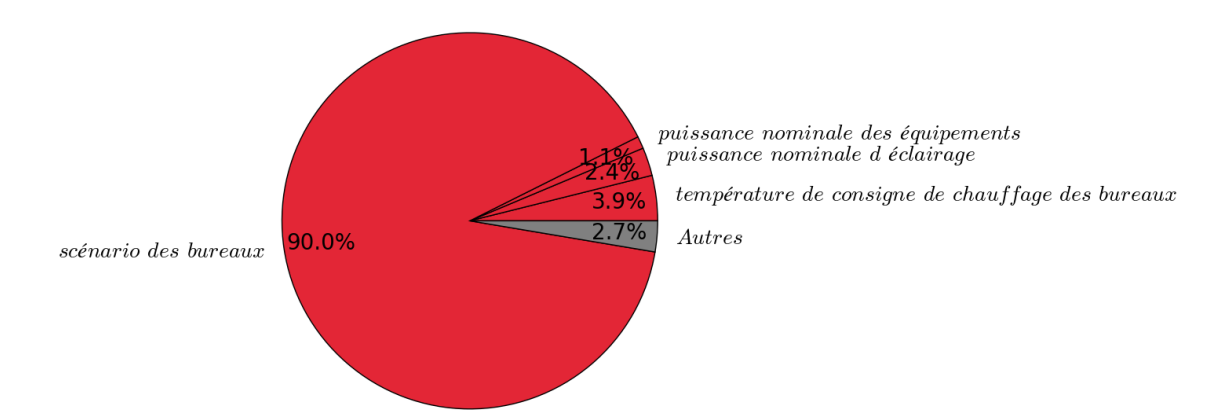

# **Figure 4.5: Facteurs d'importance obtenus par méthode du Cumul Quadratique y compris le paramètre de variation des scénarios**

Le classement des paramètres par catégorie est le même entre la méthode de Morris et le Cumul Quadratique. Les figures 4.6, 4.7 et 4.8 exposent la répartition de l'importance relative des facteurs par catégorie : systèmes (PAC, réseaux de distribution et CTAs), bâtiment et usages pour les paramètres ayant une importance supérieure à 0.1%. Pour obtenir ces figures, nous avons regroupé et normé les facteurs d'importance par catégories. Même si les paramètres autres que les quatre représentés sur la figure 4.5, ne représentent que 2.7% de l'influence sur la sortie, on peut constater que le classement par catégories est similaire à celui obtenu par la méthode de Morris.

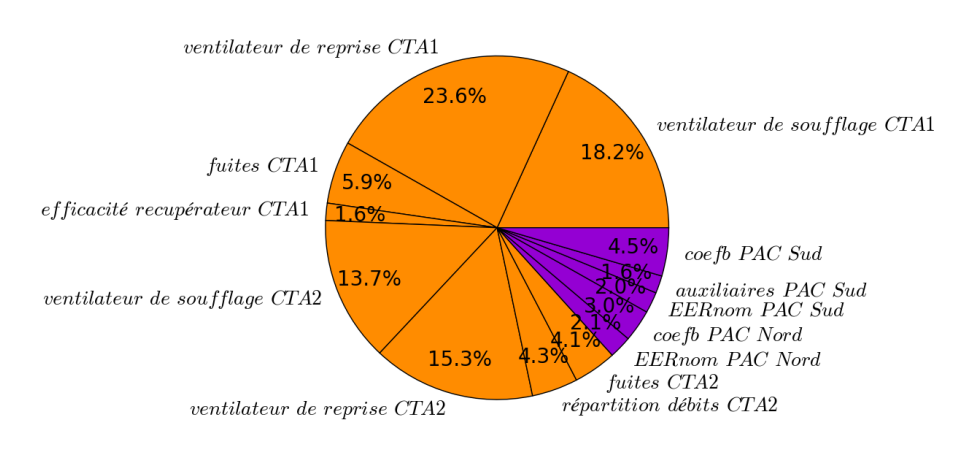

# **Figure 4.6: Facteurs d'importance relatifs à la catégorie des systèmes obtenus par la méthode du Cumul Quadratique**

Chapitre 4 : Application des méthodes sélectionnées

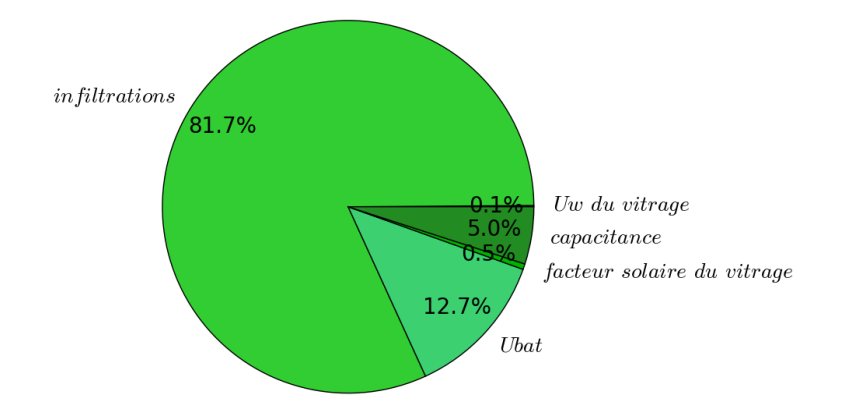

**Figure 4.7: Facteurs d'importance relatifs à la catégorie bâtiment par la méthode du Cumul Quadratique** 

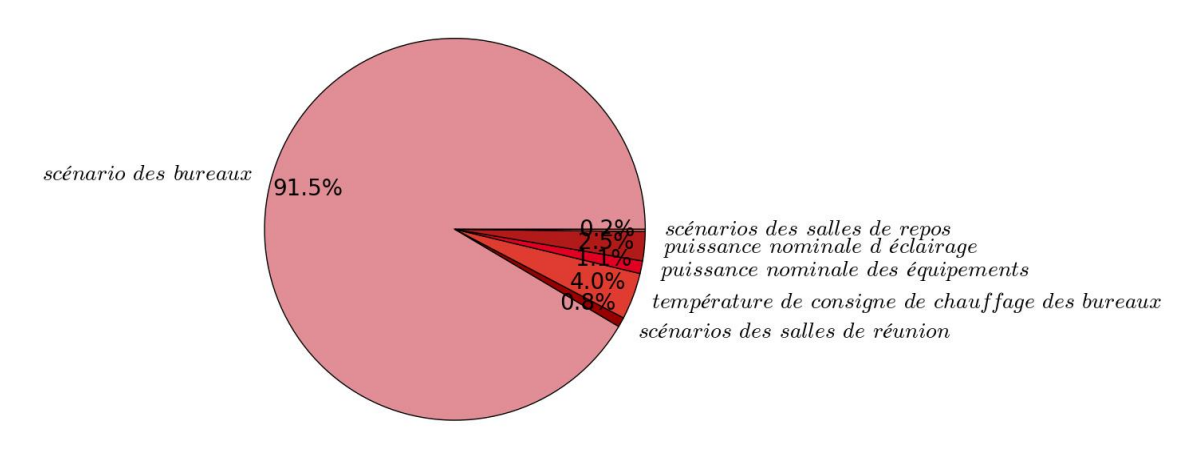

# **Figure 4.8: Facteurs d'importance relatifs à la catégorie des usages obtenus par Cumul Quadratique**

La méthode de Morris nécessite de renseigner les bornes de variation de chacun des paramètres, normalisés entre 0 et 1 pour réaliser le calcul, tandis que la méthode du Cumul Quadratique considère la loi de variation en fonction de l'écart type renseigné. Les bornes maximales renseignées sont les mêmes pour les deux méthodes.

Nous remarquons que les classements obtenus en comparant les valeurs de  $\mu *$  de la méthode de Morris et les facteurs d'importance du Cumul Quadratique sont très similaires, à l'exception de changements infimes entre les groupes.

Le paramètre relatif au scénario d'occupation des bureaux écrase tous les paramètres, comme nous l'avions supposé. En effet les usages du bâtiment ont un effet très important sur la consommation globale. Ce facteur doit donc être traité de façon particulière lors de la rédaction du contrat et faire l'objet d'un correctif via des formules d'ajustement. Dans ce qui suit, nous ne faisons plus varier les scénarios.

# <span id="page-120-0"></span>**4.2.2 Comparaison entre la méthode de Morris et le Cumul Quadratique sans les scénarios d'occupation**

Les coefficients modifiant les scénarios d'occupation ne sont désormais plus considérés comme incertains. Nous arrivons néanmoins aux mêmes conclusions que précédemment : la méthode de Morris et le Cumul Quadratique conduisent au même classement des paramètres d'entrée. Les paramètres les plus influents obtenus par la méthode du Cumul Quadratique sont représentés sur la figure 4.9 :

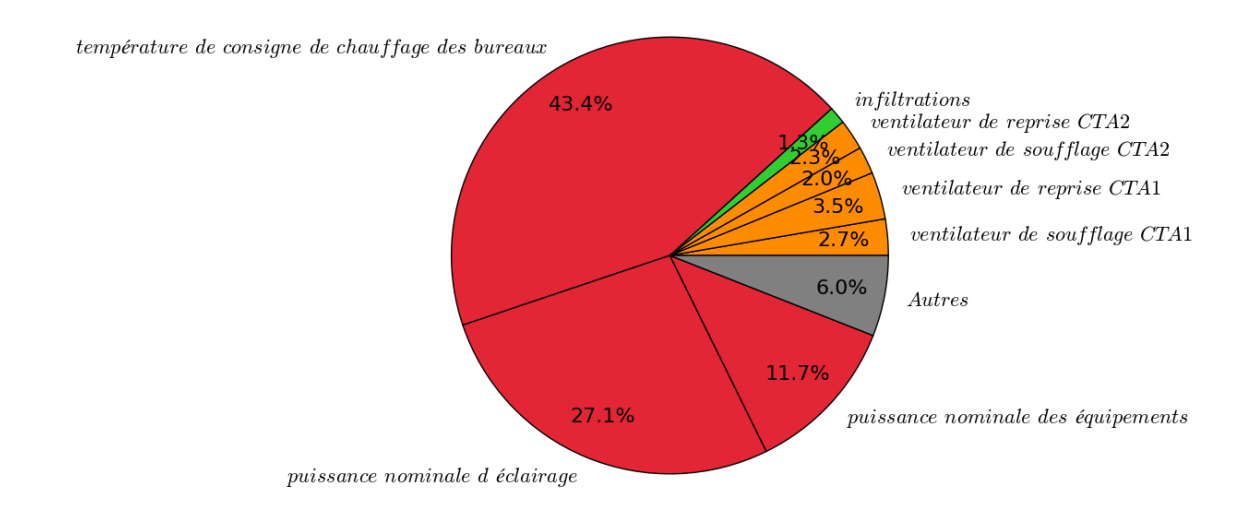

#### **Figure 4.9: Facteurs d'importance obtenus par Cumul Quadratique**

Le classement des paramètres par catégorie est strictement le même pour les systèmes (figure 4.6) et pour le bâtiment (figure 4.7) que dans l'étude incluant les scénarios. Le classement relatif des paramètres d'usage devient le suivant (figure 4.10) :

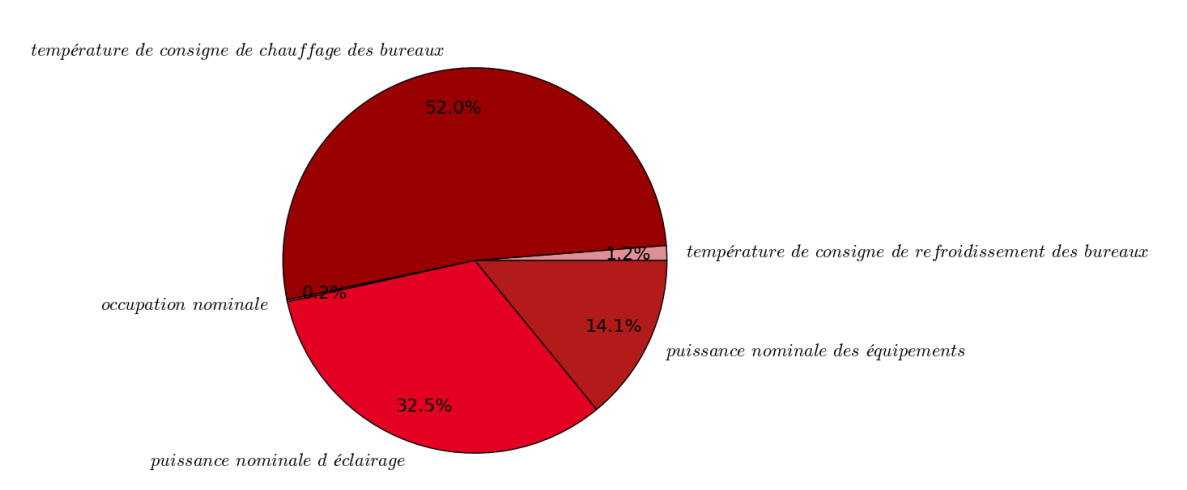

# **Figure 4.10: Facteurs d'importances relatifs à l'usage obtenus par Cumul Quadratique**

La figure 4.11 représente le classement détaillé de l'importance de chaque paramètre obtenu par la méthode de Morris. Le graphique de Morris sans les scénarios se situe en annexe 4.8.2.

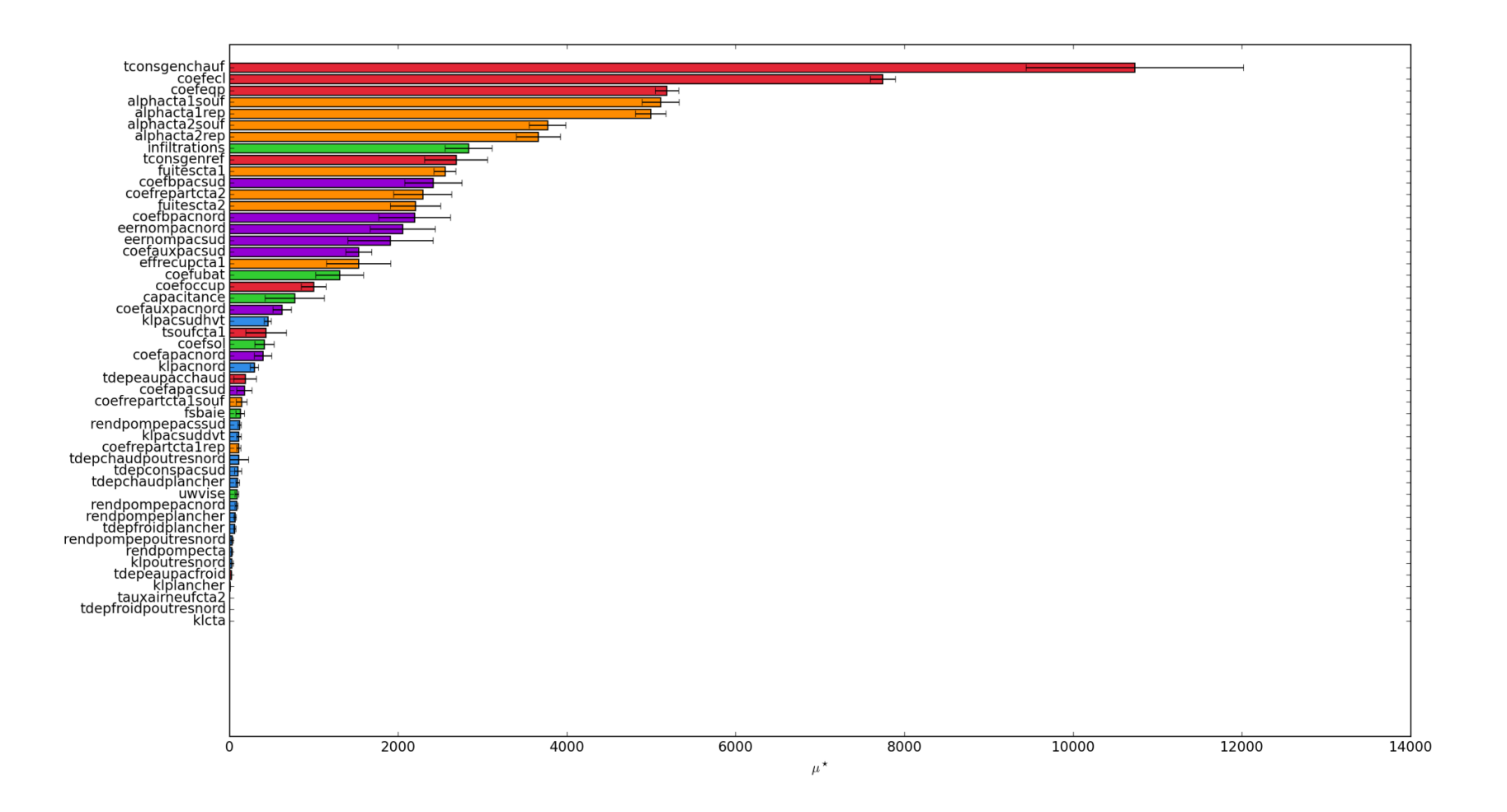

**Figure 4.11: Classement obtenu par Méthode de Morris sans scénarios d'occupation pour R=10 (le nom des paramètres est défini dans l'Annexe** 

**2.10)**

Le classement des paramètres est le même si l'on compare les valeurs de  $\mu *$  de la méthode de Morris et les facteurs d'importance du Cumul Quadratique. Il faut noter que, comparée à la méthode de Morris à 5 plans OAT, la méthode du Cumul Quadratique donne un classement des paramètres d'entrées en 2.6 fois moins de temps.

L'information supplémentaire délivrée par la méthode de Morris porte sur la linéarité de l'effet des paramètres. Or, cette information est a priori connue quand on connait les modèles utilisés et les lois choisies. Ainsi, le surcoût temporel de la méthode de Morris n'est pas justifié dans ce cas-là. **Nous préférerons donc utiliser une méthode d'analyse de sensibilité locale pour étudier très rapidement l'effet sur la consommation électrique annuelle globale des paramètres au voisinage de leur moyenne et dresser la liste des paramètres qui seront propagés dans l'étude d'incertitude.**

Néanmoins, dans le cas d'un modèle connu comme très non-régulier (effets de seuils corrélés entre plusieurs paramètres d'entrée par exemple), le Cumul Quadratique ne s'appliquant pas, alors la méthode de Morris sera préconisée pour réduire le nombre de paramètres d'entrée et identifier les paramètres responsables des effets de non-régularités.

Même si l'on remarque aisément que seuls une dizaine de paramètres sont très influents et suffiraient pour l'étude de propagation des incertitudes, nous poursuivons l'application des méthodes à notre cas d'étude avec 24 paramètres pour mener une étude la plus exhaustive possible. Cela permettra de tester la capacité de l'algorithme développé à fonctionner avec un nombre de paramètres supérieur à 20. De plus, les résultats présentés figure 4.9 correspondent seulement à la sensibilité au voisinage de la moyenne des paramètres d'entrée.

Les paramètres que nous souhaitons conserver sont donc les suivants, classés par ordre d'importance :

- 1) Température de consigne générale de chauffage des bureaux
- 2) Puissance nominale d'éclairage
- 3) Puissance nominale des équipements
- 4) Coefficient agrégé du ventilateur de soufflage de la CTA1
- 5) Coefficient agrégé du ventilateur de reprise de la CTA1
- 6) Coefficient agrégé du ventilateur de soufflage de la CTA2
- 7) Coefficient agrégé du ventilateur de reprise de la CTA
- 8) Infiltrations
- 9) Température de consigne générale de refroidissement des bureaux

Au-delà de ces 9 paramètres, les suivants représentent moins de 1% des effets sur la sortie.

- 10) Fuites de la CTA 1
- 11) Coefficient b des ordonnées à l'origine de la matrice de performance de la PAC Sud
- 12) Coefficient de répartition des débits de la CTA2
- 13) Fuites de la CTA 2

- 14) Coefficient b des ordonnées à l'origine de la matrice de performance de la PAC Nord
- 15) EER nominal de la PAC Nord
- 16) EER nominal de la PAC Sud
- 17) Coefficient multiplicatif des puissances auxiliaires de la PAC Sud
- 18) Récupération de la CTA1
- 19) Coefficient de transfert thermique du bâtiment Ubat
- 20) Nombre d'occupants nominal
- 21) Coefficient multiplicatif des auxiliaires de la PAC Nord
- 22) Coefficient de capacitance totale des zones plus des éléments de toutes les masses qui ne sont pas considérés comme des parois (par exemple : les meubles)
- 23) Température de soufflage de la CTA1
- 24) Pertes en ligne de la PAC Sud hors volume chauffé

#### <span id="page-123-0"></span>**4.3 Analyses de distribution et de dispersion**

Maintenant que nous avons diminué le nombre de paramètres d'entrée de 53 à 24, nous allons pouvoir propager leurs incertitudes afin d'obtenir la distribution et la dispersion de la réponse. Seules les méthodes d'échantillonnage permettent d'obtenir la distribution des résultats en totalité.

Le temps de calcul des **méthodes d'échantillonnage** pour obtenir un résultat satisfaisant ne dépend pas du nombre de paramètres d'entrée, mais de la précision que l'on souhaite. Pour obtenir la dispersion et la distribution, nous allons appliquer deux méthodes, la méthode de Monte Carlo standard ainsi que la méthode de l'Hypercube Latin.

Nous souhaitons obtenir une estimation de la moyenne avec une précision de 10<sup>-5</sup> en erreur relative ( $Error = \frac{Nowelle \, moyenne-Ancienne \, moyenne}{Nowwell.$ noveme Antienne movenne). Nous tracerons la densité de<br>Nouvelle-Moyenne probabilité de la consommation totale obtenue par lissage par noyaux en superposition de l'histogramme.

La méthode de Monte Carlo nécessite 1408 simulations pour obtenir le résultat avec la précision souhaitée tandis que l'Hypercube Latin nécessite 448 simulations.

Les résultats obtenus pour ces deux méthodes sont les suivants :

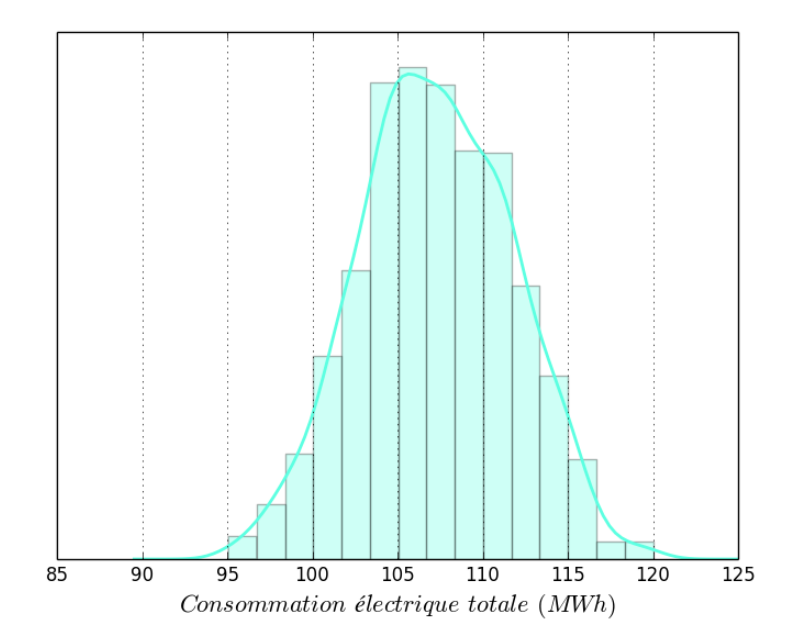

**Figure 4.12: Densité de probabilité de la consommation électrique totale obtenue par Monte Carlo pour 1408 simulations**

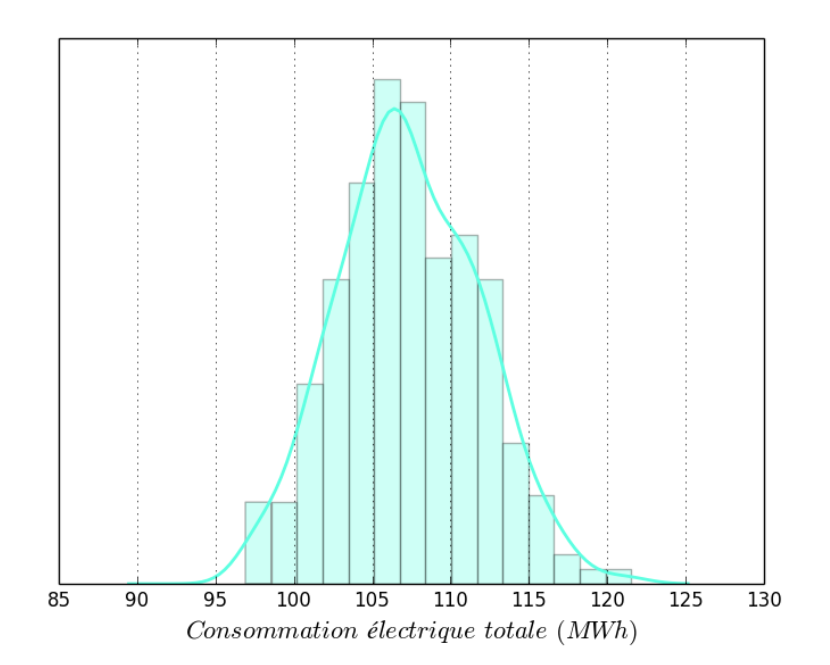

**Figure 4.13: Densité de probabilité de la consommation électrique totale obtenue par hypercube latin pour 448 simulations**

On constate que, dans ce cas, la méthode de l'hypercube latin permet de réaliser le calcul de manière beaucoup plus rapide, avec des résultats très proches. Les méthodes d'échantillonnage permettent d'obtenir les résultats de plusieurs sorties simultanément. Ainsi, si la garantie porte sur plusieurs postes de consommation, cette méthode permet, sans ajout de temps de calcul, d'obtenir la densité de probabilité d'autant de variables d'intérêt que souhaité. Cela permet d'obtenir la

densité de probabilité complète de la quantité d'intérêt et présente donc l'avantage de fournir une vision globale de la quantité d'intérêt.

La méthode du **Cumul Quadratique** permet d'obtenir avec  $2 \times p$  (avec p le nombre de paramètres) simulations les moments du premier ordre : moyenne et écart type, mais pas d'obtenir la distribution complète. Contrairement aux méthodes d'échantillonnage, il faudra refaire autant de fois l'expérience que de sorties à étudier. Ainsi, s'il faut s'engager sur plusieurs postes à la fois, c'est le nombre de paramètres qui va déterminer l'intérêt de cette méthode. Néanmoins, elle propose une très bonne estimation de la moyenne et de l'écart type en peu de simulations, sous réserve que le modèle ne présente pas de non-régularité importante, cas par exemple, de présence d'effets de seuils.

|                       | Monte Carlo | Hypercube Latin | Cumul Quadratique |
|-----------------------|-------------|-----------------|-------------------|
| Movenne               | 107.2 MWh   | 107.3 MWh       | 107 MWh           |
| Ecart type            | 4.43 MWh    | 4.46 MWh        | 4.46 MWh          |
| Nombre de simulations | 1408        | 448             | 48                |
| Temps de simulation   | 13 h 38 mn  | 3h54            | $25 \text{ mn}$   |

**Tableau 4.2: Comparaison des résultats de méthodes d'analyse de la dispersion**

Pour conclure, ces deux méthodes se complètent selon l'objectif : simple estimation des moments ou recherche de la distribution complète. La méthode du Cumul Quadratique permet d'obtenir une bonne estimation de la moyenne et un ordre de grandeur de l'écart type, ceci est très utile lorsqu'il faut déterminer rapidement un seuil de consommation énergétique. On peut par exemple choisir de fixer le seuil à la moyenne plus 3 ou 4 fois l'écart type. Concernant les méthodes d'échantillonnage, elles permettent, contrairement au Cumul Quadratique, d'obtenir la totalité de la distribution, d'étudier plusieurs sorties en même temps et d'inclure des paramètres provoquant des effets de seuil sur la sortie. L'hypercube latin sera toujours préféré à Monte Carlo standard étant donné qu'il permet de couvrir l'ensemble de l'espace des entrées et converge plus rapidement.

Dans le cas d'un modèle régulier avec des paramètres catégoriels ou provoquant des effets de seuil et plusieurs sorties, on pourra encore utiliser la méthode du Cumul Quadratique pour obtenir la tendance centrale, en réalisant autant d'études par Cumul Quadratique que de niveaux de paramètres discrets catégoriels et de sorties. Cependant, la méthode du Cumul Quadratique perd de son intérêt si l'on a plus d'une dizaine de niveaux de paramètres discrets ou sorties à étudier.

#### <span id="page-125-0"></span>**4.4 Analyses de fiabilité**

Dans cette partie, nous allons comparer les méthodes de fiabilité qui permettent de calculer la probabilité de dépasser un seuil fixé. Au vu des études de dispersion précédentes, nous fixons arbitrairement un seuil de consommation à 115 MWh. Dans un cas réel, le choix du seuil peut être défini par un cahier des charges ou déterminé en fonction des risques pris par l'entreprise (cf §5.2). Nous gardons notre budget temps de simulation à 24 h, correspondant aux contraintes industrielles.

Les **méthodes d'échantillonnage** permettent de calculer la probabilité de dépassement d'un seuil en calculant le rapport du nombre de simulations dont le résultat se trouve dans l'espace de défaillance par rapport au nombre de simulations total. La méthode de Monte Carlo et de l'Hypercube Latin peuvent permettre de remplir cet objectif. Néanmoins, ici aussi, plus la probabilité de défaillance est souhaitée précise, plus le temps de calcul sera important. C'est pourquoi des méthodes d'accélération du tirage propres aux problèmes de fiabilité ont été mises en place : le tirage directionnel, le tirage d'importance et les méthodes de Quasi-monte Carlo. Les méthodes d'échantillonnage, sauf la méthode de Quasi Monte Carlo qui n'est pas une séquence aléatoire, permettent d'obtenir des intervalles de confiance encadrant les résultats obtenus.

La **méthode du tirage directionnel** nécessite d'évaluer l'intersection de chaque direction avec la limite de l'espace de défaillance afin de prendre en compte la contribution de la nouvelle direction vers la probabilité de dépassement. De ce fait, chaque étape de calcul dépendant du pas de temps précédent, il n'est pas possible de paralléliser la procédure. La méthode est donc très coûteuse en temps. Nous l'avons tout de même testée afin de vérifier si le gain de temps permet de concurrencer une méthode classique distribuée sur 16 threads. Au bout de 24 h c'est-à-dire plus de 100 simulations, malgré les différentes stratégies d'optimisation de recherche de la direction testées, le modèle n'a pas convergé.

La **méthode du tirage d'importance** nécessite de remplacer la densité de probabilité initiale par une autre qui permettra de s'approcher plus rapidement de l'espace de défaillance. Pour cela, il faut définir une distribution d'importance permettant de générer les nouveaux échantillons. L'inconvénient majeur de cette méthode est qu'il n'est pas aisé de savoir en amont de l'expérience quelle distribution d'importance choisir. Nous ne l'utiliserons pas seule car dans un cas pratique, il sera extrêmement rare voire impossible qu'un modélisateur sache quelle distribution choisir.

Les **méthodes d'approximation** que nous avons testées sont les méthodes FORM et SORM. Ces méthodes demandent de convertir l'espace des entrées en un espace standard, puis, la probabilité de défaillance est approchée soit par un demi-plan (FORM), soit par une surface quadratique (SORM). La distance entre l'origine de l'espace standard et le point limite de l'espace de défaillance le plus proche de l'origine est calculé grâce à un algorithme d'optimisation et permet d'obtenir la probabilité de dépassement du seuil fixé.

Trois algorithmes d'optimisation sont implémentés dans la bibliothèque d'OpenTURNS pour traiter ce problème : Abdo-Rackwitz (du nom de ses créateurs), SQP (Sequential Quadratic Programing) et Cobyla (Constrained Optimization By Linear Approximation). Le dernier algorithme, Cobyla, n'est pas parallélisable car le point suivant est calculé à chaque pas de temps par linéarisation des gradients dans la région de confiance. Les méthodes Abdo-Rackwitz et SQP demandent de calculer les gradients et hessiens des fonctions. La méthode SQP reposant sur le calcul les dérivées secondes du lagrangien du modèle ne sera pas utilisée car beaucoup trop longue en temps calcul lorsque le nombre de paramètres est élevé. Nous utiliserons donc l'algorithme d'Abdo-Rackwitz réalisant un calcul de différences finies au premier ordre.

La méthode FORM a l'avantage de proposer un résultat très rapidement, mais ne permet pas, contrairement aux méthodes d'échantillonnage, de calculer l'intervalle de confiance du résultat. Aussi, nous proposons, comme suggéré par OpenTURNS (EDF, EADS, and PhiMeca 2014), de coupler la méthode FORM à la méthode du tirage d'importance afin, d'une part, de définir la distribution d'importance comme une loi normale centrée autour du point standard de défaillance calculé lors de la méthode FORM. Ce couplage permet d'obtenir, d'autre part, l'intervalle de confiance autour du résultat. La méthode SORM présente les mêmes désavantages que la méthode FORM, à ceci près que pour ce cas d'étude, elle a nécessité 13 fois plus de simulations que FORM pour converger. Les résultats de cette méthode peuvent être très intéressants lorsque l'on souhaite connaître la fonction d'état limite avec précision afin d'appréhender de petites probabilités de dépassement (cas de sûreté nucléaire, typiquement). Dans notre cas, il n'est pas nécessaire d'étudier des probabilités inférieures à 0.1%.

Les résultats obtenus grâce aux différentes méthodes de fiabilité pour un seuil fixé à 115 MWh et un coefficient de variation de l'intervalle de confiance souhaité de 0.1 sont les suivantes :

|                                | Probabilité de<br>dépassement                    | Intervalle de<br>confiance | Nombre de<br>simulations | Temps de<br>simulation |  |
|--------------------------------|--------------------------------------------------|----------------------------|--------------------------|------------------------|--|
| <b>Monte Carlo</b>             | 4,55 %                                           | $[3,6\%; 5,3\%]$           | 2272                     | 22 h 54                |  |
| Hypercube Latin                | 4,7 %                                            | $[3,8\%; 5,7\%]$           | 2048                     | 19h 55                 |  |
| Quasi Monte-Carlo              | 4,2%                                             |                            | 2160                     | 21 <sub>h</sub>        |  |
| <b>Tirage directionnel</b>     | Pas de convergence au bout de 24 h de simulation |                            |                          |                        |  |
| Tirage d'importance<br>(+FORM) | $4.6\%$                                          | $[3,8\%; 5,4\%]$           | 1312                     | 12h43                  |  |
| <b>FORM</b>                    | 6 %                                              |                            | 100                      | 58 mn                  |  |
| <b>SORM</b>                    | 5.3 %                                            |                            | 1301                     | 12 h 32                |  |

**Tableau 4.3 : Comparaison des méthodes de fiabilité**

Pour conclure, lorsqu'on recherche seulement une probabilité de dépassement de seuil, la méthode FORM est préconisée. En effet, même si elle surestime le résultat au vu des autres méthodes, elle permet, dans notre cas, d'obtenir un ordre de grandeur en 13 fois moins de temps que la méthode d'échantillonnage la plus rapide avec une erreur de 30%. L'intérêt de coupler la méthode FORM avec le tirage d'importance réside dans la possibilité d'obtenir l'intervalle de confiance du résultat.

#### <span id="page-127-0"></span>**4.5 Analyses de sensibilité**

#### <span id="page-127-1"></span>**4.5.1 Analyses de sensibilité globales**

Compte tenu du temps de calcul d'une simulation, nous ne pouvons pas appliquer les méthodes d'échantillonnage à notre cas d'étude. En effet, le calcul des indices de Sobol demanderait de réaliser entre 12000 et 24000 simulations pour étudier les 24 paramètres sélectionnés, soit plusieurs semaines.

#### <span id="page-128-0"></span>**4.5.2 Analyses de sensibilité locales**

#### **4.5.2.1 Tendance centrale**

Nous avons effectué une première analyse de sensibilité locale au voisinage de la moyenne à l'aide du cumul quadratique au paragraphe 4.2.3, et déterminé les paramètres les plus importants.

#### **4.5.2.2 Indices FORM**

Nous avons calculé les facteurs d'importance obtenus par la méthode FORM au seuil de 115 MWh (figure 4.14), en considérant que cette valeur est un objectif fixé par le client :

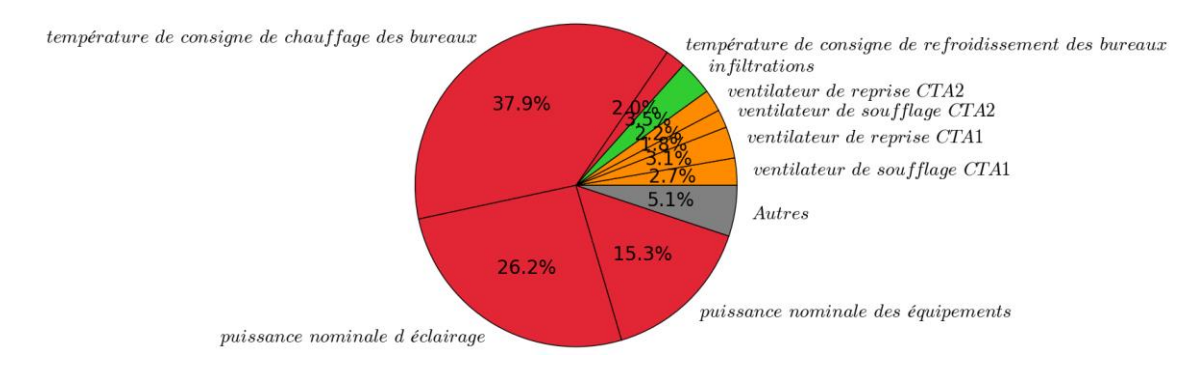

**Figure 4.14: Facteurs d'importance FORM au voisinage du seuil de consommation (115 MWh)**

Ceux-ci nous informent de la part de l'incertitude due aux variables dans la probabilité de dépasser le seuil prédéterminé. Le résultat obtenu par cette méthode n'est donc pas de la même nature que les facteurs d'importance obtenus par Cumul Quadratique et permettent d'obtenir des informations supplémentaires sur le modèle en peu de simulations. On peut constater que l'ordre obtenu au voisinage du seuil de consommation (115 MWh) est le même : le groupe des 9 facteurs les plus influents est exactement le même. Le coût réduit de la méthode FORM permet de l'appliquer pour différents seuils de consommation afin d'étudier l'évolution de la part de responsabilité des paramètres dans la probabilité de dépasser ces seuils.

#### <span id="page-128-1"></span>**4.6 Métamodèles**

Les applications des différentes méthodes d'échantillonnage ont démontré que le temps de calcul total pour obtenir la densité de probabilité de la variable d'intérêt (la consommation annuelle) avec précision ou la probabilité de dépassement d'un seuil fixé sont très consommatrices en temps calcul. Nous n'avons pas pu appliquer les méthodes de sensibilité globales car le temps de calcul atteint plusieurs semaines.

Une solution consiste à approcher le modèle physique constitué dans TRNSYS par un modèle beaucoup plus rapide, construit en observant l'effet des variables aléatoires d'entrée sur les sorties. Ce modèle approché pourra alors être utilisé pour appliquer l'ensemble des méthodes déjà vues, mais cette fois, avec un temps réduit.

Nous appliquerons pour cela la méthode des polynômes du chaos pour approcher notre modèle physique. Nous caractérisons la précision du métamodèle de deux manières :

- Lors de sa phase d'apprentissage en calculant l'erreur en validation croisée « leave-oneout », consistant à obtenir une approximation de l'erreur relative du modèle sans relancer de simulation. Pour cela, l'échantillon d'apprentissage original constitué de n simulations est divisé en deux sous-parties : une base de (n-1) échantillons constituant la base d'apprentissage et la nième simulation permettra de valider le modèle. Ceci est réalisé n fois pour obtenir l'erreur relative du modèle.
- Constitution d'une réelle base de **validation** sur laquelle le métamodèle et le modèle seront appliqués et comparés en calculant l'erreur relative comme suit :

$$
E = \max_{N} \left| \frac{M(X_i) - \widehat{M}(X_i)}{M(X_i)} \right| \tag{1}
$$

Où

- $E$  est l'erreur relative du méta-modèle
- *est le nombre total de simulations de la base de validation*
- $X_i$  est le vecteur d'entrée de la ième simulation
- $\bullet$   $M(X_i)$ est le résultat de la consommation électrique annuelle obtenue par le modèle pour la ième simulation
- $\widehat{M}(X_i)$  est le résultat de la consommation électrique annuelle obtenue par le méta-modèle pour la ième simulation

#### <span id="page-129-0"></span>**4.6.1 Décomposition fonctionnelle creuse en polynômes du chaos**

L'objectif de cette partie est de réaliser une expansion du modèle physique du bâtiment en polynôme du chaos de degré optimal, constitué avec le moins de simulations possibles.

Disposant a priori d'une base d'apprentissage de 1400 simulations, nous allons diminuer le nombre de simulations de cette base étape par étape, afin d'identifier le nombre minimum nécessaire pour obtenir un méta-modèle approchant correctement le modèle.

Le nombre de termes T d'un polynôme, si P est le nombre de paramètres et D le degré est :

$$
T=\frac{(D+P)!}{D! P!}
$$

Ainsi, plus le nombre de paramètres et le degré du polynôme sont élevés, plus il y aura de termes à calculer et ainsi, plus le nombre de simulations nécessaires à la création d'un polynôme exact est élevé. Néanmoins, une décomposition fonctionnelle creuse en polynômes de chaos par l'utilisation d'une procédure « Least-Angle Regression » adaptatif permet de contourner ce

problème. En effet, cela consiste à ne pas identifier tous les termes des polynômes mais de favoriser les plus significatifs. La décomposition creuse en polynômes de chaos est donc beaucoup plus rapide à créer qu'une décomposition « pleine » car il y aura bien moins de termes à identifier et nécessitent donc moins de points dans la base d'apprentissage.

Cependant, les termes étant gardés en mémoire, plus le degré est élevé, plus la mémoire vive de l'ordinateur nécessaire à la création du polynôme est élevée. Par exemple, dans notre cas, avec 24 paramètres, au-delà du 6ème degré, l'ordinateur n'a plus suffisamment de capacité de mémoire pour calculer les coefficients du polynôme. En effet, la création d'un polynôme de degré 7 pour 24 paramètres n'est pas possible avec 8 Go de RAM, sans parler du nombre de simulations nécessaire pour réduire l'erreur entre le modèle et le métamodèle.

Nous avons donc testé, pour un nombre de simulations donné (budget temps) et 24 paramètres, différents degrés de polynômes du chaos afin d'identifier le degré optimal. Nous avons testé 4 budgets temps différents : de 1400 à 50 simulations. Dans le tableau suivant, nous présenterons les degrés optimaux obtenus ainsi que l'erreur calculée en « leave-one-out » sur la base d'apprentissage obtenue :

| Budget temps en nombre de simulations | Degré optimal | Erreur relative associée |
|---------------------------------------|---------------|--------------------------|
| 1400                                  |               | $3,51 \times 10^{-7}$    |
| 400                                   |               | $4.5 \times 10^{-6}$     |
| 200                                   |               | $3,4 \times 10^{-5}$     |
| 100                                   |               | $2, 4 \times 10^{-4}$    |
|                                       |               | $7 \times 10^{-4}$       |

**Tableau 4.4 : Degrés optimaux en fonction du budget temps et erreur relative associée**

On remarque que plus le budget temps est élevé, plus le modèle est en capacité de construire un polynôme de degré élevé, et moins l'erreur est élevée. Cependant, on considère qu'une erreur « leave-one-out » de l'ordre de grandeur de 10<sup>-5</sup> sur la base d'apprentissage est un bon compromis entre budget et précision du résultat. Dans ce cas, le métamodèle établi avec 200 simulations suffit.

L'évolution de l'erreur du métamodèle est tracée sur la figure 4.15 pour un budget de 1400 puis de 200 simulations.

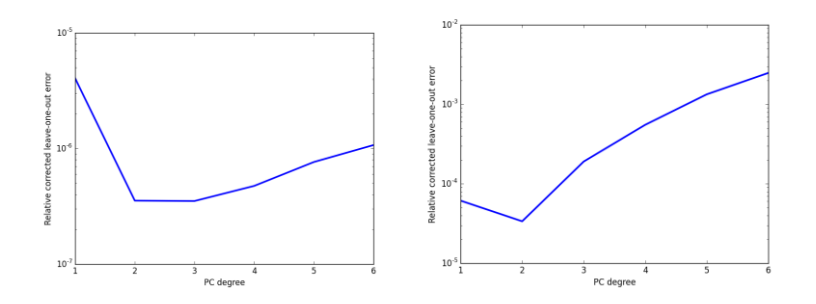

**Figure 4.15 : Evolution de l'erreur relative du métamodèle en fonction du degré du polynôme pour un budget de 1400 simulations (à gauche) et 200 simulations (à droite)**

La figure 4.16 compare les résultats du modèle (en abscisse) au métamodèle (en ordonnée) pour l'approximation de la consommation électrique totale annuelle sur la base d'apprentissage. On peut donc constater que l'approximation du modèle physique par le métamodèle donne des résultats satisfaisants avec un budget de seulement 200 simulations pour 24 paramètres d'entrée.

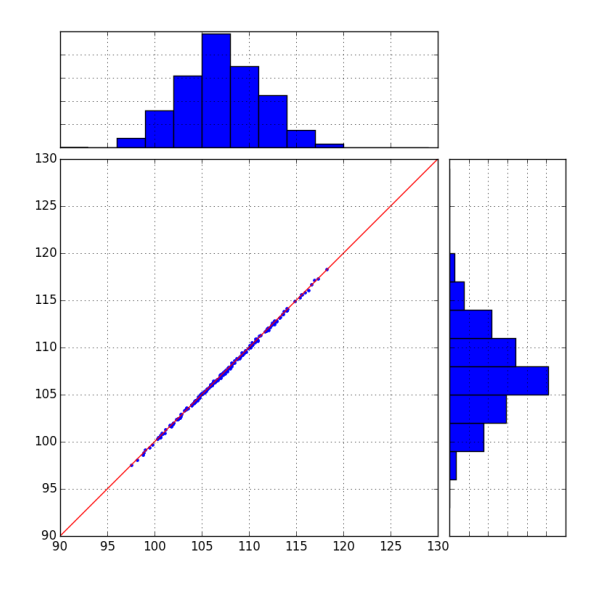

# **Figure 4.16: Comparaison modèle et métamodèle formé par un polynôme du chaos de degré 2 à partir de 200 simulations d'apprentissage, erreur relative calculée en leaveone-out**

La figure 4.17 représente la validation du métamodèle formé à partir de 200 simulations d'apprentissage sur 50 simulations de validation. L'erreur relative de ce méta-modèle est de 3,27 × 10−3 . La droite rouge représente la X=Y. On remarque que le méta-modèle construit approche de manière très efficace le modèle sur 50 nouvelles simulations.

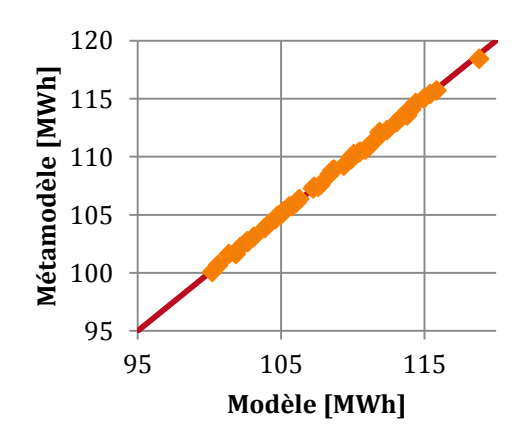

**Figure 4.17: Comparaison modèle et métamodèle formé par décomposition creuse en polynômes du chaos sur la base de validation de 50 simulations**

La comparaison entre modèle et métamodèle construit à partir de budgets de 1400 et 50 simulations se trouve en annexes 4.2 et 4.3.

Le nombre de simulations nécessaires pour la formation du métamodèle dépend en premier lieu du nombre de paramètres d'entrée. Moins il y a de paramètres d'entrée, moins le nombre de simulations permettant d'arriver à une erreur relative en validation croisée sur la base d'apprentissage de 10−5 est élevé.

Les indices de Sobol se calculent facilement à partir des coefficients de l'expansion par chaos polynômial (Crestaux et al., 2009). Nous ne considérons que les indices d'ordre 1 dont le rôle est d'identifier les paramètres les plus influents, sans prendre en compte les interactions avec les autres paramètres. Nous utilisons le métamodèle de degré 2 formé à partir des 200 simulations pour calculer les indices de Sobol et la propagation des incertitudes. Les indices de Sobol obtenus à partir du métamodèle sont donnés figure 4.18 :

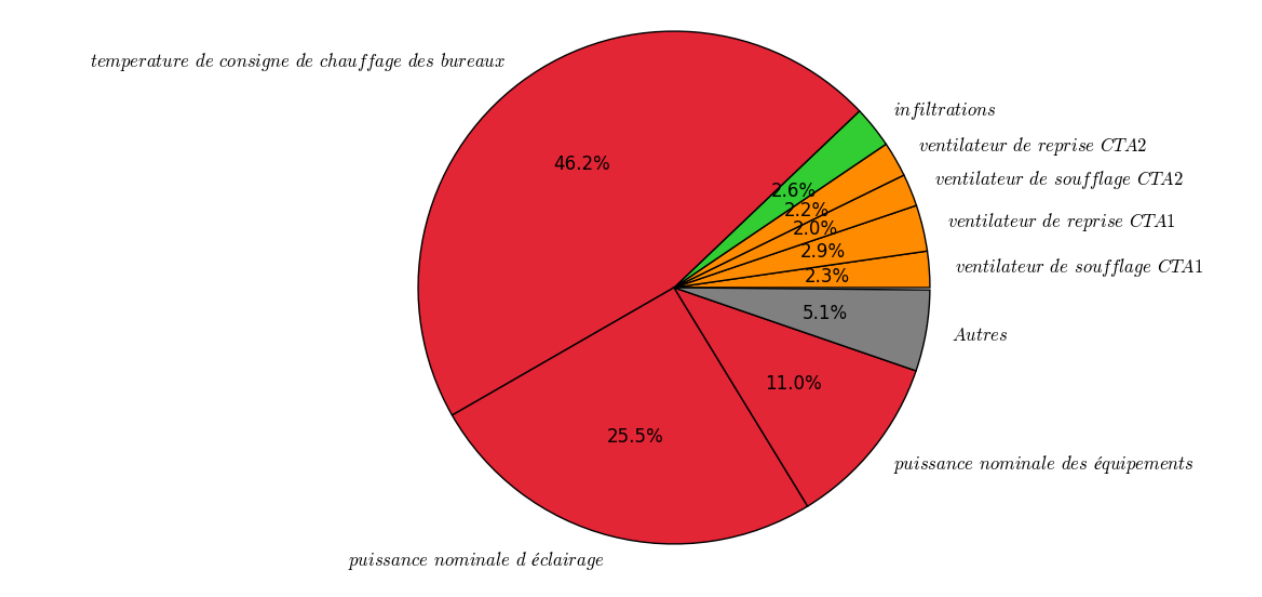

# **Figure 4.18: Indices de Sobol à partir des polynômes du chaos formé à partir de 200 simulations**

On observe que ce résultat est très similaire à celui obtenu par Cumul Quadratique au voisinage de la moyenne (figure 4.9).

La propagation des incertitudes obtenue par hypercube latin à travers le métamodèle est donnée figure 4.19 :

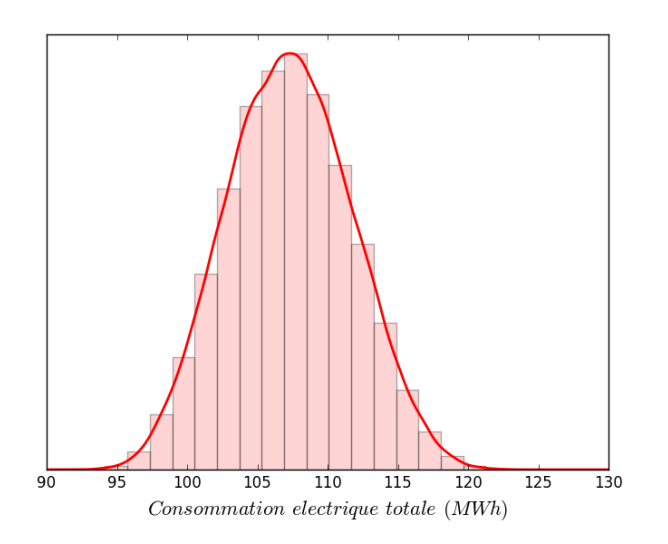

# **Figure 4.19: Propagation des incertitudes par Hypercube Latin utilisant le métamodèle formé par expansion en polynômes du chaos**

La création d'un métamodèle par décomposition creuse en polynômes du chaos permettent donc d'approcher très efficacement un modèle physique de bâtiment en moins de 500 simulations, selon le nombre de paramètres. Pour le construire, nous suggérons de suivre les étapes suivantes :

- **Définir un budget de simulation** en fonction du temps dont on dispose. Un métamodèle aura besoin au minimum d'environ 5 à 10 simulations par paramètre. Pour cette raison, en fonction du budget, nous proposons, de fixer le nombre de paramètres maximum à étudier par polynômes du chaos à 50 , sans quoi le budget de simulation sera trop important.
- **Chercher itérativement le degré optimal** de construction du polynôme. Le temps de construction d'un métamodèle est très rapide (de l'ordre de la seconde), mais peut devenir important (plusieurs minutes) si le nombre de simulations (points dans la base d'apprentissage) et le degré souhaité est élevé.
- Sélectionner le métamodèle présentant un degré optimal et l'utiliser pour calculer les indices de Sobol ainsi que pour la propagation des incertitudes.

La méthode d'approximation d'un modèle par un polynôme du chaos ne fonctionne que si le modèle est suffisamment régulier, c'est-à-dire, par exemple, qu'il ne présente pas d'effets de seuil ni de paramètres discrets catégoriels. A priori, l'utilisateur a une idée de la régularité de son modèle, étant donné qu'il construit le modèle physique d'une part et le modèle probabiliste d'autre part. Néanmoins, il n'est pas toujours évident de caractériser si un modèle est suffisamment régulier pour y appliquer les polynômes du chaos. Dans le paragraphe suivant, nous montrerons un exemple d'application des polynômes du chaos dans le cas d'un modèle présentant des effets de seuil.

# <span id="page-134-0"></span>**4.6.2 Approximation par polynômes du chaos et non-régularité**

La notion de régularité n'étant pas binaire, il n'est pas aisé de déterminer si le modèle est assez régulier pour être approché par des polynômes du chaos. Dans certains cas de modèles nonréguliers, l'approximation par polynômes du chaos peut être acceptable alors que dans d'autres cas ils ne peuvent pas se substituer au modèle tant l'erreur engendrée sera élevée.

Illustrons cette idée à propos du bâtiment Porte de Retz auquel nous ajoutons au modèle TRNSYS un comportement fonctionnel, connu pour engendrer des modèles très non-linéaires : un système d'arrêt automatique des pompes lorsqu'il n'y a pas de besoins de chauffage ou de refroidissement. Pour cela, nous imposons une température de consigne dans la zone « essais » (TconsEssais) différente de celle l'ensemble du reste du bâtiment, gérée par la température de consigne générale (TconsGen). La zone « essais » est traitée directement par soufflage de la CTA2 dans la zone, tandis que le reste du bâtiment est traité par des poutres froide. Aussi, la batterie de la CTA1 (alimentant les poutres froides) ayant une température de consigne faible (16°C), est rarement en marche. La pompe du réseau CTA est donc souvent arrêtée, sauf si la zone essais présente des besoins de chauffage. Si aucune des pompes secondaires des réseaux plancher, CTA et poutres nord ne sont allumées, alors la pompe primaire de la PAC Nord est arrêtée.

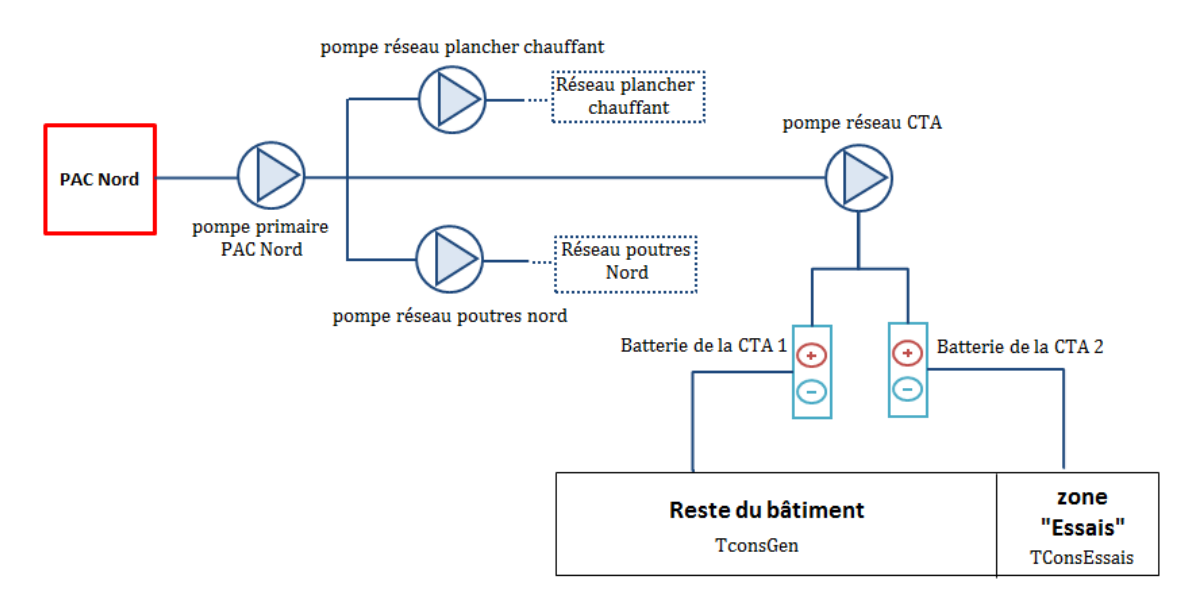

#### **Figure 4.20: Système d'arrêt automatique des pompes**

Les besoins étant très faibles (le bâtiment est très bien isolé il y a peu de déperditions), le phénomène suivant se produit :

- **Si TconsEssais < Tconsgen:** La zone essai n'a pas de besoins de chauffage : le réchauffement est "gratuit" grâce à l'apport des zones adjacentes gérés pas la température de consigne générale. Il y a donc peu de consommations des pompes alimentant la CTA gérant cette zone.
- **Si TconsEssais > Tconsgen:** La zone essai doit être chauffée de la différence entre les deux zones. Dans ce cas, la pompe alimentant la CTA est allumée pour traiter cette zone.

Ce phénomène créé donc un effet de seuil liant les températures de consigne générale et de la zone essais aux consommations électriques des pompes (cf. figure 4.21) et de la PAC Nord (cf. figure 4.22). Dans le cas des figures 4.21 et 4.22, la température de consigne générale est de 22°C.

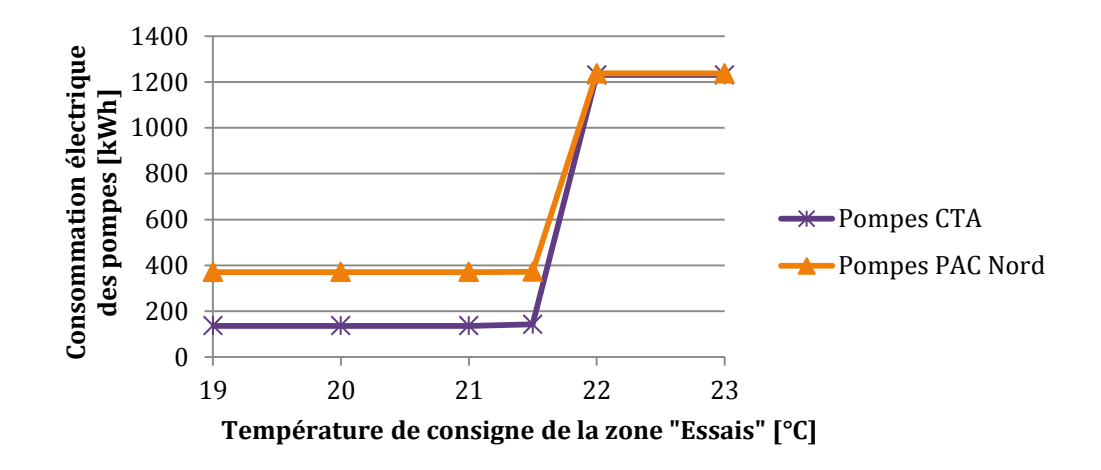

**Figure 4.21: Consommation électrique des pompes en fonction de la température de la zone essais**

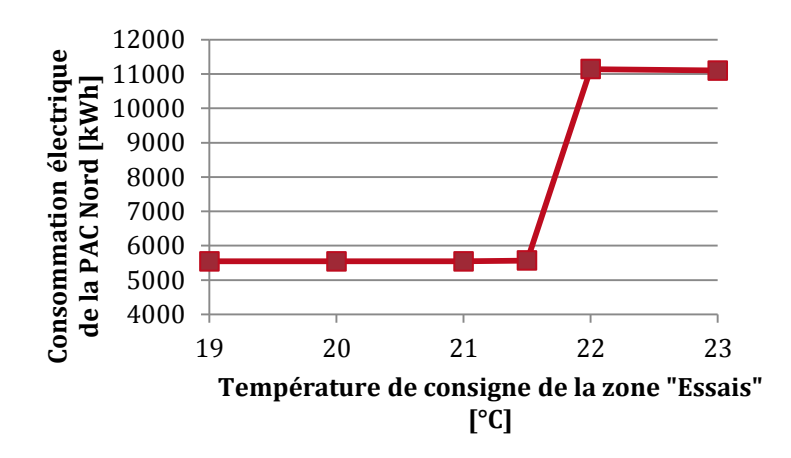

**Figure 4.22: Consommation électrique de la PAC Nord en fonction de la température de la zone "Essais"**

On remarque bien que cette fonctionnalité du bâtiment engendre un effet de seuil sur la consommation électrique des pompes et des PACs. L'expansion en polynômes du chaos de la consommation annuelle totale ne permet pas, dans ce cas-là, d'obtenir une estimation aussi précise que dans le cas d'étude précédent, avec un modèle régulier, mais elle reste utilisable pour y réaliser des calculs d'incertitude. L'erreur relative en validation croisée « leave-one-out » du modèle avoisine 10<sup>-3</sup>, même pour un nombre élevé de simulations, comme on peut le voir sur la figure 4.23, avec une base d'apprentissage de 500 simulations.

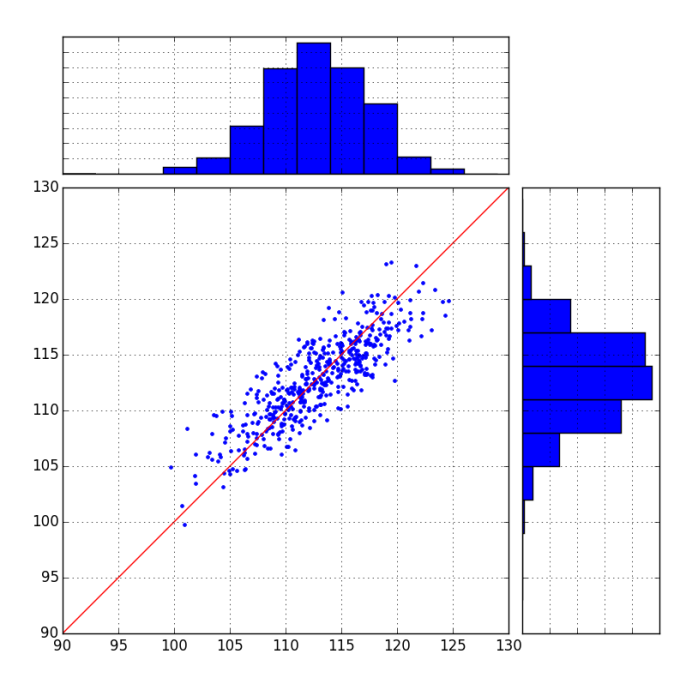

**Figure 4.23: Estimation de la consommation électrique annuelle totale d'un modèle non-régulier par polynômes du chaos**

L'effet de seuil est amplifié lorsque l'on réalise une expansion en polynômes du chaos du poste de la consommation des pompes en particulier (figure 4.24). Il n'est donc pas possible de substituer le modèle de consommation électrique des pompes par un métamodèle réalisé à partir d'une expansion en polynômes du chaos.

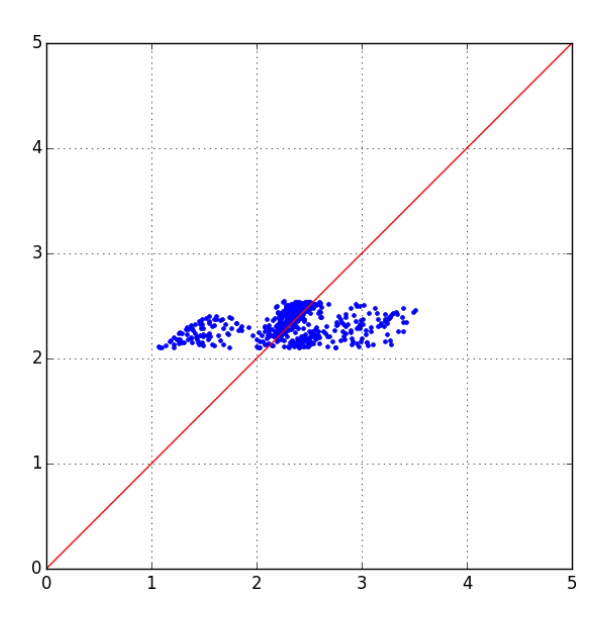

**Figure 4.24: Mauvaise approximation du poste de consommation électrique des pompes à cause d'un effet de seuil**

Si le modélisateur se retrouve face à une mauvaise approximation de son modèle par polynômes du chaos, cela peut être dû à une non-régularité dans le modèle. Aussi, nous conseillons dans ce cas d'identifier les éventuelles non-régularités par une méthode simple consistant à tracer les nuages de points (scatter plots) représentant chaque variable de sortie en fonction de chaque variable d'entrée, après un nombre réduit de simulations. Cela permet d'avoir une idée rapide des tendances et effets des paramètres.

#### <span id="page-137-0"></span>**4.7 Conclusion : Choix de la méthode statistique**

L'application des méthodes sur le bâtiment Porte de Retz nous a permis d'identifier certaines conditions et contraintes d'utilisation. Celles-ci sont déterminantes afin de proposer des recommandations pour l'utilisation de méthodes statistiques en vue d'élaborer un contrat de garantie de performance énergétique. L'objectif est d'utiliser une méthode adaptée permettant de remplir les objectifs le plus rapidement possible (idéalement en moins de 24h).

# <span id="page-137-1"></span>**4.7.1 Identification des contraintes du modèle**

Les contraintes que nous avons identifiées sont le nombre de paramètres catégoriels, le nombre de sorties à étudier, la régularité du modèle, le nombre de paramètres incertains et le temps de calcul du modèle physique.

#### **4.7.1.1 Le nombre de paramètres catégoriels**

Le nombre de niveaux (valeurs possibles) de paramètres catégoriels qui ne sont pas des grandeurs physiques (exemples: le mode d'éclairage d'un bâtiment ou l'identifiant d'un vitrage) sont déterminants dans le choix de la méthode statistique. En effet, leur codage n'ayant pas de signification physique (ce sont souvent des identifiants), ils faussent les approximations, notamment lors des calculs de dérivées.

Pour pallier ces problèmes, nous proposons, pour les méthodes d'approximation sélectionnées (FORM, cumul quadratique, polynômes du chaos) de réaliser autant d'expériences statistiques que de niveaux de paramètres catégoriels. Si, par exemple, nous avons 2 identifiants de vitrage ainsi que 2 modes d'éclairage à évaluer, nous considérerons 4 niveaux. Il faudra réaliser autant de polynômes du chaos, de simulations FORM ou de Cumuls Quadratiques que de niveaux de paramètres, puis comparer les résultats globaux afin d'inférer leur impact général dans le modèle.

Nous proposons de rechercher systématiquement si l'identifiant ne peut pas être remplacé par une véritable variable. Pour le cas du vitrage, par exemple, remplacer l'identifiant par des variables caractérisant ses propriétés géométriques et physiques. Le nombre de sorties à étudier

Il peut arriver que le contractant doive s'engager sur plusieurs postes, comme par exemple la consommation électrique totale et la consommation de chauffage. Comme pour les paramètres catégoriels, seules les méthodes d'échantillonnage permettent de traiter plusieurs sorties à la fois. Puisque les métamodèles des polynômes du chaos sont formés à partir d'un plan d'expérience numérique, celui-ci peut être utilisé autant de fois que nécessaire pour créer autant de métamodèles que de sorties à étudier, sans temps de calcul supplémentaire. En revanche, pour les méthodes d'approximation du cumul quadratique et la méthode FORM, il sera nécessaire d'y recourir autant de fois que de sorties à étudier.

#### **4.7.1.2 La régularité du modèle**

Une fonction mathématique est appelée « régulière » (ou lisse) si elle appartient à la classe  $C^{\infty}$  (infiniment dérivable). Plus une fonction est dérivable, plus elle est régulière. Comme nous l'avons expliqué dans les chapitres 3 et 4, beaucoup de méthodes, notamment les méthodes du Cumul Quadratique et de l'expansion en polynômes du chaos, ne sont pas adaptées si le modèle n'est pas assez régulier. Dans le cas des systèmes du bâtiment, la régularité est affectée par la présence d'effets de seuil liant les variables à la sortie étudiée. Typiquement lorsque le bâtiment présente des automatismes d'arrêt pour éviter la surconsommation de certains systèmes (cf. § 4.6.2.2).

Si l'utilisateur doute de la régularité de son modèle, une méthode simple consiste à tracer les scatter plots de l'ensemble des variables de sortie en fonction des variables d'entrée. Cela permettra d'identifier d'une part quel poste de consommation n'est pas une fonction régulière des variables, et donc quel composant du modèle physique présente un effet de seuil et d'identifier les paramètres provoquant cet effet. Cette information permet de détecter des erreurs de modélisation.

La non-régularité détectée reflète le plus souvent le fonctionnement réel du bâtiment où existent des automatismes d'arrêt. Si l'effet de seuil est assez simple (par exemple arrêt du fonctionnement des pompes en fonction de la température d'une seule zone), il est possible de construire des métamodèles différents associés aux différents modes de fonctionnement.

En effet, les seuils créent des sorties multi-modales. De ce fait, l'échantillon de sortie peut être partitionné afin de former une sortie uni-modale par sous-échantillon, réaliser une expansion en polynômes du chaos par sous-échantillon et combiner les polynômes créés pour calculer la sortie (Nouy, 2010). La figure 4.25 compare l'approximation d'un échantillon tri-modal par un polynôme du chaos, faisant varier le degré de 5 à 80 (b) et par un mélange de polynômes du chaos de degrés 1 à 5 (c). Dans nos cas d'étude, étant donné le temps de calcul et le nombre de paramètres à évaluer, nous ne pourrons pas créer de polynômes au-delà du degré 7 ou 8. Aussi, un mélange de polynômes du chaos nous permettrait de déterminer précisément les sorties multimodales.

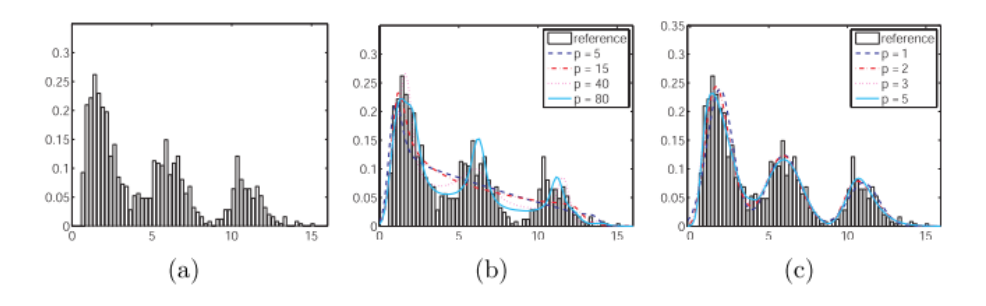

**Figure 4. 25 : Approximation d'un échantillon par polynômes du chaos : échantillon à approcher (a), approximation par une expansion en polynômes du chaos unique de degré p (b), approximation par un mélange de polynômes du chaos de degrés p (c).**

#### **4.7.1.3 Le nombre de paramètres incertains**

Le temps de calcul de certaines méthodes est directement liée au nombre de paramètres. C'est le cas de la méthode de Morris et du cumul quadratique. Il en va de même pour l'obtention des polynômes du chaos, dont le nombre de paramètres est corrélé au nombre de termes à calculer et donc le nombre de simulations nécessaires pour obtenir une bonne approximation.

Aussi, nous recommandons de réduire, pour les méthodes de propagation d'incertitudes et de sensibilité globale, le nombre de paramètres à 30 au maximum. En pratique, il sera très rare qu'autant de paramètres aient une influence non-négligeable (plus de 1% sur la sortie). Pour réduire le nombre de paramètres, nous proposons d'utiliser la méthode du cumul quadratique si le modèle est suffisamment linéaire, sinon la méthode de Morris.

#### **4.7.1.4 Le temps de calcul**

Le temps de calcul du modèle physique est une des contraintes déterminantes dans le choix du modèle. En effet, comme nous l'avons montré dans les chapitres 3 et 4, les méthodes d'échantillonnage réclament de lancer de multiples simulations. Les modèles de simulation thermique dynamique que nous utilisons ont des temps de calcul supérieurs à la minute, ce qui rend les méthodes d'échantillonnage très chronophages.

Si le temps de calcul est supérieur à la minute et que le modèle physique est suffisamment régulier, alors on l'approximera par un polynôme du chaos. D'autres modèles limités à l'enveloppe du bâtiment réalisent leurs calculs en quelques secondes.

Ordre de grandeur : si le modèle physique tourne en une minute et que l'on souhaite réaliser l'étude d'incertitude en moins de 24 h, en parallélisant 16 fois, cela permet de lancer environ 23 000 simulations. Dans un tel cas, cela rend possible d'obtenir les indices de Sobol d'une trentaine de paramètres ainsi que propager les incertitudes par échantillonnage. En effet, Spitz (2012) utilise 513 simulations par paramètre pour évaluer ses indices de sensibilité, comme compromis entre le temps de calcul et l'incertitude.

#### <span id="page-139-0"></span>**4.7.2 Choix de la méthode selon les objectifs**

Nous avons, dans ce chapitre, appliqué plusieurs méthodes au bâtiment « Porte de Retz », dans le but d'établir une garantie une performance énergétique de bâtiment. Plusieurs objectifs peuvent être remplis : définir une consommation contractuelle, calculer la probabilité de dépasser cette consommation et identifier les paramètres ayant le plus d'impact sur la sortie.

Lorsque l'on souhaite identifier rapidement les paramètres négligeables, la méthode du Cumul Quadratique permet d'obtenir ce résultat en un temps très réduit, par identification des sensibilités au voisinage de la moyenne. Le Cumul Quadratique ne permet pas de traiter les modèles très non-régulier et n'apporte pas d'informations sur la régularité du modèle. La méthode de Morris présente un temps de calcul plus long mais présente une tolérance plus élevée à la régularité du modèle.

Le Cumul Quadratique permet, pour un modèle très régulier, d'obtenir une très bonne estimation de la moyenne et de l'écart type, informations précieuses notamment pour l'établissement d'un seuil de consommation. Cependant, il ne permet pas d'obtenir l'ensemble de la distribution de la densité de probabilité. Si la distribution est souhaitée pour fixer le seuil, alors nous préférerons la méthode de l'Hypercube Latin à la méthode de Monte Carlo standard qui permet de mieux couvrir l'espace des entrées et d'améliorer la vitesse de convergence.

Nous avons également appliqué différentes méthodes permettant d'évaluer la probabilité de dépasser un seuil : les méthodes FORM, Monte Carlo, Hypercube latin, Quasi Monte Carlo, le tirage directionnel et le tirage d'importance (couplé à la méthode FORM). La méthode FORM nous a permis d'obtenir en très peu de temps (13 fois plus rapide que la deuxième méthode la plus rapide) la probabilité de dépassement de seuil, avec une erreur relative très acceptable (moins de 30% pour une probabilité inférieure à 5%). Etant donné que nous nous plaçons dans un cadre où la probabilité de dépasser le seuil ne présente pas un risque majeur à 0.1% près, nous pouvons accepter cette marge. Néanmoins, cette méthode ne permet pas d'encadrer le résultat dans un intervalle de confiance. Dans ce cas, la méthode du tirage d'importance couplée à la méthode FORM permet d'obtenir un bon compromis entre temps de calcul et précision du résultat.

Enfin, nous avons réalisé une décomposition creuse du modèle physique du bâtiment en polynômes du chaos. Ceux-ci ont conduit à une très bonne approximation du modèle en peu de simulations (200 simulations pour 24 paramètres) et permettent d'obtenir en même temps, les indices de Sobol. Nous avons proposé une méthode de construction du polynôme du chaos.

La figure 4.26 résume les méthodes que nous avons sélectionnées pour notre cas d'étude, à l'issue de ce chapitre.

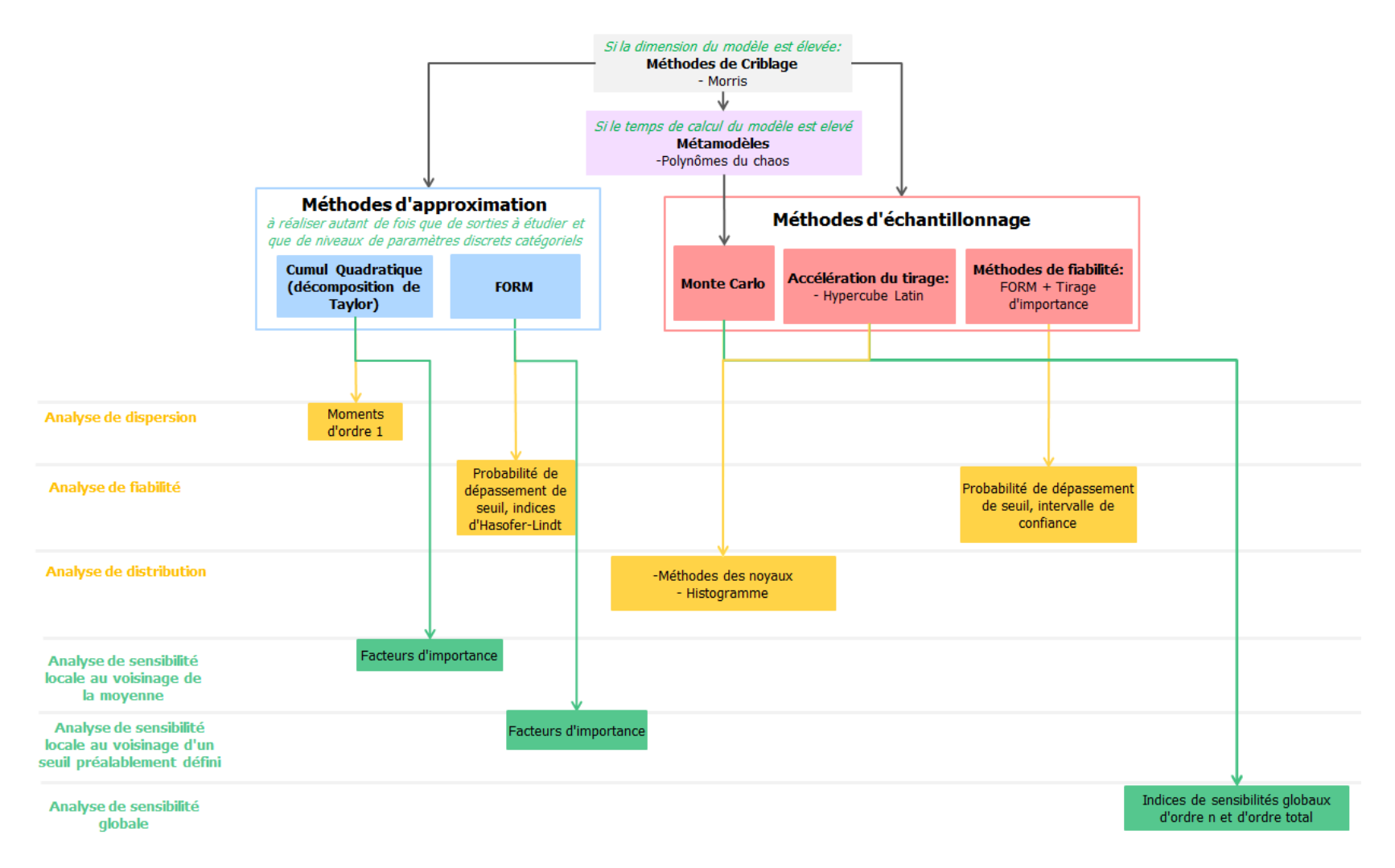

**Figure 4.26: Méthodes sélectionnées à l'issue des comparaisons numériques**

Chapitre 4 : Application des méthodes sélectionnées

# CHAPITRE 5

# METHODOLOGIE D'ELABORATION D'UN CONTRAT DE GARANTIE DE PERFORMANCE

L'objectif de ce chapitre est de proposer un processus étape par étape pour élaborer un contrat de garantie de performance énergétique. Pour cela, nous présentons tout d'abord comment l'analyse des informations disponibles permet de créer le modèle physico-probabiliste. Puis, après avoir exposé comment choisir ou optimiser la consommation contractuelle, nous décrivons comment identifier les paramètres clés sur lesquels mener un plan de mesure afin de <sup>s</sup>'assurer du respect de la consommation contractuelle. Ensuite, nous exposerons comment définir et ajuster la consommation contractuelle aux sollicitations réelles du bâtiment. L'ensemble de ce chapitre sera illustré par une application sur le bâtiment « Porte de Retz ».
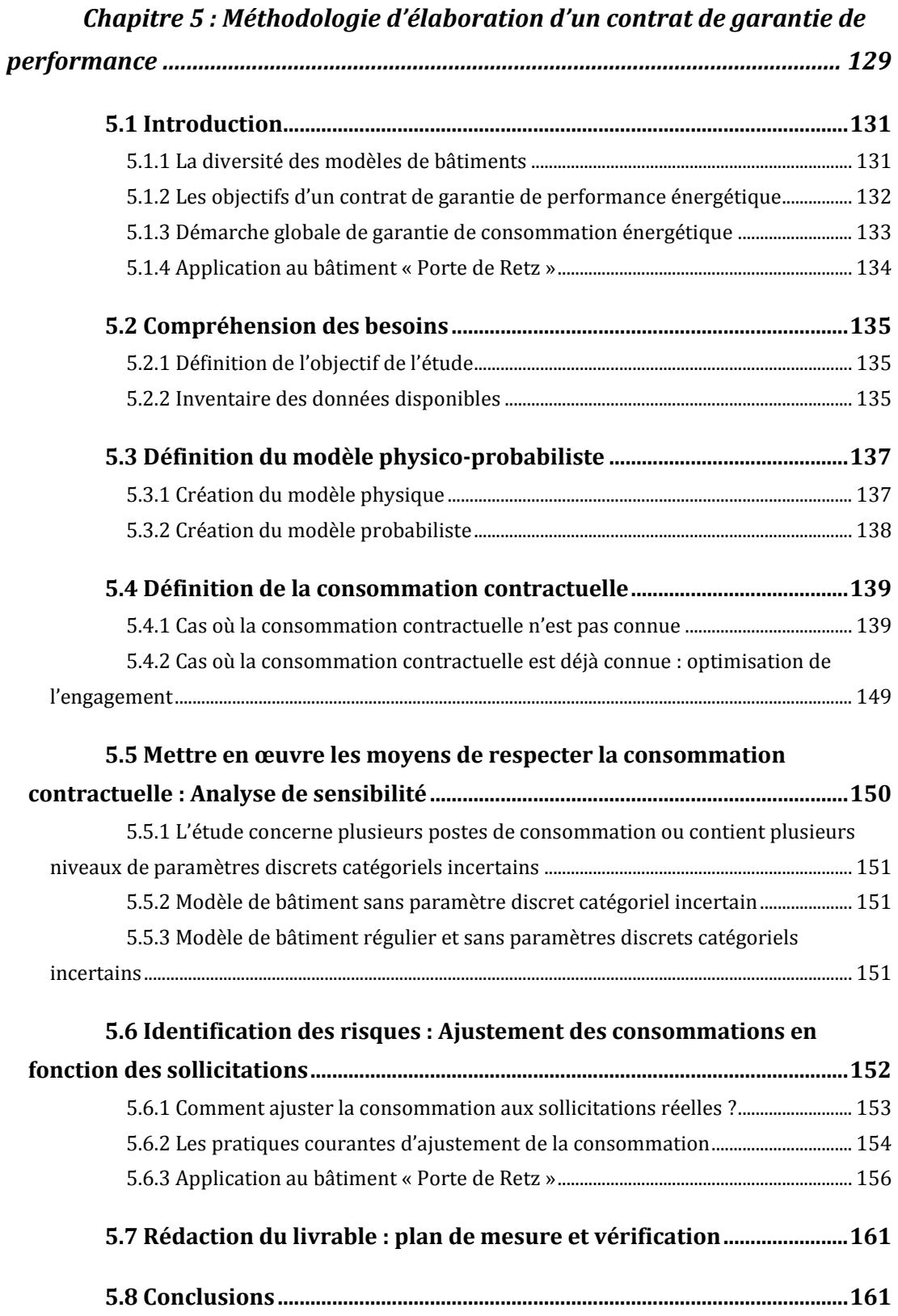

## <span id="page-145-0"></span>**5.1 Introduction**

#### <span id="page-145-1"></span>**5.1.1 La diversité des modèles de bâtiments**

Du fait de la diversité des usages des bâtiments (hôpitaux, aéroports, bureaux, data centers, etc.), des choix architecturaux, des choix de matériaux et d'équipements, les bâtiments sont très variés répondant à des contraintes et objectifs qui leurs sont propres. On peut considérer la construction d'un bâtiment comme un problème multi contraintes dont les objectifs, dépendant du type de bâtiment, sont fixés dans le CCTP en phase d'études de projet (performances énergétiques, acoustiques, d'éclairage, architecture, fonctionnalités, etc.), et soumis à des contraintes (emplacement, réglementations, planning, budget, etc.).

De plus, l'architecture d'un bâtiment joue un rôle sur les performances énergétiques : par exemple, la compacité du bâtiment ou encore, le taux de surface vitrée impactent les performances énergétiques, donc les systèmes énergétiques à installer dans le bâtiment pour atteindre les objectifs souhaités. La multitude des solutions énergétiques existantes pour une architecture donnée accroit le nombre de possibilités lors de la construction d'un bâtiment. En effet, pour améliorer les performances d'un bâtiment, il est possible d'agir sur les matériaux utilisés, le choix des systèmes de production d'eau, le choix et l'emplacement des centrales de traitement d'air, la disposition des réseaux de distribution, la régulation et les programmes de fonctionnement des systèmes liés ou non à l'occupation, le recours ou non à la ventilation naturelle, la récupération d'énergie, etc. La solution retenue devra répondre aux objectifs souhaités soumis aux contraintes données.

Les contraintes étant propres à chaque projet, il n'existe pas deux bâtiments strictement identiques, hormis cas très particuliers (petites agences commerciales juxtaposées, par exemple). Il est impossible de mettre en œuvre une solution « standardisée » permettant de répondre à l'ensemble des appels d'offres, même pour un type de bâtiment fixé.

Par voie de conséquence, cette diversité se retrouve également lors de la modélisation du bâtiment. Suivant les méthodes de calcul choisies par l'utilisateur (cf. §2.2), le modèle physique du bâtiment peut présenter un temps de calcul très variable, allant de l'ordre de la seconde à plusieurs heures. De même, suivant le cas d'étude et les choix de modélisation, le modèle peut présenter des effets de seuil conduisant à une non-régularité du modèle physique (cf. 4.7.1.1). De plus, le choix des variables incertaines à étudier lors de l'étude statistique du modèle physique du bâtiment est variable d'un projet à un autre : le nombre de paramètres et leur intervalle de variabilité ne seront pas identiques d'un projet à l'autre.

Aussi, devant la multiplicité des cas, il n'est pas possible de proposer une méthode statistique unique applicable à chaque bâtiment de laquelle découlera la prise d'engagement énergétique. Néanmoins, la méthode proposée dans la suite de ce chapitre a été choisie pour s'appliquer à un grand nombre de cas d'étude, en fonction des objectifs à garantir et des contraintes du modèle.

## <span id="page-146-0"></span>**5.1.2 Les objectifs d'un contrat de garantie de performance énergétique**

La création d'un contrat de garantie de performance énergétique a pour but d'assurer à l'acquéreur du bâtiment un niveau maximal de consommation énergétique réel et mesurable, pour une durée fixée. Le contrat doit définir de manière précise les objectifs attendus, les moyens de vérifier qu'ils sont honorés ainsi que la répartition des responsabilités dans le cas contraire. Aussi, nous allons proposer une méthodologie pour remplir les trois objectifs suivants (cf §1.2.4) :

- Objectif 1 : Définir une consommation contractuelle . Trois stratégies peuvent être mises en oeuvre:
	- o Risque minimal contractuel : Le garant choisit de fixer une consommation contractuelle le protégeant au maximum de tout risque de dépassement.
	- o Optimisation de l'engagement : L'entreprise porteuse de l'engagement fixe une consommation contractuelle suffisamment basse pour remporter le contrat et satisfaire le client, tout en maîtrisant le risque de dépassement.
	- o Conformité à un cahier des charges : Il s'agit de s'assurer que le niveau de risque soit acceptable, et éventuellement de proposer une optimisation de ce seuil.
- Objectif 2: Définir les moyens pour vérifier cette consommation contractuelle en adoptant un plan métrologique ainsi que des formules d'ajustement pour confronter cette consommation à la réalité mesurée
- Objectif 3: Mettre en œuvre des moyens pour respecter cette consommation contractuelle, notamment en identifiant les paramètres clés responsables et en adoptant une démarche de commissionnement auprès des installations du bâtiment.

Les méthodes appliquées dans le Chapitre 4 permettent de répondre aux premier et troisième objectifs :

- Les méthodes d'analyse de distribution et de dispersion (cf. § 4.3) permettent de propager l'incertitude des paramètres incertains à travers le modèle et ainsi, d'obtenir la distribution (densité de probabilité) ou dispersion (moments : moyenne, écart type) de la quantité d'intérêt. Cela permet de contribuer à la définition de la consommation contractuelle.
- Les méthodes d'analyse de fiabilité (cf. § 4.4) permettent d'évaluer la probabilité de dépasser un seuil connu au préalable.
- Les méthodes d'analyse de sensibilité (cf. § 4.5) permettent d'identifier les paramètres ayant le plus d'influence sur la quantité d'intérêt à garantir.

Le deuxième objectif, l'identification des risques, consiste à créer, pour chacun des bâtiments, des formules correctives dont l'objectif est d'adapter les consommations calculées à des paramètres influents liés à l'exploitation du bâtiment (usage, météo). Ceci permet de rapprocher les conditions d'exploitation du calcul initial aux conditions réelles écoulées pendant la période contractuelle. Ces formules sont établies en évaluant les risques de dérives de consommations liées à ces paramètres.

## <span id="page-147-0"></span>**5.1.3 Démarche globale de garantie de consommation énergétique**

Le processus général de création de contrat de garantie de performance que nous proposons est le suivant (cf. figure 5.1). Les étapes seront détaillées dans les parties suivantes.

- 1) Analyse des besoins : Le contractant identifiera les besoins du client, les postes à garantir, les données disponibles ainsi que les objectifs à remplir (cf. § 5.2).
- 2) Modélisation du bâtiment en cherchant un compromis entre la disponibilité des données et la précision attendue pour l'objectif (cf. § 5.3.1).
- 3) Création du modèle probabiliste en choisissant les paramètres incertains à étudier et en leur assignant une densité de probabilité (cf. § 5.3.2)
- 4) Définition de la consommation contractuelle en fonction de la stratégie identifiée (réponse à un cahier des charges, risque minimal contractuel ou optimisation de l'engagement) (cf. § 5.3)
- 5) Identification des paramètres clés sur lesquels l'attention sera portée afin de maîtriser le risque (cf. § 5.4).
- 6) Adaptation du contrat aux sollicitations non maitrisables en mettant en place des formules d'ajustement permettant de corriger la consommation pré-calculée par les sollicitations réelles (cf. § 5.5).
- 7) Rédaction du plan de Mesure et de Vérification afin de fixer le périmètre de la garantie, notamment la période de suivi, les conditions d'ajustement et les conditions de mesurage (cf. § 5.6).

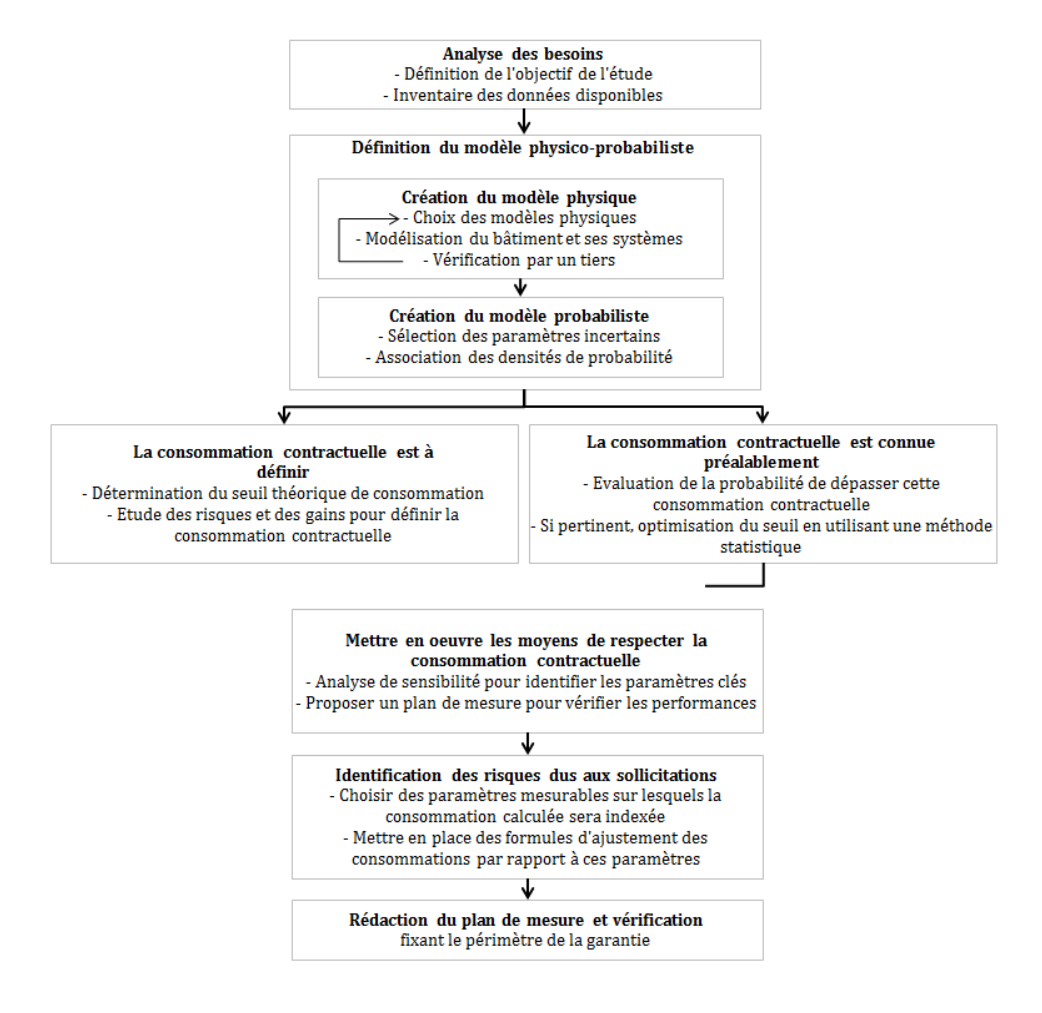

Figure 5.1 : Etapes de la création d'un contrat de garantie de performance énergétique

## <span id="page-148-0"></span>**5.1.4 Application au bâtiment « Porte de Retz »**

Dans la suite de ce chapitre, les étapes sont illustrées (lorsque c'est pertinent) par l'application sur le bâtiment « Porte de Retz » présenté dans le chapitre 2 et sur lequel les méthodes ont été appliquées dans le chapitre 4. Pour cela, nous nous plaçons dans le cas où l'engagement énergétique porte sur les consommations électriques totales de l'ensemble des locaux du bâtiment comprenant :

- les pompes alimentant les réseaux de distribution
- les centrales de traitement d'air
- les pompes à chaleur
- les ventilateurs terminaux
- l'éclairage
- les équipements

Les consommations calculées seront comparées à la facture électrique annuelle justifiée par les relevés du compteur EDF. Nous nous plaçons dans l'hypothèse où le client souhaite un ajustement de type « degré-jour » et éventuellement à l'occupation, mais sans préciser de formules contractuelles.

## <span id="page-149-0"></span>**5.2 Compréhension des besoins**

La première étape du processus d'engagement énergétique consiste à analyser les besoins et objectifs de l'étude.

#### <span id="page-149-1"></span>**5.2.1 Définition de l'objectif de l'étude**

Cette étape est essentielle pour la suite de l'élaboration du contrat d'engagement énergétique. Elle doit permettre de clarifier les exigences exprimées par le client en termes de consommations énergétiques. Celles-ci concernent principalement :

- Le périmètre de l'engagement : Il faut en premier lieu définir la liste des locaux concernés par la prise d'engagement énergétique ainsi que le fonctionnement des systèmes et équipements qui y sont installés.
- Les postes concernés : les usages de l'énergie à garantir doivent être clarifiés, notamment, dans le cas d'un engagement sur la consommation électrique, si l'éclairage et les équipements doivent être considérés dans l'étude. Les postes garantis peuvent également concerner les consommations de chauffage ou de refroidissement.
- La durée de l'engagement : autrement dit la période durant laquelle des mesures doivent être menées sur site afin de les comparer aux calculs par simulation.
- Les demandes spécifiques du client concernant le suivi énergétique : par exemple l'utilisation d'un plan de comptage particulier.
- Les livrables attendus concernant l'engagement énergétique. En effet, pendant toute la période de suivi, l'entreprise réalisant le suivi doit réaliser un bilan à remettre au client pendant une fréquence à définir.

## <span id="page-149-2"></span>**5.2.2 Inventaire des données disponibles**

Une fois les objectifs clarifiés, il est nécessaire de réaliser l'inventaire des documents à disposition pour débuter l'étude. Nous avons montré dans le chapitre 2 que l'étape de création du modèle physique dépend de la quantité et de la qualité des informations dont l'utilisateur dispose, ainsi que du temps nécessaire à l'obtention de certaines données manquantes. De plus, certaines conditions contractuelles sont définies dès l'appel d'offre.

Aussi, l'utilisateur réalisera l'inventaire des données suivantes :

- Hypothèses de conception : Ces données peuvent être obtenues par les plans ou les catalogues constructeurs.
	- o Données thermiques des matériaux constituant les parois (opaques et vitrage) du bâtiment
- o Géométrie du bâtiment (liste des locaux, surfaces, volumes, métrés des parois)
- o Références des systèmes énergétiques installés et leurs caractéristiques
- o Conception de l'installation énergétique (débits de ventilation, régulation des systèmes)

Les hypothèses de conception constituent la base du programme et sont synthétisées dans un rapport détaillant les performances élémentaires de l'ouvrage (niveau d'isolation, étanchéité, puissance et contrôle de l'éclairage, puissance et fonctionnement des systèmes CVC, etc.), en définissant le niveau de performance attendu, les moyens de vérification et l'entreprise responsable de l'atteinte du niveau de performance annoncé. La valeur la plus probable de chaque variable sur laquelle une entreprise s'engagera, si différente de la valeur définie dans l'hypothèse (exemple : valeur du débit prenant en compte les pertes liées à l'étanchéité du réseau) doit également y être inscrite. Ce document, diffusé à l'ensemble des acteurs du projet de construction, constitue une base contractuelle du projet, c'est avec l'ensemble de ces données que seront réalisés le modèle physique et les analyses de sensibilité et d'incertitude. C'est pourquoi il doit être validé par l'ensemble du groupement avant modélisation. De plus, en cas de dépassement de la consommation contractuelle, ce document permettra de redistribuer les responsabilités.

- Hypothèses concernant l'exploitation :
	- Localisation afin d'utiliser un fichier météorologique retraçant l'historique (températures, données atmosphériques) relevé par la station la plus proche
	- o Information concernant les usages (nombre d'occupants prévu, scénarios d'occupation, puissance des équipements et de l'éclairage installés)
- Hypothèses contractuelles :
	- $\circ$  Le régime de pénalité et d'intéressement proposé : Dans le cadre d'un contrat d'engagement de performance énergétique, le client définit dès l'appel d'offre les pertes occasionnées par le groupement en cas de non-respect de l'engagement et les gains générés dans le cas contraire. Ces informations sont déterminantes dans le choix de la consommation contractuelle.
	- o Les formules d'ajustement éventuellement proposées par le client afin de corriger les consommations calculées par les sollicitations réelles afin de les comparer avec les consommations mesurées sur le bâtiment.

Une fois ces informations relevées, il sera nécessaire de réaliser un planning en tenant compte du manque d'informations ou des incohérences entre les différentes pièces du marché et du temps nécessaire pour y remédier.

Lorsque l'ensemble des données nécessaires à l'étude sont disponibles, et le planning réalisé, alors l'utilisateur peut réaliser le modèle physique du bâtiment, qui sera par la suite utilisé dans le modèle statistique permettant d'établir le seuil de consommation et la probabilité de le dépasser, ainsi que la liste des paramètres clés sur lequel une attention particulière sera portée.

## <span id="page-151-0"></span>**5.3 Définition du modèle physico-probabiliste**

#### <span id="page-151-1"></span>**5.3.1 Création du modèle physique**

#### **5.3.1.1 Choix des modèles de bâtiment et d'équipements**

Le choix des modèles dépend en premier lieu de l'objectif de l'étude. Le modèle doit cibler le périmètre et le poste d'engagement visés par le contrat d'engagement énergétique. Par exemple, dans le cadre d'un contrat d'engagement énergétique intégrant la consommation d'éclairage, si le bâtiment possède un système d'éclairage automatisé qui dépend de l'éclairement naturel, ceux-ci doivent être modélisés en détail.

L'utilisateur doit confronter les données à disposition aux modèles physiques possiblement utilisables pour chacun des phénomènes à prendre en compte. En effet, comme expliqué dans le chapitre 2, créer un modèle détaillé et le paramétrer avec des données manquantes ou choisies « par défaut » ajoute de l'incertitude. Il faut donc créer un modèle simplifié pouvant correspondre aux données disponibles. L'annexe 2.11 présente une comparaison de différents découpages en zones thermiques allant de 49 à une unique zone. Il en ressort que pour les calculs de besoins énergétiques d'un bâtiment uniquement, il n'est pas nécessaire de réaliser un découpage extrêmement fin, d'autant plus si les informations précises par locales ne sont pas connues.

Enfin, le temps de calcul peut être déterminant car l'utilisateur utilisera ce modèle dans des études statistiques requérant de simuler le bâtiment un grand nombre de fois. Si la régulation du bâtiment le permet, réaliser une étude au pas de temps de l'heure ne change pas le résultat et permet de réduire le temps de calcul.

Dans le cas du bâtiment Porte de Retz, l'engagement porte sur les consommations électriques, l'étude doit donc prendre en compte un modèle détaillé des consommations des pompes, ventilateurs, centrales de traitement d'air et pompes à chaleur en fonction des besoins énergétiques du bâtiment. Concernant les postes de consommation de l'éclairage et des équipements, compris dans le poste "électricité", ils ne présentent pas de systèmes automatisés. De plus, les données par locaux ont été renseignées dans le cahier des charges. Le pas de temps a été choisi à l'heure, permettant de passer de 32 mn pour un pas de temps du quart d'heure à 11 mn de temps de calcul (cf. § 4.1).

## **5.3.1.2 Paramétrage du modèle de bâtiment et de ses équipements**

C'est à cette étape que l'utilisateur spécifie le bâtiment. Pour cela, les étapes sont les suivantes :

- Saisie du bâtiment : Chaque matériau constitutif de la paroi est défini, pour ensuite définir les couches définissant la paroi. Ensuite, chacune des parois (murs et planchers) est mesurée sur le plan architecte et assignée à une zone thermique afin de réaliser le modèle géométrique du bâtiment.
- Spécification des systèmes : le nombre de paramètres à renseigner croit avec le niveau de détail du modèle retenu.
- Saisie des scénarios d'occupation et choix d'un fichier de données météorologiques
- Tracé des sorties : L'étude portant sur un poste en particulier, celle-ci devra figurer dans un fichier de sortie exploitable pour l'étude statistique.

Comme expliqué dans les chapitres 3 et 4, les méthodes d'approximation (en particulier le Cumul Quadratique et l'expansion en polynômes du chaos) ne supportent pas les effets de seuil. Aussi, en construisant son modèle, l'utilisateur devra être conscient des effets de seuil pouvant exister sur le modèle. Ceux-ci existent typiquement lorsque des systèmes s'arrêtent lorsqu'il n'y a pas de besoins énergétiques, en fonction de l'occupation ou des températures de consigne ou extérieures.

## **5.3.1.3 Vérification par un tiers**

Les modèles doivent être systématiquement vérifiés par un tiers (cf. §1.4.1.1) afin de diminuer les erreurs humaines et confirmer les choix de modélisation (nombre de zones thermiques par exemple). En effet, un regard extérieur permettra au modélisateur de confronter et justifier ses choix de modélisation, ce qui permettra éventuellement de les préciser ou de les affiner.

## <span id="page-152-0"></span>**5.3.2 Création du modèle probabiliste**

Cette étape est essentielle, car elle permet de choisir et définir les paramètres incertains qui seront propagés pour définir l'engagement énergétique sur la sortie.

Nous avons proposé, dans le chapitre 2, une méthode axée sur trois points :

 Sélection : Un modèle physique de bâtiment comprend plusieurs centaines de paramètres géométriques et physique permettant de caractériser le bâtiment et les systèmes. Une étude statistique ne pouvant pas comporter tant de paramètres, une sélection doit être établie. Pour cela, les paramètres dont l'incertitude est très faible (les paramètres géométriques par exemple) ne seront pas considérés. De plus, les paramètres propres à la modélisation (outils mathématiques sans réalité physique) seront écartés. Les paramètres discrets catégoriels (par exemple des identifiants), seront remplacés, dans la mesure du possible par un jeu de paramètres continus ayant une réalité physique (par exemple, l'identifiant du vitrage ne sera pas considéré comme un paramètre incertain, mais ses caractéristiques géométriques et physiques peuvent l'être) (cf. § 2.3.3).

- Regroupement : Une fois les paramètres sélectionnés, ceux-ci sont regroupés en fonction des attentes de l'étude (analyse d'ensemble ou d'un paramètre précis) et des procédures de mise en service (cf. § 2.3.4).
- Aggrégation des paramètres en réalisant des études locales en amont si un des paramètres d'origine n'est pas redondant dans le modèle du bâtiment en général (cf. §2.3.5)

Concernant le bâtiment « Porte de Retz », cette méthode a permis de sélectionner 53 paramètres incertains pour l'étude statistique à partir des 827 renseignés dans le modèle physique.

Des densités de probabilité sont définies comme proposé dans le paragraphe 2.4 en utilisant des lois uniformes (pour les paramètres sur lesquels on considère qu'il y a une équiprobabilité que la valeur « vraie » se situe entre les bornes), des lois bêta (lorsque les données sont issues de catalogues constructeurs) et des lois normales (lorsque les paramètres ne sont pas issus de catalogues et peuvent être mesurés lors de la mise en service). La création du modèle probabiliste du bâtiment « Porte de Retz » est détaillée au paragraphe 2.5.

## <span id="page-153-0"></span>**5.4 Définition de la consommation contractuelle**

Le modèle physico-probabiliste étant maintenant défini, il peut être utilisé dans la suite du processus afin d'aider à l'établissement du contrat de garantie de performance énergétique. L'information essentielle du contrat est la consommation sur laquelle s'engage le contractant, que l'on appellera la consommation « contractuelle ». Deux cas sont possibles : celui où la consommation contractuelle n'est pas définie par le client et le cas inverse lors d'une réponse à un cahier des charges (exemples : atteindre le niveau d'un label énergétique, respecter un ratio au mètre carré, etc.).

#### <span id="page-153-1"></span>**5.4.1 Cas où la consommation contractuelle n'est pas connue**

Lorsque la consommation contractuelle n'est pas définie dès l'appel d'offre par le client, le groupement d'entreprises doit la déterminer en choisissant une stratégie en fonction du type de bâtiment et du contexte concurrentiel. En effet, l'objectif est de définir cette consommation contractuelle de telle sorte à ce qu'elle permette de remporter l'appel d'offre, tout en s'assurant qu'elle puisse être atteinte afin de satisfaire le client et éviter les pénalités.

On définit ainsi deux stratégies principales :

- Risque minimal contractuel: Le garant choisit de fixer une consommation contractuelle le protégeant au maximum de tout risque de dépassement. Cette stratégie peut être adoptée dans le cas où le bâtiment est particulièrement critique et où le maintien des conditions internes sont un objectif primordial pour des enjeux de santé ou de sécurité. Dans ce cas, la tenue de l'engagement de performance énergétique n'est pas une priorité, mais la consommation contractuelle doit tout de même être raisonnable pour que le client puisse l'accepter.
- Optimisation de l'engagement : L'entreprise porteuse de l'engagement fixe une consommation contractuelle suffisamment basse pour remporter le contrat et satisfaire le client, tout en maîtrisant le risque de dépassement. Ce type de stratégie peut être adopté dans le cadre d'un contexte concurrentiel où l'engagement énergétique représente un enjeu majeur notamment pour les bâtiments énergivores.

Pour définir la consommation contractuelle suivant l'une ou l'autre des stratégies, le contractant va procéder en deux étapes. La première consiste en l'utilisation d'une des méthodes statistiques identifiées dans le chapitre 4 pour établir un seuil de consommation énergétique théorique. Puis, la consommation contractuelle sera définie en s'appuyant sur cette consommation théorique en l'ajustant en fonction de son expertise métier ainsi que des règles d'intéressement et de pénalités définies par le client dès l'appel d'offre.

# **5.4.1.1 Première étape : établissement d'un seuil de consommation théorique**

Pour établir le seuil de consommation théorique, le contractant choisira une des méthodes statistiques sélectionnée dans le chapitre 4 (cf. figure 4.26) en fonction des caractéristiques du modèle physico-probabiliste constitué du bâtiment et de la stratégie de l'étude. Les contraintes du modèle physique (nombre de paramètres discrets, nombre de sorties à étudier, régularité du modèle, nombre total de paramètres incertains et temps de calcul) sont définies au paragraphe 4.7.

Nous identifions trois cas:

- L'étude à réaliser concerne plusieurs postes de consommations ou contient plusieurs niveaux de paramètres discrets catégoriels impossibles à linéariser (par exemple le choix du mode d'éclairage du bâtiment), il n'y a pas de contraintes sur le modèle physique du bâtiment (il peut présenter des effets de seuil).
- Le modèle du bâtiment présente des automatismes d'arrêts engendrant des effets de seuil, mais pas de paramètres discrets.

 Le modèle physique du bâtiment présente un temps de calcul supérieur à la minute pour une simulation annuelle, mais pas d'effet de seuil ni de paramètres discrets.

Dans ce paragraphe, l'objectif est d'estimer la valeur d'un quantile en fonction d'une probabilité d'occurrence prédéfinie. Par exemple, on souhaite trouver la valeur de la consommation telle que la probabilité de la dépasser soit de 5% ou 10%. L'objectif de ce paragraphe est de suggérer une méthode statistique adaptée aux objectifs de l'étude. Pour une utilisation industrielle, le temps de calcul global (somme de toutes les simulations annuelles nécessaires) permettant d'établir le seuil de consommation théorique ne doit pas dépasser 24h. Aussi, étant donné qu'il est plus complexe d'évaluer un quantile qu'une probabilité, nous nous poserons dans le problème inverse où l'on souhaite déterminer itérativement le seuil de consommation en calculant les probabilités de le dépasser, jusqu'à atteindre le risque souhaité.

## *5.4.1.1.1 L'étude concerne plusieurs postes de consommation ou contient plusieurs niveaux de paramètres discrets catégoriels*

Dans certains contrats de garantie de performance énergétique, le contractant s'engagera sur plusieurs postes de consommation simultanément. Dans ce cadre, plusieurs consommations contractuelles doivent être définies. Comme exposé dans le chapitre 4, peu de méthodes permettent d'étudier simultanément plusieurs sorties sans devoir relancer l'intégralité du calcul, affectant donc significativement le temps de calcul.

De plus, le nombre de niveaux des variables discrètes catégorielles de l'étude probabiliste (paramètres dont l'utilisateur a choisi de propager l'incertitude) présente également une importance. Par exemple, si l'utilisateur choisit de considérer comme incertain le mode de gestion de l'éclairage et ainsi les paramètres associés à la gestion de l'éclairage, car pas encore fixé, il va définir les différents modes de gestion possibles. S'il existe deux modes envisageables : « éclairage intérieur géré en fonction de l'éclairement naturel » et « éclairage en tout ou rien géré par des interrupteurs », celui-ci sera tiré au sort dans l'étude statistique et le modèle d'éclairage associé sera utilisé pour la simulation donnée.

Si le modèle physico-probabiliste présente plusieurs postes de consommation à étudier ainsi que plusieurs valeurs de paramètres discrets, alors les méthodes d'échantillonnage, en particulier la méthode de l'Hypercube Latin (cf. § 4.3), sont préconisées. Celles-ci permettent d'obtenir la totalité de la distribution des sorties désirées et permettra de fournir une vision globale de la distribution à garantir et ainsi, de définir graphiquement le seuil théorique de consommation et de construire un estimateur de la probabilité de dépassement d'un seuil prédéterminé.

Rappelons que l'application au bâtiment « Porte de Retz » dans le chapitre 4 a permis d'obtenir la densité de probabilité suivante après 448 simulations tirées par hypercube latin (cf. figure 4.13) :

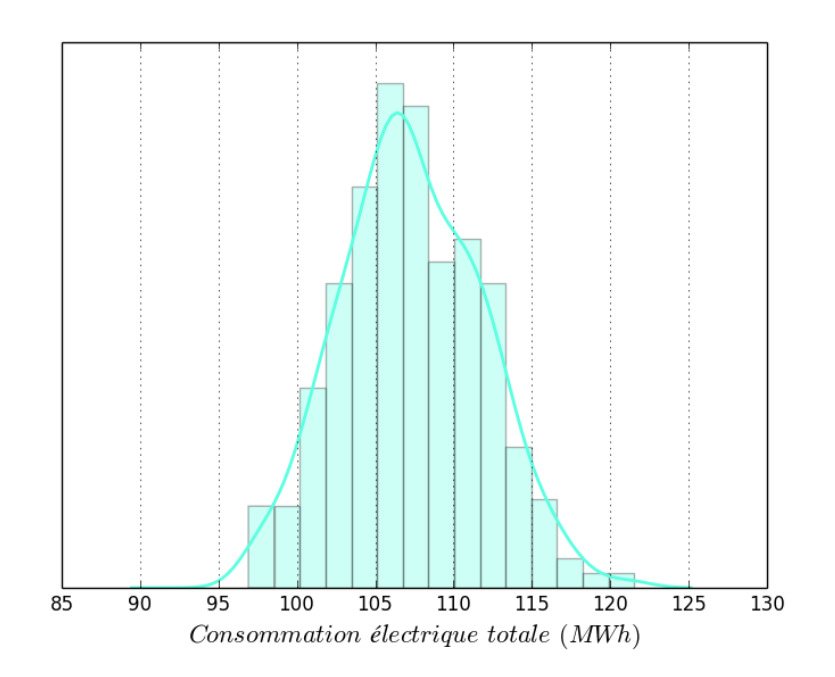

Figure 4.13: Densité de probabilité de la consommation électrique totale obtenue par hypercube latin pour 448 simulations

La figure 4.13 représente la densité de probabilité de la consommation électrique totale. L'utilisateur peut lire sur le graphique à partir de quelle consommation électrique « seuil » il souhaite placer son risque. L'échantillon ayant permis à constituer le graphique peut être utilisé pour construire un estimateur de la probabilité de dépassement du seuil préalablement déterminé. Néanmoins, plus le seuil choisi sera élevé (ou la probabilité de dépassement faible), plus l'estimateur sera imprécis. Cette méthode est un moyen simple de prise de décision entre les différentes parties prenantes du projet. Le temps de calcul pour l'obtention d'un résultat précis à un seuil de consommation élevé par une de ces méthodes d'échantillonnage est si important (cf. §4.4), que nous ne conseillons pas de le réaliser à moins que le temps de calcul du modèle physique soit inférieur à la seconde. Par contre, cette méthode sera conseillée lorsqu'il sera possible d'approcher la consommation par un métamodèle (cf. § 5.4.1.1.2).

Dans le cas du bâtiment « Porte de Retz », la probabilité de dépassement visée était d'environ 5% (+/- 1%) dans un contexte concurrentiel et autour de 0% dans un contexte de risque minimal contractuel (stratégie fixée par l'entreprise). Aussi, les seuils établis suivant les différentes stratégies peuvent être les suivants :

- 120 MWh dans le cadre d'un risque minimal contractuel et l'estimateur de probabilité de dépassement de ce seuil est de 0,4% avec ces 448 simulations.
- Dans le cadre d'un contexte concurrentiel, le seuil peut être défini à 115 MWh car l'estimateur de sa probabilité de dépassement est de 4%, obtenu avec 448 simulations.

Cette méthode permet de prendre en compte les paramètres discrets ainsi que l'étude de plusieurs sorties simultanément, mais présente l'inconvénient majeur du temps de calcul. Elle peut s'appliquer à tous les types de modèles de bâtiments étant donné qu'elle ne présente pas de contraintes d'application, mais présente l'inconvénient du temps de calcul.

Nous allons, dans les deux parties suivantes, proposer deux méthodes pour réduire le temps de calcul. La première méthode permet de diminuer le temps de calcul en approximant le modèle, à condition qu'il n'y ait pas de paramètres discrets catégoriels incertains. La seconde, permettant de réduire significativement le temps de calcul ne s'applique que dans le cas d'un modèle régulier (sans effets de seuil) et sans paramètres discrets catégoriels incertains.

# *5.4.1.1.2 Modèle de bâtiment sans paramètres discrets catégoriels incertains*

Nous allons proposer une méthode pour obtenir un seuil de consommation théorique avec un temps de calcul réduit, mais dans la condition où le modèle ne présente pas de paramètres discrets catégoriels. Il n'est possible de n'étudier qu'une sortie à la fois avec cette méthode, mais il est possible de réaliser autant de fois le calcul que de sorties à étudier.

Tout d'abord, nous proposons de réduire le nombre de paramètres grâce à la méthode de Morris (cf. § 4.2.1), méthode de screening permettant de quantifier qualitativement l'importance relative des paramètres sur la sortie. Cette méthode permettra de réduire le nombre de paramètres. Dans le cas du bâtiment « Porte de Retz », cette méthode permet de réduire le nombre de paramètres de 53 à 9 seulement.

Ensuite, nous proposons d'appliquer la méthode FORM (cf. § 4.4) permettant d'approcher l'espace de défaillance afin d'estimer la probabilité de dépassement d'un seuil fixé. L'avantage est que le temps de calcul est significativement réduit par rapport aux méthodes de fiabilité par échantillonnage. Pour utiliser cette méthode, il est nécessaire de renseigner préalablement le seuil de consommation. Aussi, nous proposons de se positionner dans le problème inverse suivant : Quel seuil fixer afin d'obtenir une probabilité de dépassement acceptable ?

Pour cela, nous proposons d'appliquer au préalable la méthode du Cumul Quadratique, tout en sachant que l'approximation de Taylor qui y sera réalisée ne sera pas optimale (la forme de la queue de la distribution est totalement inconnue dans ce cas). Cela permettra d'obtenir très rapidement une moyenne et un écart type approchés permettant de démarrer la première itération de la méthode FORM. En effet, nous proposons d'initialiser le calcul à la probabilité de dépassement de la moyenne + l'écart type. Ensuite, on va diminuer ou augmenter le seuil jusqu'à aboutir à la probabilité de dépassement de seuil visée.

Par exemple, pour le bâtiment « Porte de Retz », la procédure est la suivante, sachant que la probabilité de dépassement visée était d'environ 5% (+/- 1%) dans un contexte concurrentiel et autour de 0% dans un contexte de risque minimal contractuel (stratégie fixée par l'entreprise) :

- 1. Moyenne obtenue par Cumul Quadratique : 107 MWh, écart type obtenu par Cumul Quadratique : 4,46 MWh après 18 simulations.
- 2. Nous fixons le premier seuil à 112 MWh (arrondi au MWh, précision attendue dans le contrat d'engagement énergétique). La probabilité de dépassement obtenue par FORM est de 18%.
- 3. Le seuil étant trop bas, nous l'augmentons et le fixons à 115 MWh. La probabilité de dépassement obtenue par FORM est désormais de 6 %. Nous décidons de conserver ce seuil pour la stratégie de contexte concurrentiel.
- 4. Le seuil étant trop bas pour une stratégie de risque minimal contractuel, nous l'augmentons et le fixons à 117 MWh afin de calculer la probabilité de dépassement par FORM qui est désormais de 2 %.
- 5. Nous l'augmentons une nouvelle fois jusqu'à 120 MWh, seuil pour lequel nous obtenons une probabilité de dépassement par la méthode FORM de 0,3%. Le seuil de 120 MWh est donc conservé pour la stratégie de risque minimal contractuel.

Chaque itération de la méthode FORM a demandé 100 simulations pour obtenir la probabilité de dépasser le seuil. L'intérêt d'utiliser cette méthode dépend du nombre d'itérations à réaliser pour approcher le seuil visé, ainsi que du nombre de simulations que la méthode FORM nécessite pour converger. Toutefois, cette méthode nécessite rarement plus de 100 simulations pour converger, ce qui est, dans la plupart des cas, plus intéressant que de réaliser une méthode d'échantillonnage comme présenté dans la partie 5.4.1.1.1 dont on sait que le nombre total de simulations avant convergence sera toujours au-delà de 500 simulations. De plus, cette méthode permet d'estimer la probabilité de dépasser un seuil fixé au lieu de réaliser une simple estimation graphique.

## *5.4.1.1.3 Modèle de bâtiment régulier et sans paramètres discrets catégoriels incertains*

Dans le cadre d'un contrat de garantie de performance portant sur un ou deux postes de consommations, et ne présentant pas de paramètres discrets ni d'effets de seuil sur la sortie, alors il est conseillé d'approcher le modèle par un polynôme du chaos creux afin d'obtenir la sortie souhaitée à moindre temps de calcul.

Pour cela, l'utilisateur doit tout d'abord s'assurer que le nombre de paramètres incertains définis dans le modèle probabiliste n'est pas excessif. En effet, dans le cas de la Porte de Retz, bien que le modèle nécessite 827 paramètres pour fonctionner, seuls 53 ont été retenus et définis pour l'étude statistique. Ce nombre de paramètres reste trop élevé pour obtenir rapidement un métamodèle. Le temps de réalisation risque d'être supérieur ou égal à une simulation par échantillonnage. Si le nombre de paramètres incertains sélectionnés dépasse la trentaine, il est conseillé de le réduire grâce à la méthode du Cumul Quadratique (cf §. 4.2). Cette méthode permettra de réaliser un classement des paramètres d'entrées en fonction de leur impact sur la sortie désirée. Seuls les paramètres avec un impact significatif seront conservés. Dans le cas du bâtiment « Porte de Retz », le classement par Cumul Quadratique a démontré que seuls 9 paramètres représentent plus de 1% des effets sur la sortie. Dans ce cas, le modèle de bâtiment peut être approché par polynômes du chaos creux à 9 paramètres.

Une méthode est proposée dans le paragraphe 4.6.2 pour créer le métamodèle de manière optimale : une fois le nombre de paramètres réduit, l'utilisateur définit le budget de simulation global (nombre total de simulations à réaliser) dont il dispose en fonction du temps d'une unique simulation ainsi que du nombre de threads sur lesquels les calculs peuvent être parallélisés. Puis, celui-ci réalise une propagation des incertitudes sur le nombre de paramètres réduit par Hypercube Latin afin de couvrir de manière optimale l'espace des entrées. Ensuite, le degré optimal de construction du polynôme est recherché de manière itérative en explorant les résultats obtenus par hypercube latin. Enfin, une fois le degré optimal sélectionné, l'utilisateur peut utiliser le métamodèle pour réaliser des calculs statistiques afin de déterminer le seuil de consommation théorique. L'obtention du seuil de consommation théorique (hypercube latin pour obtenir l'ensemble de la distribution de sortie comme précédemment par exemple), ne durera alors que quelques secondes puisque les calculs utiliseront un polynôme.

Dans le cas du bâtiment « Porte de Retz », nous avons réalisé un métamodèle à partir des 24 paramètres afin d'étudier la capacité de la méthode à traiter un nombre de paramètres élevés. Dans la pratique, seuls les 9 paramètres supérieurs à 1% auraient suffi. Nous avons sélectionné un métamodèle établi avec un budget total de 200 simulations (cf. § 4.6.2.1), puis propagé les incertitudes des 24 paramètres par Hypercube Latin, appliqué directement au métamodèle, avec plus de 10000 échantillons. Ceci nous a permis d'obtenir la représentation graphique de la sortie suivante (cf. figure 4.19):

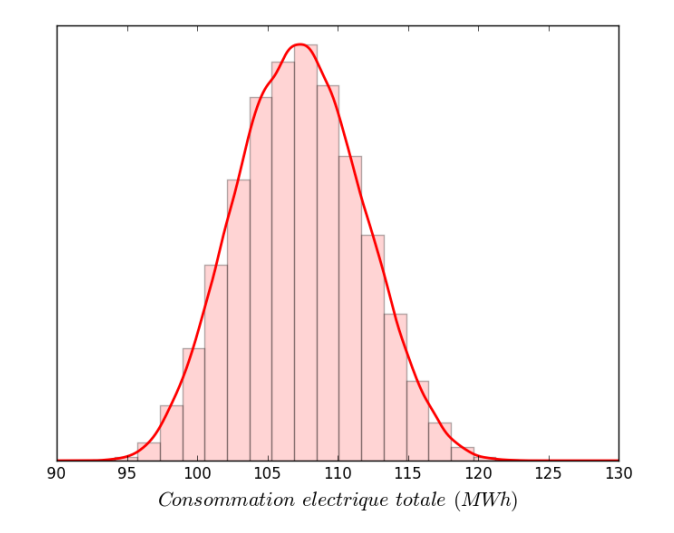

Figure 4.19: Propagation des incertitudes par Hypercube Latin utilisant le métamodèle formé par expansion en polynômes du chaos creux.

L'avantage de cette méthode, lorsque la configuration du modèle physique le permet, est que l'on peut également calculer la probabilité de dépassement du seuil par échantillonnage en un temps réduit. En effet, en plus de la lecture graphique, des analyses de fiabilité par échantillonnage, habituellement très coûteuses (cf §. 4.4) peuvent être menées précisant la probabilité de dépassement du seuil déterminé graphiquement associé à son intervalle de confiance, précisant les conclusions comme suit :

- La probabilité de dépasser un seuil fixé à 120 MWh est estimée à 0,1 % avec un intervalle de confiance associé de [0,0025 %, 0,24 %], s'assurant donc de ne quasiment jamais atteindre cette consommation, ce qui correspond au cas d'un risque minimal contractuel.
- La probabilité de dépasser un seuil fixe à 115 MWh est de 4,7 % avec un intervalle de confiance associé de [3,8 %, 5,7 %]. Ainsi, ce seuil permet de proposer au client une consommation contractuelle théorique faible tout en s'assurant que les probabilités de dépasser ce seuil sont faibles (moins de 6 %) et correspond donc à un contexte concurrentiel.

Le calcul de la probabilité de dépasser le seuil est tellement rapide (quelques secondes) que l'utilisateur peut le réaliser de manière itérative pour viser la probabilité de dépassement souhaitée, en suivant le même processus que présenté précédemment avec la méthode FORM.

De plus, cette méthode permet d'obtenir directement les indices de Sobol lors de la création du métamodèle ce qui permet de réaliser une analyse de sensibilité, utile dans la suite du processus (cf. §5 .5) sans calculs supplémentaires.

# *5.4.1.1.4 Conclusion partielle : choix de la méthode statistique pour définir le seuil de consommation*

Il y a deux méthodes pour définir le seuil de consommation :

- Utiliser une méthode d'échantillonnage pour tracer la quantité d'intérêt souhaitée soit directement, soit en passant par l'intermédiaire d'un polynôme du chaos et estimer la probabilité de dépasser un seuil choisi par lecture du graphique.
- Utiliser une méthode d'approximation pour identifier les moments de la courbe et ainsi intuiter un seuil, ou viser une probabilité de dépasser un seuil et identifier le seuil associé.

Lorsqu'il faut déterminer le seuil théorique de consommation à l'aide d'une méthode statistique, nous proposons, si le modèle le permet (pas de paramètres discrets dans l'étude, ni d'effets de seuil identifiés), de réaliser une décomposition creuse du modèle par un **polynôme du** chaos, permettant de réaliser l'ensemble des calculs par échantillonnage très rapidement. Si le modèle présente des effets de seuil mais pas de paramètres discrets, alors FORM utilisée en méthode inverse permet d'obtenir un seuil de consommation de manière approchée. Pour ces deux méthodes, il faudra réaliser autant de calculs que de sorties à garantir. Enfin, la méthode universelle (pouvant être appliquée à la fois pour des modèles présentant des effets de seuil, avec des paramètres discrets et dont il faut garantir plusieurs sorties), mais la plus coûteuse est la méthode d'échantillonnage par Hypercube Latin à l'issue de laquelle le seuil sera estimé graphiquement, sauf si le modèle présente un temps de calcul inférieur à la seconde, permettant d'évaluer précisément, en complément de la représentation graphique, la probabilité de dépasser un seuil.

## **5.4.1.2 Deuxième étape : Définition de la consommation contractuelle en fonction des risques et des gains**

Une fois la loi de probabilité de la consommation du bâtiment estimée par l'une des méthodes statistiques proposées précédemment, il est nécessaire de définir la consommation contractuelle sur laquelle l'entreprise fera porter l'engagement. Pour rappel, deux approches sont possibles pour établir la consommation contractuelle : une approche par échantillonnage permettant d'obtenir l'ensemble de la distribution de la sortie souhaitée (hypercube latin) ou une approche par approximation consistant à utiliser la méthode FORM itérativement (en partant par exemple de la moyenne + l'écart type) pour déterminer une consommation satisfaisant la probabilité de défaillance visée. Cependant, la définition d'une consommation d'engagement optimisée nécessite de prendre en compte le contexte, notamment le risque financier.

L'expertise métier, ainsi que le contexte du groupement d'entreprises et des conditions d'établissement du contrat, doivent être considérés pour déterminer la consommation contractuelle. En effet, cette consommation cible devra être, d'une part, raisonnablement élevée pour couvrir les risques du contractant, mais également suffisamment basse pour satisfaire le client et remporter le projet en phase d'appel d'offre. Par ailleurs, la définition de cette consommation contractuelle sera associée à une « marge de neutralisation » intégrant à la fois l'erreur de mesure sur les compteurs, mais également la précision du calcul, conditionnée par le choix des lois d'entrée et les méthodes utilisées.

En dehors de tout ajustement (qui sera décrit  $\S$  5.6), le principe de la garantie est que si la consommation excède la consommation contractuelle et sort de la marge de neutralisation, alors le contractant doit s'engager à payer une pénalité au client. La pénalité peut être définie de différentes manières dans l'élaboration du contrat : généralement, le groupement s'engage à payer la différence de consommation. Néanmoins, il peut également avoir à régler une pénalité supplémentaire liée, par exemple, à un coût environnemental. Les entreprises doivent également considérer le risque lié à la variation du prix de l'énergie, si ce risque n'est pas plafonné par le contrat (en définissant par exemple un coût fixe de l'énergie).

Dans le cas où la consommation est inférieure à la borne inférieure de la marge de neutralisation, alors des mécanismes d'intéressement peuvent être établis en fonction du gain. Les conditions précises d'intéressement et de pénalité sont définies dans le contrat et peuvent

faire l'objet de négociations avec le client. Dans tous les cas, le contexte financier détermine le choix de la consommation contractuelle et la probabilité de dépassement acceptée.

Nous nous plaçons dans le contexte concurrentiel de la Porte de Retz, stratégie pour laquelle le seuil théorique avait été calculé par les méthodes présentées dans la partie précédente à 115 MWh. La figure 5.2 représente le coût prévu au contrat qui dépend de la consommation réelle en fonction de la probabilité de dépassement de la consommation contractuelle. Sur cette figure, l'intéressement, autrement dit le gain financier généré par la garantie est tracé en vert et les pénalités en rouge. Les coefficients directeurs de ces droites sont déterminés par le porteur de l'engagement lors de la création du contrat et sont rarement égales : les pénalités étant plus importantes que les intéressements. Par ailleurs, le non-respect de la consommation contractuelle a des effets sur la réputation de l'entreprise et peut occasionner la perte du client. La partie grisée des trois courbes des figures 5.2 et 5.3 représente le tunnel de neutralisation, placé ici à plus ou moins 3 MWh (en bleu).

La consommation contractuelle est définie pour que le client soit satisfait et que l'entreprise ne prenne pas de risques financiers trop importants. Une des méthodes pour déterminer la consommation contractuelle peut consister à la placer de telle sorte que l'intégrale du coût de la garantie soit nulle ou proche de zéro sur l'ensemble de définition de la densité de probabilité de la grandeur à garantir, en fonction des intéressements et pénalités (figures 5.2 et 5.3).

Nous traçons également la densité de probabilité des gains (les gains négatifs représentant les pertes). Ce graphique permet de déterminer dans quel cas, selon le choix de la consommation contractuelle et de la marge de neutralisation, la garantie est rentable ou non. Nous présenterons deux cas : le premier (figure 5.2) où la consommation est déterminée de manière à ce que la probabilité de gain soit toujours supérieure à la probabilité de perte, et l'inverse pour la figure 5.3. Nous avons choisi, pour ces exemples, un gain de 10€/MWh et une perte de 50€/MWh.

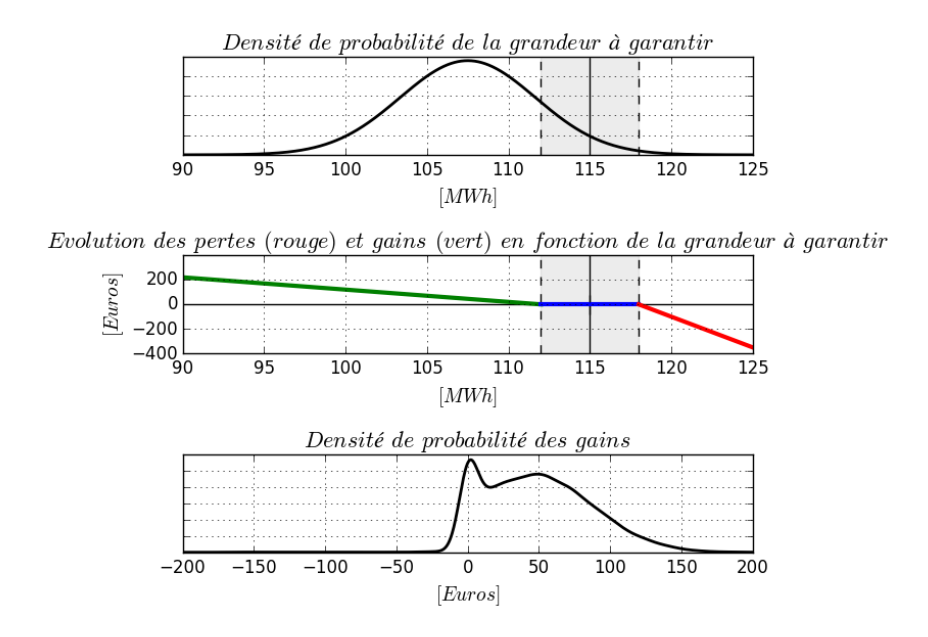

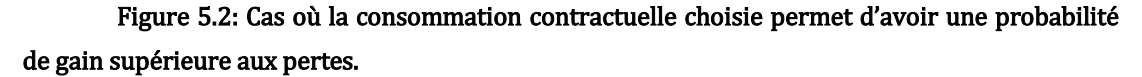

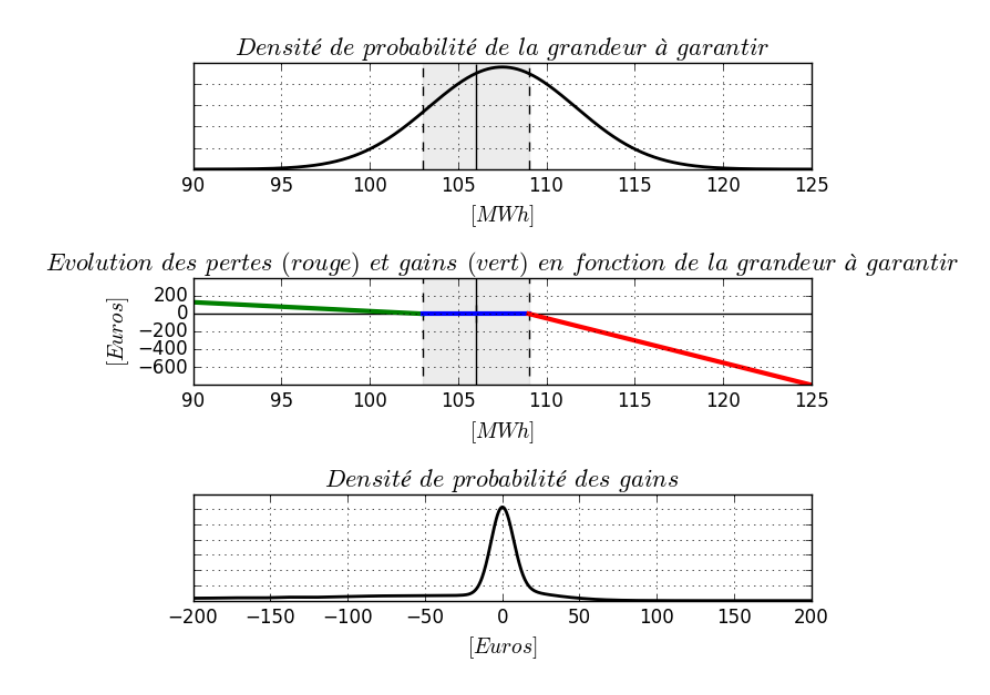

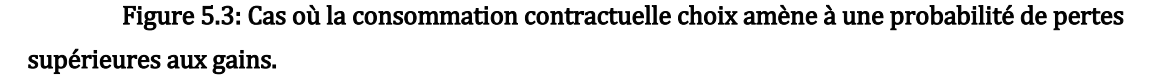

# <span id="page-163-0"></span>**5.4.2 Cas où la consommation contractuelle est déjà connue : optimisation de l'engagement**

Dans le cas où la consommation contractuelle ainsi que les lois de pénalités et d'intéressement sont prédéfinies dans le contrat, le contractant doit, d'une part, pouvoir s'assurer que le bâtiment correspond aux exigences attendues, et éventuellement proposer un seuil inférieur à celui du cahier des charges si le contexte est concurrentiel.

Pour cela, nous proposons, si le modèle ne présente pas de paramètres discrets, de mettre en œuvre la méthode FORM afin de calculer la probabilité de dépassement du seuil fixé. Si le budget de l'étude le permet, alors les méthodes préconisées dans le paragraphe 5.4.1.1 permettent de réévaluer le seuil de performance énergétique proposée.

## <span id="page-164-0"></span>**5.5 Mettre en œuvre les moyens de respecter la consommation contractuelle : Analyse de sensibilité**

Une fois la consommation contractuelle déterminée en suivant la méthodologie de la partie 5.4, le contractant doit mettre en œuvre les moyens de respecter cette consommation. Pour cela, il doit identifier les paramètres particulièrement critiques qui peuvent être responsables d'un dépassement de seuil afin d'y associer un plan métrologique. Les études de sensibilité, étudiant l'impact des paramètres d'entrée sur la sortie permettent d'identifier les paramètres clés à différentes localisations de l'espace des entrées. Les paramètres clés identifiés seront associés à un plan de mesure afin de vérifier en particulier le bon respect de leurs valeurs d'origine relevée et validée par l'ensemble des acteurs lors de l'inventaire des valeurs.

Comme expliqué dans le chapitre 3, il existe trois types d'analyse de sensibilité, les analyses de sensibilité (cf. Figure 3.17).

- locales : Nous avons retenu la méthode du Cumul Quadratique afin d'étudier la sensibilité au voisinage du seuil et la méthode FORM permettant d'étudier la sensibilité au voisinage du seuil prédéterminé.
- Globales : Nous avons retenu les indices de Sobol par calcul direct ou à travers une approximation par polynômes du chaos afin d'obtenir l'effet global d'une variable d'entrée sur la quantité d'intérêt.
- Criblage: Nous avons retenu la méthode de Morris permettant de balayer rapidement l'ensemble de la surface d'entrée afin de classer qualitativement les paramètres les uns par rapport aux autres.

Les résultats obtenus par ces différentes méthodes ne sont pas de la même nature et ne sont pas ni applicables, ni interprétables sur le même plan. Néanmoins, c'est l'usage qui nous permettra de définir quelle méthode préconiser en fonction du type de bâtiment, toutes les méthodes n'étant pas applicables dans l'ensemble des cas de figure, comme on a pu le constater déjà pour la propagation des incertitudes et la détermination du seuil. Les méthodes du Cumul Quadratique (cf. §5.4.1.1.3) et de Morris (cf. 5.4.1.1.2) ont été préconisées en association à des méthodes de propagation des incertitudes afin de réduire le nombre de paramètres d'entrée selon les contraintes et objectif du modèle.

Nous reprenons la distinction des cas présentée dans la partie 5.4.1.1, les méthodes d'analyse de sensibilité que nous proposons présentant les mêmes contraintes.

## <span id="page-165-0"></span>**5.5.1 L'étude concerne plusieurs postes de consommation ou contient plusieurs niveaux de paramètres discrets catégoriels incertains**

Nous proposons pour ce cas d'appliquer la méthode des indices de Sobol sur le modèle. Cette méthode est possible quelles que soient les contraintes du modèle. Néanmoins, le temps de calcul est extrêmement long, ce qui rend la méthode impossible à appliquer lorsque le modèle physique du bâtiment présente un temps de calcul trop long.

Nous n'avons pas pu appliquer cette méthode directement sur le modèle du bâtiment « Porte de Retz », même avec un nombre de paramètres réduits, le nombre de simulations nécessaires aux calculs des indices de Sobol étant élevé. Les méthodes d'approximation n'étant pas applicables, il n'est pas possible dans ce cas de figure de calculer des indices de sensibilité.

#### <span id="page-165-1"></span>**5.5.2 Modèle de bâtiment sans paramètre discret catégoriel incertain**

Lorsque le modèle du bâtiment présente des automatismes d'arrêt engendrant des effets de seuil, nous avons proposé d'appliquer la méthode FORM de manière itérative (cf. §5.4.1.2). La méthode FORM présente l'avantage de pouvoir calculer les facteurs d'importance au voisinage du seuil (cf. §4.5).

Dans le cas du bâtiment « Porte de Retz », les facteurs d'importance obtenus sont les suivants :

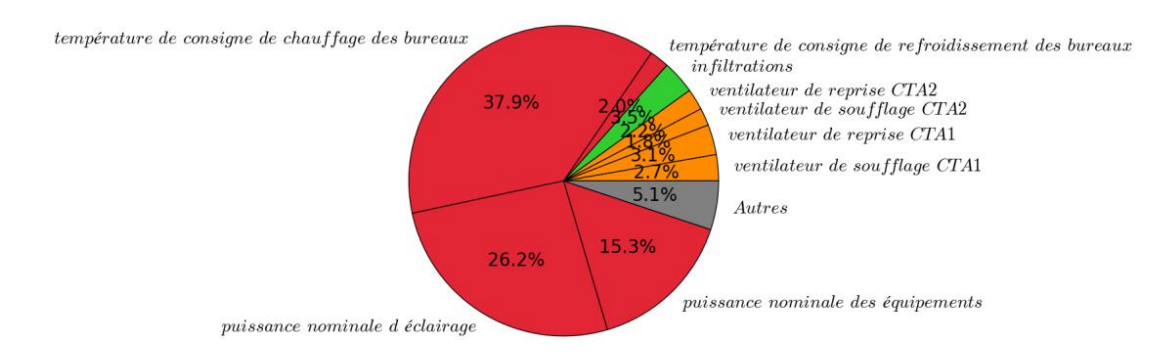

## Figure 4.14: Facteurs d'importance obtenus par FORM au voisinage du seuil de consommation (115 MWh)

Ces facteurs d'importance sont à interpréter comme étant les paramètres les plus influents au voisinage du seuil, autrement dit, les paramètres possiblement responsables d'un dépassement de seuil.

## <span id="page-165-2"></span>**5.5.3 Modèle de bâtiment régulier et sans paramètres discrets catégoriels incertains**

Dans le cas où le modèle de bâtiment ne présente ni automatisme d'arrêt, ni paramètres discrets catégoriels incertains et qu'une sortie unique est à garantir, alors nous avons préconisé dans le paragraphe 5.4.1.1.3 d'approcher le modèle du bâtiment par une expansion en

polynômes du chaos. Ceci permet de calculer les indices de Sobol proposés dans le paragraphe 5.5.1 beaucoup plus rapidement.

Nous avons appliqué cette méthode à la Porte de Retz et calculé les indices de Sobol. Les paramètres les plus influents relevés sont les suivants :

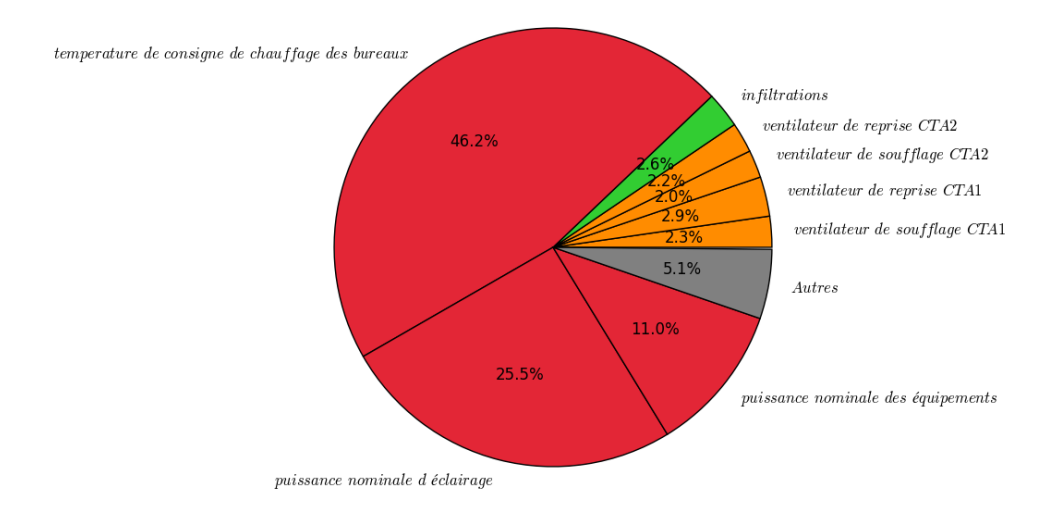

# Figure 4.18: Indices de Sobol à partir des polynômes du chaos creux formés à partir de 200 simulations

Le résultat obtenu par cette méthode n'est pas interprétable de la même manière que la sensibilité au voisinage obtenue par la méthode FORM dans le paragraphe précédent. En effet, ici le résultat obtenu couvre l'ensemble de l'espace des entrées et indique quels paramètres a une influence globale importante, quels que soient sa valeur et son évolution, sur le résultat.

L'avantage de l'approximation par polynômes du chaos creux est que l'on peut également y appliquer la méthode FORM et d'autres méthodes locales afin d'en apprendre plus sur la sensibilité locale au voisinage d'un point en particulier.

# <span id="page-166-0"></span>**5.6 Identification des risques : Ajustement des consommations en fonction des sollicitations**

Une fois la consommation contractuelle définie et les paramètres clés identifiés, il est nécessaire, dans chaque contrat de garantie de performance énergétique d'identifier les risques notamment liés à l'usage et de proposer une méthode pour ajuster la consommation calculée grâce à des mesures traduisant les conditions réelles de vie du bâtiment. À l'heure actuelle, dans la majorité des cas, les formules d'ajustement sont fixées ou suggérées par le client, même si des propositions de modification peuvent être discutées.

# <span id="page-167-0"></span>**5.6.1 Comment ajuster la consommation aux sollicitations réelles ?**

Comme nous l'avons vu dans le chapitre 4, les paramètres dépendant du temps tels que les scénarios d'occupation ont un impact très important sur la consommation énergétique d'un bâtiment. Aussi, la consommation cible doit être ajustée en fonction de l'usage et du climat.

Il existe deux types d'ajustement dans un contrat de performance énergétique définis dans le protocole international pour la mesure d'économies d'énergies IPMVP (International Performance Measure and Verification Protocol), géré par l'association EVO (Efficiency Valuation Organization) (EVO, 2012):

- Les **aiustements périodiques** correspondant aux paramètres qui vont inévitablement varier au cours de la période de suivi. Ils correspondent aux paramètres liés à la météo (température extérieure, vitesse du vent, etc.) et aux usages (scénarios d'occupations, températures de consigne, etc.)
- Les ajustements non-périodiques tenant compte des modifications exceptionnelles et structurelles du bâtiment ayant lieu après la signature du contrat, comme par exemple les dimensions du site ou le fonctionnement de l'équipement installé

La mise en place d'un contrat d'engagement énergétique demande de tenir compte des deux types d'ajustement. Néanmoins, le premier étant prévisible et systématiquement présent dans les contrats d'engagement énergétique, nous l'étudierons particulièrement.

La solution la plus simple consisterait à relancer la simulation en incluant les données météorologiques et l'usage réels observés pendant la période de suivi. Cette solution parait difficilement contractualisable car non-opposable. En effet, le client doit pouvoir, en phase d'appel d'offre, comparer différents projets de contrat de garantie de performance alors qu'il ne possède pas forcément les compétences techniques en énergétique du bâtiment. Il parait difficile de comparer deux offres si l'ajustement de la consommation dans l'un des cas doit être réalisé en relançant un modèle dont le client ne connait pas le contenu. Cette option nuit à l'intelligibilité de l'offre par manque de transparence. De plus, fournir le modèle au client lors du contrat pourrait poser des problèmes de propriété. Notons toutefois que cette solution pourrait être adoptée si tous les acteurs du bâtiment réalisaient une simulation thermique dynamique pour l'élaboration de contrats.

La simplicité et la facilité d'application des formules d'ajustement sont des propriétés clés pour l'élaboration du contrat et l'instauration d'une relation de confiance avec le client. Le client attend généralement une formule d'ajustement linéaire de la forme suivante:

$$
Conso_{ajust} = Conso_{ref} \times \left(1 + \frac{a_1}{X_{1Ref}} \times X_1 + \frac{a_2}{X_{2Ref}} \times X_2 + \dots + \frac{a_N}{X_{NRef}} \times X_N\right) \tag{1}
$$

Avec

 $Conso_{aiust}$  la consommation garantie ajustée

- Conso<sub>ref</sub> la consommation garantie d'usage définie dans les conditions définies dans le contrat.
- $X_N$  la valeur du n-ième paramètre d'ajustement constaté sur la période de suivie
- $\bullet$   $X_{NRef}$  la valeur de référence du n-ième paramètre
- $\bullet$   $\alpha_N$  est le coefficient caractérisant la variabilité du paramètre  $X_N$

En pratique, toujours pour des raisons de simplicité et de transparence, le nombre de variables à ajuster est généralement inférieur ou égal à 3.

Nous proposerons également de comparer les résultats obtenus par linéarisations à l'utilisation de l'expansion en Polynômes du Chaos. En effet, même si l'expression complète du métamodèle peut être difficilement explicitable dans un contrat, ce dernier peut facilement être réutilisé en remplaçant les paramètres à ajuster par leurs valeurs mesurées. Cette alternative évite les éventuels problèmes de propriété du modèle.

#### <span id="page-168-0"></span>**5.6.2 Les pratiques courantes d'ajustement de la consommation**

Les paramètres concernés par les formules d'ajustement périodiques ont une relation avec l'exploitation réelle du bâtiment et sont souvent temporels. Comme expliqué dans le chapitre 2, la prise en compte des paramètres temporels dans l'étude statistique est très complexe car la valeur à un pas de temps dépend de celle du pas de temps précédent, moyennant une incertitude sur chacun des pas de temps. Aussi, il faut proposer une méthode permettant d'approcher la variabilité de ces paramètres d'une année à l'autre sans complexifier la démarche en les approximant par des paramètres statiques.

La méthode la plus utilisée à l'heure actuelle pour la prise en compte de la variabilité climatique est la méthode des Degrés Jours (Direction de la Climatologie de Météo France 2005). Le Degré Jour (DJ) représente l'écart entre la température moyenne d'une journée donnée et un seuil de température choisi en référence. Les DJ permettent de réaliser des estimations de consommations énergétiques en fonction de la rigueur de l'hiver ou de la chaleur de l'été de l'année à étudier. Les degrés jours unifiés (DJU), calculés sur une température de référence de 18°C, sont les plus utilisés, en utilisant la méthode COSTIC réglementaire pour les marchés d'exploitation chauffage et climatisation. Il existe deux types de DJ: les degrés-jours de chauffage si la température moyenne de la journée est inférieure à la température de référence et les degrés-jours de réfrigération dans le cas inverse.

Les DJ de chauffage (méthode COSTIC) se calculent de la manière suivante :

Si  $T_{ref} > T_{max}$ :

$$
DJ_{\text{chauf}} = T_{\text{ref}} - T_{\text{moy}} \tag{2}
$$

 $Si T_{min} < T_{ref} \le T_{max}$ 

$$
DJ_{chauf}=\sum_{an}(T_{ref}-T_{min})\times\Big(0,08+0,42\times\frac{T_{ref}-T_{min}}{T_{max}-T_{min}}\Big)
$$

Si  $T_{ref} \leq T_{min}$ :

$$
DJ_{\text{chauf}}=0
$$

Avec:

- $T_{ref}$  la température de référence qui sera prise à 18°C pour les degrés jours unifiés,
- $T_{min}$  la température minimale
- T<sub>max</sub> la température maximale.

• 
$$
T_{moy} = \frac{T_{min} + T_{max}}{2}
$$
 la température moyenne de la journée

De même, les degrés-jours de réfrigération se calculent comme suit :

 $Si T_{ref} > T_{max}$ :

$$
\mathbf{D}\mathbf{J}_{\mathrm{ref}}=\mathbf{0}
$$

Si  $T_{min} < T_{ref} \leq T_{max}$ :

$$
DJ_{ref} = \sum_{an} (T_{max} - T_{ref}) \times \left(0,08 + 0,42 \times \frac{T_{max} - T_{ref}}{T_{max} - T_{min}}\right)
$$
(3)

$$
Si T_{ref} \leq T_{min}:
$$

$$
\mathbf{D}\mathbf{J}_{\text{ref}} = \mathbf{T}_{moy} - T_{ref}
$$

De même, on ne peut pas directement considérer les scénarios d'occupation dans l'étude statistique, mais il est possible de prendre en compte des paramètres indirects de l'effet du scénario tels que le nombre d'heures total d'occupation du bâtiment. Dans la pratique, la variable traduisant l'occupation à ajuster doit être aisée à obtenir et dépend du type du bâtiment. Par exemple, pour le cas d'un bâtiment public type piscine dont le comptage de la fréquentation est obligatoire, alors il n'y aura aucune difficulté pour se procurer cette information et les consommations pourront être indexées sur la fréquentation annuelle. De même, pour des bâtiments universitaires, le nombre d'inscrits à l'année peut facilement être obtenu. Néanmoins, pour des bâtiments de bureau où le nombre d'heures d'ouverture n'est pas répertorié, certains paramètres intrinsèques au fonctionnement des systèmes, facilement mesurables, traduisant indirectement l'effet de l'occupation du bâtiment (sans connaitre le nombre d'occupants) peuvent être utilisée. C'est le cas par exemple du coefficient d'intermittence des systèmes exprimant le rapport entre le nombre d'heures en mode

« réduit », c'est-à-dire en fonctionnement minimal et le nombre d'heures en mode « normal », par opposition au mode réduit.

En pratique, les modélisateurs doivent créer eux-mêmes les formules d'ajustement en réalisant des régressions linéaires en fonction du paramètre à ajuster, à partir de 5 à 10 simulations. La réalisation de ces régressions s'effectue en faisant plusieurs appels au modèle physique du bâtiment et en modifiant la valeur de la variable à ajuster. Pour ne pas relancer de simulations une fois le seuil déterminé, le plan d'expérience issu des études statistiques peut être réutilisé pour établir la formule d'ajustement. Il faut néanmoins que les paramètres pris en compte dans l'ajustement aient également été considérés dans l'étude statistique précédente, sans quoi il faudra relancer des simulations intégrant les paramètres d'ajustement. La prise en compte des DJU dans le modèle physique, par exemple, est très simple à mettre en place en corrigeant la température extérieure. La seconde contrainte est qu'il faut définir des lois d'entrée pour les paramètres d'ajustement suffisamment larges pour que la formule d'ajustement puisse être par la suite utilisée avec la valeur mesurée sur site. En effet, si une valeur mesurée sort du domaine de la loi définie en amont, alors l'estimation risque d'être faussée. Le problème principal de ces méthodes d'ajustement est qu'elles ne rendent pas compte de la variabilité au sein d'une journée ou d'une année, notamment les appels de puissance provoqués par les baisses ou hausses brutales de température ou d'occupation.

Pour résumer, les principales contraintes de la méthode des régressions linéaires pour l'établissement des formules d'ajustement sont:

- Prendre en compte les paramètres à ajuster dès le début des études statistiques, sinon les simulations devront être relancées.
- Définir la largeur des densités de probabilité sur les variables d'ajustement pour éviter que les mesures sortent du domaine d'apprentissage
- Accepter de ne pas de résoudre le problème de la variabilité des paramètres dynamiques.

Ces contraintes sont similaires dans le cas de la réutilisation d'un métamodèle avec les sollicitations réelles.

## <span id="page-170-0"></span>**5.6.3 Application au bâtiment « Porte de Retz »**

Nous disposons de la facture de consommation électrique totale du bâtiment Porte de Retz pour la période d'Aout 2014 à Juillet 2015. Étant donné que l'on a comparé l'ensemble des méthodes statistiques sur le modèle de ce bâtiment et défini une consommation contractuelle à 115 MWh en fonction des résultats obtenus par les méthodes d'approximation et d'échantillonnage (cf § 4.3), l'objectif de cette partie est d'appliquer une méthode d'ajustement de la consommation telle qu'elle aurait été proposée pour un contrat de garantie de performance énergétique et de comparer le résultat obtenu à la consommation effective mesurée sur le bâtiment.

Pour cela, nous proposons d'ajuster la consommation du bâtiment Porte de Retz à la météo par l'utilisation des DJU (en base 18°C), en séparant les consommations électriques de chauffage et de refroidissement pour tenir compte des DJU de chauffage et de refroidissement. Nous ajusterons la consommation totale au nombre d'occupants maximum dans le bâtiment en utilisant la méthode des régressions linéaires, étant donné que la mesure récoltée est bien contenue dans la densité de probabilité définie pour ce paramètre lors de l'étude statistique.

#### **5.6.3.1 Ajustement de la consommation au climat**

Comme nous n'avons pas considéré les DJU comme un paramètre incertain lors de l'étude probabiliste, pour cela, nous ne pouvons pas réutiliser le métamodèle ni le plan d'expérience existant pour créer la formule d'ajustement. Nous proposons d'établir une relation liant la consommation électrique de chauffe aux DJU de chauffage et la consommation électrique de refroidissement aux DJU de refroidissement en utilisant la méthode de la linéarisation.

Pour cela, nous avons relancé une dizaine simulations en faisant varier la température extérieure afin de modifier les DJU de chauffage et de refroidissement. Les relations linéaires obtenues sont présentées sur la figure 5.4.

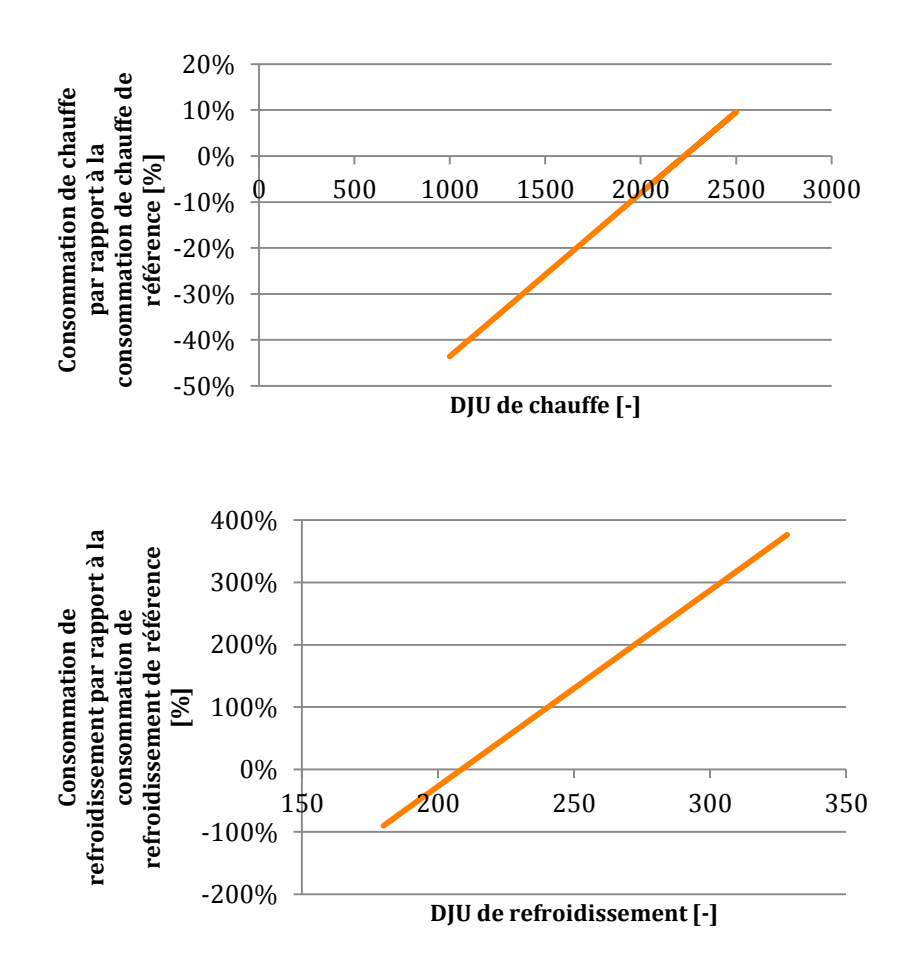

Figure 5.4: Variation de la consommation par rapport à la consommation de référence en fonction des DJU de chauffage et de refroidissement

Les formules correctives pour les consommations de chauffage et de refroidissement sont les suivantes :

**Conso**<sub>chaud ajust</sub> = **Conso**<sub>chauf Ref</sub> × 
$$
\left(0, 8 \times \frac{DJU_{chaud}}{DJU_{chaud Ref}} + 0, 2\right)
$$
 (4)

**Conso**<sub>froid ajust</sub> = **Conso**<sub>ref Ref</sub> × 
$$
\left(6, 5 \times \frac{DJU_{froid}}{DJU_{froid Ref}} - 5, 5\right)
$$
 (5)

Avec :

- $\mathit{Cons}o_{\mathit{chaud}\ a\mathit{just}}$  la consommation électrique de chauffage garantie ajustée
- Conso<sub>froid aiust</sub> la consommation électrique de refroidissement garantie ajustée
- Conso<sub>chauf Ref</sub> la consommation électrique de chauffage garantie dans les conditions de référence
- $\textit{Consor}_{\textit{froid Ref}}$  la consommation électrique de refroidissement garantie dans les conditions de référence
- *DJU*<sub>chaud</sub> les DJU (base 18°C) de chauffage constatés sur la période de suivi
- *DJU*<sub>froid</sub> les DJU (base 18°C) de refroidissement constatés sur la période de suivi
- $D/U_{chaud Ref}$  les DJU de chauffage pris en compte dans le calcul de la consommation garantie
- $DJU_{\text{froid Ref}}$  les DJU de refroidissement pris en compte dans le calcul de la consommation garantie

#### **5.6.3.2 Ajustement de la consommation à l'occupation**

Pour prendre le compte la variation de l'occupation, il faut pouvoir ajuster des paramètres mesurés sur site la traduisant de manière directe (par exemple nombre d'heures d'occupation du bâtiment par jour) ou indirecte (par exemple consommation des usages spécifiques ou du coefficient d'intermittence). Or, sur ce bâtiment, les seules mesures dont nous disposons sont le nombre d'occupants total par jour et les températures de consignes (qui sont égales aux valeurs de référence choisies). Les formules d'ajustement sont obtenues en réalisant une régression multilinéaire sur le plan d'expérience déjà créé lors de l'étude statistique. La formule corrective que nous aurions utilisée pour les températures de consignes si celles-ci différaient des valeurs de références aurait été la suivante :

$$
Conso_{ajust} = Conso_{Ref}
$$
  
 
$$
\times \left(0,31 \times \frac{TconsGenC}{TconsGenCRef} - 0,08 \times \frac{TconsGenR}{TconsGenRRef} + 0,77\right)
$$
 (6)

#### Avec :

- $Conso_{a\textit{just}}$  la consommation garantie ajustée
- $Conso_{ref}$  la consommation garantie dans les conditions d'usage définies dans le contrat.
- TconsGenRefr La température de consigne de refroidissement constatée sur la période de suivie
- TconsGenChauf La température de consigne de chauffage constatée sur la période de suivie

La formule corrective sur le nombre d'occupants totaux du bâtiment est la suivante :

**Conso**<sub>totale ajust</sub> = **Conso**<sub>ajust climat</sub> × 
$$
\left[-0,0128 \times \frac{Nocc}{Nocc_{Ref}} + 1,01\right]
$$
 (7)

Avec Conso<sub>ajust climat</sub> =  $\text{Cons}o_{\text{froid a just}} + \text{Cons}o_{\text{chaud a just}} + \text{Cons}o_{\text{spécifiques Ref}}$ 

Où :

- $Conso<sub>chaud a just</sub>$  est la consommation électrique de chauffage garantie ajustée
- Conso<sub>troid giust</sub> est la consommation électrique de refroidissement garantie ajustée
- $Conso<sub>spécifique Ref</sub>$  est la consommation électrique spécifique (équipement et éclairages) de référence
- Nocc est le nombre d'occupants maximal dans le bâtiment constaté sur la période de suivi
- $Nocc_{Ref}$  est le nombre d'occupants maximal dans le bâtiment dans les conditions de référence

#### **5.6.3.3 Comparaison aux mesures**

Les données connues sont la consommation électrique totale, les DJU de chauffage et de refroidissement ainsi que le nombre d'occupants maximal entre le 1er Aout 2014 et le 31 Juillet 2015.

Ceci permet de calculer la consommation garantie ajustée et de la comparer aux mesures. Le tableau 5.1 compare les valeurs de référence et constatées. Le tableau 5.2 compare l'application des formules correctives avec la réutilisation de l'expansion en Polynômes du Chaos pour l'obtention de la consommation garantie ajustée ainsi que la consommation totale mesurée.

Seul le nombre d'occupants maximum peut être corrigé par réutilisation du métamodèle, étant donné que les DJU n'avaient pas été pris en compte dans l'étude statistique précédente. Pour obtenir la valeur par poste avec le métamodèle, nous avons réalisé une expansion en Polynômes du Chaos creux par poste (cela ne nécessite pas de simulation supplémentaire). Puis, nous avons utilisé le métamodèle en « boîte noire » : les entrées du métamodèle sont à leur valeur de référence (cf. Annexe 2.10), sauf pour l'occupation maximale qui a été remplacée par la valeur constatée sur le terrain. Si les DJU avaient été considérés lors de la construction du métamodèle, nous aurions pu les utiliser en remplaçant simultanément les trois paramètres à ajuster à leur valeur constatée, laissant les autres à leur valeur de référence.

# Tableau 5.1: Comparaison des données constatées sur site et les valeurs de référence pour le bâtiment Porte de Retz entre le 01.08.2014 et le 31.07.2015

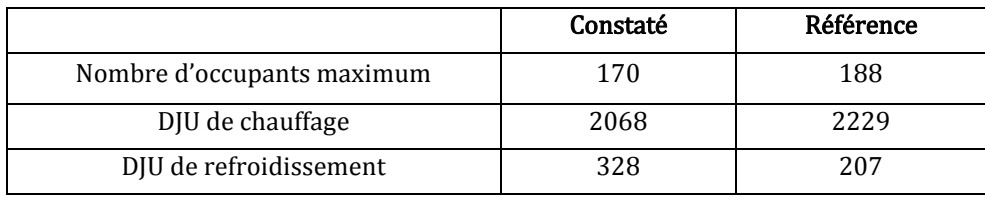

Tableau 5.2 : Comparaison entre les consommations de référence et ajustées du climat entre le 01.08.2014 et le 31.07.2015

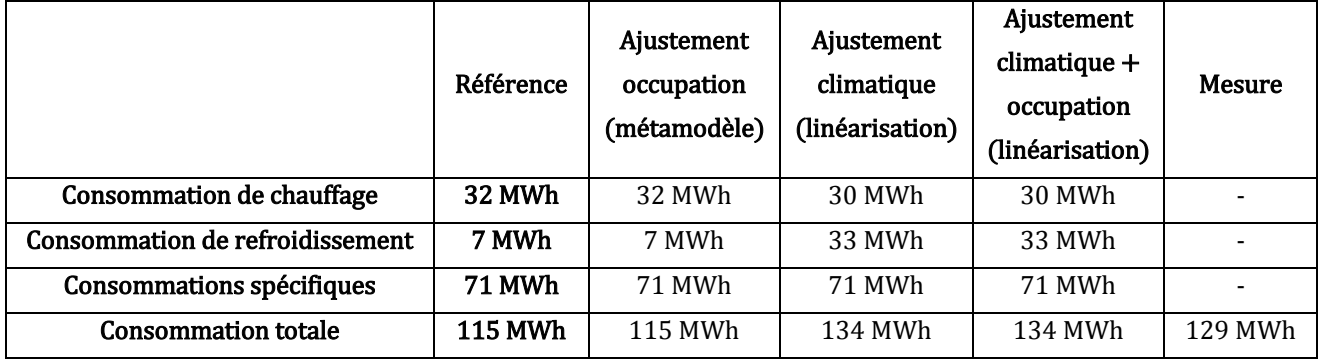

La consommation mesurée serait bien comprise dans le cadre de la garantie. Dans notre cas d'étude, à défaut de mesures permettant de caractériser la variation d'occupation réelle du bâtiment, seul le nombre d'occupants maximal a été utilisé comme paramètre d'ajustement de l'occupation. Ce paramètre, dont l'impact est négligeable, n'est pas adapté car il ne permet pas de traduire le nombre d'heures d'occupation dans le bâtiment. Nous aurions pu proposer une formule corrective sur l'intermittence ou les usages spécifiques, voire les heures d'ouverture du bâtiment si les données avaient été disponibles. Les autres données disponibles étaient les températures de consigne, égales à celles qui étaient prises en référence. Les consommations du bâtiment sont très sensibles à la variation des DJU de refroidissement. Ce constat a été également établi sur d'autres bâtiments. De plus, les DJU mesurés correspondent à une période climatique particulièrement chaude par rapport à la référence. Cet exemple permet de souligner l'importance d'un plan de comptage adapté à l'établissement d'un contrat de garantie de performance énergétique, et démontre que l'utilisation des DJU de chauffage, méthode proposée

par le COSTIC, permet de traduire correctement l'impact énergétique de la variabilité climatique. Néanmoins, les DJU de refroidissement (qui ne sont pas proposés dans la méthode COSTIC) semblent surévaluer le besoin de climatisation. En effet, ceux-ci tiennent compte de la température extérieure mais pas d'autres facteurs influant sur le besoin de climatisation tels que le rayonnement solaire. Une confrontation de ces résultats avec des mesures par poste de consommation nous permettrait d'affiner cette analyse.

# <span id="page-175-0"></span>**5.7 Rédaction du livrable : plan de mesure et vérification**

Les étapes précédentes ont permis d'établir une méthodologie pour créer le modèle physico-probabiliste permettant de déterminer et ou d'optimiser la consommation contractuelle en fonction des contraintes physiques et statistiques du modèle et des conditions contractuelles (pénalités et intéressement), d'identifier les paramètres clés sur lesquels une attention particulière doit être portée pour maintenir l'engagement, et enfin de définir une méthodologie d'ajustement des consommations aux sollicitations effectives du bâtiment pendant la période d'engagement.

La dernière étape consiste à rédiger le livrable, qui fera référence contractuelle entre le client et le groupement. Pour cela, le Commissariat Général au développement durable (2010) recommande fortement de suivre le protocole international pour la mesure d'économies d'énergies IPMVP (International Performance Measure and Verification Protocol), géré par l'association EVO (Efficiency Valuation Organization) (2012) dont l'objectif est de vérifier le bon déroulement d'un projet axé sur l'efficacité énergétique. Dans, la pratique, un contrat de garantie de performance énergétique est accompagné d'un Plan de mesure et de vérifications (Plan M&V) dans lequel doivent être précisés :

- o La situation de référence décrivant les conditions et données de consommations énergétiques pris en référence dans la simulations.
- o Les conditions d'ajustement de la consommation garantie
- $\circ$  Le suivi précisant la période de suivi, le plan de comptage, le responsable du suivi, les caractéristiques des compteurs et la précision attendue
- $\circ$  Le budget ainsi que le prix de l'énergie employé pour valoriser la performance énergétique notamment pour fixer les règles de pénalités ou d'intéressement.

Cette procédure, référence mondiale, est très couramment utilisée dans le cadre de l'établissement d'un contrat de garantie de performance énergétique. Elle permet de donner un cadre à l'établissement du contrat.

## <span id="page-175-1"></span>**5.8 Conclusions**

L'objectif de ce chapitre était d'intégrer l'ensemble des démarches proposées dans les chapitres 1 à 4 dans un processus global permettant d'aboutir à la création d'un contrat de garantie de consommation énergétique (cf figure 5.1). Pour cela, après avoir défini les objectifs de l'étude et effectué l'inventaire des données disponibles, le contractant réalisera le modèle physique du bâtiment qu'il associera à un modèle probabiliste caractérisant les paramètres incertains qui seront étudiés statistiquement par la suite.

Nous avons par la suite proposé une approche d'établissement du seuil de consommation théorique en fonction des contraintes du modèle du bâtiment. Puis, après avoir exposé comment la consommation contractuelle était définie en alliant résultat des méthodes statistiques, expertise métier et risque financier, nous avons exposé différentes méthodes permettant d'évaluer l'effet des paramètres d'entrée sur la sortie à travers différentes méthodes proposant des résultats variés (sensibilité globale, au voisinage du seuil, ou de la moyenne) dont l'usage déterminera le choix. Enfin, nous avons exposé comment la consommation contractuelle établie est comparée aux mesures en tenant compte des sollicitations réelles. L'ensemble de la démarche a été illustrée par le bâtiment Porte de Retz.

Néanmoins, nous avons levé des points à approfondir lors d'études ultérieures concernant la mise en place de formules d'ajustement. En effet, à l'heure actuelle, il est très compliqué de prendre en compte des variables temporelles telles que les scénarios d'occupation ou la variabilité due à la météorologie dans un cadre contractuel industriel, les formules correctives devant être simples, claires et transparentes. Aussi, ces formules sont pour le moment créées à partir de variables statiques reflétant l'utilisation réelles du bâtiment telles que le nombre d'heures d'occupation, les DJU, mais qui ne révèlent pas la variabilité intrinsèque de ces paramètres et les conséquences sur les consommations. Nous avons appliqué ces formules au bâtiment Porte de Retz en le comparant à la consommation annuelle totale relevé sur le bâtiment. Il apparaît que les méthodes proposées pour fixer un seuil puis ajuster les consommations en fonction du climat ont permis de se rapprocher de la consommation mesurée en générant un gain financier. Néanmoins, nous avons soulevé l'importance d'associer un plan de comptage adapté à une correction du temps d'occupation du bâtiment, les paramètres mesurés sur le bâtiment ne nous ayant pas permis de réaliser une correction satisfaisante.

# CONCLUSIONS ET PERSPECTIVES

## **1.1 Conclusions**

L'objectif de cette thèse était de développer une méthode de quantification des incertitudes lors de la conception et la réalisation d'un bâtiment neuf afin d'élaborer des contrats de performance énergétique pour les bâtiments neufs. Nous avons identifié trois catégories d'incertitudes :

- Les incertitudes liées aux **pratiques de modélisation**
- Les incertitudes de **mise en œuvre** dues à un manque de connaissance du bâtiment et des systèmes
- Les incertitudes **d'exploitation** liées aux écarts entre les sollicitations réelles et les hypothèses de simulations.

Chacune de ces catégories a été abordée par différentes approches : des recommandations de modélisation physique et probabiliste pour limiter les incertitudes liées aux modèles, une méthodologie pour la quantification des incertitudes selon les contraintes et objectifs de l'étude statistique et enfin une approche par ajustement des consommations grâce à des formules correctives pour les incertitudes d'exploitation. Ces trois approches ont permis de proposer une démarche globale pour l'élaboration d'un contrat de garantie de performance énergétique afin de limiter l'incertitude globale.

Après avoir défini l'objectif de l'étude (identification des postes de consommation à garantir, définition d'une consommation contractuelle optimale, avec un risque minimal ou atteinte d'un seuil prédéfini) et réalisé l'inventaire des données à sa disposition, l'utilisateur réalise le modèle physique du bâtiment. Trois critères sont retenus pour sélectionner une méthode pour chaque phénomène physique à modéliser : **l'objectif de l'étude, la disponibilité des informations et le temps de calcul**. Le but est de créer un modèle physique du bâtiment dont l'ensemble des paramètres soit maitrisé et dont la complexité apporte une réelle valeur ajoutée. Le modèle physique doit être vérifié par un tiers afin d'éviter les erreurs de saisie.

Par la suite, le modélisateur constitue le modèle probabiliste, c'est-à-dire l'ensemble des paramètres incertains à analyser. Tout d'abord, les paramètres sont **sélectionnés**, en écartant ceux qui n'ont pas de réalité physique, les paramètres temporels, et, dans la mesure du possible les paramètres discrets. Puis, deux stratégies de réduction du nombre de paramètres peuvent être mises en œuvre : le **regroupement et l'agrégation** des paramètres. Le regroupement s'effectue selon les attentes de l'étude (analyse d'un paramètre en particulier ou d'un groupe). On peut également regrouper des paramètres conformément à des procédures de mise en service liant l'incertitude de certains paramètres entre eux, comme c'est le cas pour les débits soufflés en gaine. Enfin, certains paramètres peuvent être agrégés en réalisant des études d'incertitudes locales en amont à l'échelle d'un système ou d'un phénomène physique particulier. La densité de probabilité résultant de l'étude locale est renseignée en entrée du modèle global. Une fois les paramètres incertains sélectionnés, des densités de probabilité sont attribuées. Nous conseillons d'adopter trois types de lois : uniforme, bêta ou normale tronquée selon le type d'information dont l'utilisateur dispose.

Une fois le modèle physico-probabiliste construit, l'utilisateur choisit la méthode statistique selon les objectifs et les contraintes de son modèle (nombre de niveaux de paramètres catégoriels et de sorties, régularité du modèle, nombre de paramètres incertains et temps de calcul du modèle). Des propositions de méthodes en fonction des critères précédents ont été formulées. La plupart ne permettent pas de traiter plus d'une trentaine de paramètres, en termes de temps de calcul. Aussi, nous proposons de réduire le nombre de paramètres par une méthode de sensibilité locale, qui peut être celle du **Cumul Quadratique** pour un modèle suffisamment régulier, ou celle du screening de **Morris,** le cas échéant. Par la suite, si le modèle est suffisamment régulier et tourne en plus d'une minute, nous conseillons de l'approcher par un métamodèle formé par **décomposition creuse en Polynômes du Chaos**, qui permettra d'obtenir les densités de probabilité des consommations et les indices de sensibilité très rapidement. Dans le cas de modèles trop non-réguliers pour être approchés par des polynômes du chaos, nous proposons d'utiliser uniquement la méthode **FORM**, qui donne la probabilité de dépasser un seuil ainsi que les sensibilités au voisinage de ce seuil. Utilisée itérativement, elle permet également de déterminer un seuil lorsqu'il n'est pas connu. Enfin, pour les modèles physiques présentant plus de quatre niveaux de paramètres discrets ou de sorties, les méthodes d'échantillonnage, proposant un temps de calcul très long par rapport aux autres méthodes sont préconisées. La méthode de **l'Hypercube Latin** permet d'obtenir la densité de probabilité de la quantité d'intérêt et la méthode **FORM couplée au Tirage d'Importance** permet d'obtenir la probabilité de dépasser un seuil donné et l'intervalle de confiance associé.

Une fois identifiés le seuil de consommation et les paramètres clés à maintenir, il faut déterminer la consommation contractuelle. Celle-ci est définie en alliant le résultat obtenu par les méthodes statistiques à l'expertise métier. Elle doit être d'une part raisonnablement élevée pour couvrir les risques du contractant, mais également suffisamment basse pour être concurrentielle. Cette consommation sera associée à une marge de neutralisation intégrant l'erreur de mesure sur les compteurs et la précision de la définition de cette consommation contractuelle.

Enfin, le groupement rédige le plan de mesure et vérification dans lequel seront définis les conditions de référence, mais également l'ajustement des consommations aux conditions d'utilisation réelles. En effet, ces sollicitations, paramètres majoritairement temporels n'ayant pas été prises en compte dans l'étude statistique, sont corrigées par des formules simples et intelligibles.

Nous avons appliqué l'ensemble de ces méthodes au bâtiment Porte de Retz pour lequel nous avons défini une consommation contractuelle ainsi qu'une formule d'ajustement en fonction du nombre d'occupants et des DJU de la période constatée. Nous avons pu confronter la consommation contractuelle corrigée à la facture électrique annuelle et la consommation
contractuelle proposée était inférieure à la mesure, ce qui aurait généré un gain dans le cadre d'un contrat réel.

## **1.2 Perspectives**

Pour faire suite à cette étude, plusieurs axes peuvent être explorés pour maîtriser chacun des trois types d'incertitude.

Tout d'abord, il serait intéressant d'approfondir les travaux de comparaison de modèles physiques, notamment sur le découpage en zones thermiques. Ceci peut être réalisé en confrontant différentes modélisations physiques à des mesures pour un large panel de bâtiments afin de proposer une méthodologie plus affinée de sélection de la méthode physique. Une incertitude liée à l'utilisation d'une méthode de calcul en particulier pourrait être proposée.

En ce qui concerne les incertitudes liées au manque de connaissance des paramètres, un catalogue de densités de probabilité propres à chaque paramètre pourrait être créé. Cela demanderait de récolter des données sur les valeurs réelles installées sur plusieurs types de projet et les confronter, pour chaque projet à l'évolution des valeurs théoriques lors des différentes phases de la conception, afin d'affiner les lois « expertes ».

L'étude statistique pourrait être approfondie en levant les contraintes identifiées par de nouvelles méthodes statistiques. Par exemple, des méthodes permettant de traiter les paramètres catégoriels ainsi que les non-régularités dans le modèle en un temps limité pourraient être comparées et appliquées à un bâtiment présentant des effets de seuil. En effet, les bâtiments basse consommation présentent de plus en plus d'automatismes d'arrêt, ce qui génère de fortes non-linéarités dans les modèles. Les mélanges de polynômes du chaos sont une première piste à explorer pour approfondir cette étude.

Quant aux incertitudes d'exploitation, les paramètres temporels tels que la météo ou l'usage pourraient être intégrés directement dans le modèle statistique, en veillant à ne pas augmenter le temps de calcul et en tenant compte de leur variabilité à chaque pas de temps.

Il serait également intéressant d'étudier la pertinence des DJU pour les bâtiments de très basse consommation et de proposer une alternative aux formules correctives liées à la météo.

Nous avons souligné l'importance de définir un plan de mesure adapté à l'établissement d'un tel contrat afin, notamment, de définir des formules d'ajustement claires traduisant les sollicitations du bâtiment, telles que l'occupation. Il serait utile d'étudier les solutions technologiques permettant de récolter de manière non-intrusive les données d'occupation d'un bâtiment à moindre coût afin de proposer une méthodologie d'ajustement ou de prise en compte de l'occupation lors de l'élaboration d'un contrat de garantie de performance énergétique.

Enfin, l'ensemble des acteurs du marché s'orientent vers le développement de bâtiments dits « intelligents » capables de récolter un grand nombre de données sur le bâtiment dans le but d'en apprendre plus sur le comportement des usagers et de gérer automatiquement les systèmes installés. Aussi, l'exploitation de ces données massives, à l'aide de différentes techniques de Data Mining et Machine Learning, permettrait de prédire en temps réel les consommations du bâtiment à court et long termes et de proposer de l'aide à la décision aux utilisateurs. Les conditions de confort de l'utilisateur pourraient être maintenues tout en s'assurant que la consommation contractuelle ne soit pas dépassée, tout en proposant des services innovants (contrôle à distance du bâtiment, détection des dysfonctionnements…).

Conclusions et perspectives

# ANNEXES

## **Annexes du Chapitre 2 : Modélisation du bâtiment Porte de Retz**

- o **Annexe 2.1 :** Détail du découpage en zones thermiques
- o **Annexe 2.2 :** Données météo
- o **Annexe 2.3 :** Caractéristiques des parois
- o **Annexe 2.4 :** Orientations des façades et masques
- o **Annexe 2.5 :** Définition fonctionnelle des CTAs et PACs.
- o **Annexe 2.6 :** Modélisation des CTAs
- o **Annexe 2.7 :** Caractéristiques et apports internes des zones thermiques
- o **Annexe 2.8 :** Caractéristiques des poutres froides
- o **Annexe 2.9:** Méthodes de calcul appliquées au bâtiment pour la modélisation des échanges avec le sol et les infiltrations
- o **Annexe 2.10:** Lois constituant le modèle probabiliste de la Porte de Retz
- o **Annexes 2.11 : "**Influence of building zoning on annual energy demand", Communication à la 3rd International High Performance Buildings Conference at Purdue

## **Annexes du Chapitre 4 : Application des méthodes sélectionnées**

- o **Annexe 4.1 :** Graphique de Morris pour R=5 avec les scénarios d'occupation
- o **Annexe 4.2** : Graphique de Morris pour R=5 sans les scénarios d'occupation
- o **Annexe 4.3** : Comparaison entre le modèle et le métamodèle des polynômes du chaos créé à partir de 1400 simulations d'apprentissage
- o **Annexe 4.4** : Comparaison entre le modèle et le métamodèle des polynômes du chaos créé à partir de 50 simulations d'apprentissage

# **2. Annexes du chapitre 2**

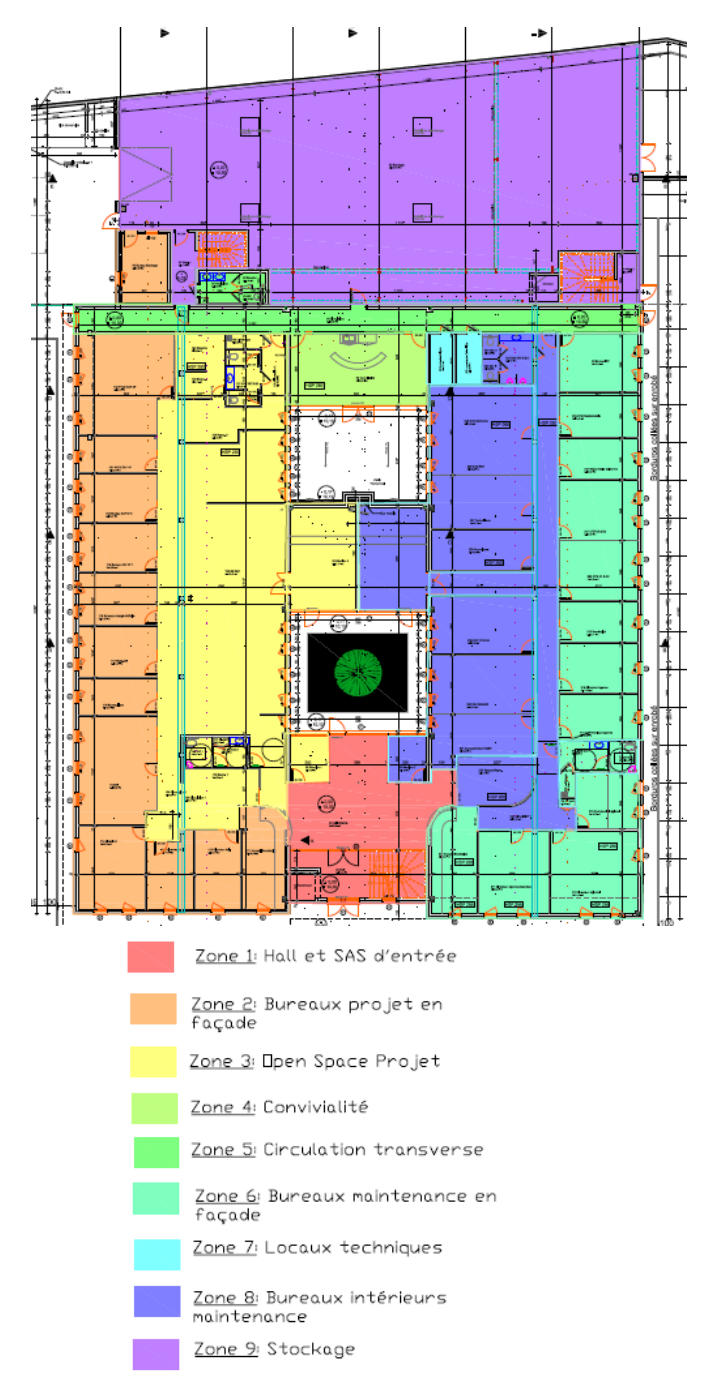

# **2.1. Détail du découpage en zones thermiques du bâtiment Porte de Retz**

**Figure 1: Détail du découpage en zones thermiques du RDC du bâtiment Porte de Retz**

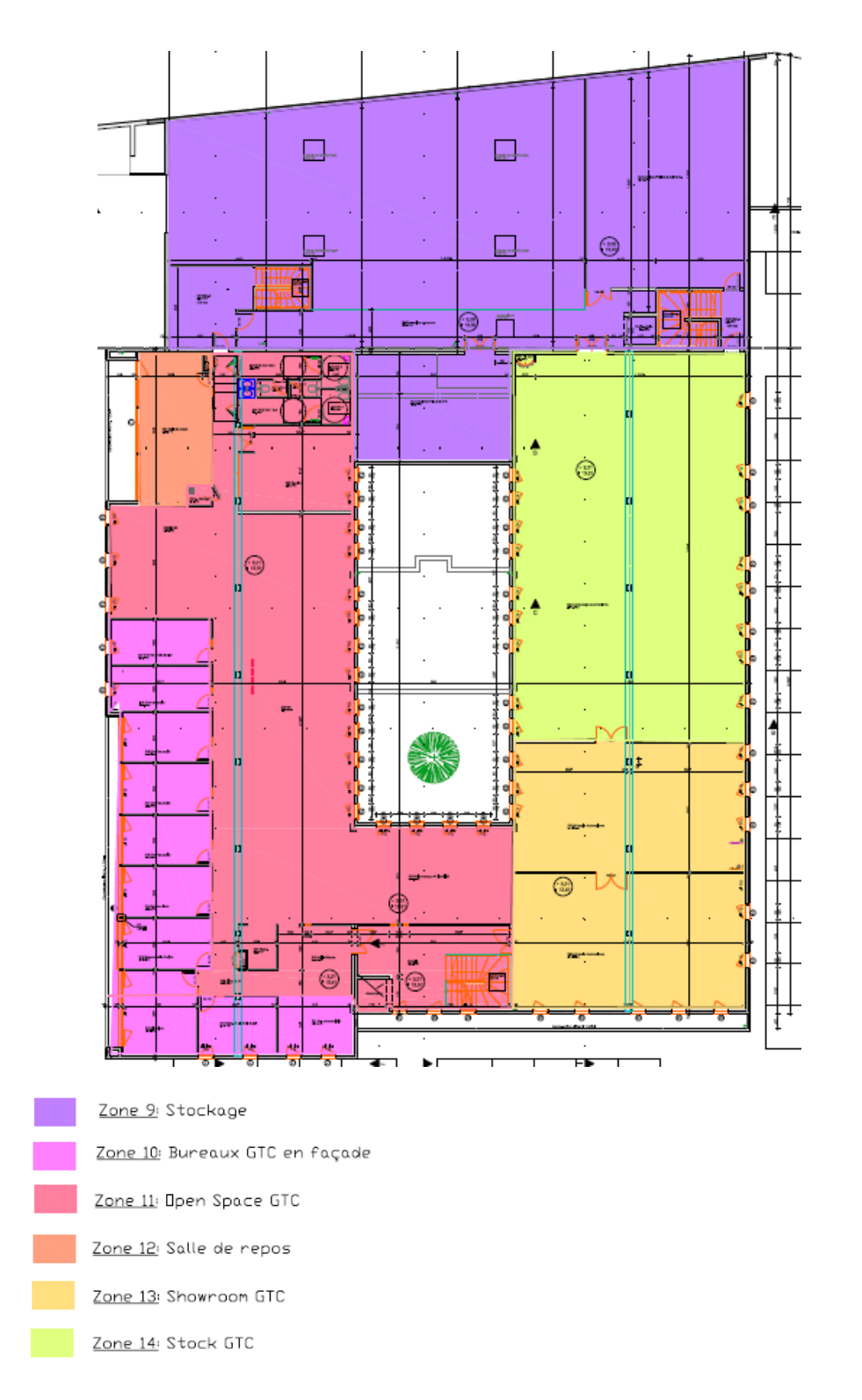

# **Figure 2 : Détail du découpage en zones thermiques du premier étage du bâtiment Porte de Retz**

# **2.2. Données météo appliquées au bâtiment Porte de Retz**

# **2.2.1. Source**

Le fichier météo, généré par le logiciel METEONORM, corresponde à une année type (moyenne des températures des 30 dernières années) à Nantes. Le fichier fourni pour une année, au pas de temps horaire, les variables suivantes :

- **Température**
- **Humidité**
- **Rayonnement (direct et diffus)**
- **Vent (direction et force)**

# **2.2.2. Diagramme psychométrique**

Le graphique suivant permet de visualiser la répartition des conditions de température et d'humidité de l'air extérieur issues du fichier météorologique employé, chaque point représentant une heure (soit 8760 points).

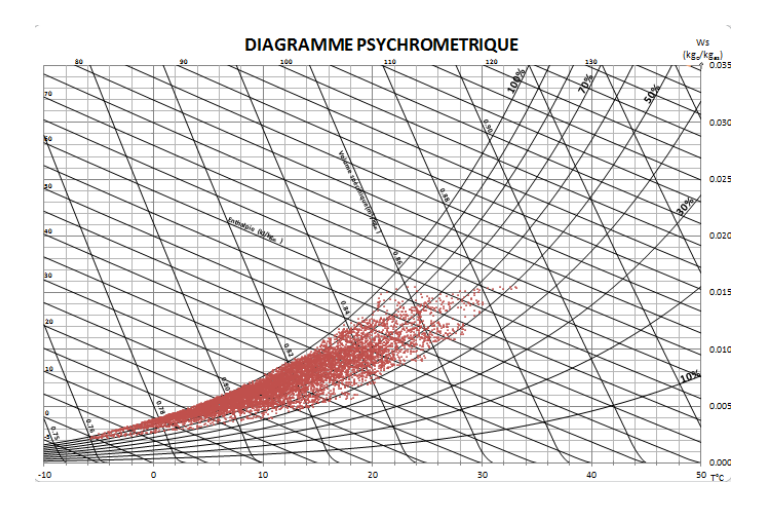

**Figure 3: Diagramme psychométrique du fichier météo de Nantes fourni par Météonorm**

# **2.2.3. Données statistiques**

**Tableau 1: Températures mensuelles moyennes, minimales et maximales**

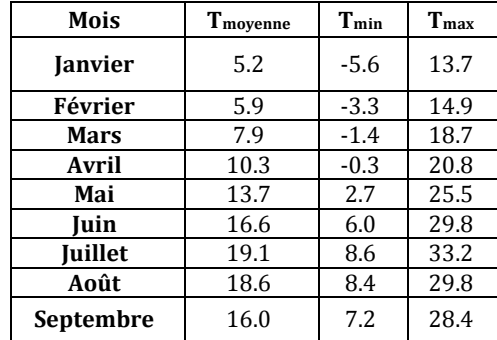

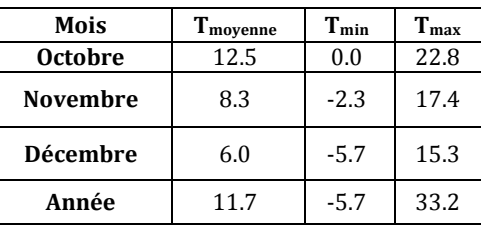

Les DJU hiver et été sont calculées sur la base de la méthodologie développée par le COSTIC et une température de base de 18°C.

**Tableau 2: Degrés jours unifiés (DJU)**

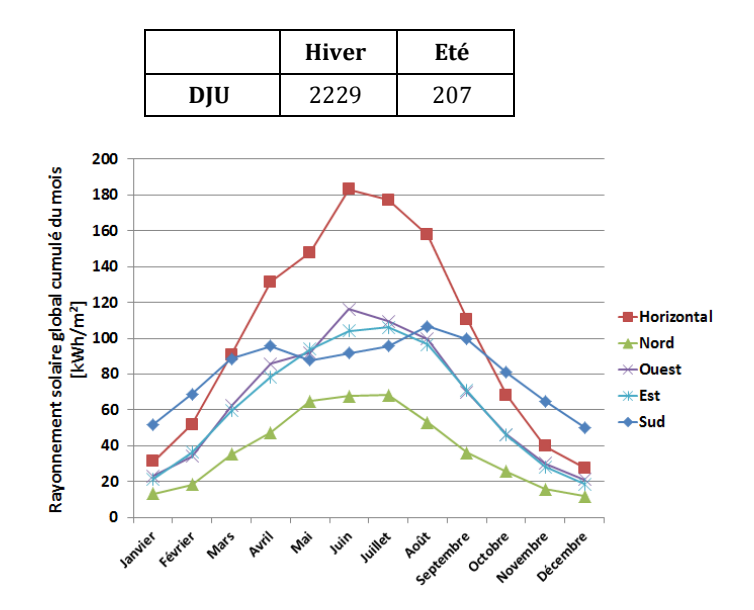

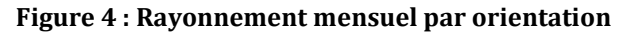

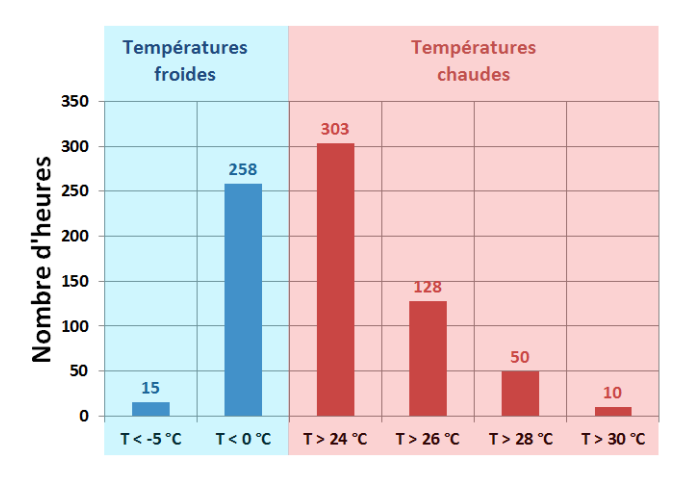

**Figure 5: Répartition des températures froides et chaudes**

# **2.2.4. Modélisation des apports solaires, des masques et des protections solaires pour le bâtiment Porte de Retz**

Dans le type 56, les apports solaires sont calculés sur la base de la radiation incidente et des caractéristiques des baies vitrées.

# *Calcul de la radiation solaire*

La radiation solaire pour chaque orientation, séparée en radiation directe et diffuse, est calculée par le type 15 de la bibliothèque standard de TRNSYS, à partir du direct et du global sur un plan horizontal lu dans un fichier TMY (Typical Meteorolical Year). Dans le cas où une orientation est masquée par des masques lointains, on utilise le type 67 de la bibliothèque standard de TRNSYS. Ce type calcule géométriquement :

- **Si la radiation directe est bloquée ou pas par le masque, grâce au profil fourni et de la position du soleil calculée par le type 15**
- **La partie de la radiation diffuse provenant de la voute céleste qui atteint la surface sans être bloquée par la radiation (angle solide du ciel vu par la surface)**

# *Calcul de la transmission de la radiation solaire à travers les baies vitrées*

Le calcul de la partie de la radiation solaire qui est transmise à la zone par une baie vitrée est effectué par le type 56, à partir de la radiation incidente sur la baie, les caractéristiques de chaque couche de vitrage, définies à partir du logiciel WINDOW 6 du LBNL, et des caractéristiques de la menuiserie. Le calcul intègre les échanges par convection et conduction à travers la baie, ainsi que la radiation directe et diffuse, visible et invisible.

# **2.3. Caractéristiques des parois du bâtiment Porte de Retz**

# **2.3.1. Caractéristiques des parois opaques**

Les compositions des parois opaques sont issues de la note de calculs thermiques réglementaires et du catalogue des matériaux issus du fascicule 2/5 des règles Th-U (CSTB 2008). Les données pour le plancher chauffant et rafraîchissant sont issues de la documentation technique du constructeur.

# *Matériaux*

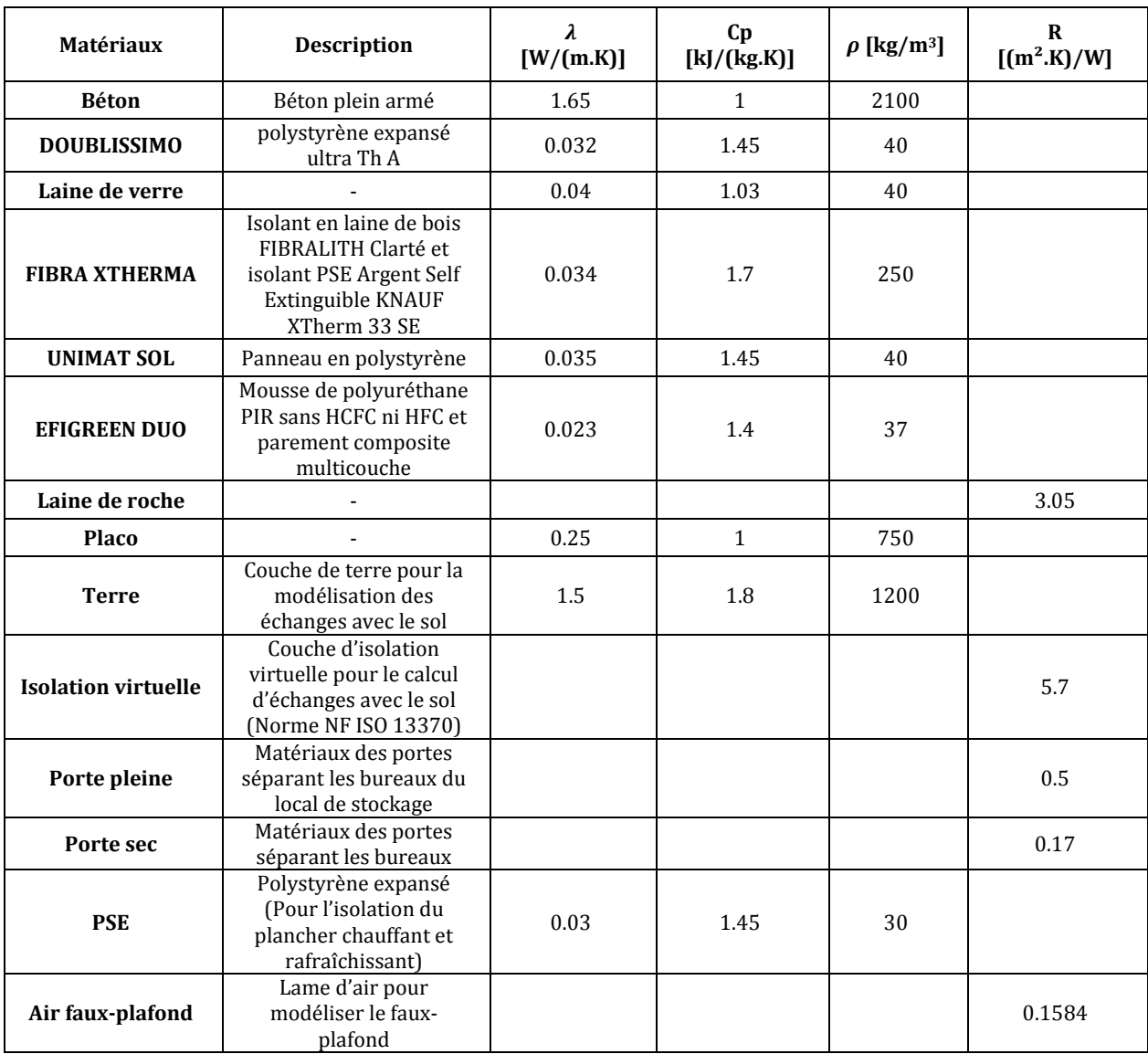

#### **Tableau 3 : Description des matériaux**

#### *Constitution des parois*

Les compositions de toutes les parois sont obtenues dans la note de calcul réglementaire, sauf pour la cloison dont la composition est une hypothèse. Une couche de terre et une isolation virtuelle ont été rajoutées au plancher sur terre-plein afin de pouvoir prendre en compte les échanges avec les sols suivant la norme NF ISO 13370 (Afnor, 2008). Les parois extérieures sont définies de l'intérieur vers l'extérieur.

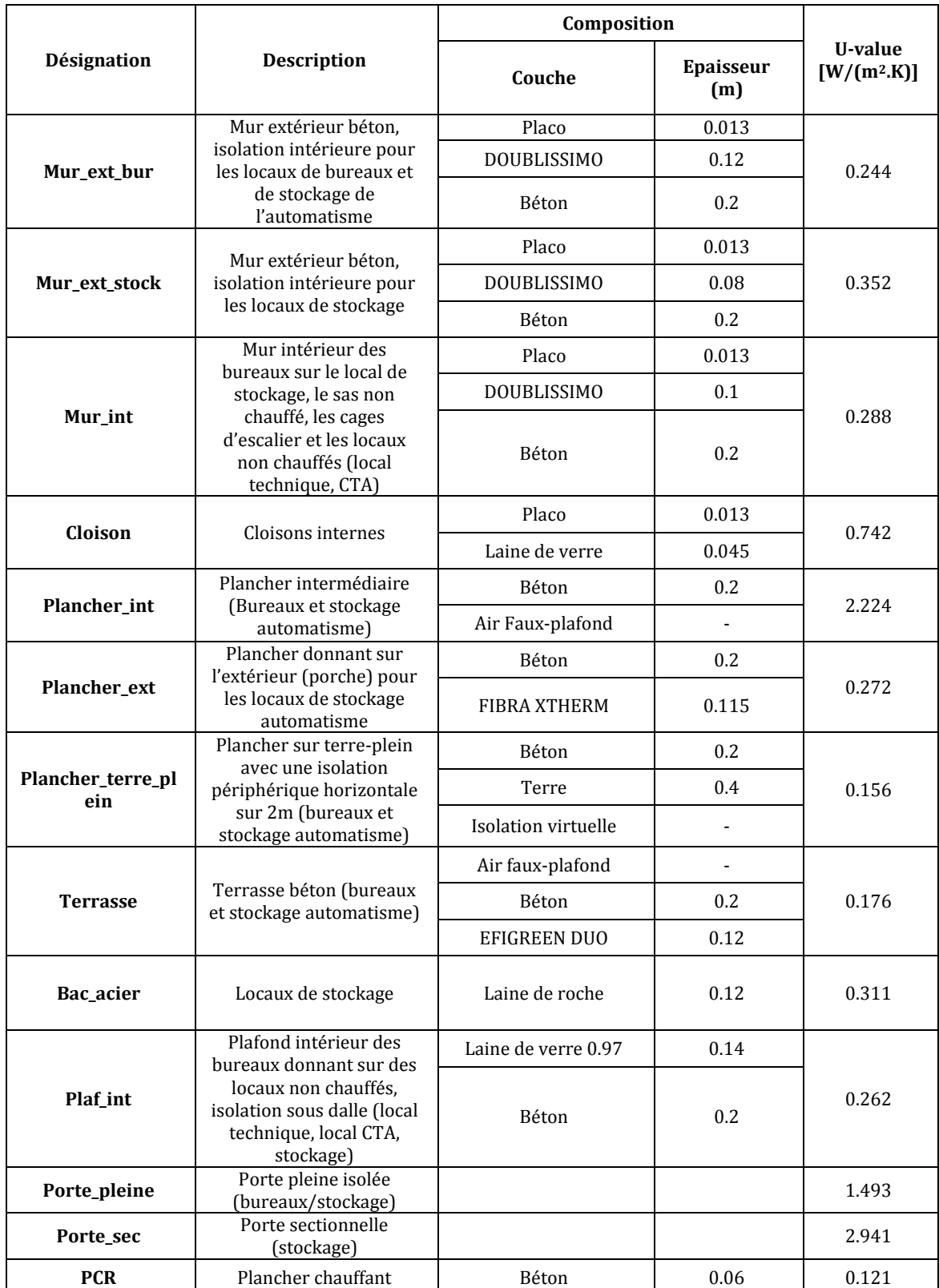

## **Tableau 4: Constitution des parois**

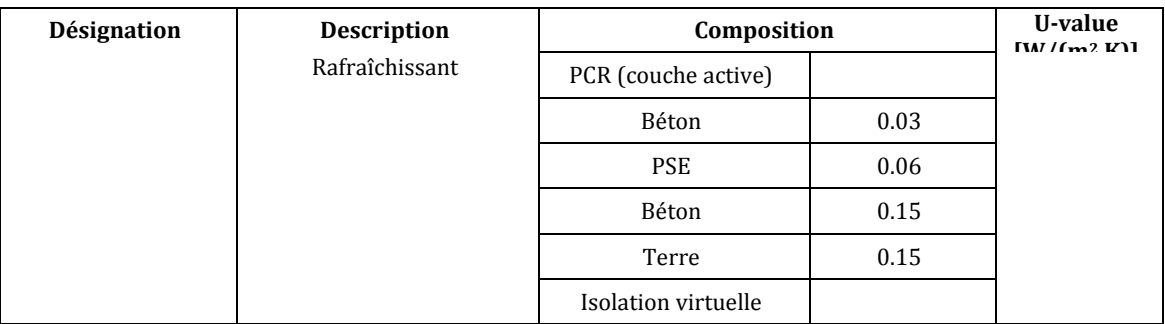

Les portes pleines et sectionnelles sont modélisées comme des couches de matériaux aux résistances thermiques connues car nous n'avons pas d'informations sur les compositions précises de ces parois. Les caractéristiques du plancher chauffant sont les suivantes :

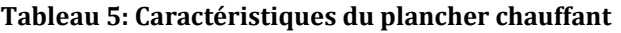

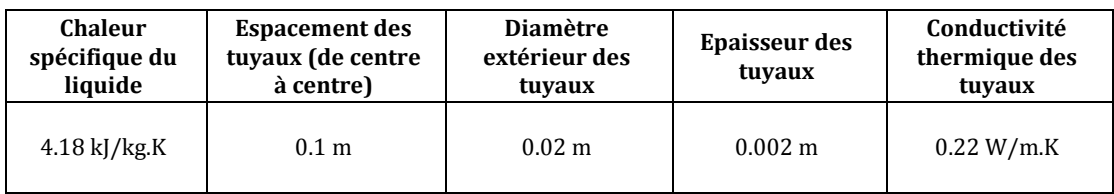

# **2.3.2. Ponts thermiques**

Les ponts thermiques verticaux sont négligés (ponts thermiques entrants et sortants) ainsi que les ponts thermiques des planchers extérieurs ou sur locaux non-chauffés. Les coefficients de transmissions thermiques linéiques des ponts thermiques sont issus de la réglementation thermique dont les chapitres de référence sont inscrits dans la description.

## **Tableau 6: Caractéristiques des ponts thermiques**

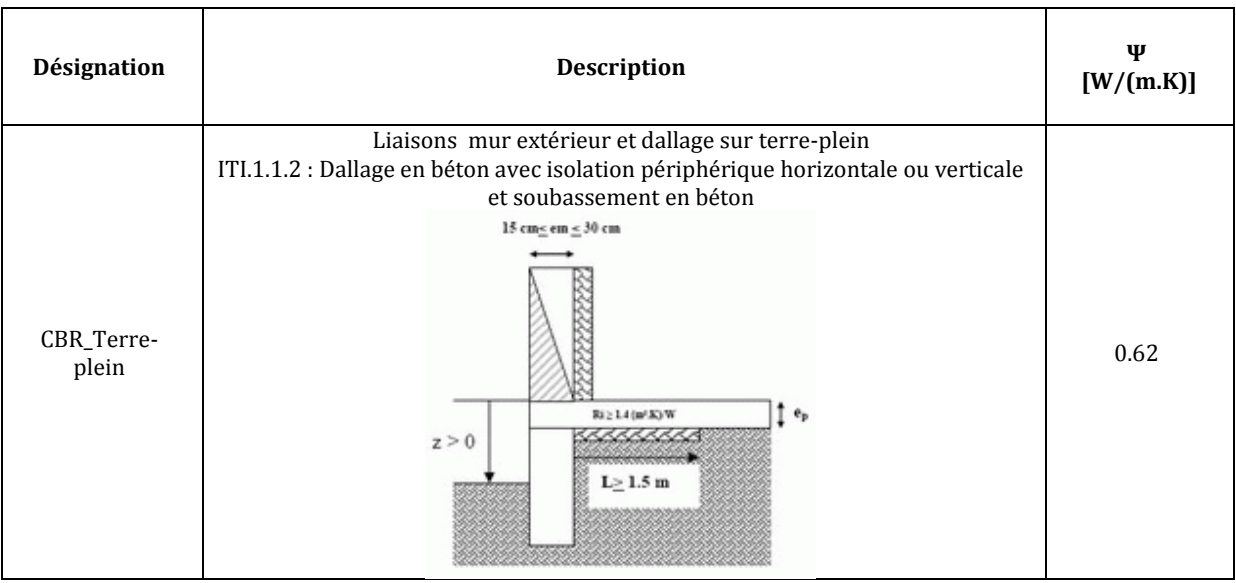

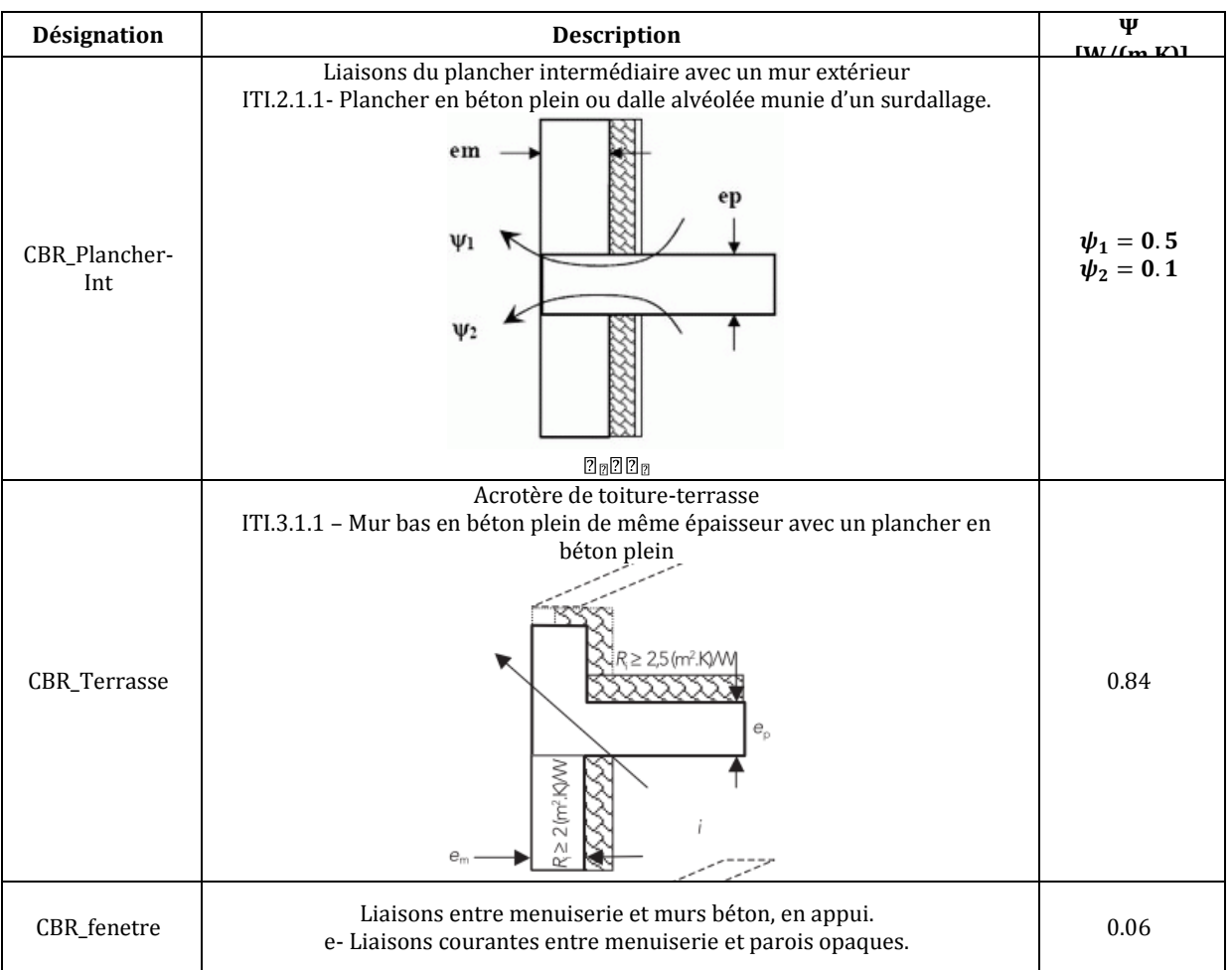

Les métrés du bâtiment ont été effectués en mesurant les parois par l'intérieur sur les plans architecte.

# **2.3.3. Caractéristiques des parois vitrées**

Les informations sur la baie courante sont issues du calcul réglementaire RT 2005 et de la documentation de Saint-Gobain sur le vitrage utilisé. Les rapports surface menuiserie/surface totale ont été mesurés sur le plan de coupe architecte. N'ayant pas d'informations sur le vitrage utilisé pour les portes vitrées et la façade rideau au R+1 à part la valeur du coefficient de transmission U, nous avons pris l'hypothèse qu'ils possédaient les mêmes caractéristiques que la baie courante, et pris les rapports menuiseries/surface conseillé par la RT 2005.

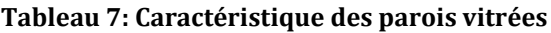

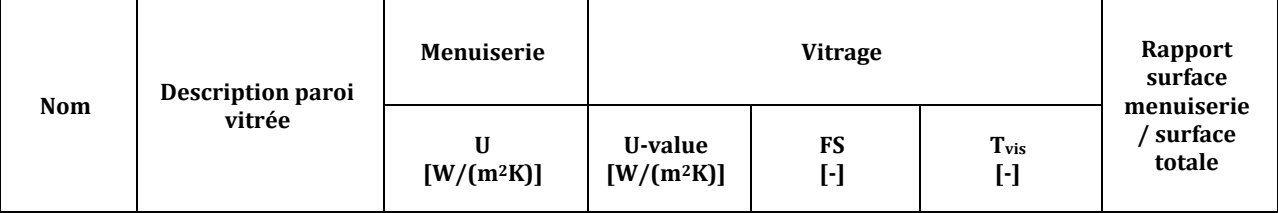

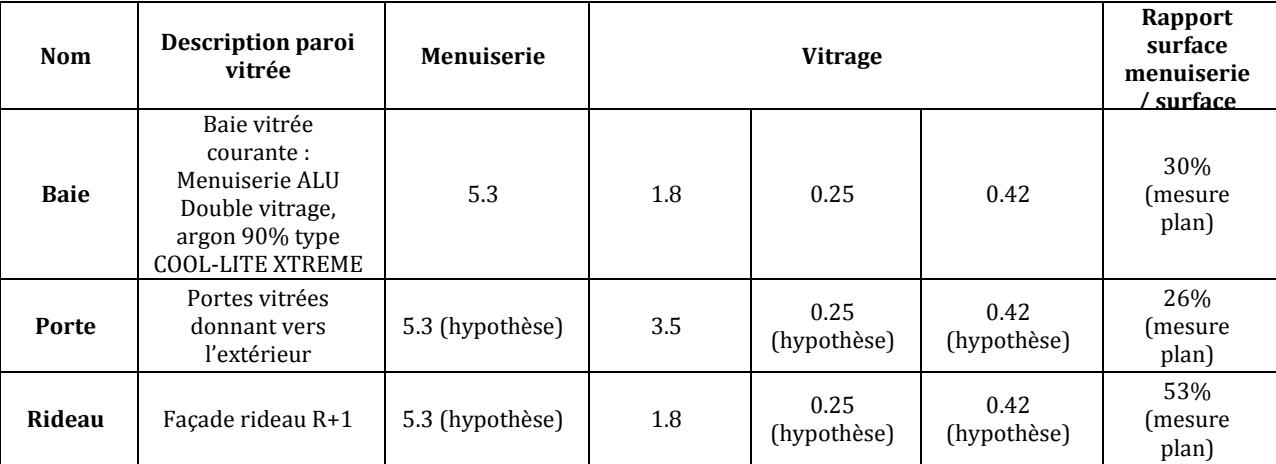

# **2.4.Orientation des façades et masques du bâtiment Porte de Retz**

Ne considérant pas les masques dans ce modèle, nous prendrons en compte les 5 orientations suivantes (mesurées sur le plan) :

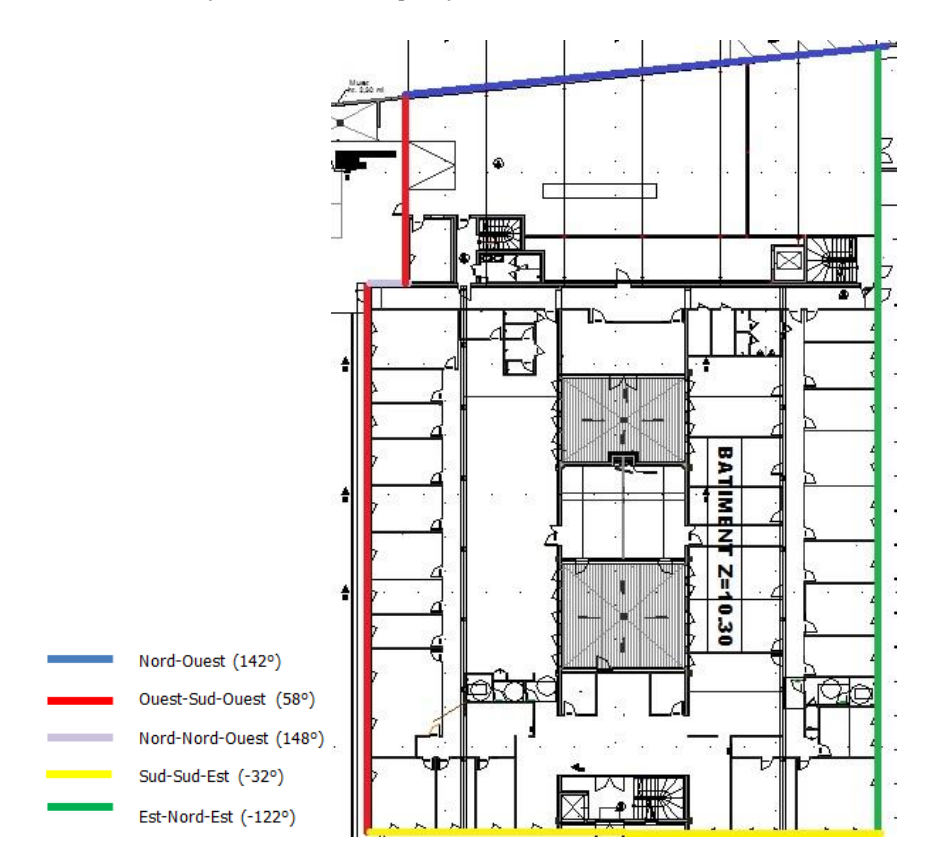

**Figure 6: Orientations du bâtiment Porte de Retz**

# **2.5. Définitions fonctionnelles du bâtiment Porte de Retz**

# **2.5.1. CTA 1**

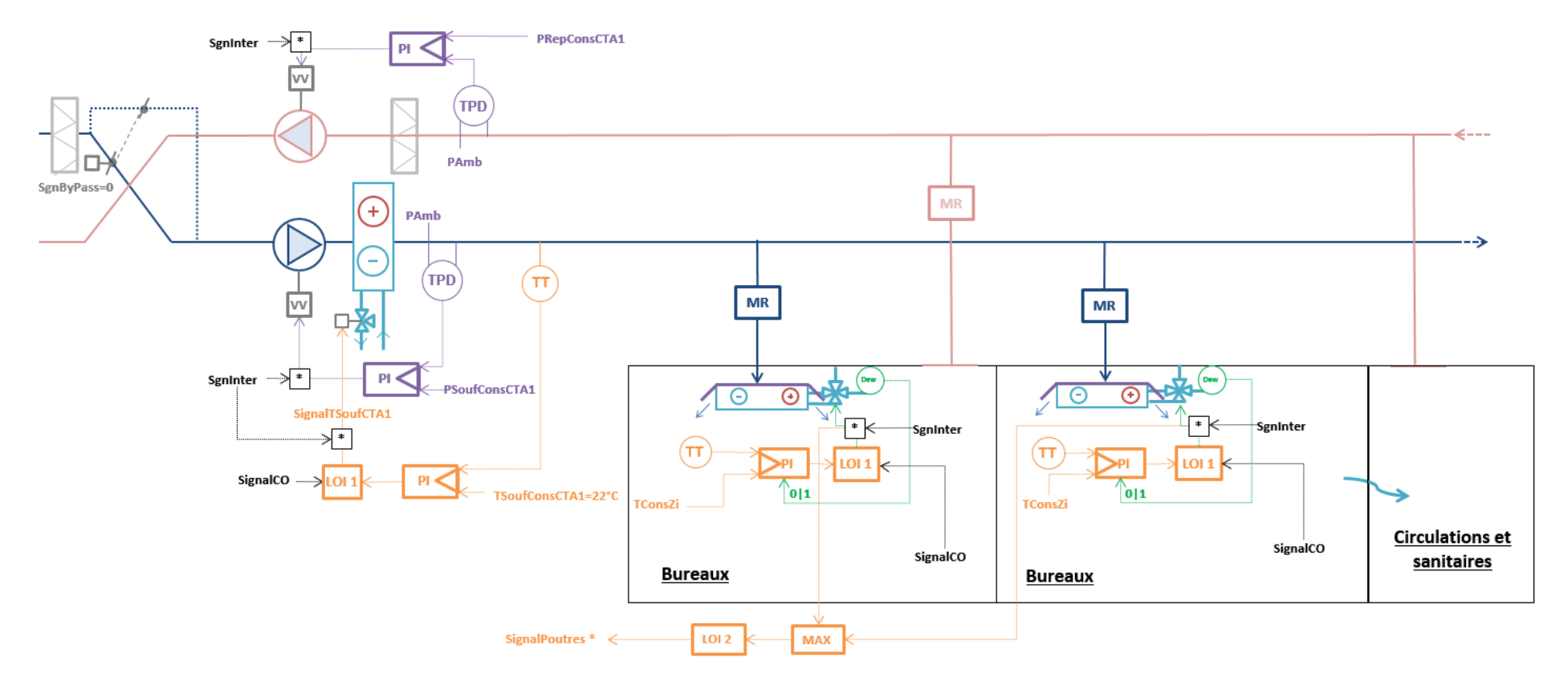

**Figure 7: Description fonctionnelle de la CTA 1**

#### **Variables et lois:**

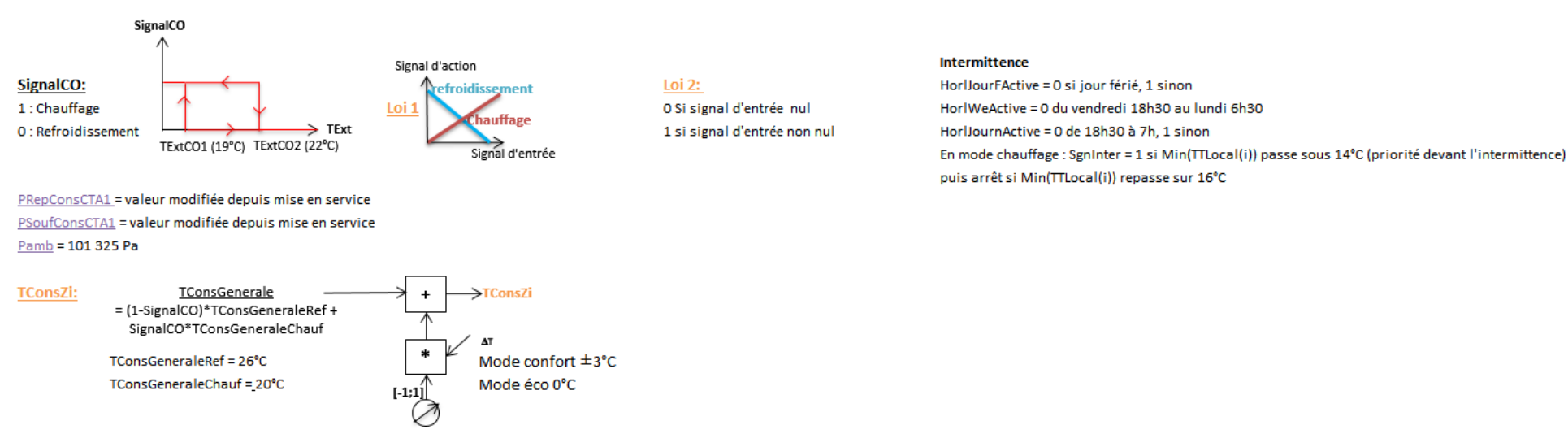

SignalPoutres \* est décomposé en trois signaux pour chaque réseau de poutres : SignalPoutresR1 SignalPoutresSud SignalPoutresNord

Le traitement des bureaux est assuré par des poutres climatiques alimentées par la CTA1.

#### > Débit

- o Soufflage : débit constant via Module de Régulation (MR)
- o Reprise : débit constant via MR (bureaux 211, 212, 213, 217 et 218) ou reprise dans les sanitaires et circulations (débit terminal non régulé)

#### $\triangleright$  Température

- o La température d'air dans les locaux est régulée par action sur les vannes 4 voies (V4V) modulant le débit d'eau passant dans les poutres.
- o Un automatisme active un bypass total des poutres via les V4V dès condensation sur la conduite d'arrivée d'eau (capteur de point de rosée).
- o Nota : la fonction de régulation de la température d'air dans les locaux dépend du signal de change over central régissant le fonctionnement des PAC.

### $\triangleright$  Consigne

Chaque bureau dispose d'un potentiomètre permettant un réglage local de la consigne autour de la consigne générale qui est de 26°C en refroidissement et 20°C en chauffage.

- o Mode éco : l'utilisateur n'a aucune action sur la consigne. (option choisie pour la modélisation du bâtiment)
- o Mode manuel : l'utilisateur peut faire varier la consigne de plus ou moins 3°C autour de la consigne générale.

Remarque : un mode manuel (non activé par défaut) permet un réglage de la consigne générale par zone.

# **2.5.2. CTA 2**

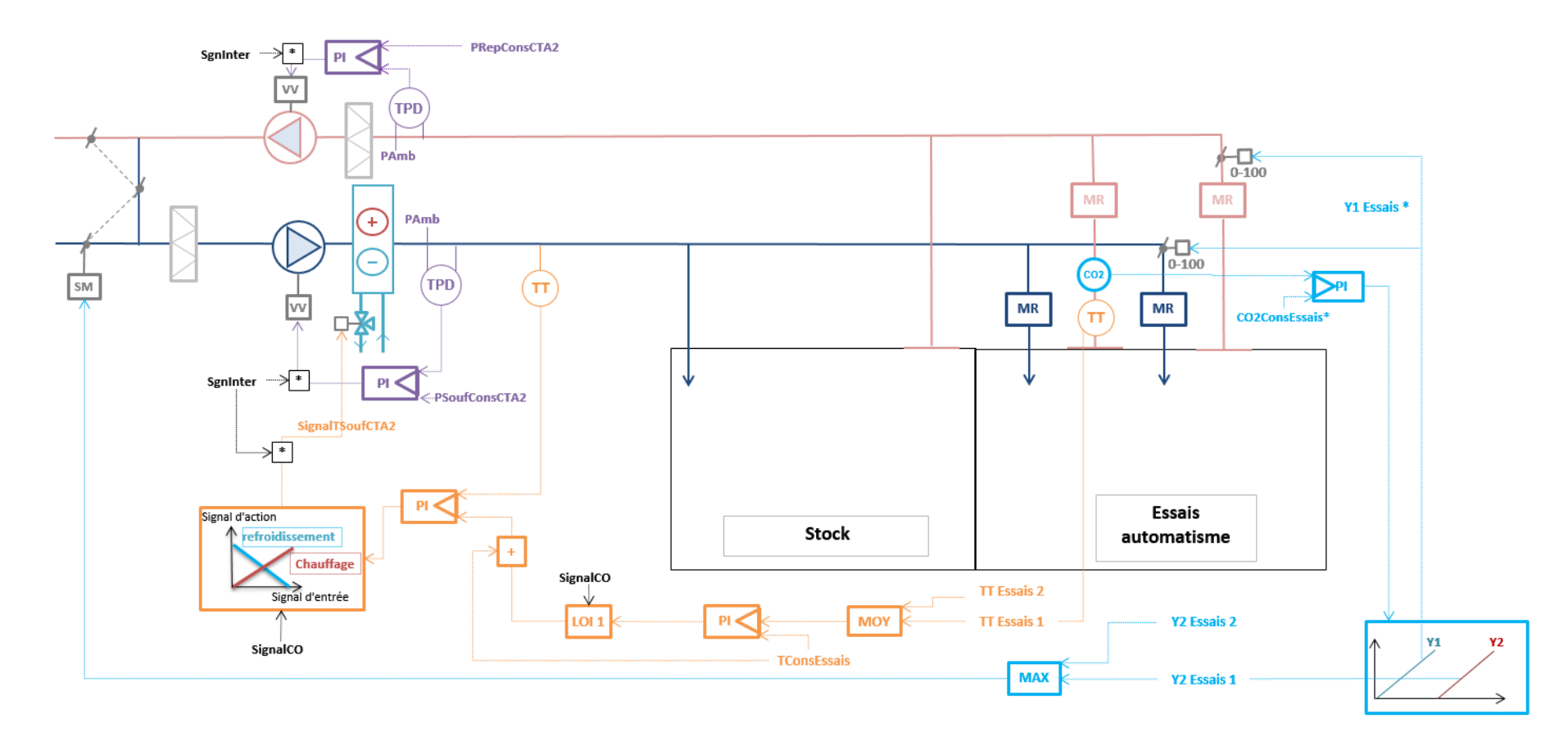

**Figure 8: Description fonctionnelle de la CTA2**

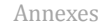

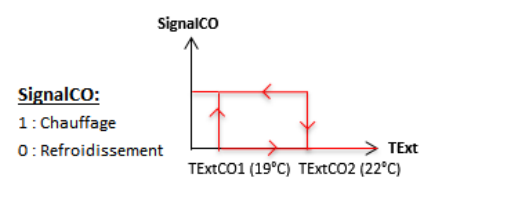

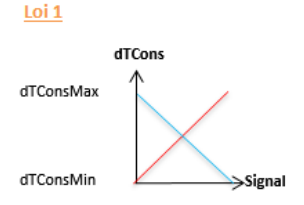

Intermittence HorlJourFActive = 0 si jour férié, 1 sinon HorlWeActive = 0 du vendredi 18h30 au lundi 6h30 HorlJournActive = 0 de 18h30 à 7h, 1 sinon En mode chauffage : Sgninter = 1 si Min(TTLocal(i)) passe sous 14°C (priorité devant l'intermittence) puis arrêt si Min(TTLocal(i)) repasse sur 16°C

PSoufConsCTA2 = valeur modifiée depuis mise en service PRepConsCTA2 = valeur modifiée depuis mise en service Pamb = 101 325 Pa

TConsEssais = (1-SignalCO)\*TConsEssaisRef + SignalCO\*TConsEssaisChauf TConsEssaisRef = 26°C TConsEssaisChauf = 21°C

TExt : température extérieure

CO2ConsEssai1 = valeur modifiée depuis la mise en service CO2ConsEssai2 = valeur modifiée depuis la mise en service

Y1 essais \* est décomposé en deux signaux: Y1 essais 1 et Y1 essais 2 entrant respectivement dans les modules de réglage en soufflage et en reprise des locaux Essais 1 et Essais 2

Le traitement du stock et des essais automatisme (showroom et formation) est assuré par la CTA 2 (traitement tout air).

#### $\triangleright$  CO2

Le taux de CO2 dans les locaux essais automatisme est régulé par action en séquence sur :

- o les registres motorisés au soufflage et à la reprise ;
- o les registres du caisson de mélange de la CTA 2.

#### > Débit

#### Soufflage :

- o Locaux essais automatisme : débit variable via registre motorisé (actionné par la régulation de CO2)
- o Stock : débit non régulé

## Reprise :

- o Locaux essais automatisme : débit variable via registre motorisé (actionné par la régulation de CO2)
- o Stock : débit non régulé

## > Température

- o Les températures mesurées à la reprise dans les deux locaux essais automatisme sont moyennées.
- o La température moyenne est régulée par action sur la consigne de température au soufflage, en sortie de la CTA 2.

# $\triangleright$  Consigne

o La consigne de température dans les locaux essais automatisme est identique à celles des locaux des bureaux

# **2.5.3. PAC Nord**

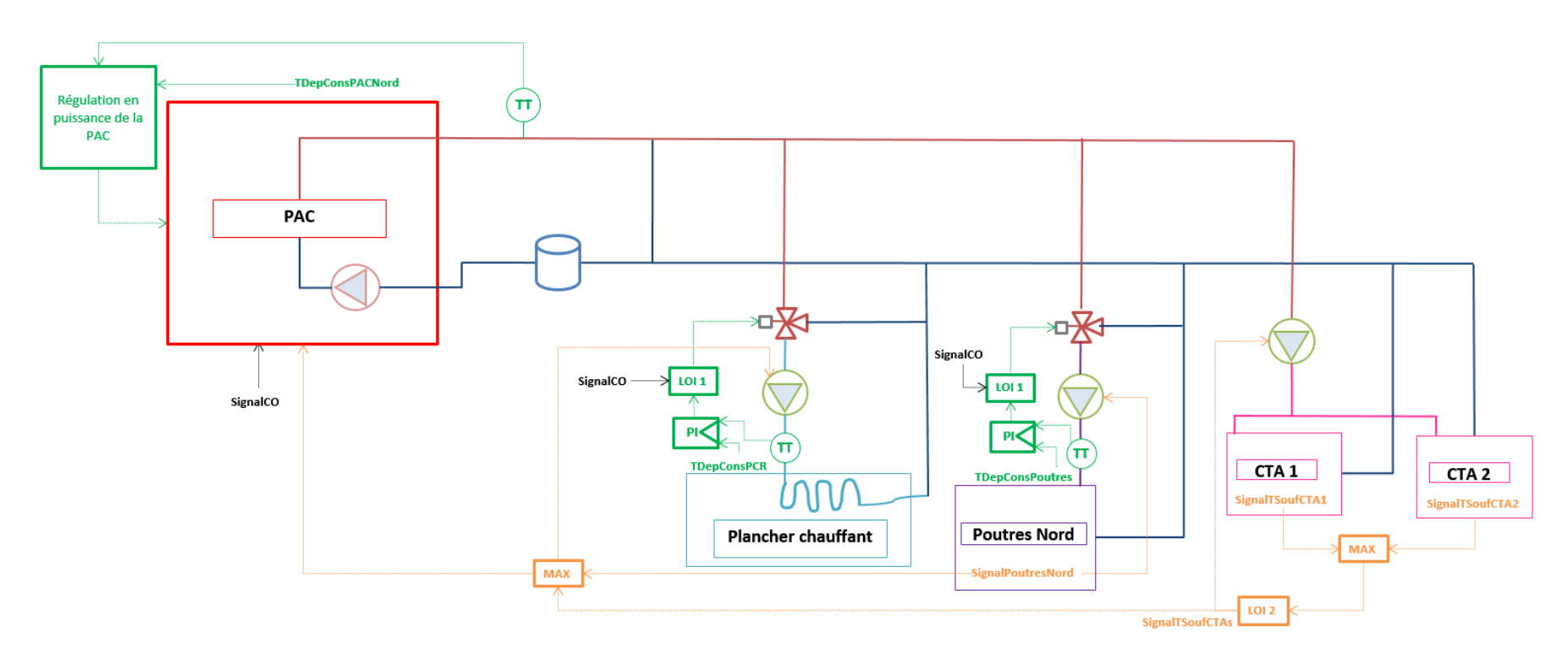

**Figure 9: Description fonctionnelle de la PAC Nord**

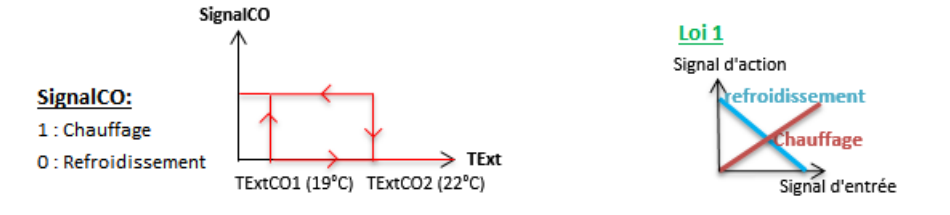

Loi 2

O Si signal d'entrée nul 1 si signal d'entrée non nul

- TDepConsPACNord = (1 SignalCO) \* TDepConsNordRef + SignalCO \* TDepConsNordChauf TDepConsNordRef = 7°C TDepConsNordChauf = 40°C
- TDepConsPCR = (1 SignalCO) \* TDepConsPCRRef + SignalCO \* TDepConsPCRChauf TDepConsPCRRef = Linéaire(15°C si TExt<25°C ; 17°C si TExt>30°C) TDepConsPCRChauf = 30°C
- TDepConsPoutres = (1 SignalCO) \* TDepConsPoutresRef + SignalCO \* TDepConsPoutresChauf TDepConsPoutresRef = Linéaire(15°C si TExt<25°C ; 17°C si TExt>30°C) TDepConsPoutresChauf = 40°C

# *Réseau primaire*

#### > Débit

- o Le débit n'est pas régulé.
- o La pompe (intégrée à la PAC) fonctionne à vitesse constante.

## > Température

- o La température de départ est contrôlée par la régulation de puissance de la PAC.
- $\triangleright$  Consigne
	- o La consigne de température est de 7°C en refroidissement et de 40°C en chauffage.

# *Réseaux secondaires*

La pompe à chaleur Nord dessert trois réseaux secondaires : les poutres Nord du bâtiment, les deux CTA et le plancher chauffant refroidissant.

#### > Débit :

- o Les débits des trois réseaux secondaires ne sont pas régulés.
- o Les pompes secondaires fonctionnent à vitesse constante.

## > Température

- o Réseau plancher chauffant refroidissant : la température de départ est régulée par action sur la Vanne 3 voies (V3V) de mélange.
- o Poutres nord : idem plancher chauffant refroidissant
- o CTAs : la température de départ est identique à la température de départ du réseau primaire.

# $\triangleright$  Consigne

- o Réseau plancher chauffant refroidissant :
- o En mode refroidissement : loi d'eau fonction de la température extérieure (15°C si TExt<25°C et 17°C si TExt>30°C)
- o En mode chauffage : 30°C
- o Poutres nord :
- o En mode refroidissement : idem plancher chauffant refroidissant
- o En mode chauffage : 40°C
- o CTAs : idem réseau primaire

# **2.5.4. PAC Sud**

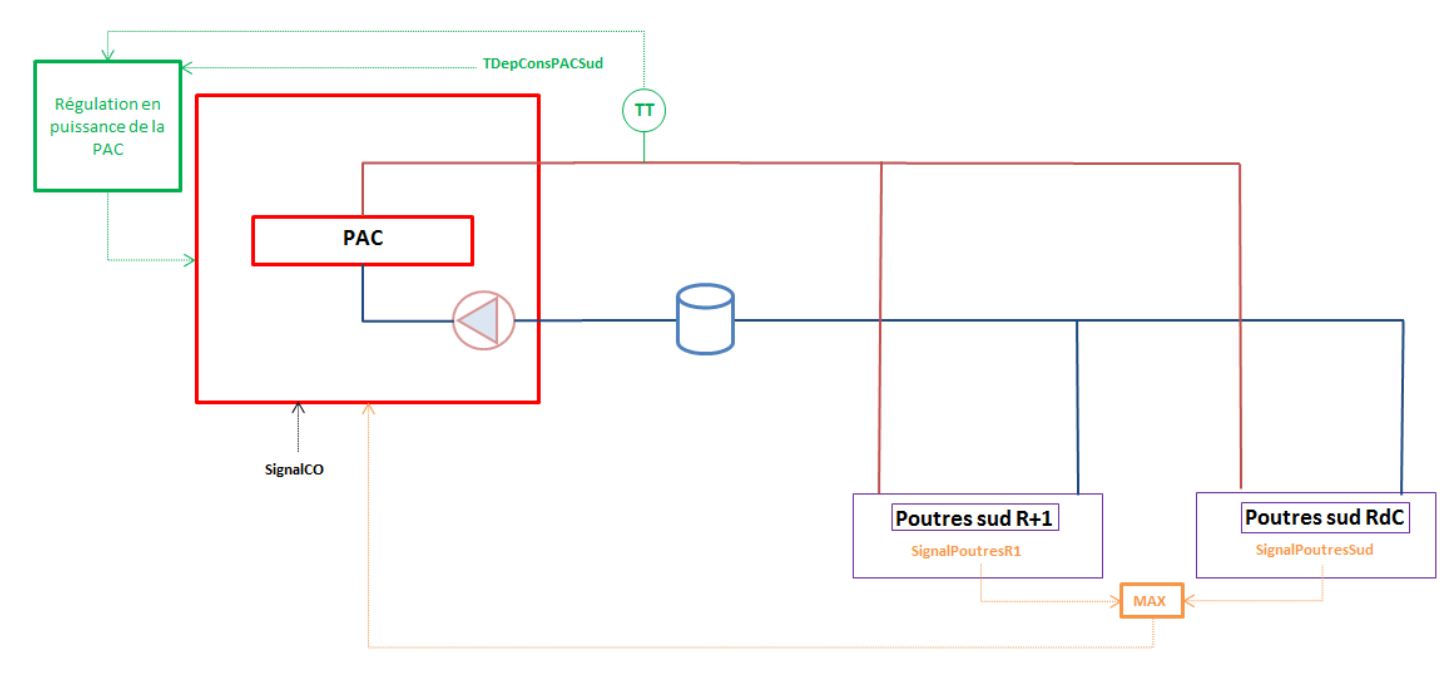

# **Figure 10: Description fonctionnelle de la PAC Sud**

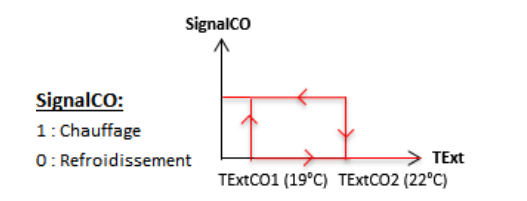

TDepConsPACSud = (1 - SignalCO) \* TDepConsSudRef + SignalCO \* TDepConsSudChauf TDepConsSudRef = Linéaire(15°C si TExt<25°C ; 17°C si TExt>30°C) TDepConsSudChauf = 40°C

Le mode de la PAC (chauffage/refroidissement) est géré par le signal de change over dépendant des conditions extérieures.

La pompe primaire (intégrée à la PAC) assure la circulation dans l'ensemble des réseaux desservis.

#### Débit

- o Le débit n'est pas régulé.
- o La pompe de la PAC fonctionne à vitesse constante.

## $\triangleright$  Température

o La température de départ est contrôlée par la régulation de puissance de la PAC.

## $\triangleright$  Consigne

- o En mode refroidissement : loi d'eau fonction de la température extérieure (15°C si TExt<25°C et 17°C si TExt>30°C)
- o En mode chauffage : 40°C

# **2.6. Modélisation des CTAs**

# **2.6.1. CTA 1**

La CTA 1 est composée d'une batterie froide, un récupérateur et des ventilateurs de soufflage et de reprise. Nous choisissons de modéliser les ventilateurs de CTA grâce à la corrélation de Bernier and Bourret (1999) dont les coefficients ont été ajustés grâce aux statistiques bayésiennes alimenté par des données constructeurs.

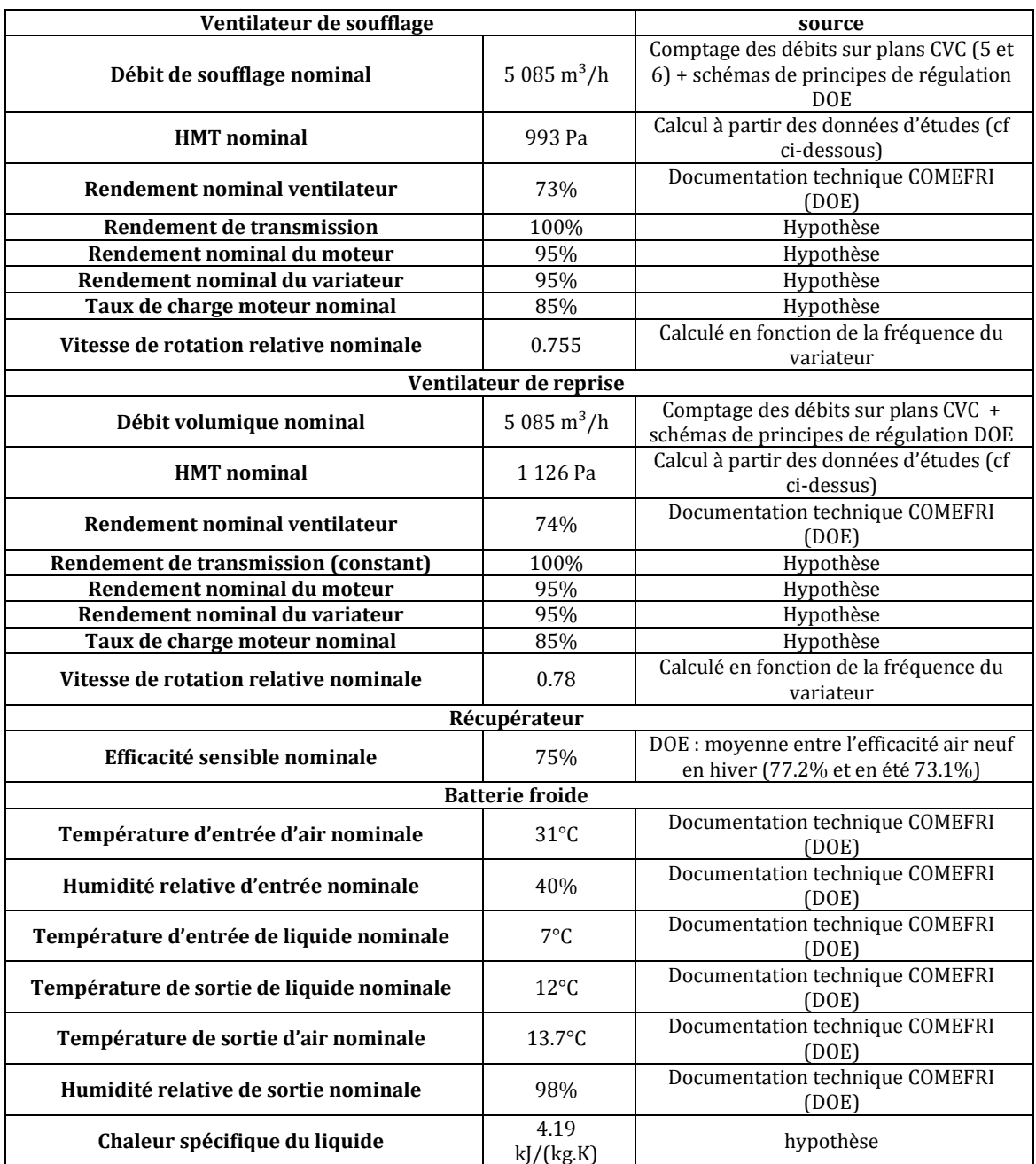

#### **Tableau 8: Caractéristiques de la CTA 1**

Le calcul de la hauteur manométrique du ventilateur s'obtient comme suit :

$$
HMT = \frac{P_{arbvent} \times \eta}{\dot{v} \times 3600}
$$

Avec  $P_{arbvent} = 1922 W$  la puissance à l'arbre,  $\eta = 73\%$  le rendement du ventilateur,  $\dot{v} = 5085 \text{ m}^3/\text{h}$  le débit d'air.

# **2.6.2. CTA 2**

La CTA 2 est composée d'une batterie froide, un caisson de mélange et des ventilateurs de soufflage et de reprise.

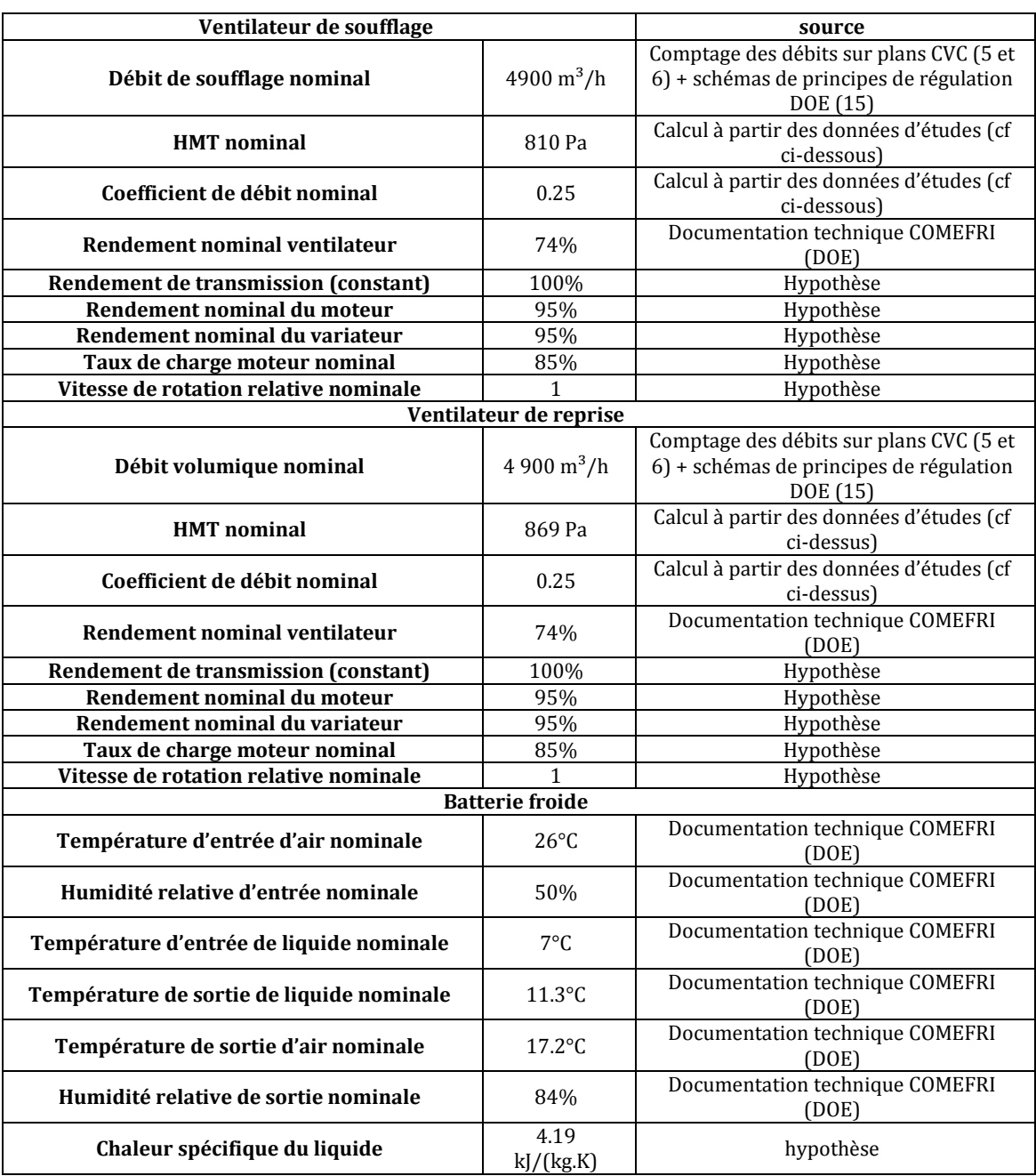

# **Tableau 9: Caractéristiques de la CTA 2**

Le calcul de la hauteur manométrique du ventilateur s'obtient comme suit :

$$
HMT = \frac{P_{arbvent} \times \eta}{\dot{v} \times 3600}
$$

Avec  $P_{arbvent} = 1489$  *W* la puissance à l'arbre,  $\eta = 74\%$  le rendement du ventilateur,  $\dot{v} = 4900$  m<sup>3</sup>/h le débit d'air.

Le coefficient de débit  $\psi$  d ventilateur s'obtient comme suit :

$$
\psi = \frac{\dot{v}}{3600 \times u \times \pi \times \frac{d^2}{4}}
$$

Avec  $d = 0.4$  *m* le diamètre de la turbine du ventilateur,  $\dot{v}$  le débit d'air et

$$
u = \frac{\pi \times d \times n}{60}
$$

Où n est la vitesse de rotation de la turbine (ici 2 062 tr/min)

# **2.7. Caractéristiques et apports internes des zones thermiques**

# **2.7.1. Ventilation, occupation, éclairage et équipements**

Les volumes et surfaces sont obtenus par mesures des plans architectes, les données sur l'occupation sont des hypothèses suite à une visite des locaux et les données d'éclairage et d'équipement sont issues de l'étude d'apports/déperdition du bureau d'étude.

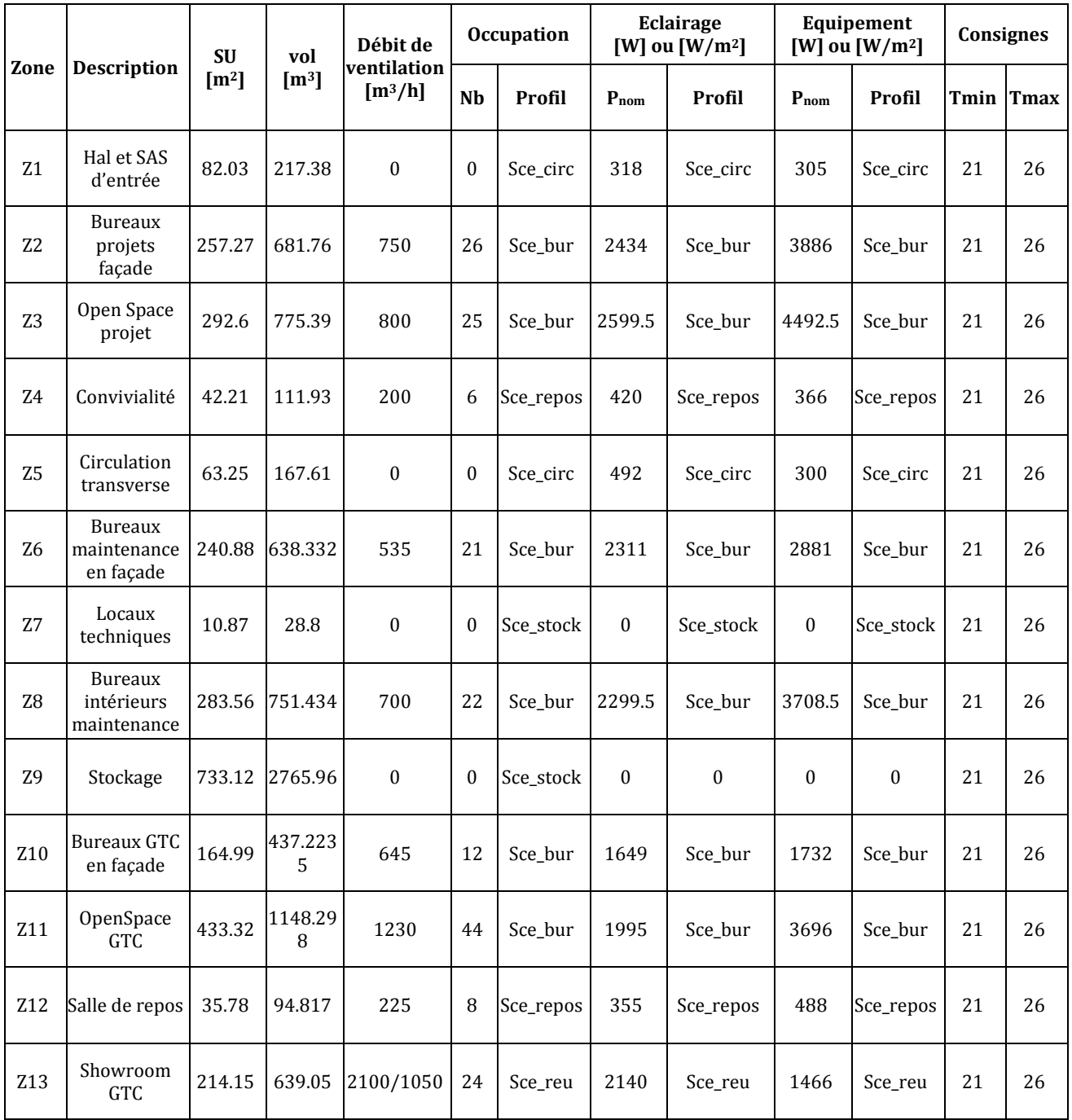

# **Tableau 10: Caractéristiques des zones thermiques**

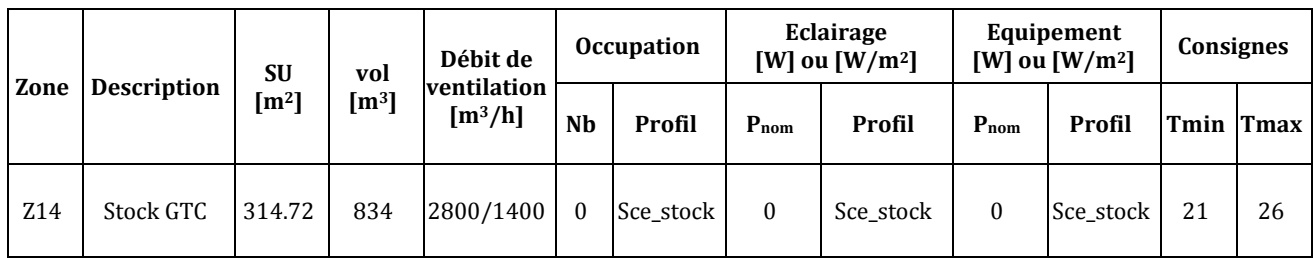

# **2.7.2. Scénarios**

Les scénarios définis sont les suivants :

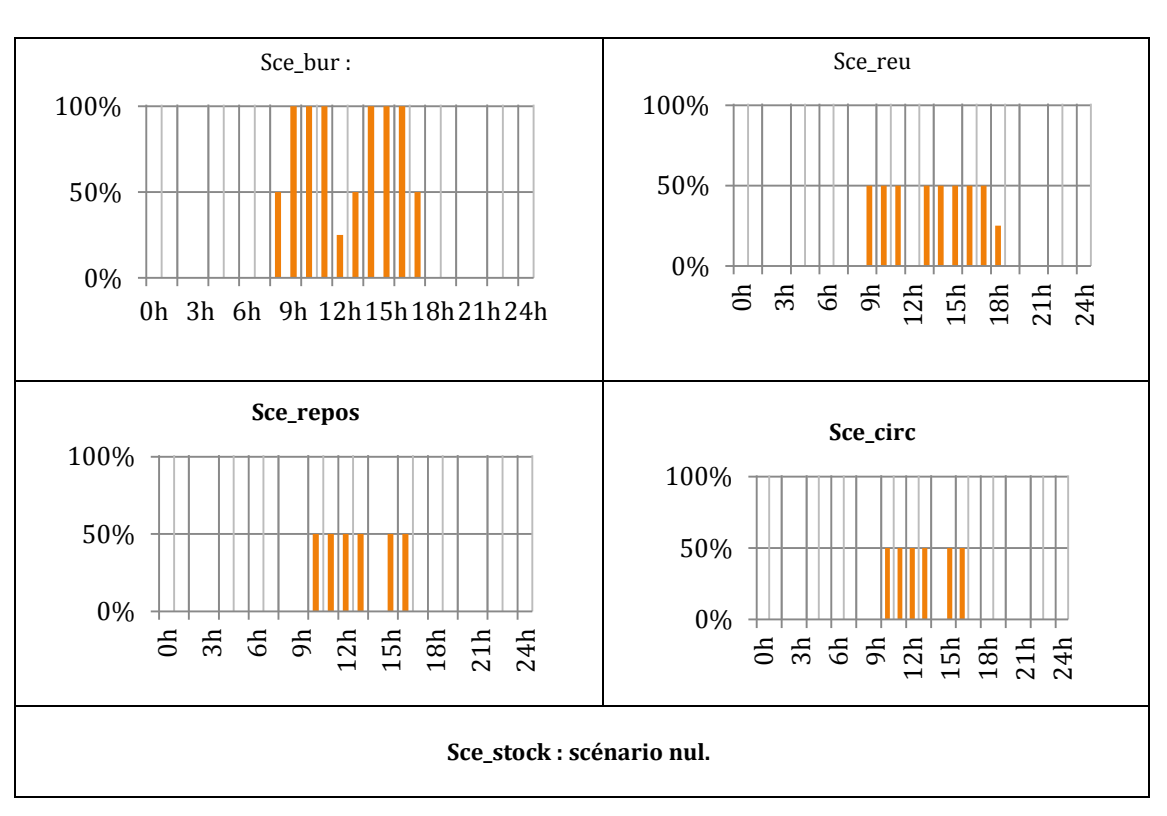

# **Tableau 11: Profils d'occupation et d'éclairage**

# **2.7.3. Modélisation des apports internes**

Les apports internes dus aux occupants sont calculées sur la base du tableau suivant, issu de la norme ISO 7730 (Afnor, 2005) .

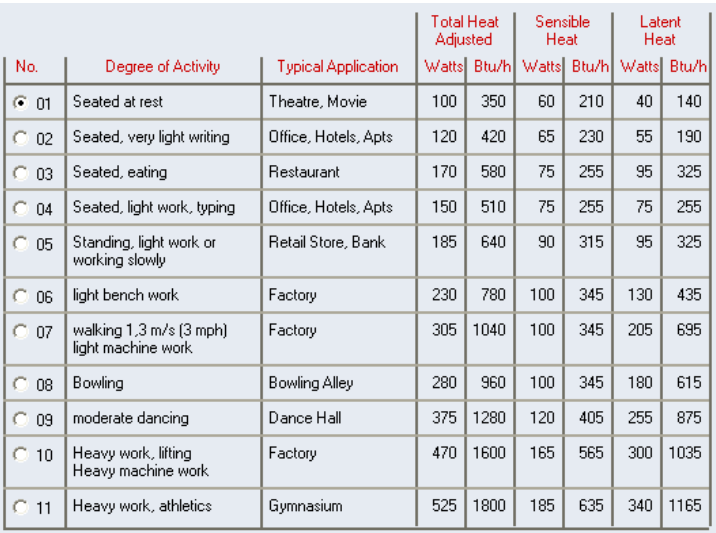

# **Figure 11: Apports internes définis dans TRNSYS**

Le nombre d'occupants et les apports dus aux équipements sont définis selon des scénarios journaliers et hebdomadaires. L'éclairage artificiel est modélisé sur la base d'un scénario annuel.

# **2.8. Caractéristiques des poutres froides**

Les caractéristiques des poutres sont issues de la documentation « constructeur ». Etant donné le nombre de poutres différentes par local, nous avons modélisé une macro-poutre par local, sommant les puissances et débits de toutes les poutres de la zone. Le coefficient d'induction est une hypothèse. Le nombre de poutre est déterminé par comptage sur le plan d'exécution CVC.

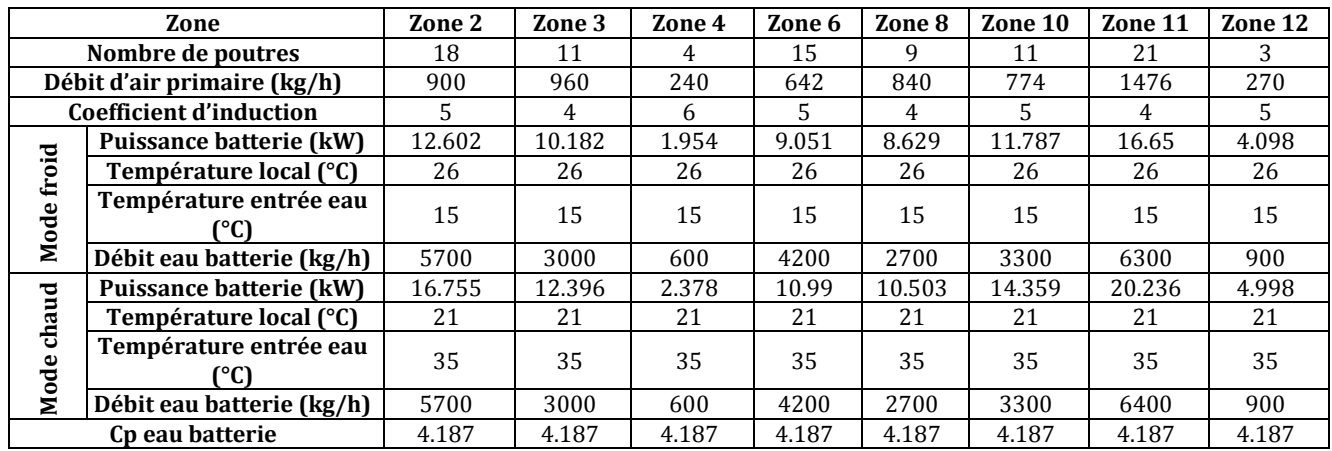

#### **Tableau 12: Caractéristiques des poutres froides**

# **2.9. Choix de modélisation**

### **2.9.1. Echanges avec le sol**

Les échanges thermiques d'un bâtiment avec le sol sont modélisés de façon simplifiée par une paroi fictive, d'une surface égale à la surface du plancher, en contact avec une température fictive du sol.

La paroi fictive se compose:

- Du plancher réel du bâtiment
- D'une couche de 10 cm de terre
- D'une couche virtuelle sans masse avec une résistance thermique fictive calculés suivant la forme NF EN ISO 13370 (Afnor, 2008)

La température fictive du sol est considéré constante toute l'année et égale à la température moyenne extérieure annuelle.

# **2.9.2. Infiltrations**

Le composant infiltration s'inspire de la méthode définie dans les règles Th-BCE de la RT2012 (CSTB, 2010) complétée de la méthode de calcul ConsoClim (Casari et al. 1999). Le calcul est effectué au sein de chacune des zones. Le principe général consiste à exprimer les débits liés aux défauts d'étanchéité et aux entrées d'air de chaque zone thermique de la macro-zone en fonction d'une pression intérieure de référence et d'équilibrer l'ensemble des débits sur l'ensemble des zones :

$$
\sum_{i=1}^{N_{zones}} [q_{m, souf,i} - q_{m,rep,i} + q_{m,inf,i}(p_{ref}) + q_{m,eda,i}(p_{ref})] = 0
$$
 (1)

Avec  $q_{m, south,i}$  et  $q_{m, rep,i}$  débits massiques de soufflage et de reprise, définis positivement et indépendants de la pression de référence  $p_{ref}$ , et  $q_{m, inf,i}$  et  $q_{m, eda,i}$  débits massiques liés aux infiltrations et aux entrées d'air, définis algébriquement (positif = air entrant, négatif = air sortant) et dépendants de la pression de référence. La résolution revient alors à rechercher cette pression interne de référence de façon itérative. En pratique, le débit dans chaque zone est fonction de la différence de pression, somme de deux effets :

- le tirage thermique, qui dépend de la différence de température entre l'intérieure et l'extérieure de la zone
- le vent, qui génère une différence de pression entre les façades et la toiture d'une zone.

La relation entre le débit et la différence de pression est définie à partir d'un débit d'infiltration à une pression de référence, calculé comme produit du taux d'infiltration normalisé par m<sup>2</sup> de surface extérieure, fourni comme paramètre du composant, et la surface extérieures de chaque zone (toiture comprise). Le modèle permet de prendre en compte l'impact des débits de ventilation mécaniques (surpression ou dépression du bâtiment) sur les infiltrations.

# **2.10. Lois constituant le modèle probabiliste de la Porte de Retz**

# **Tableau 13 : Lois sélectionnées constituant le modèle probabiliste de la porte de Retz**

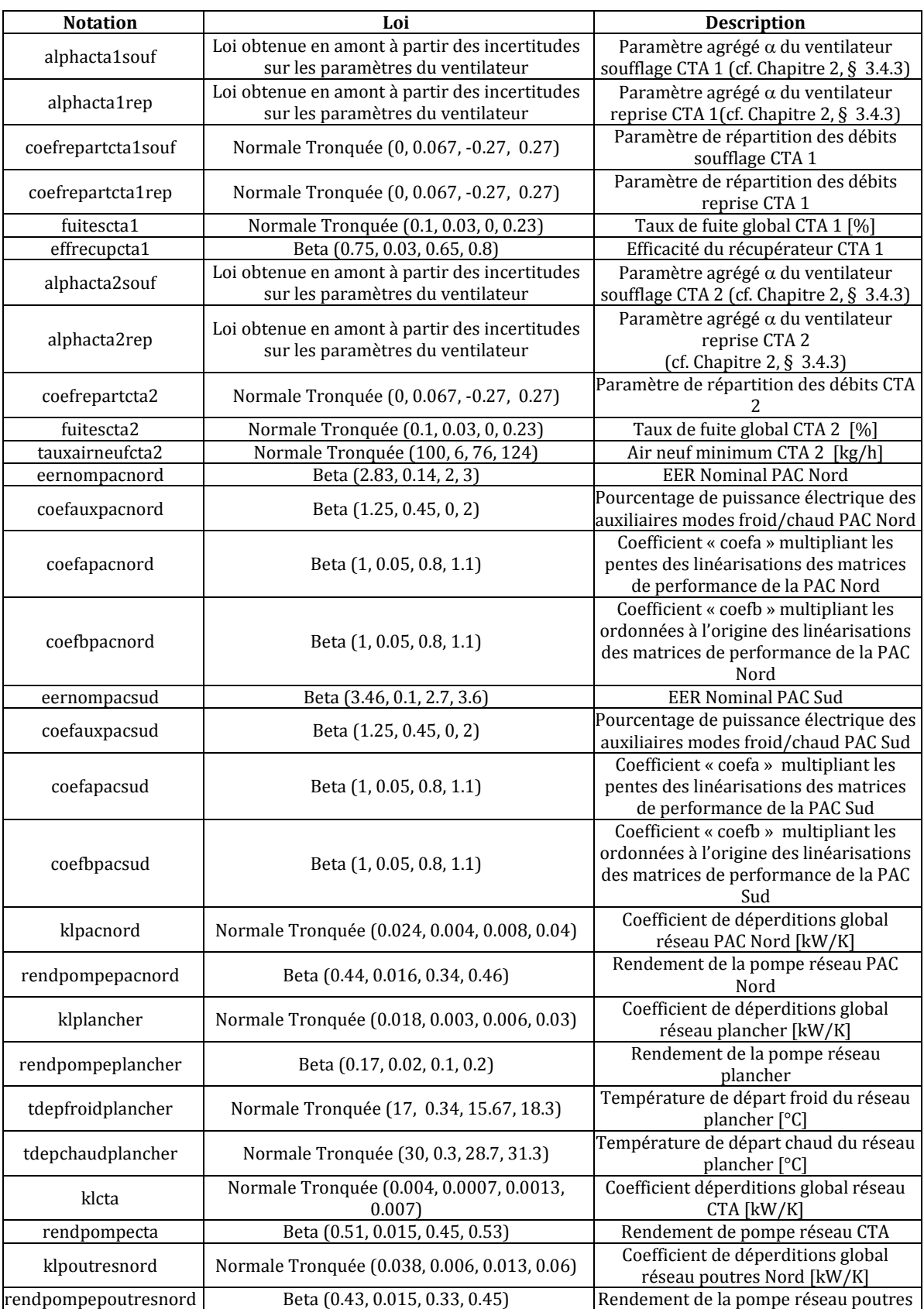

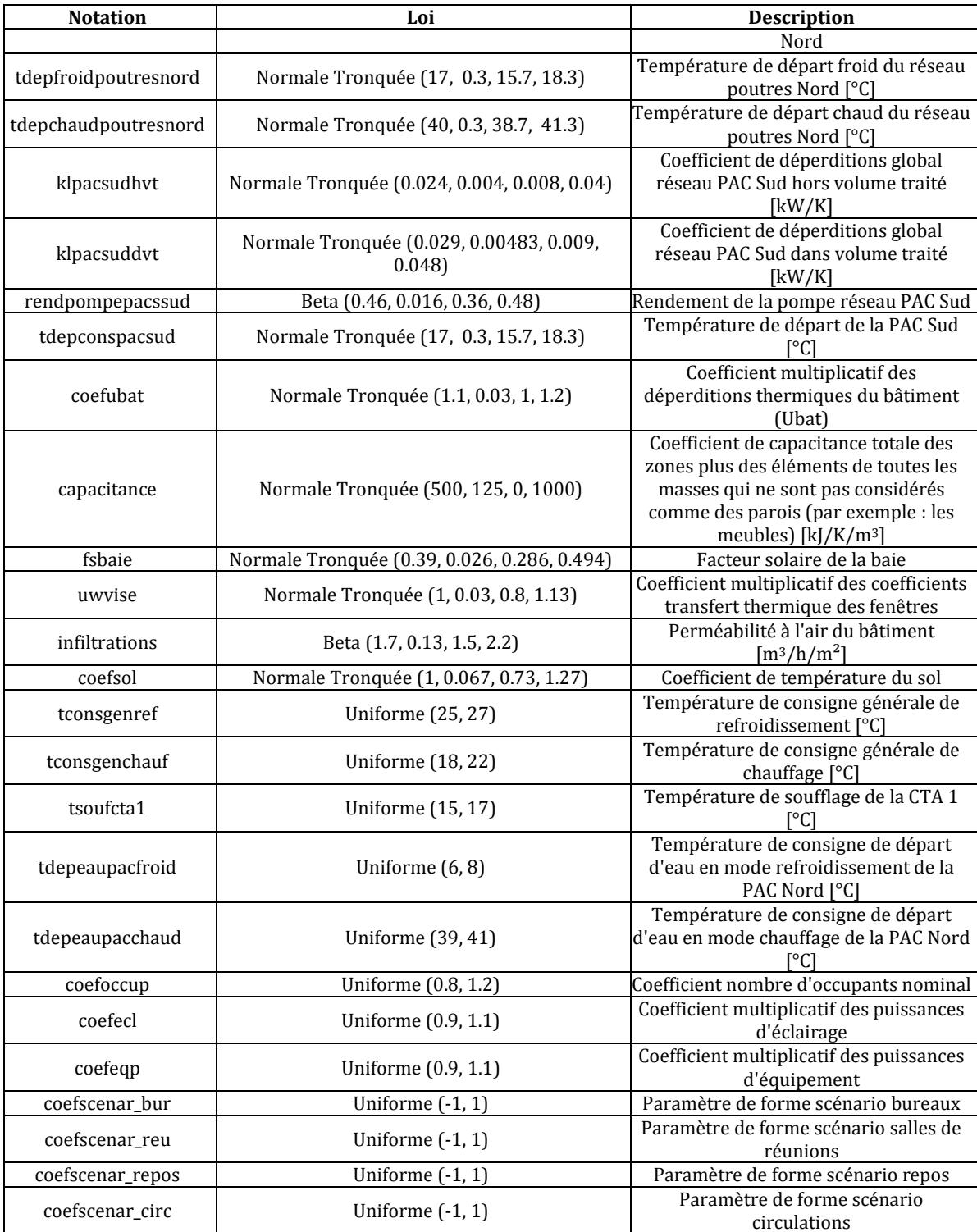
**2.11. "Influence of building zoning on annual energy demand", Communication à la 3rd International High Performance Buildings Conference at Purdue**

# **Influence of building zoning on annual energy demand**

Lisa RIVALIN<sup>1,2</sup>\*, Dominique MARCHIO<sup>1</sup>, Pascal STABAT<sup>1</sup>, Marcello CACIOLO<sup>2</sup>, Benoit COGNE<sup>2</sup>

<sup>1</sup>Mines ParisTech, CES (Centre Efficacité Énergétique des Systèmes) Paris, France lisa.rivalin@mines-paristech.fr

<sup>2</sup>Cofely-Axima, Cellule 3E (Efficacité Énergétique et Environnementale) Nantes, France lisa.rivalin@cofelyaxima-gdfsuez.com

\* Corresponding Author

## **ABSTRACT**

Simulation tools are widely used to assess the energy consumption of a building. During the modeling process, some choices have to be made by the simulation tool user, such as the division of the building into thermal zones. The aim of this study is to assess the influence of building zoning on the results of the dynamic thermal simulation, including, or not including, airflow and thermal transfers between zones. With this purpose in mind, several different building zonings (49-zone to 11-zone models) are applied to the same office building. The impact of merging the floors is analyzed by considering different roof and floor insulations and the impact of merging the orientations is studied by using different glazed surface ratio and climates. The results of the dynamic thermal simulations are compared in terms of energy demand (heating and cooling) and computational and set-up times.

## **1. INTRODUCTION**

Simulation tools are widely used to assess the energy demand of a building. During the modeling process, some choices have to be made by the simulation tool user, such as the division of the building into thermal zones. The zoning process is user dependent, which results in some difference in energy consumption results and model set-up and computational times. There are currently no studies to generalize zoning methods. However, recommendations were made by USA IBPSA such as grouping zones with the same usage, temperature control, solar gains (separating the perimeter of interior zones without direct sun exposure) and the distribution system type (IBPSA USA, 2012). L. Smith (2012) showed that for complex building shapes, it was not necessary to create a large number of zones. This would increase the complexity of the model without producing more accurate results. Smith (2012) asserts that consumptions are underestimated when the thermal zoning goes against the recommendations listed above (grouping different usages premises within the same floor or orientation). Bleil de Souza & Alsaadani, (2012) tested three different zoning strategies for an office building in London, including a single zone model. The authors suggest a way of zoning by working with window to floor area ration combined with internal gain settings.

Our study focuses on a 4100 m² real office building, spread over 5 floors and built after the 2005 French Thermal Regulations. The building consists of meeting rooms and facade offices in current levels (first to fourth) organized as follows:

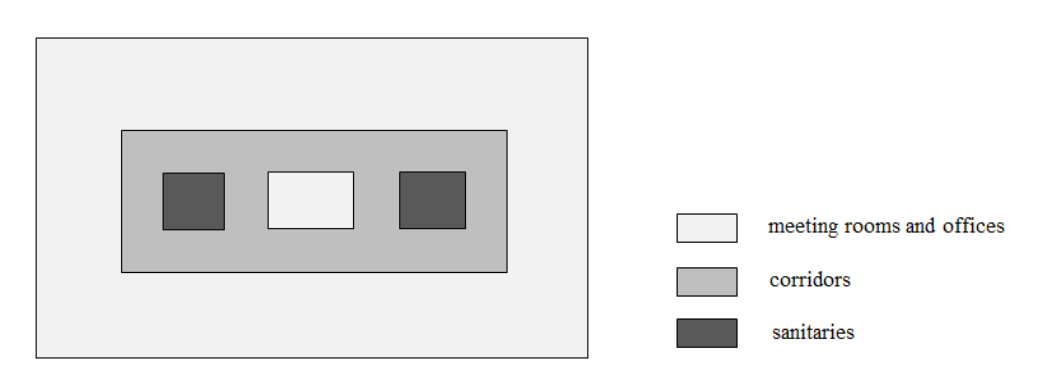

**Figure 1:** Organization of the current floors of the building

The ground floor is composed of a lobby, front office and a computer room. The top floor has a kitchenette and technical rooms. A central air handling double flow equipped with a recuperative wheel provides the fresh air renewal, which regulates conditions in the offices. The offices are heated or cooled by fan coils whose winter set point is 17 °C by vacancy and 20°C by occupation and whose summer set point is 27 °C by vacancy and 25 ° C by occupancy.

Dynamic thermal simulation was carried out on TRNSYS 17 software. The weather file is generated by Meteonorm (TMY2: Typical Meteorological Year) corresponding to a typical year in Lyon. This type of weather file is appropriate for this kind of study according to Crawley, Huang, & Berkeley (1997). The aim of this work is to assess the influence of zoning on the results of the thermal dynamic simulation including airflow and heat transfer between zones. To estimate the impact of thermal zoning, five cases are studied (from the most to the less complex):

- **49-zone model**: each zone groups the premises with the same air handling system, the same occupancy profile, on each floor and building orientation.
- **44-zone model**: the premises containing the same air handling system are grouped on every floor, even though their occupancy profile is different.
- **26-zone model:** all floors are merged, except for the first and the top floors (under-roof).
- **21-zone model**: the first and the under-roof floors are merged with the others if the premises have the same occupancy profile and handling system.
- **11-zone model:** the premises with a different orientation but with the same occupancy profile and handling system are grouped.

Several phenomena are analyzed:

- **Fusion of floors**: comparison of 21-zone and 26-zone models considering different insulation thicknesses of the ground floor and roof.
- **Orientations grouping**: comparison of 21-zone and 11-zone models for different levels of glazing rate.
- **Airflow transfer between zones**: comparison of 49-zone model with and without considering air transfers from offices to corridors and sanitary.
- **Heat transfer between zones**: comparison of results with and without heat transfer on the 21-zone model.

All comparisons are conducted in terms of annual energy demand.

## **2. METHODOLOGY AND COMPLEXITY OF MODELS**

All models are simplified from the 49-zone model to avoid any differences in settings related to data entry errors. As the set temperatures are identical in all the premises, we built, in addition, a single-zone model started from scratch and without internal walls to assess the error against the considerable time saving.

Model complexity is defined by assessing the risk of errors when creating the model. The main source of error comes from entry parameters - avoided by systematically starting again from the most detailed model -, and errors due to links made in TRNSYS Simulation Studio's interface. This interface requests to interconnect components representing physical phenomena occurring in the building. The more numerous the building zones, the higher the risk of error is. Setup time in Table 1 is estimated starting from scratch and not by simplifying the 49-zone model.

|               | Setup time (estimated) | <b>Number of links</b><br>(complexity) | <b>Computational time</b><br>(S) |
|---------------|------------------------|----------------------------------------|----------------------------------|
| 49-zone model | 5 workweeks            | 787                                    | 1573                             |
| 44-zone model | 4,5 workweeks          | 762                                    | 1358                             |
| 26-zone model | 4 workweeks            | 489                                    | 681                              |
| 21-zone model | 3 workweeks            | 416                                    | 563                              |
| 11-zone model | 2 workweeks            | 246                                    | 333                              |
| 1-zone model  | Less than 1 workweeks  | $\overline{13}$                        | 101                              |

**Table 1:** model complexity

The previous table shows the direct link between setup time, computational time and model complexity. Therefore, it is important to know the impact of thermal zoning on energy demands in order to find a compromise when starting a study.

### **3. INFLUENCE OF THERMAL ZONING**

Total useful energy demands (MWh) of heating and cooling are shown in the following table. The most detailed model, 49-zone model, is taken as a reference for the variances computation.

|               | Total heating demand (MWh) | <b>Total cooling demand</b><br>(MWh) |
|---------------|----------------------------|--------------------------------------|
| 49-zone model | 87.6                       | 85.3                                 |
| 44-zone model | 86.8 $(-1\%)$              | $86.2(1\%)$                          |
| 26-zone model | 86.6 $(-1%)$               | 86.4 $(1\%)$                         |
| 21-zone model | 87.4 (0%)                  | 85.8 (1%)                            |
| 11-zone model | $88.7(1\%)$                | 84.1 $(-1\%)$                        |
| 1-zone model  | 93.1(6%)                   | $95.9(11\%)$                         |

**Table 2:** Results in annual demand

We can see that, except for the single-zone model, a less detailed zoning of the building does not significantly alter the result. Indeed, the difference between these models is a maximum of 1%. These simplifications provide a negligible difference with the detailed model and it reduces the complexity of the model. The single-zone model provides acceptable results (with a maximum difference of 11% for the cooling demand) in the case of a lack of simulation time to have an order of magnitude of the result, but a 10% error is too high for a detailed study of the building. Moreover, it doesn't reveal which part of the building is the higher energy-consumer.

The simplification made between 49-zone and 44-zone models consists in grouping the zones with the same handling system, orientation and floor. This is equivalent to grouping corridors and sanitaries. As these zones are not treated, the result does not change.

The following simplification, leading from 44 to 26 zones, is to assemble all the zones of the same handling system and orientation, without floor separation, except for the ground and under-roof floors. The result varies quite a bit. Unlike the "current floors", the ground and under-roof floors have greater surfaces in contact with the ground and the external environment.

#### **3.1. Floor and roof insulation impact**

The following simplification (from 26 to 21 zones) consists in grouping ground and under-roof floors with current floors. As the ground and under-roof floors are directly in contact with the soil temperature and with the external environment, we changed the ground and roof insulations on 26-zone and 21-zone models to understand the influence of the separation of these floors and in particular, why this grouping does not influence the results.

#### 3.1.1. Floor insulation

We tested four thicknesses of floor insulation. This changes the floor heat loss coefficient (U), thus its participation in the total loss of the building (see Table 3). Soil temperature is considered 10 °C in winter and 18 °C in summer. In the reference case (Table 2), floor insulation was 0.12 m.

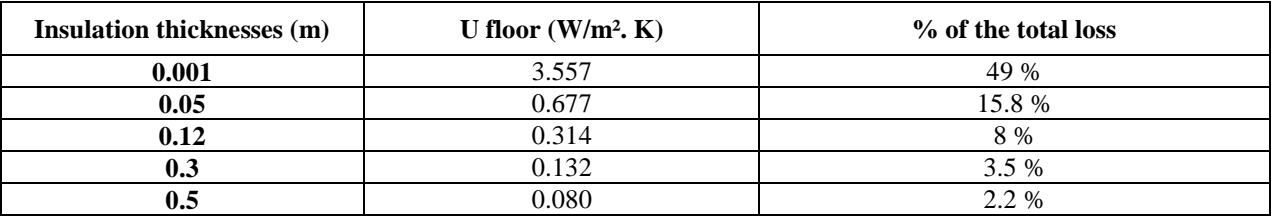

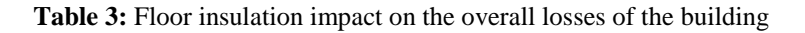

The histogram below shows the differences in energy demands for cooling between the 26-zone (taken as reference) and the 21-zone models for different thicknesses of ground floor insulation.

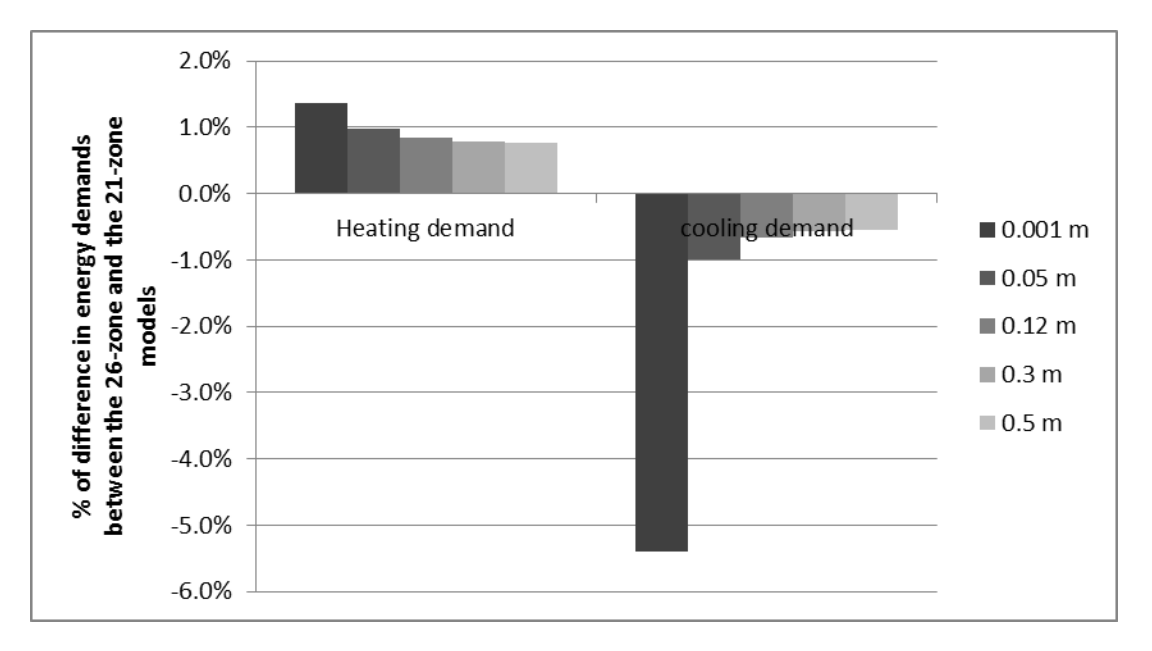

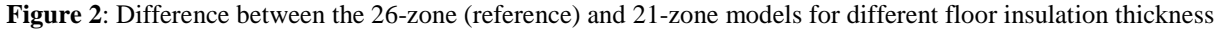

The smaller the floor insulation is, the more important the difference is, up to 5.4% for the cooling demand when the insulation is at a minimum, that is to say, participating in 49% of losses of the overall building. However for this case, the differences do not exceed 2 %. For the lowest insulation, if the premises on the ground floor are separated from the currents floors, they will hardly need to be cooled (because of losses to the ground at  $18 \degree C$ ). However, if they are grouped with the premises of the current levels, the loss to the soil will be spread over all areas and thus the global cooling demand will be less significant for the model where these zones are assembled. Thus, in the case of a building with floor insulation such that its losses exceed 20 % of the total loss of the building, it is advisable to separate this room from the rest of the building. Otherwise, it is acceptable to combine this floor with the current ones.

#### 3.1.2. Roof insulation

We tested three thicknesses of roof terrace insulation. These modifications of insulation involve a change of the roof participation to the total loss of the building. The actual roof insulation is 0.10 m. The proportion of losses attributable to the roof is contained in the following table:

| Insulation thickness (m) | U of the roof $(W/m^2, K)$ | % of the total loss |
|--------------------------|----------------------------|---------------------|
| 0.001                    | 3.09                       | 65.3 %              |
| 0.05                     | $^{1.4}$                   | 19.8%               |
| 0.10                     | 0.216                      | 11.6 %              |
| 0.3                      | 0.075                      | 4.4 %               |

**Table 4:** Roof insulation on the overall losses of the building

The following figure shows the differences in energy demands between the 26-zone and the 21-zone models according to different roof insulation thicknesses.

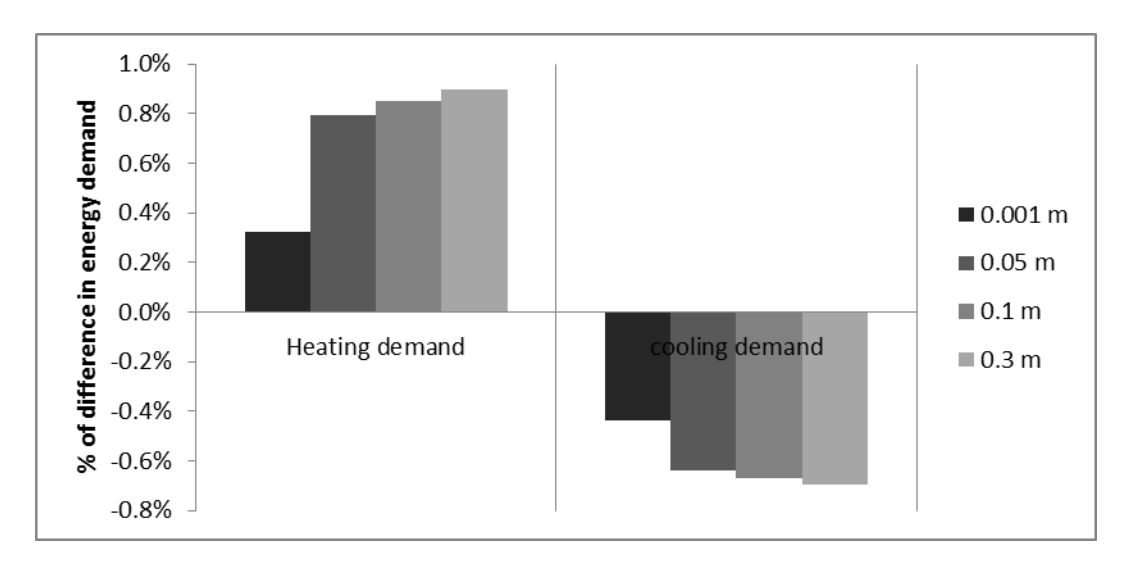

**Figure 3:** Difference between the 26-zone (reference) and 21-zone models depending on the roof insulation thickness

Under-roof floor separation does not affect the result of energy demands from one model to another (less than 1% difference) even if the insulation is low. The difference found between the demand for the floor and roof insulations is associated with the hypothesis of soil temperature. This is considered to be constant, with a temperature of 18 ° C in summer and 10 ° C in winter, while the roof is exposed to the same stresses as that of the vertical walls of the building. It follows that cooling demands are higher by changing the floor insulation than that of the roof. Given the

very wide range of insulation thicknesses, it should be considered that the separation of under-roof floors doesn't change, in our case, the result of demands.

#### **3.2. Glazing rate and climate impacts**

The simplification of the model leading from 21 zones to 11 zones consists in grouping premises with the same handling system even if the orientations are different. Thus, to measure the influence of the orientation and therefore, the solar radiation, we modified the glazing rate (that is to say, the total area of glazing compared to the total area of the building). The basic model has 45% glazing, the loss coefficient of the glass is 1.3 W / m². K and of the opaque walls is  $0.36 W/m^2$ . K. The increase of the glazing rate thus increases the total demand of the building (the percentage of glazing increases following all orientation), as can be seen into brackets in Table 4 the relative differences in consumption between the 21-zone model (taken as a reference) and the 11-zone model.

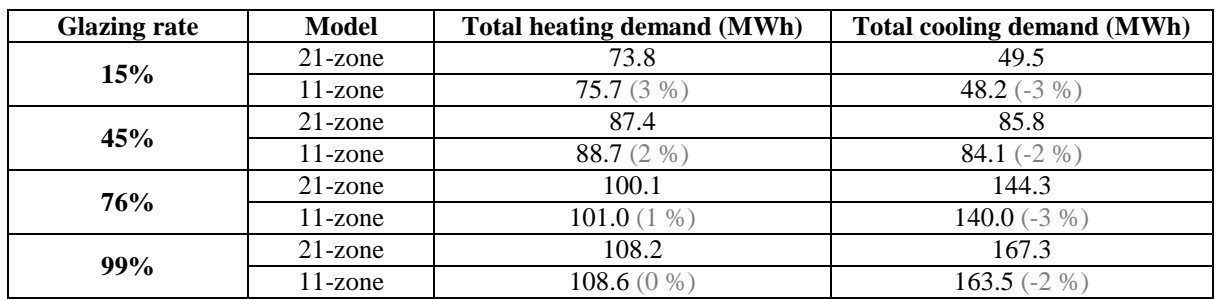

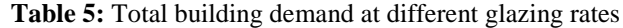

Building demand increases significantly in absolute value based on glazing rates, especially in summer when they are multiplied by 3.4 in the 11-zone model - 15% and the 11-zone model - 99%. Nevertheless, the relative differences, plotted in the following figure, appear to remain low between the 11-zone and 21-zone models for each level of glass surface.

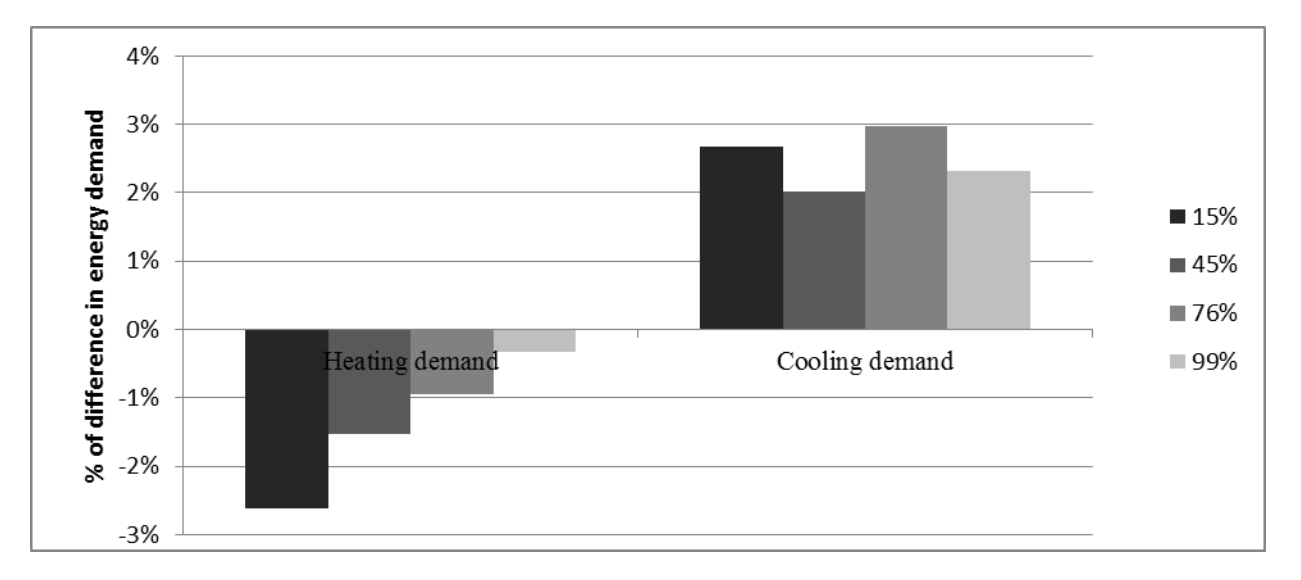

**Figure 4:** Difference between the 21-zone model (taken as reference) and 11-zone model according to the glazing rate of the building

We can see that grouping of orientations does not lead to any significant difference, whatever the glazing rate is. The difference never exceeds 3% even in the case where the glazing rate is 99%.

To understand if the previous results are due to the climate of Lyon, we tested two different French climates: Strasbourg and Nice climates, with the following characteristics:

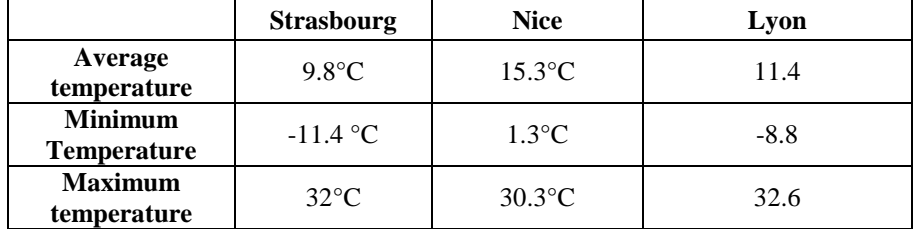

#### **Table 6:** Climates characteristics

Climate changes influence the total demand of the building, as can be seen into brackets in Table 4 the relative differences in consumption between the 21-zone model (taken as a reference) and the 11-zone model. The real glazing rate is used (45%) for each climate.

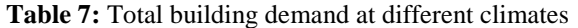

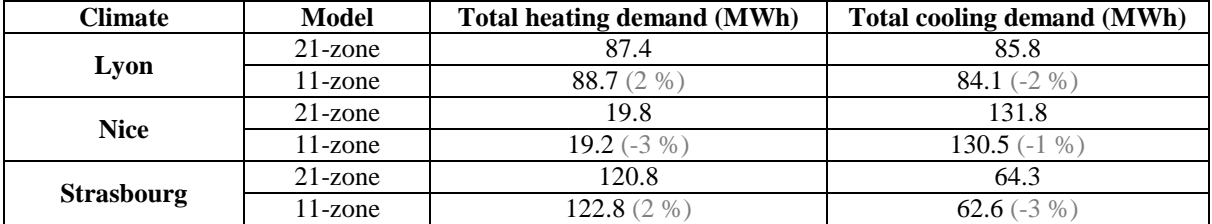

Building demands vary significantly in absolute value based on climates. Nevertheless, as previously, the relative differences, plotted in the following figure, appear to remain low between the 11-zone and 21-zone models for each climate.

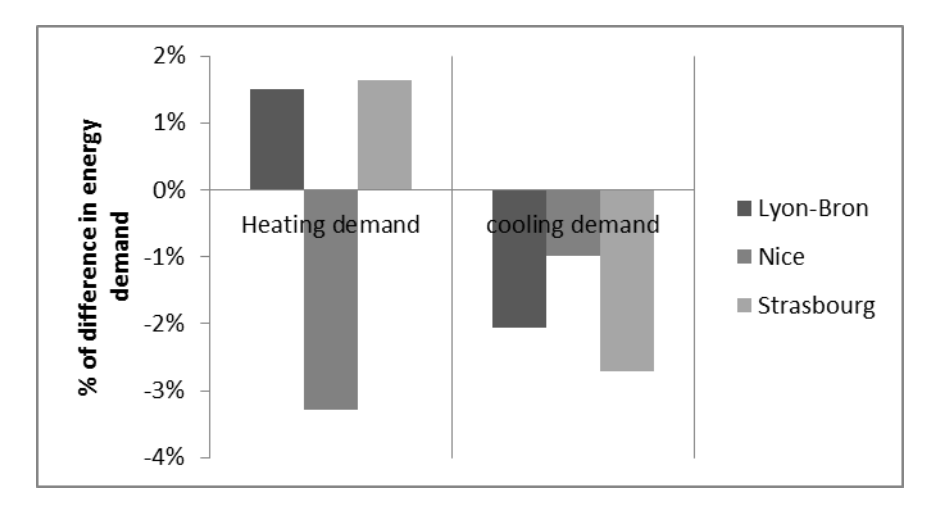

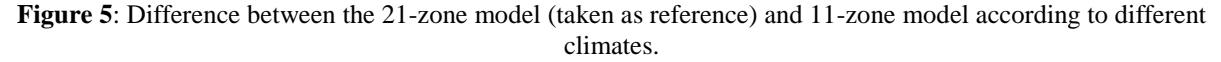

However, this result cannot yet be generalized it still requires further analysis. Nevertheless, for this specific building, with this climate, treatment and similar inputs, it is not necessary to separate orientations.

## **4. IMPACT OF AIRFLOW BETWEEN ZONES**

Although air infiltrations have been considered, the previous models do not take into account airflow transfer between zones: The input and output of the whole building are defined. Taking into account the airflow transfers between zones involves defining coupling flow between offices and corridor (black arrows) and between corridor and sanitary (dashed arrows), considering the same infiltration as the previous model.

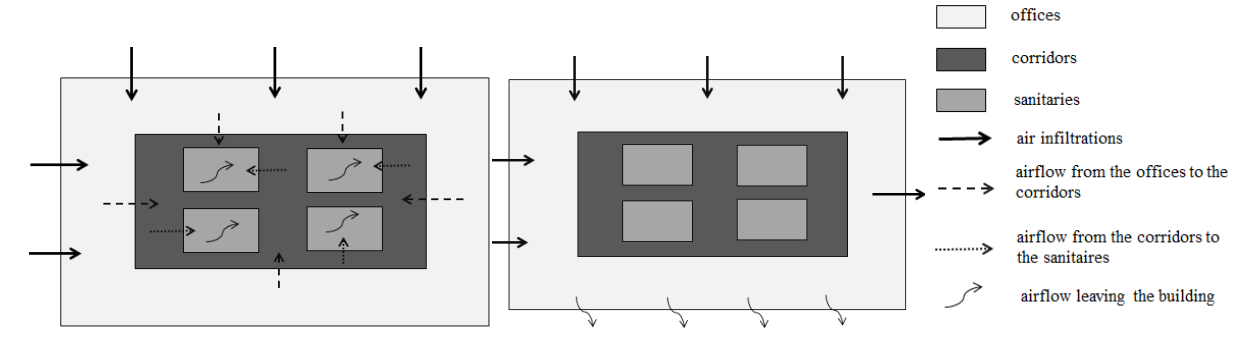

**Figure 6:** Difference between the model with (left) and without (right) airflow transfers in a floor of the building

Thus, we added these airflow transfers to the 49-zone model. It is observed that the airflow transfers do not affect the result. Indeed, the difference between the two models is 1% in cooling requirements and none for heating. However, the calculation time increases by 14% and the setting time rises too. From a "thermal" point of view, the path of the air inside the building does not affect the result.

## **5. IMPACT OF HEAT TRANSFER BETWEEN ZONES**

#### **5.1. Heat transfer between floors impact**

To study the influence of heat transfer between zones, using the 21-zone model, we removed the thermal adjacencies through the current floors. The difference between the models is 3% for heating demand and 0% for cooling demand. The few differences may be due to the removal of heat transfer between heated and unheated areas because this involves only small areas (4% of the total surface).

#### **5.2. Heat transfer between heated zones impact**

Still with the 21-zone model, the removal of thermal adjacencies between heated zones does not change the result (0% for heating and cooling demands). It is important to maintain adjacencies between heated and unheated areas. Otherwise, it is possible to allocate internal gains from untreated zones into treated zones (e.g. in proportion to the surface), which would take more time than simply considering these adjacencies. Indeed, if the internal gains of untreated zones were not displaced, this would cause overheating in the untreated areas that could not cool because they are not thermally connected to the surrounding areas. The following diagram shows the heat transfer between the zones in the case of consideration of adjacencies. Then, the second figure shows the non-treated areas with a continuously increasing temperature.

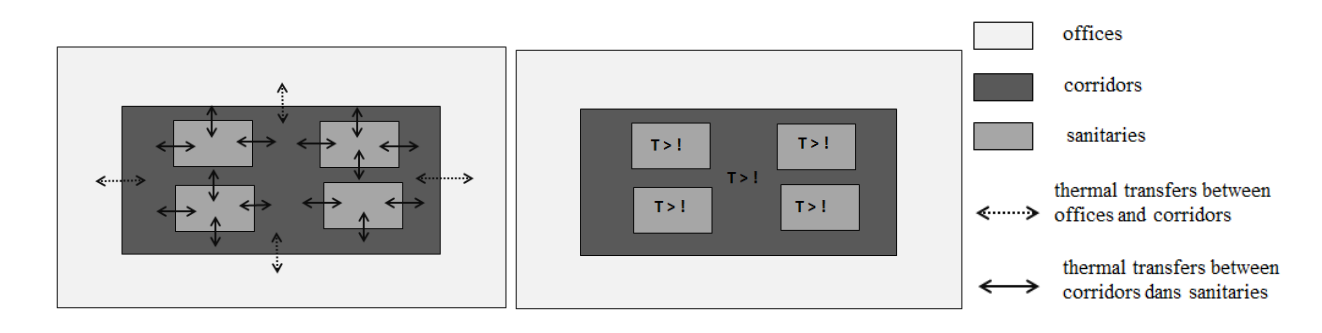

**Figure 7:** Difference between the model with (left) and without (right) heat transfers in a floor of the building

#### **6. CONCLUSION**

This study demonstrated that in the case of an office building in France, it is not necessary to separate the current floors of the ground and under-roof floors when the loss of these zones are less than 20% of total losses, or even separate orientation for important glazing rates, the difference being 1%. Thus, it is possible for such a building to reduce the setup time by 2.5 to 3 times because there are less connections to carry out. The time of calculation is divided by 5. If a quick assessment of the building consumption is necessary and all the premises have the same set temperature, a single zone model could be acceptable but not accurate. This result should be facing other buildings to establish more generalizable zoning strategies.

#### **REFERENCES**

- Bleil de Souza, C., & Alsaadani, S. (2012). Thermal zoning in speculative office buildings: discussing the connections between space layout and inside temperature control. In IBPSA England (Ed.), *First Building Simulation and Optimization Conference* (pp. 417–424). Retrieved from http://www.ibpsa.org/proceedings/BSO2012/6C1.pdf
- Crawley, D. B., Huang, Y. J., & Berkeley, L. (1997). Does It Matter Which Weather Data You Use in Energy Simulations ? *Building Energy Simulation User News*, *18*(1), 25–31. Retrieved from http://simulationresearch.lbl.gov/dirpubs/1801\_weath.pdf
- IBPSA USA. (2012). Thermal Zoning Determination. *BEMbook (Building Energy Modeling Body Of Knowledge)*. Retrieved from http://bembook.ibpsa.us/index.php?title=Thermal\_Zoning\_Determination
- Smith, L. (2012). Beyond the Shoebox : Thermal Zoning Approaches for Complex Building Shapes. *ASHRAE Transactions*, *118*(2), 141. Retrieved from http://bembook.ibpsa.us/index.php?title=Thermal\_Zoning\_Determination

## **4. Annexes du Chapitre 4**

## **4.1.Graphique de Morris pour R=5 avec les scénarios d'occupation**

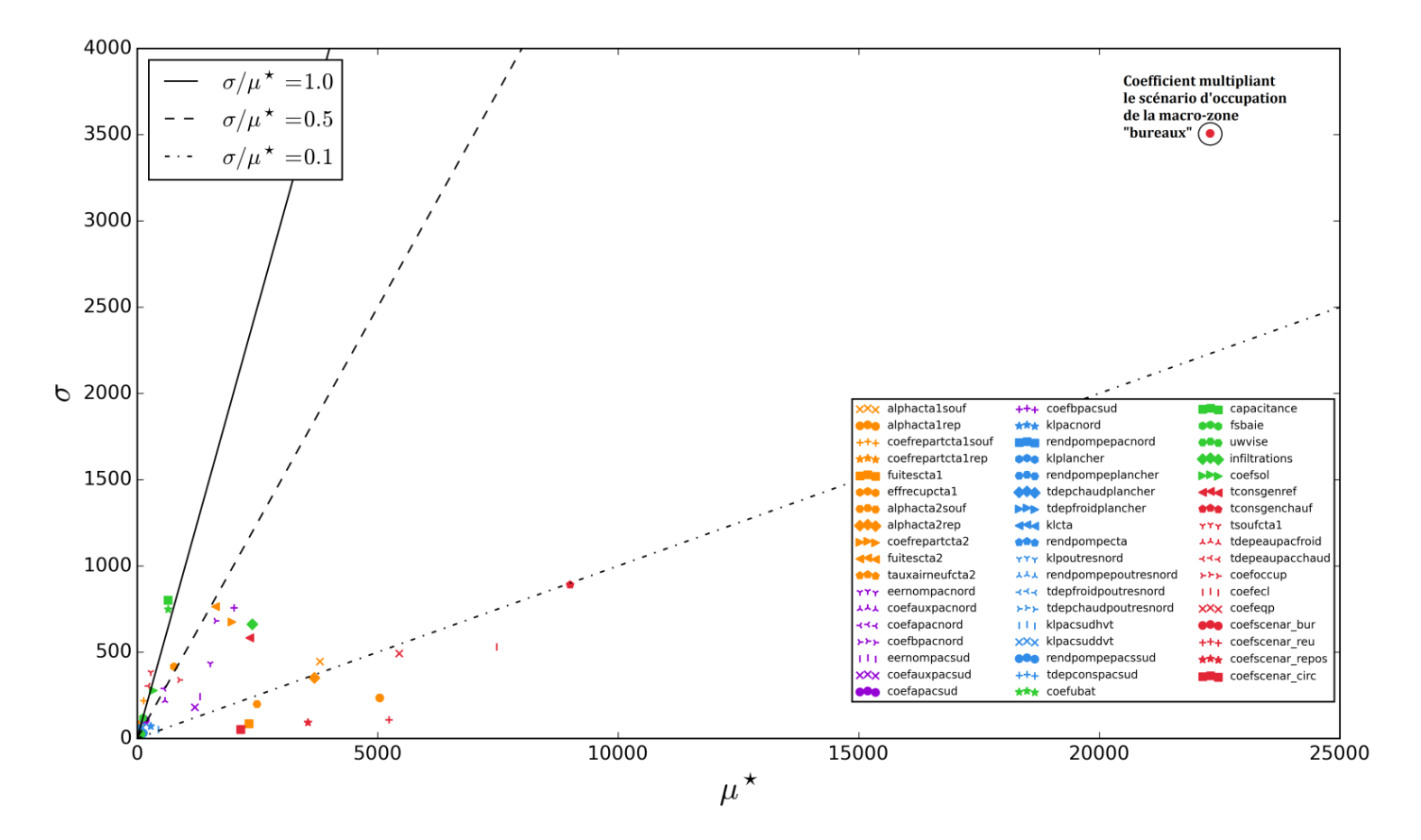

**Figure 1: Résultats obtenus avec la méthode de Morris pour R=5, avec les scénarios d'occupation**

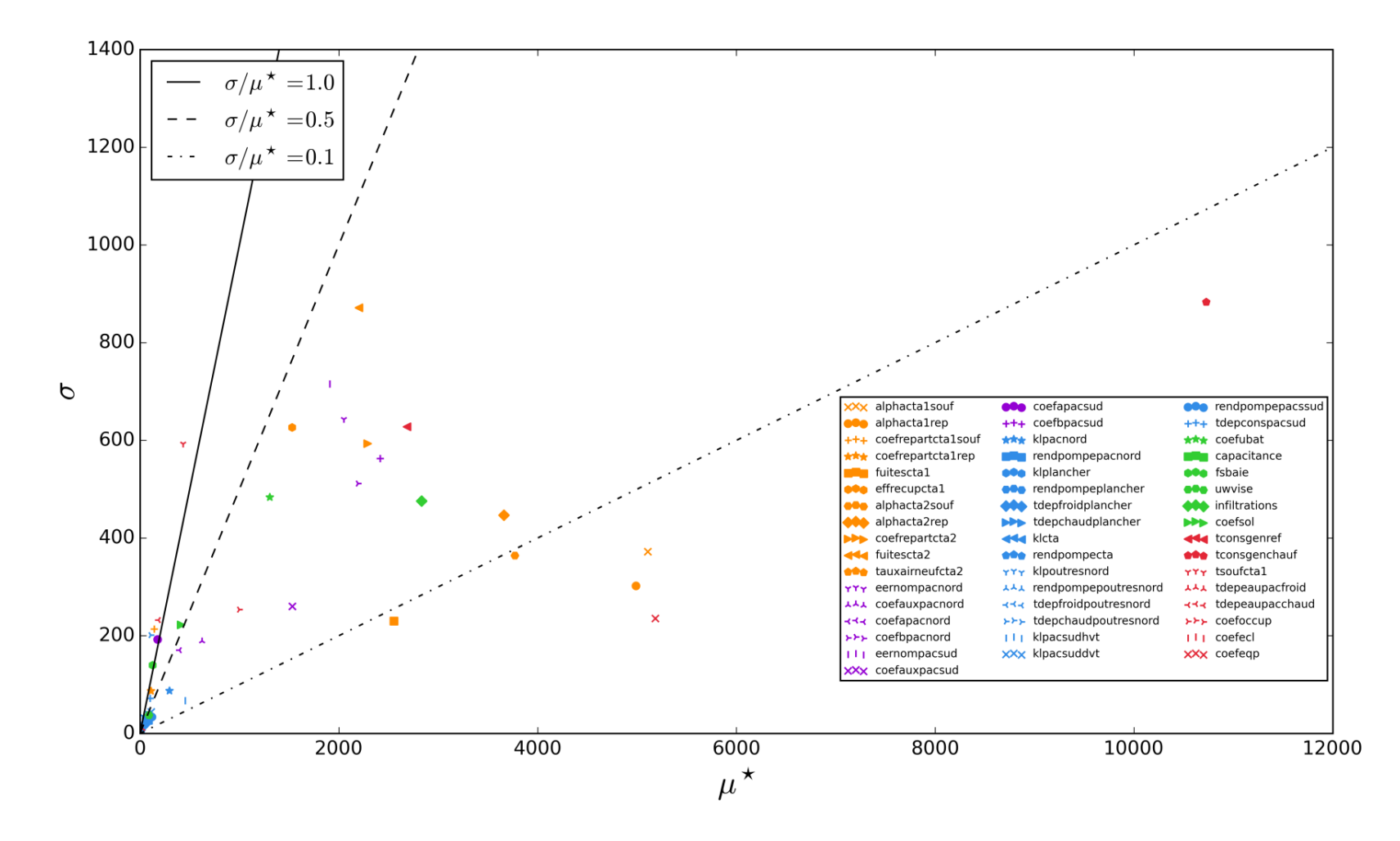

## **4.2.Graphique de Morris pour R=5 sans les scénarios d'occupation**

**Figure 2: Résultats obtenus avec la méthode de Morris pour R=5, sans scénarios d'occupation**

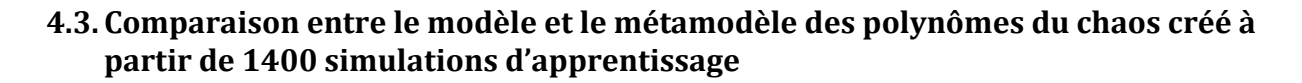

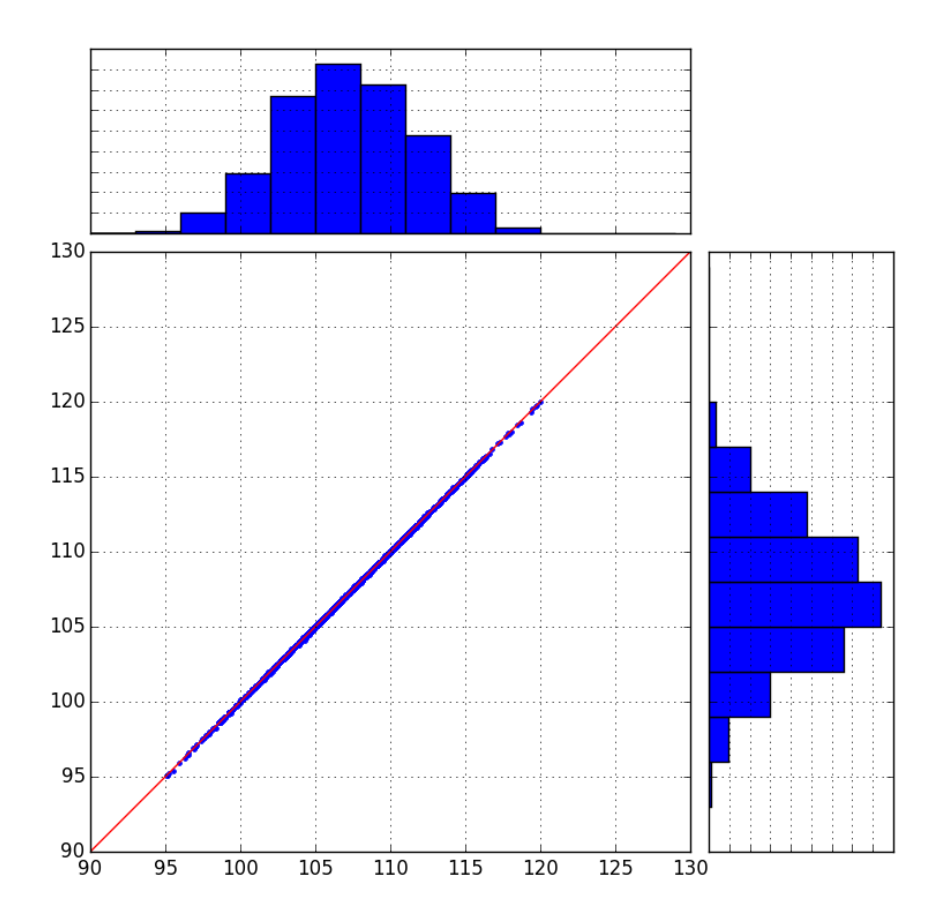

**Figure 3: Comparaison modèle (abscisses [MWh])/ métamodèle (ordonnées [MWh]) de polynômes du chaos de degré 3 à partir d'une base de 1400 simulations en apprentissage**

# **4.4. Comparaison entre le modèle et le métamodèle des polynômes du chaos créé à partir de 50 simulations d'apprentissage**

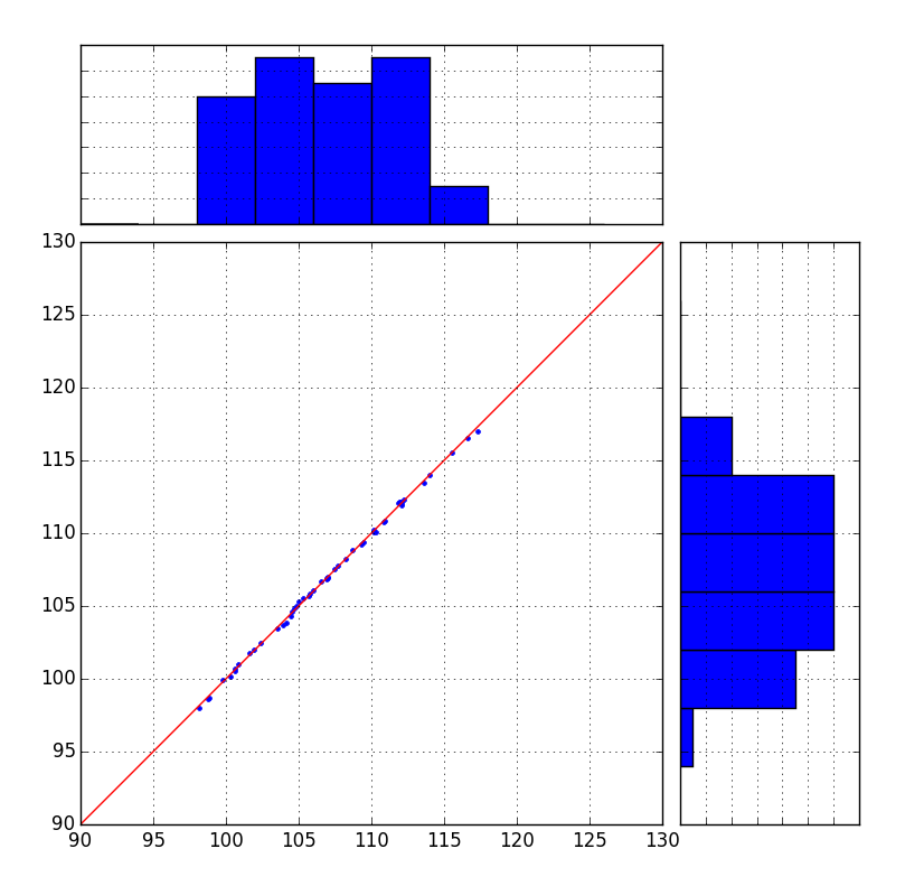

**Figure 4: Comparaison modèle (abscisses [MWh])/ métamodèle (ordonnées [MWh]) de polynômes du chaos de degré 2 à partir d'une base de 50 simulations en apprentissage**

# BIBLIOGRAPHIE

## **1. Chapitre 1**

ADEME. 2011. "Etat Des Lieux et Perspectives: L'énergie En France."

- ADEME. 2014. "La Garantie de Performance énergétique." *22/05*. http://www.ademe.fr/expertises/batiment/passer-a-laction/outils-services/garantieperformance-energetique.
- Afnor. 2006. "Norme NF ISO 3534-2 Vocabulaire et Symboles Partie 2: Statistique Appliquée."
- Afnor. 2007. "Norme NF ISO 3534-1 Vocabulaire et Symboles Partie 1: Termes Statistiques Généraux et Termes Utilisés En Calcul Des Probabilités."
- Box, George E. P., and Norman R. Draper. 1987. Empirical Model-Building and Response Surfaces (Wiley Series in Probability and Mathematical Statistics). Edited by John Wiley & Sons. xiv. Oxford: Wiley.
- Brun, Adrien, Clara Spitz, Etienne Wurtz, and Laurent Mora. 2009. "Behavioural Comparison of Some Predictive Tools Used in a Low-Energy Building." In *Eleventh International IBPSA Conference*, 1185–90.
- Code Des Marchés Publics (édition 2006). 2006. JORF.
- COP15. 2009. "Copenhagen Accord." In *Copenhagen Conference*.
- COP21. 2015. "COP21 Intended Nationally Determined Constributions (INDCs)- Press Factsheet." In *PARIS 2015: Climate Change Conference - COP21-*
- Costa, Caroline (EGIS), and Michel (APOGEE) Jouvent. 2012. "Plan Bâtiment Grenelle- La Garantie de Performance énergétique,"
- CSTB. 2015. "Simbad." http://www.simbad-cstb.fr/.
- Dassault Systemes. 2015. "Dymola." http://www.3ds.com/productsservices/catia/products/dymola.
- "Décret n°2011-1000 Du 25 Août 2011 Art. 20." 2011. In *JORF*. JOFR.
- EnergyPlus. 2011. EnergyPlus Engineering Reference The Reference to EnergyPlus Calculations.
- European Comission. 2015. "Nearly Zero-Energy Buildings." https://ec.europa.eu/energy/en/topics/energy-efficiency/buildings/nearly-zero-energy-

buildings.

- European Union. 2012. "EC, Guidelines Accompanying Commission Delegated Regulation (EU), No. 244/2012." *Official Journal of the European Commission*.
- Gicquel, Renaud. 1992. "Modèles Numériques et Environnements de Modélisation : Des Outils Pour Mobiliser Efficacement Les Connaissances Scientifiques."
- Goffart, Jeanne. 2013. Thèse: "Impact de la Variabilité des Données Météorologiques sur une Maison Basse Consommation. Application des Analyses de Sensibilité pour des Entrées Temporelles." Université de Grenoble.
- Hong, Tianzhen, and Hung-wen Lin. 2012. "Occupant Behavior : Impact on Energy Use of Private Offices." *Asim IBSPA Asia Conference*.
- Husaunndee, Ahmad M.I. 1999. Thèse: "Modélisation Des Installations de Génie Climatique En Environnement de Simulation Graphique - Méthodologie de Description et Réalisation D'une Bibliothèque de Modèles de Composants."
- Iea. 2010. "Energy Performance Certification of Buildings."
- IEA, R. Judkoff, and J. Neymark. 1995. "Building Energy Simulation Test (BESTEST) and Diagnostic Method."
- International Energy Agency (IEA). 2014. *2014 Key World Energy Statistics*.
- International Energy Agency (IEA). 2015. "Building Energy Efficiency." https://www.iea.org/aboutus/faqs/energyefficiency/.
- *JORF*. 2010. "LOI N° 2010-788 Du 12 Juillet 2010 Portant Engagement National Pour L'environnement" 0160: 12905.
- *JORF*. 2015a. "LOI N° 2015-992 Du 17 Août 2015 Relative à La Transition énergétique Pour La Croissance Verte" 0189: 14263. http://www.developpement-durable.gouv.fr/-Latransition-energetique-pour-la-.html.
- *JORF*. 2015b. "Loi N° 85-704 Du 12 Juillet 1985 Relative à La Maîtrise D'ouvrage Publique et à Ses Rapports Avec La Maîtrise D'oeuvre Privée.," no. 13-07-1985: 7914–17.
- Macdonald, Ian Alexander. 2002. Thesis: "Quantifying the Effects of Uncertainty in Building Simulation."
- Merheb, Rania. 2013. Thèse: "Fiabilité Des Outils de Prévision Du Comportement Des Systèmes Thermiques Complexes." Université Bordeaux 1.
- Mohareb, Eugene A, Christopher A Kennedy, L D Danny Harvey, and Kim D Pressnail. 2011. "Decoupling of Building Energy Use and Climate." *Energy & Buildings* 43 (10)
- Ordonnance N° 2004-559 Du 17 Juin 2004 Sur Les Contrats de Partenariat. 2004. JORF.
- Rivalin, Lisa, Dominique Marchio, Pascal Stabat, Marcello Caciolo, and Benoit Cogne. 2014. "Influence of Building Zoning on Annual Energy Demand." In *3rd International Purdue High Performance Buildings Conference*, 1–9.
- Spitz, Clara. 2012. Thèse: "Analyse de La Fiabilité Des Outils de Simulation et Des Incertitudes de Métrologie Appliquée à L'efficacité énergétique Des Bâtiments." Université de Grenoble.
- Stathclyde, University of. 2011. "ESP-R." http://www.esru.strath.ac.uk/Programs/ESP-r.htm.
- TRANSSOLAR & Energietechnik GmbH. 2010. "Multizone Building Modeling with Type 56 and TRNBuild." In *TRNSYS Documentation*, 5:1–230.
- Trcka, Marija. 2008. Thesis: Co-Simulation for Performance Prediction of Innovative Integrated Mechanical Energy Systems in Buildings.
- Vorger, Eric. 2014. "Etude de L'influence Du Comportement Des Habitants Sur La Performance énergétique Du Bâtiment."

#### **2. Chapitre 2**

- Afnor. 2008. "NF EN ISO 13370: Performance Thermique Des Bâtiments- Transfert de Chaleur Par Le Sol - Méthodes de Calcul." *Performance Thermique Des Bâtiments*.
- Afnor. 2011. "ISO 15099: Thermal Performance of Windows, Doords and Shading Devices-Detailed Calculation."
- Al-Bassam, E., and R. Alasseri. 2013. "Measurable Energy Savings of Installing Variable Frequency Drives for Cooling Towers' Fans, Compared to Dual Speed Motors." *Energy and Buildings* 67.
- Bleil de Souza, Clarice, and Sara Alsaadani. 2012. "Thermal Zoning in Speculative Office Buildings: Discussing the Connections between Space Layout and inside Temperature Control." In *First Building Simulation and Optimization Conference*, edited by IBPSA England, 417–24.
- COSTIC. 1995. "Equilibrage Des Réseaux Aérauliques." In *Mise Au Point Des Installations Aérauliques*, 29–41.
- Crawley, Drury B, Y Joe Huang, and Lawrence Berkeley. 1997. "Does It Matter Which Weather Data You Use in Energy Simulations ?" *Building Energy Simulation User News* 18 (1): 25– 31.
- CSTB. 2010. "Méthode de Calcul Th-BCE 2012."
- Hong, Tianzhen, and Hung-wen Lin. 2012. "Occupant Behavior : Impact on Energy Use of Private Offices." *Asim IBSPA Asia Conference*.
- IBPSA USA. 2012. "Thermal Zoning Determination." *BEMbook (Building Energy Modeling Body Of Knowledge)*.
- IEA, R. Judkoff, and J. Neymark. 1995. "Building Energy Simulation Test (BESTEST) and Diagnostic Method."
- Judkoff, Ronald D, Joel Neymark, Ian Beausoleil-morrison, Drury B Crawley, David E Knebel, Simon J Rees, George N Walton, et al. 2004. "Standard Method of Test for the Evaluation of Building Energy Analysis Computer Programs." *ASHRAE*.
- Krukowski, By Andrea, Craig P Wray, P Eng, and Member Ashrae. 2013. "Standardizing Data of VFD Efficiency." *ASHRAE Journal*, no. June.
- Macdonald, Ian Alexander. 2002. Thesis: "Quantifying the Effects of Uncertainty in Building Simulation."
- Mitalas, Gintas P. 1978. "Comments on the Z-Transfer Function Method for Calculating Heat Transfer in Buildings." *ASHRAE Transactions* 84 (828): 667–74.
- Mitchell, Robin, Christian Kohler, Dragan Crucjia, Ling Zhu, Simon Vidanovic, Stephen Czarnecki, and Dariush Arasteh. 2013. "THERM 6.3/ WINDOW 6.3 NFRC Simulation Manual." Lawrence Berkeley National Laboratory.
- Rivalin, Lisa, Dominique Marchio, Pascal Stabat, Marcello Caciolo, and Benoit Cogne. 2014. "Influence of Building Zoning on Annual Energy Demand." In *3rd International Purdue High Performance Buildings Conference*, 1–9.
- Rivières, Philippe, Armines, CETIAT, EDF R&D, and EUROVENT. 2010. *Projet PERSAPAC (Performances Saisonnières Des Pompes à Chaleur)*.
- Sfeir, Alain, and Michel A Bernier. 2005. "A Methodology to Evaluate Pumping Energy Consumption in GCHP Systems" 111: 1–16.
- Smith, Lillian. 2012. "Beyond the Shoebox : Thermal Zoning Approaches for Complex Building Shapes." *ASHRAE Transactions* 118 (2): 141.
- Solar Energy Laboratory, TRANSSOLAR, CSTB, and TESS. 2010. "Multizone Building Modeling with Type 56 Ans TRNBuild." In *TRNSYS Documentation*. Vol. 5.

### **3. Chapitre 3**

- Andres, T.H, and W.C. Hajas. 1993. "Using Iterated Fractional Factorial Design to Screen Parameters in Sensitivity Analysis of a Probabilistic Risk Assessment Model." In *Mathematical Methods and Supercomputing in Nuclear Applications*.
- Bertagnolio, Stéphane. 2012. Thèse: "Evidence-Based Model Calibration for Efficient Building Energy Services." University of Liège.
- Berthou, Thomas. 2013. "Thèse: Développement de Modèles de Bâtiment Pour La Prévision de Charge de Climatisation et L'élaboration de Stratégies D'optimisation énergétique et D'effacement." Mines ParisTech.
- Blatman, G. 2009. "Thèse: Adaptive Sparse Polynomial Chaos Expansions for Uncertainty Propagation and Sensitivity Analysis." Université Blaise Pascal - Clermont II.
- Box, George E. P., and Norman R. Draper. 1987. Empirical Model-Building and Response Surfaces (Wiley Series in Probability and Mathematical Statistics). Edited by John Wiley & Sons. xiv. Oxford: Wiley.
- Breesch, H., and a. Janssens. 2010. "Performance Evaluation of Passive Cooling in Office Buildings Based on Uncertainty and Sensitivity Analysis." *Solar Energy* 84 (8).
- Brohus, H., C. Frier, P. Heiselberg, and F. Haghighat. 2012. "Quantification of Uncertainty in

Predicting Building Energy Consumption: A Stochastic Approach." *Energy and Buildings* 55 (December).

- Campolongo, Francesca, Jessica Cariboni, and Andrea Saltelli. 2007. "An Effective Screening Design for Sensitivity Analysis of Large Models." *Environmental Modelling & Software* 22 (10): 1509–18..
- Cannaméla, Claire. 2007. "Thèse: Apport Des Méthodes Probabilistes Dans La Simulation Du Comportement Sous Irradiation Du Combustible à Particules." Université Denis Diderot Paris VII.
- Cotter, Sarah C. 1979. "A Screening Design for Factorial Experiments with Interaction." *Biometrika* 66 (2): 317.
- Cukier, RI, HB Levine, and KE Shuler. 1978. "Nonlinear Sensitivity Analysis of Multiparameter Model Systems." *Journal of Computational Physics* 42: 1–42.
- Davidson, Russell; James G. MacKinnon. 1993. "La Méthode Du Maximum de Vraisemblance." In *Estimation et Inférence En Économétrie*, 250–99.
- de Wit, Sten, and Godfried Augenbroe. 2002. "Analysis of Uncertainty in Building Design Evaluations and Its Implications." *Energy and Buildings* 34 (9): 951–58.
- Deheeger, François. 2008. Thèse: "Couplage Mécano-Fiabiliste: SMART Méthodologie D'apprentissage Stochastique En Fiabilité." Université Blaise Pascal et Insitut Français de Mécanique Avancée.
- Désenfant, M, N Fischer, B Blanquart, and N Bédiat. 2007. "Évaluation de L'incertitude En Utilisant Les Simulations de Monte Carlo" 13005 (Mcm).
- Domínguez-Muñoz, Fernando, José M. Cejudo-López, and Antonio Carrillo-Andrés. 2010. "Uncertainty in Peak Cooling Load Calculations." *Energy and Buildings* 42 (7): 1010–18.
- Dutfoy, Anne, and EDF. 2009. "Formation ITECH Au Traitement Des Incertitudes Focus Sur L'étape C ' : Hiérarchisation Des Incertitudes." In *Formation Incertitudes EDF 2012*.
- Dutfoy, Anne, and EDF. 2009. "Formation ITECH Au Traitement Des Incertitudes Focus Sur L'étape C : Propagation Des Incertitudes." In *Formation Incertitudes EDF 2012*.
- Dutfoy, Anne, and Régis Lebrun. 2007. "Modélisation de La Dépendance Par La Théorie Des Copules : Une Généralisation de La Transformation de Nataf ." In *18è Congrés Français de La Mécanique*.
- Eisenhower, Bryan, Zheng O Neill, Vladimir A Fonoberov, and Igor Mezi. 2011. "Uncertainty and Sensitivity Decomposition of Building Energy Models." *Journal of Building Performance Simulation* 5 (3). Taylor & Francis: 171–84. .
- Faure, Xavier. 2007. "Thèse: Optimisation D'enveloppe Hybride Pour Bâtiment à Haute Performance énergétique." Université Joseph Fourier - Grenoble 1.
- Filfli, Sila, and Dominique Marchio. 2011. "Parametric Models of Energy Consumption Based on Experimental Designs and Applied to Building-System Dynamic Simulation." *Journal of Building Performance Simulation*, no. December: 37–41.
- Franco, Jessica. 2008. Thèse: "Planification D'expériences Numériques En Phase Exploratoire Pour La Simulation Des Phénomènes Complexes." Ecole Nationale Supérieure des Mines de Saint-Etienne.
- Goffart, Jeanne. 2013. Thèse: "Impact de La Variabilité Des Données Météorologiques Sur Une Maison Basse Consommation. Application Des Analyses de Sensibilité Pour Des Entrées Temporelles." Université de Grenoble.
- Heo, Yeonsook, Ruchi Choudhary, and Godfried Augenbroe. 2012. "Calibration of Building Energy Models for Retrofit Analysis under Uncertainty." *Energy and Buildings* 47 (April)..
- Homma, T, and A Saltelli. 1996. "Importance Measures in Global Sensitivity Analysis of Nonlinear Models." *Reliability Engineering & System Safety* 52: 2–17.
- Iooss, Bertrand. 2010. "Revue Sur L'analyse de Sensibilité Globale de Modèles Numériques." *Journal de La Société Française de Statistique*, 1–23.
- Iooss, Bertrand. 2013. Cours: "Traitement Des Incertitudes En Simulation Numérique Krigeage et Modélisation D'expériences Numériques."
- JCGM. 2008. "Évaluation Des Données de Mesure Guide Pour L'expression de L'incertitude de Mesure (GUM)" 2008.
- Lam, J.C, and S C Hui. 1996. "Sensitivity Analysis of Energy Performance of Office Buildings." *Building and Environment* 31 (1): 27–39.
- Lebrun, Régis. 2013. Thèse: "Contributions à La Modélisation de La Dépendance Stochastique." Université Paris-Diderot Paris VII..
- Lebrun, Régis, and Anne Dutfoy. 2009a. "A Generalization of the Nataf Transformation to Distributions with Elliptical Copula." *Probabilistic Engineering Mechanics* 24 (2).
- Lebrun, Régis, and Anne Dutfoy. 2009b. "Do Rosenblatt and Nataf Isoprobabilistic Transformations Really Differ?" *Probabilistic Engineering Mechanics* 24 (4).
- Macdonald, Iain A. 2009. "Comparison of Sampling Techniques on the Performance of Monte-Carlo Based Sensitivity Analysis." *Building Simulation*, no. 3: 992–99.
- Macdonald, Ian Alexander, J a Clarke, and P a Strachan. 1999. "Assessing Uncertainty in Building Simulation." *Sixth International IBPSA Conference*, 683–90.
- Madsen, Henrik O. 1988. "Omission Sensitivity Factors." *Structural Safety* 5 (1): 35–45.
- Martinez, Jean-marc, Thierry Crestaux, and Olivier Le Maı. 2009. "Polynomial Chaos Expansion for Sensitivity Analysis." *Reliability Engineering & System Safety* 94: 1161–72.
- Merheb, Rania. 2013. Thèse: "Fiabilité Des Outils de Prévision Du Comportement Des Systèmes Thermiques Complexes." Université Bordeaux 1.
- Morris, M. 1991. Factorial Sampling Plans for Preliminary Computational Experiments.
- Neumaier, Arnold. 1990. *Interval Methods for Systems of Equations*. Cambridge: Cambridge University Press.
- Nguyen, Xuan Son. 2007. "Thèse: Algorithmes Probabilistes Appliqués à La Durabilité et à La Mécanique Des Ouvrages de Génie Civil." INSA-UPS Département Génie Civil.
- Owen, Art B. 2003. "Quasi-Monte Carlo Sampling." In *SIGGRAPH 2003*.
- Parys, Wout, Dirk Saelens, and Hugo Hens. 2011. "Coupling of Dynamic Building Simulation with Stochastic Modelling of Occupant Behaviour in Offices – a Review-Based Integrated Methodology." *Journal of Building Performance Simulation*, no. October 2012: 37–41.
- Popelin, Anne-Laure, R. Sueur, Nicolas Bousquet, and EDF. 2012. "Encadrement et Estimation de Probabilités de Défaillance Dans Un Cadre Monotone D'analyse de Fiabilité Structurale." In *Congrès λµ 18*, 6. Tours.
- Robillart, Maxime. 2015. Thèse: "Etude de Stratégies de Gestion En Temps Réel Pour Des Bâtiments énergétiquement Performants."
- Roussouly, Nicolas. 2011. Thèse: "Approche Probabiliste Pour La Justification Par Analyse Des Structures Spatiales." Université de Toulouse.
- Ruano, M.V., J. Ribes, a. Seco, and J. Ferrer. 2012. "An Improved Sampling Strategy Based on Trajectory Design for Application of the Morris Method to Systems with Many Input Factors." *Environmental Modelling & Software* 37 (November). Elsevier Ltd: 103–9.
- Saltelli, A. 2002. "Making Best Use of Model Evaluations to Compute Sensitivity Indices." *Computer Physics Communication* 145: 280–97.
- Saltelli, A, and R Bolado. 1998. "An Alternative Way to Compute Fourier Amplitude Sensitivity Test (FAST)." *Computational Statistics & Data Analysis* 26: 445–60.
- Saltelli, A, M Ratto, T Andres, F Campolongo, J Cariboni, D Gatelli, M Saisana, and S Tarantola. 2008. *Global Sensitiviy Analysis The Primer*.
- Saltelli, A, S Tarantola, and KPS Chan. 1999. "A Quantitative Model-Independent Method for Global Sensitivity Analysis of Model Output." *Technometrics*, 39–56.
- Saltelli, Andrea, Paola Annoni, Ivano Azzini, Francesca Campolongo, Marco Ratto, and Stefano Tarantola. 2010. "Variance Based Sensitivity Analysis of Model Output. Design and Estimator for the Total Sensitivity Index." *Computer Physics Communications* 181 (2).
- Saltelli, Andrea, K Chan, and E M Scott. 2008. *Sensitivity Analysis*. Edited by Ltd John Wiley & sons. Wiley.
- Sobol′, I.M. 2001. "Global Sensitivity Indices for Nonlinear Mathematical Models and Their Monte Carlo Estimates." *Mathematics and Computers in Simulation* 55 (1-3): 271–80.
- Spitz, Clara. 2012. "Thèse: Analyse de La Fiabilité Des Outils de Simulation et Des Incertitudes de Métrologie Appliquée à L'efficacité énergétique Des Bâtiments." Université de Grenoble.
- Westphal, FS, and Roberto Lamberts. 2005. "Building Simulation Calibration Using Sensitivity Analysis." *Building Simulation*, 1331–38.
- Xiu, Dongbin, and George E M Karniadakis. 2002. "The Wiener-Askey Polynomial Chaos for Stochastic Differential Equations." *Journal of Scientific Computing* 24 (2): 619–44.

# **4. Chapitre 5**

Commissariat général au développement durable. 2010. "Références: Guide Du Contrat de Performance énergétique." Ministère de l'écologie, de l'énergie, du développement durable et de la mer.

Direction de la Climatologie de Météo France. 2005. *Fiche Méthode Degrés Jours*.

- EVO (Efficiency Valuation Organization). 2012. "Protocole International de Mesure et de Vérification de La Performance énergétique Concepts et Options Pour L'évaluation Des économies D'énergie et D'eau - Volume 1 - EVO 10000 - 1: 2012 (Fr)."
- Nouy, Anthony. 2010. "Identification of Multi-Modal Random Variables through Mixtures of Polynomial Chaos Expansions Identification of Multi-Modal Random Variables through Mixtures of Polynomial Chaos Expansions." Comptes Rendus Mécanique, Elsevier Masson, 2010, 338 (12), pp.698-703
- Spitz, Clara. 2012. "Thèse: Analyse de La Fiabilité Des Outils de Simulation et Des Incertitudes de Métrologie Appliquée à L'efficacité énergétique Des Bâtiments." Université de Grenoble.

Bibliographie

# Résumé

La garantie de performance énergétique des bâtiments neufs demande d'estimer, avant construction, l'énergie requise pour assurer le confort de ses utilisateurs. Pour cela, il est nécessaire de définir une consommation contractuelle raisonnablement probable et d'identifier les paramètres clés responsables d'un éventuel dépassement afin de les maitriser. Dans les bâtiments neufs, ce calcul est effectué en phase de conception, alors que beaucoup de données sont encore incertaines. Ainsi, la simulation thermique dynamique doit être effectuée avec des données de conception hypothétiques, sans possibilité de calibration sur des mesures. La thèse a pour but de développer une méthode de quantification des incertitudes lors de la conception et la réalisation d'un bâtiment neuf. Ces incertitudes sont classées en trois catégories : celles liées au modèle physique du bâtiment, celles provenant du manque de connaissance des paramètres à renseigner et celles dues aux sollicitations du bâtiment (usage et météo).

Dans une première partie, les incertitudes liées aux méthodes de calcul sont abordées, afin de définir des pratiques permettant d'arbitrer entre finesse de modèle et paramètres inconnus à entrer. Puis, on définit une méthodologie permettant de choisir les paramètres incertains critiques qui seront inclus dans l'étude probabiliste et de leur associer une densité de probabilité, selon la connaissance dont on dispose. La partie centrale de la thèse est consacrée à une comparaison exhaustive des méthodes visant la sélection d'une méthode rapide de propagation des incertitudes et d'analyse de sensibilité. Enfin, après avoir illustré la démarche globale d'engagement et discuté de la prise en compte des risques financiers, la méthode est mise en œuvre sur un cas réel, en ajoutant une formule d'ajustement pour prendre en compte les sollicitations.

# Abstract

Before the construction of a building, an energy performance guarantee consists in predicting the energy required for user comfort. To do that, it is necessary to state a contractual consumption and identify the key parameters to pay special attention to. Thus, for new buildings, consumption is calculated under design phase, when several data are uncertain. Thus, the dynamic thermal simulation is carried out with hypothetical data, without having the possibility to calibrate with measures.

This PhD thesis aims to develop a method of uncertainty quantification during the design step and construction process of a new building. These uncertainties are classified into three categories: those associated with the calculation methods used for building and system modeling, those related to the lack of knowledge of model parameters and those due to the real use conditions of the building (occupancy and weather).

To achieve this goal, uncertainties associated with the calculation methods are addressed, to identify some practices limiting the number of errors and the associated uncertainties. Then, a methodology is defined to choose the critical parameters used for the probabilistic study and to associate them with a distribution according to the available knowledge. The central part of this PhD thesis is dedicated to an exhaustive comparison of methods to select a fast uncertainty propagation and sensitivity analysis method. Finally, after illustrating the overall contracting approach and discussing the inclusion of financial risks, the method is applied on a real case, on which an adjustment formula is added to take into account actual weather and usage.

# Mots Clés

garantie de performance, sensibilité, bâtiment, consommation d'énergie, CVC

# Keywords

Energy performance guarantee, sensitivity, building, energy consumption, HVAC